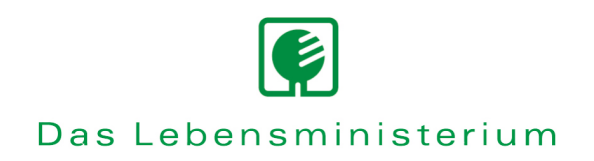

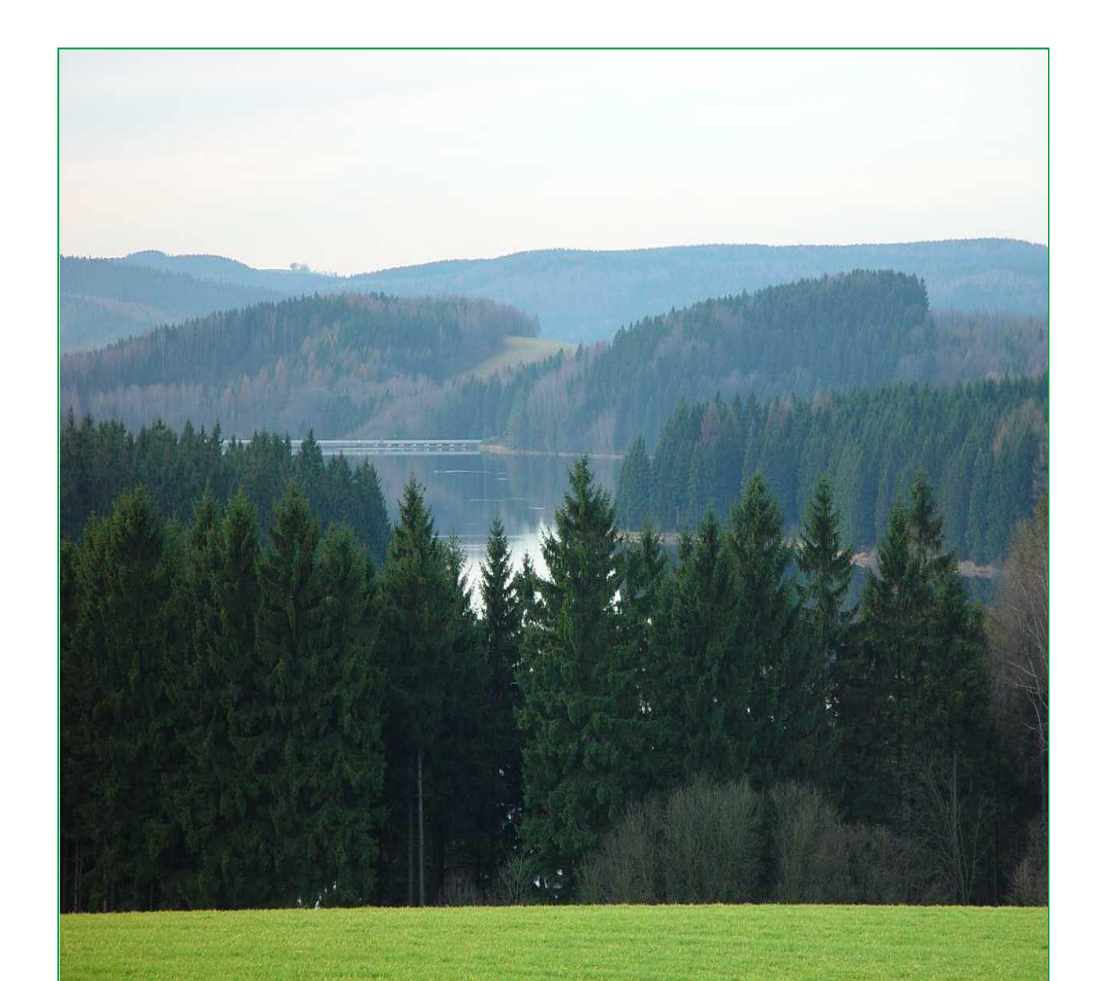

# Wasser- und Stoffstrommanagement

**Schriftenreihe der Sächsischen Landesanstalt für Landwirtschaft Heft 4/2006**

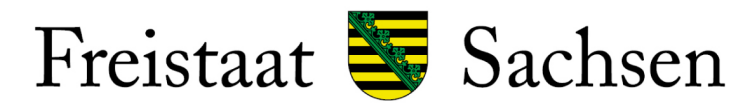

Sächsische Landesanstalt für Landwirtschaft

**Verbesserte Ansätze für Wasser- und Stoffstrommanagement in intensiv genutzten kleinen Einzugsgebieten auf der Grundlage von integrierten Nutzen- und Risikobewertungen (wsm300)** 

**Abschlussbericht** 

**Teilprojekt Fallstudie Trinkwassertalsperre Saidenbach (Erzgebirge)** 

Dieses Projekt wurde von der Deutschen Bundesstiftung Umwelt finanziert.

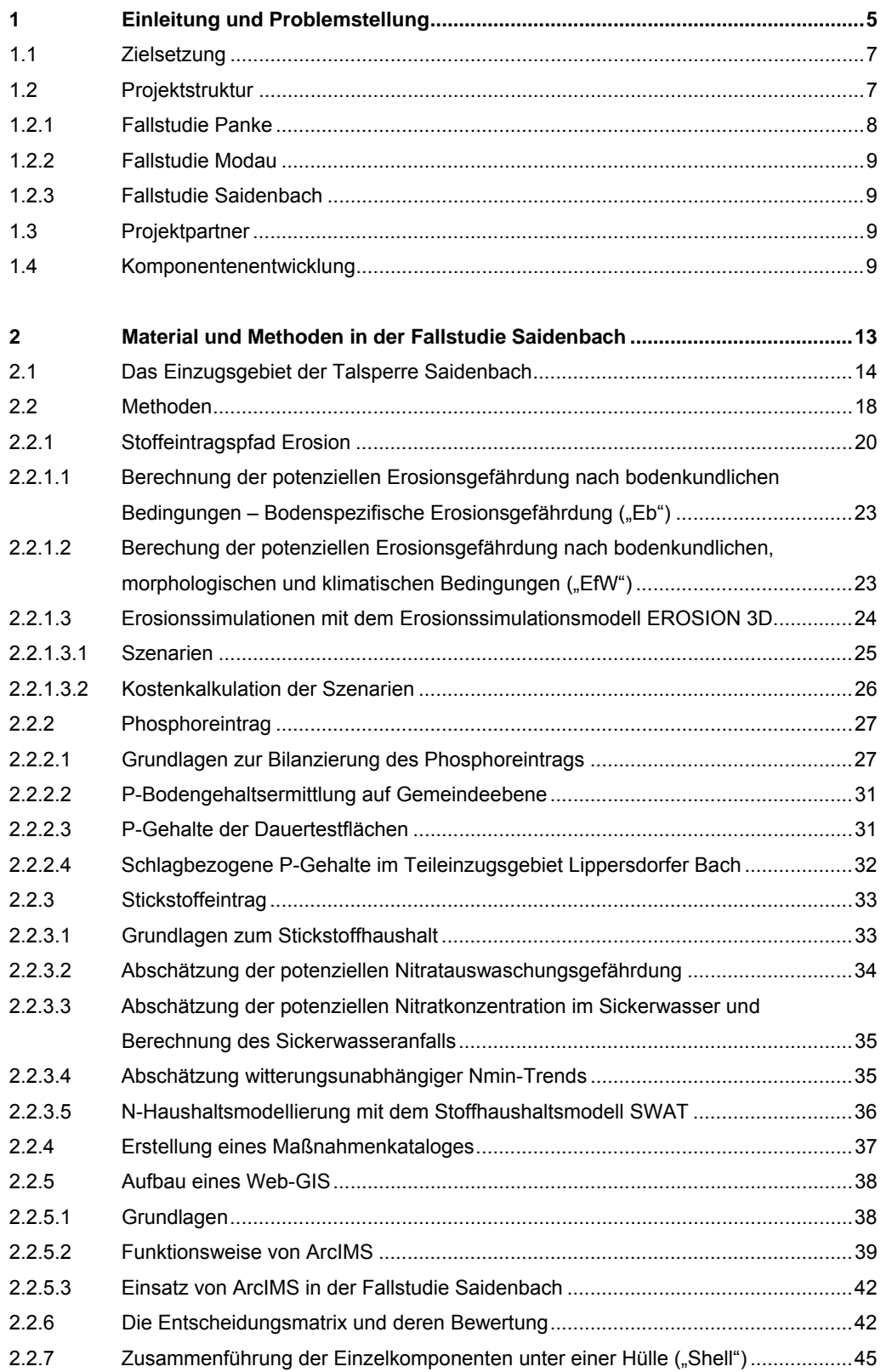

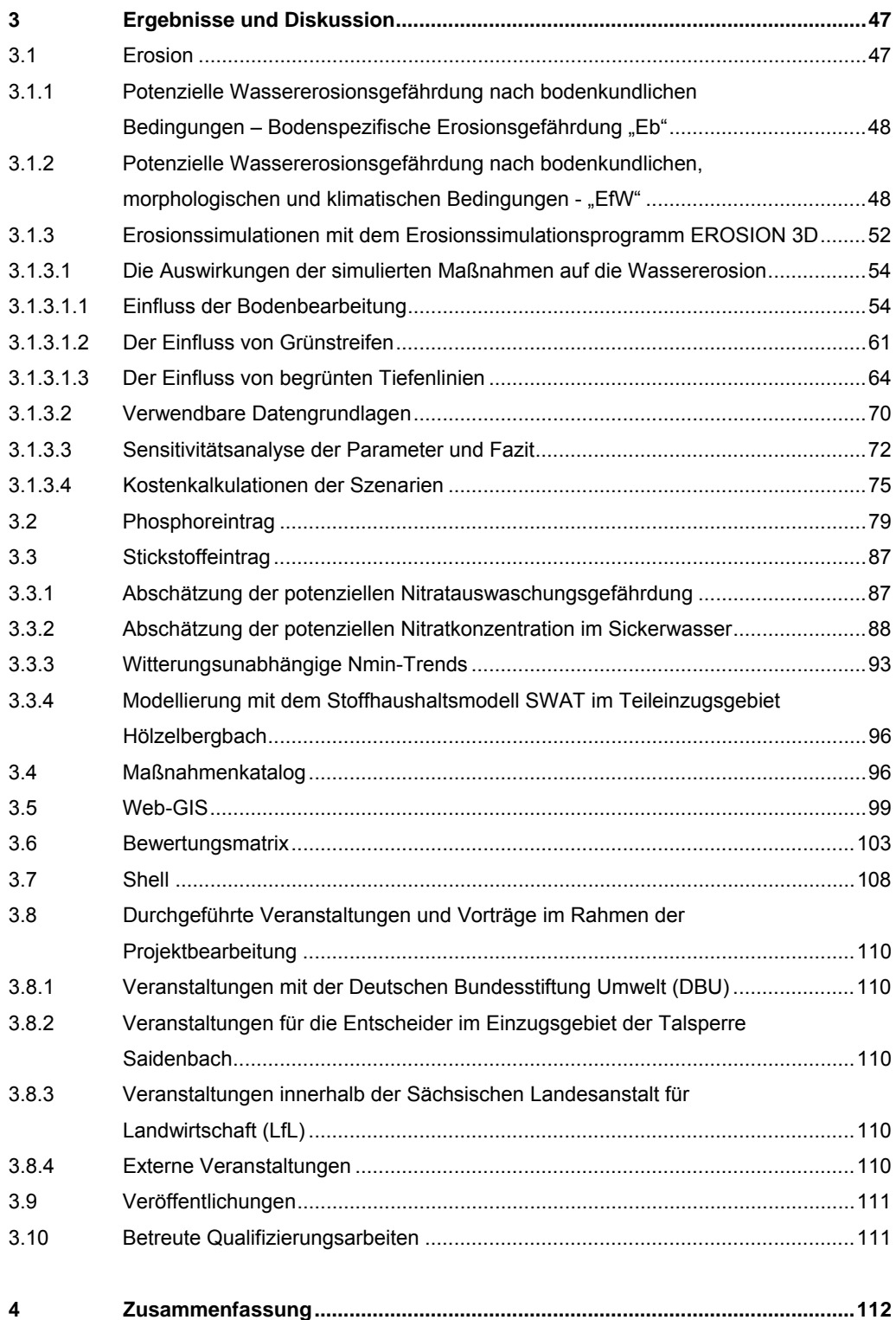

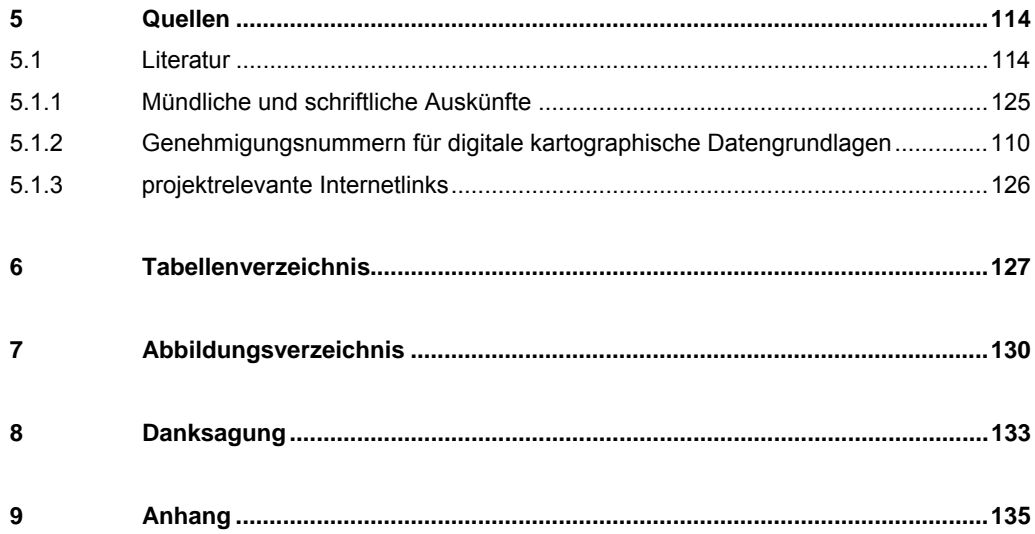

#### <span id="page-6-0"></span>**1 Einleitung und Problemstellung**

Im Rahmen wasserwirtschaftlicher Planungen ist eine Vielzahl unterschiedlicher Zielsetzungen zu berücksichtigen. Diese ergeben sich u. a. aus den Vorgaben der EU-Wasserrahmenrichtlinie (EU-WRRL), dem Leitbild einer nachhaltigen Landnutzung, dem Hochwasserschutz und der Freizeitnutzung. In der Praxis ist die Umsetzung dieser Ziele eine anspruchsvolle Aufgabe, für die geeignete Hilfsmittel entwickelt werden müssen. Zu diesem Zweck unterstützte die Deutsche Bundesstiftung Umwelt (DBU) für drei Jahre (06/2002 - 06/2005) ein Verbundprojekt zur Entwicklung von "*Verbesserten Ansätzen für Wasser- und Stoffstrommanagement in intensiv genutzten kleinen Einzugsgebieten auf der Grundlage von integrierten Nutzen- und Risikobewertungen (wsm300)*".

Folgende Thesen lagen diesem Projekt zugrunde:

- Eine integrierte Planung muss von der Ebene des Flussgebietsmanagements, wie es die EU-WRRL fordert, auf die Ebene kleiner Einzugsgebiete (bis ca. 300 km²) herunter gebrochen werden, da hier die Umsetzung konkreter Maßnahmen erfolgt.
- Es gibt bereits eine Vielzahl bewährter und innovativer Maßnahmen zur Sicherung bzw. Verbesserung der Wasserqualität. Entscheidend ist die Auswahl der geeigneten Maßnahmen.
- Bemessungsverfahren und Modelle zur Wirkungsanalyse für die unterschiedlichen Maßnahmen liegen i. d. R. vor.
- Die Zusammenhänge in Einzugsgebieten sind oftmals sehr komplex. Dies bedeutet, dass eine integrierte Modellierung durch Experten unverzichtbar ist. Gleichzeitig muss jedoch auf die Aufbereitung und die Darstellung der Ergebnisse sowohl für die Entscheidungsträger als auch für die Öffentlichkeit großer Wert gelegt werden.
- Derzeit fehlen Werkzeuge für diese integrierten Planungen.

In dem Umfeld der integrierten wasserwirtschaftlichen Planung und Entscheidungsfindung auf Einzugsgebietsebene stellen Entscheidungshilfesysteme (Decision Support Systeme (DSS) die erforderliche technische Unterstützung bereit. WATKINS & MCKINNEY (1995) definieren ein Entscheidungshilfesystem (DSS) wie folgt: "A Decision Support System is an integrated, interactive computer system, consisting of analytical tools and information management capabilities, designed to aid decision makers in solving relatively large, unstructured problems." Ein DSS ist demnach keine einzelne Programmanwendung, sondern eine Sammlung geeigneter Software-Komponenten für die Erfassung, Verarbeitung und Strukturierung der Information.

Gegenstand des Verbund-Forschungsvorhabens war in diesem Sinne die Bereitstellung eines entsprechenden Instrumentariums bzw. Konzeptes zur Unterstützung wasserwirtschaftlicher Planungs- und Entscheidungsprozesse durch folgende Werkzeuge:

- Simulationsmodelle für den Wasser- und Stoffhaushalt,
- die Abbildung der Stoffströme,
- geographische Informationssysteme zur Visualisierung der Ergebnisse und
- multikriterielle Bewertungsverfahren.

Diese Werkzeuge sollen im Zuge von Szenarioanalysen die Identifikation geeigneter Alternativen in der praktischen Planung maßgeblich vereinfachen.

Gerade in kleinen bis mittleren Einzugsgebieten bis zu einer Größe von etwa 300 km<sup>2</sup> mit einem hohen Anteil an besiedelter und landwirtschaftlich genutzter Fläche kann es zu einer Belastung für die Umwelt kommen. Infolge der erkannten Mängel setzt sich im Hinblick auf das Wasser- und Stoffstrommanagement für die Praxis in zunehmendem Maße die Notwendigkeit einer ganzheitlichen einzugsgebietsspezifischen Betrachtung durch. Dieser Sachverhalt stellt Planer und Entscheider vor komplexe Probleme. Infolge der Überlagerung unterschiedlicher anthropogener Einwirkungen sind konkrete Handlungs- und Gefährdungspotenziale nur schwer abzuschätzen. Erschwerend für die Aufstellung von Management- oder Bewirtschaftungsplänen z. B. im Sinne der EU-WRRL kommt hinzu, dass Beschlüsse i. Allg. innerhalb eines Umfelds mit zum Teil kontroversen Auffassungen ([Abb. 1\)](#page-7-0) zu treffen und in der Öffentlichkeit zu vertreten sind. Die Bestimmung und Durchsetzung von Erfolg versprechenden Lösungen erfordert hierfür die methodische Unterstützung der Planung.

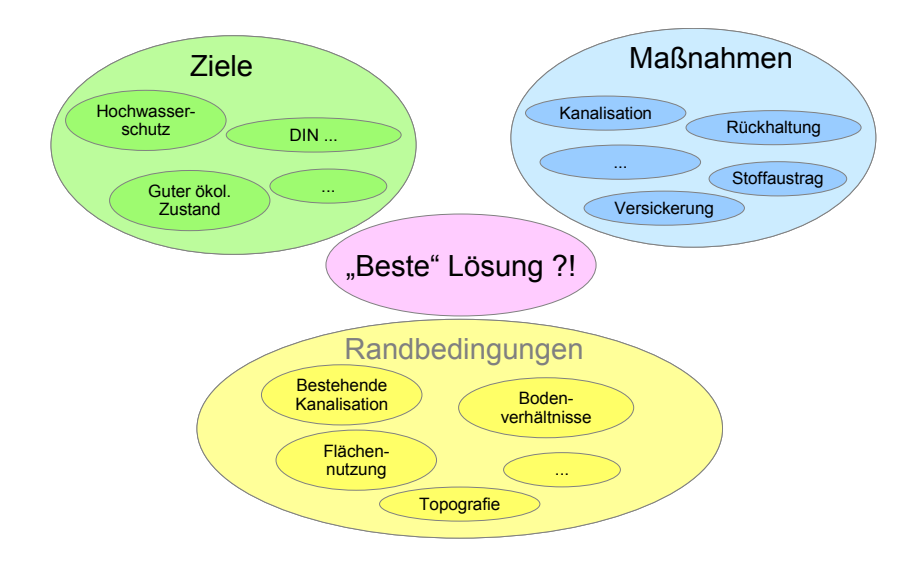

<span id="page-7-0"></span>**Abb. 1: Fiktives Umfeld für eine Entscheidungsfindung bei der Erstellung von Bewirtschaftungsplänen für Einzugsgebiete** 

#### <span id="page-8-0"></span>**1.1 Zielsetzung**

Im Rahmen des Verbundprojektes sollte eine Methodik erarbeitet und in ein Entscheidungshilfesystem (Decision Support System – DSS) umgesetzt werden, das die integrierte wasserwirtschaftliche Planung in kleinen Einzugsgebieten mit einer Fläche bis ca. 300 km² unterstützt. Die Projektergebnisse sind für Entscheidungsträger der Wasser-, Land- und Forstwirtschaft, der Landnutzungsplanung und für Ingenieurbüros gedacht, die das DSS in konkreten Einzugsgebieten einsetzen sollen. Die einzelnen Komponenten (z. B. zur Abschätzung des N-Austrags usw.) sollen zu einem modularen DSS integriert werden, in dem Bausteine ergänzt oder durch ähnliche Werkzeuge ersetzt werden können. Um zu garantieren, dass das Entscheidungshilfesystem möglichst universell einsetzbar ist, deckten in drei verschiedenen Einzugsgebieten erstellte Fallstudien, die zur Überprüfung und Kalibrierung der verschiedenen Werkzeuge herangezogen wurden, ein breites Spektrum an Problembereichen ab.

Das Vorhaben umfasste die folgenden Zielsetzungen:

- Die Dokumentation der Fallstudien sollte einen Überblick über notwendige Aufgaben, zu erwartende Schwierigkeiten und Erfolg versprechende Aktivitäten in den drei unterschiedlichen Einzugsgebieten liefern. Kataloge mit Maßnahmen und Bewertungsmöglichkeiten sollten den Planern und Entscheidungsträgern die Entwicklung von Alternativen erleichtern.
- Ein modular aufgebauter Rahmen für ein Decision Support System sollte vorhandene Anwendungen und Modelle (z. B. MS Excel, MS Access, ArcView, EROSION 3D, SMUSI, PROSIM-STORM etc.) vereinen, die vielerorts bereits zur Verfügung stehen. Ergänzend dazu wurden eigene Software-Komponenten der Projektpartner genutzt.
- Verbreitung der in dem Forschungsvorhaben erarbeiteten Kompetenz in organisatorischer, fachlicher und bedienungstechnischer Hinsicht.

#### **1.2 Projektstruktur**

Die Untersuchungen und Entwicklungen orientierten sich an drei Fallstudien ausgewählter Einzugsgebiete [\(Abb. 2\)](#page-9-1) mit unterschiedlichen Charakteristika.

Die zur Kategorie bis zu 300 km<sup>2</sup> zählenden Einzugsgebiete wiesen unterschiedliche Charakteristika im Hinblick auf ihre Nutzung auf. Diese Auswahl lieferte eine umfassende und repräsentative Palette von Sachverhalten und Anforderungen, auf deren Basis allgemeingültige Aussagen insbesondere zum Wasser- und Stoffstrommanagement getroffen werden sollten. Die in den Untersuchungen und Anwendungen gewonnenen Erkenntnisse hinsichtlich der Anforderungen an Methodik und an Werkzeuge für die Planungspraxis sollten prinzipiell auf nahezu beliebige Einzugsgebiete in Mitteleuropa übertragbar sein.

<span id="page-9-0"></span>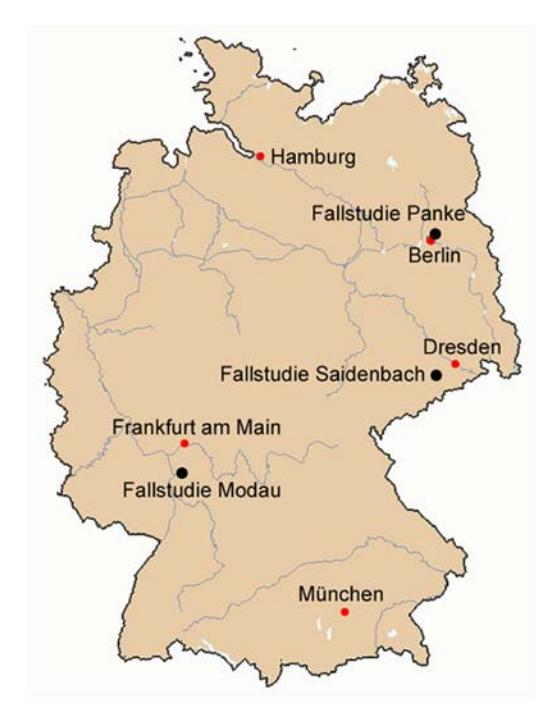

#### <span id="page-9-1"></span>**Abb. 2: Die Lage der Fallstudien**

#### **1.2.1 Fallstudie Panke**

Als Flachlandfluss entwässert die Panke im Nordosten Berlins und im angrenzenden Brandenburger Umland ein Einzugsgebiet (EZG) von etwa 250 km². Der Berliner Teil der Panke ist stark urban geprägt, mit einem durchweg begradigten und z. T. sehr stark eingetieften Bett. Die Sohle ist zu etwa 2/3 fast durchgehend geschottert, 1/3 des Laufs weist eine Betonsohle auf. Die Durchgängigkeit für Fische und wirbellose Wasserorganismen ist als Folge der zahlreichen Querbauwerke, Verrohrungen und Durchlässe stark eingeschränkt. Wegen des Siedlungsdrucks im Brandenburger Teil ist mit einer weiteren Nutzungsverdichtung im Einzugsgebiet der Panke zu rechnen. Die Grünflächen entlang des Flusses dienen vor allem im Berliner Innenstadtbereich der Naherholung. Der hohe Versiegelungsgrad im Einzugsgebiet und die Überleitung von Wasser in den so genannten Nordgraben führen zu einem sehr geringen Trockenwetterabfluss; dagegen kommt es bei Regenwetter durch die Einleitung von Niederschlagswasser und durch Mischwasserentlastungen zu hohen Abflussspitzen. Die Wasserqualität der Panke wird aufgrund der Nutzungen als Kläranlagenvorfluter und zur Mischwasserentlastung beeinträchtigt. Durch das Ende der fast ein Jahrhundert andauernden Abwasserbeseitigung auf Rieselfeldern im Panke-Einzugsgebiet besteht die Gefahr der Freisetzung von Nährstoffen, Schwermetallen und organischen Schadstoffen aus den Rieselfeldböden. Das gleichzeitige Absinken des Grundwasserspiegels bedroht den Bestand etlicher Feuchtbiotope.

## <span id="page-10-0"></span>**1.2.2 Fallstudie Modau**

Das Einzugsgebiet der Modau liegt in Süd-Hessen. Es hat eine Größe von 204 km² und erstreckt sich vom westlichen Odenwald über die Bergstraße bis in die hessische Rheinebene. Es bestehen deutliche naturräumliche und topographische Unterschiede zwischen den Bereichen im Mittelgebirge (oberes Einzugsgebiet) (EZG) und in der Rheinebene (unteres EZG) mit Auswirkungen auf die Nutzung der Wasserressourcen und Landflächen. Bedingt durch die günstigen Boden- und Klimaverhältnisse, insbesondere in der Rheinebene, besteht eine intensive landwirtschaftliche Nutzung. Die Region ist überdurchschnittlich dicht besiedelt. Insgesamt leben knapp 89.000 Einwohner im EZG, die Einwohnerdichte beträgt in den Ballungsgebieten bis zu 1.250 EW/km². Im Odenwald (oberes EZG) sind große Waldflächen vorhanden. Es bestehen vielfältige Nutzungen der Oberflächen- und Grundwasservorkommen mit oft gegensätzlichen Ansprüchen. Dazu zählen im Wesentlichen Entnahmen von Grundwasser zur Wasserversorgung mit überregionaler Bedeutung im Rhein-Main-Raum, Einleitungen aus der Siedlungsentwässerung, Fischerei, Kleinwasserkraft und Naherholung.

# **1.2.3 Fallstudie Saidenbach**

Die dritte Fallstudie bildete das ca. 60 km<sup>2</sup> große, vorwiegend landwirtschaftlich genutzte EZG der Talsperre Saidenbach. Dieses Einzugsgebiet wurde von der Sächsischen Landesanstalt für Landwirtschaft bearbeit. Auf die Charakteristik des Einzugsgebietes wird in Kapitel [2.1](#page-15-1) näher eingegangen.

# **1.3 Projektpartner**

An dem Verbundprojekt waren 5 Partner beteiligt. Unter Leitung der SYDRO Consult GbR (Darmstadt) sind in die Untersuchung die Technische Universität Darmstadt (Institut für Wasserbau und – wirtschaft, Fachgebiet Ingenieurhydrologie und Wasserbewirtschaftung), die Ingenieurgesellschaft Prof. Dr. Sieker mbH (Berlin), die Technische Universität Berlin (Institut für Technischen Umweltschutz, Fachgebiet Wasserreinhaltung) und die Sächsische Landesanstalt für Landwirtschaft (Fachbereich Pflanzliche Erzeugung) eingebunden gewesen.

#### **1.4 Komponentenentwicklung**

Ein Decision Support System stellt die erforderliche technische Unterstützung bereit, um die methodische Analyse und Bewertung von Szenarien zum stofflichen Gewässerschutz effektiv und effizient durchzuführen. Die Funktionalität soll an den Fragestellungen und dem Informationsbedarf der im Einzugsgebiet tätigen Planer und Entscheidungsträger ausgerichtet sein. Angesichts der komplexen Problematik in einem EZG und gemäß der anwender- bzw. problemorientierten Sichtweise wird das DSS nicht als einzelne Programmanwendung angesehen, sondern als Sammlung und geeignete Kombination von Software-Komponenten und Werkzeugen für die Erfassung, Verarbeitung, Strukturierung und Kommunikation der Informationen.

Eine zentrale Annahme besteht demzufolge darin, dass eine einzelne universelle Programmanwendung nicht in der Lage sein kann, sämtliche nachgefragten Informationen zur Verfügung zu stellen. Die Grundlage für die Entwicklung des DSS in der hier vorgestellten Form war der Ansatz, dass die Entscheider die Vorgaben machen, auf welche Weise sie (z. B. durch den Einsatz des Computers) zu unterstützen sind.

Die Konzeption des DSS als modular aufgebautes System spielte hierbei die zentrale Rolle:

- Mit Hilfe Geografischer Informationssysteme (GIS) werden flächenbezogene Daten verwaltet, visualisiert und analysiert sowie für Modellierungen aufbereitet.
- Die Zeitreihenverwaltung ergänzt das GIS im Hinblick auf zeitbezogene Daten. Hierbei spielt es keine Rolle, ob es sich um gemessene oder simulierte bzw. modellierte Werte handelt.
- Mit Hilfe geeigneter Modelle werden die Auswirkungen von Maßnahmen (zusammengefasst zu Szenarien) simuliert.
- Angesichts der vergleichenden Betrachtung komplexer Szenarien ist eine systematische Bewertung anhand von Zielvariablen von großer Bedeutung.

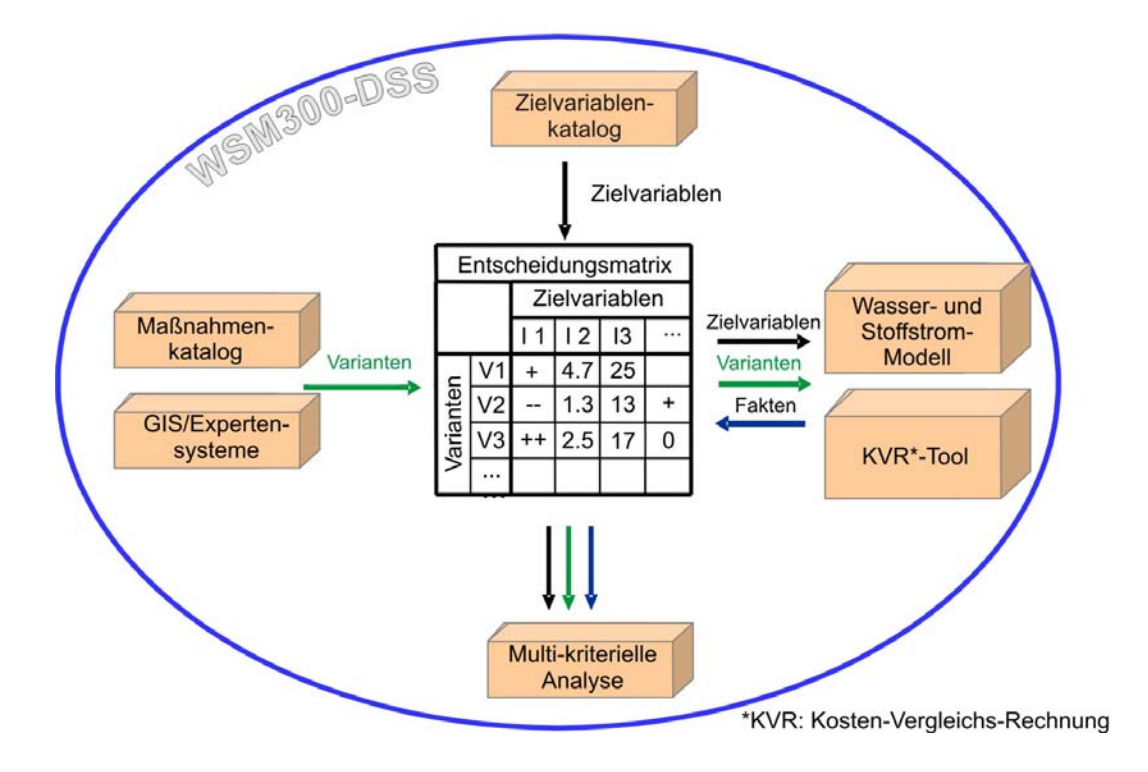

<span id="page-11-0"></span>**Abb. 3: Struktur des wsm300-Entscheidungshilfesystems** 

Die einzelnen Komponenten des auf Grundlage der Fallstudien entwickelten wsm300-DSS sind in der [Abb. 3](#page-11-0) zusammenfasst. Die zentrale Komponente des wsm300-DSS bildet die so genannte Entscheidungsmatrix. Sie erhält ihre Eingaben aus den im Verbundprojekt entwickelten Maßnahmenkatalogen (Zeilen der Matrix), dem ebenfalls erstellten Zielvariablenkatalog (Spalten der Matrix) und den zum Füllen der Wertefelder der Matrix eingesetzten Simulationsmodellen.

Die in die Entscheidungsmatrix eingetragenen Eingaben müssen für die Entscheidungsfindung bewertet werden. Diese Bewertung kann mit Hilfe der im Projekt entwickelten multikriteriellen Analyse erfolgen. Das zu entwickelnde Entscheidungshilfesystem sollte modular aufgebaut sein, um so eine größtmögliche Flexibilität (z. B. bei der Wahl der Simulationsmodelle durch den Nutzer) zu gewährleisten.

Mit Hilfe der drei Fallstudien des Verbundprojekts wurden Maßnahmen- und Bewertungskataloge erstellt, die Modellkonzepte und Bilanzierungsverfahren sowie Simulationsmodelle geprüft. Außerdem wurden anhand der Fallstudien verschiedene Werkzeuge zur Publikation der Simulationsergebnisse, z. B. mit Hilfe eines Web-GIS, getestet.

Die verschiedenen Wasser- und Stoffstrommodelle, mit deren Hilfe in den Fallstudien die Szenarien zur Stoffaustragsminderung abgebildet wurden, liefern i. d. R. große Datenmengen. Diese stellen häufig jedoch nicht die Informationen bereit, die für eine Bewertung der Szenarien erforderlich sind. Daher ist eine Aufbereitung der Daten zu einer überschaubaren Anzahl aussagekräftiger Zielvariablen erforderlich. Ein Szenario ist eine Planungsalternative für das betrachtete Einzugsgebiet in Gestalt einer Kombination von Maßnahmen. Dabei ist eine Anzahl von Zielvariablen (Indikatoren) festzulegen, deren Erfüllungsgrad Rückschlüsse auf die Qualität der Entwicklung im Einzugsgebiet ermöglicht. Grundsätzlich ist es möglich, über die Zielvariablen (Schnittstelle zwischen dem DSS und den Entscheidungsträgern) Informationen in beide Richtungen weiterzugeben. Einerseits vermitteln die Zielvariablen den Akteuren Informationen und versetzen diese in die Lage, das optimale Szenario zu ermitteln. Andererseits können die Entscheider Mindestanforderungen für bestimmte Zielvariablen vorgeben (z. B. Obergrenzen für die Phosphoreinträge in die Gewässer oder für die Kosten der Maßnahmen), die bereits bei der Erstellung entsprechender Szenarien durch den Anwender des DSS berücksichtigt werden.

Bei der Ermittlung der Zielvariablen wurden die folgenden Anforderungen berücksichtigt:

- Die Zielvariablen stehen in einem objektiv begründeten Zusammenhang mit den übergeordneten Zielen (z. B. dem "guten ökologischen Gewässerzustand" gemäß EU-WRRL).
- Die Zielvariablen lassen sich aus den Modellergebnissen oder den zur Verfügung stehenden Messdaten ermitteln.
- Die Zielvariablen decken die Problembereiche der Fallstudien ab und sind mit den lokalen Entscheidungsträgern bzw. Interessengruppen abgestimmt.

Der einfachste Fall, dass ein Szenario in allen Zielvariablen bessere Werte erzielt als alle übrigen Szenarien, wird in der Praxis aufgrund der Konflikte zwischen konkurrierenden Zielsetzungen der Ausnahmefall sein. Zudem müssen die unterschiedlichen Prioritäten, die verschiedene Interessengruppen für die Verwirklichung der Einzelziele angeben, bei der Bewertung angemessen berücksichtigt werden. Da eine mehr oder weniger intuitive Bewertung aus diesen Gründen häufig Probleme bereitet, werden die durch Simulationen mit geeigneten Wasser- und Stoffstrommodellen ermittelten Werte für die einzelnen Zielvariablen durch ein multikriterielles Bewertungsverfahren (d. h. eine Nutzwertanalyse) bewertet. In Abhängigkeit von der Gewichtung der einzelnen Zielvariablen, die von den Entscheidungsträgern festgelegt wird, erstellt das Verfahren eine Rangordnung der Szenarien. Durch die Variation der Gewichte kann die Relevanz einzelner Zielvariablen für das Ergebnis der Bewertung abgeschätzt werden. Ein wichtiger Vorteil der formalisierten Bewertungsverfahren ist, dass die Entscheidungsfindung sehr transparent wird, da genau dargelegt werden kann, unter welchen Bedingungen eine Vorzugslösung gewählt wird.

Die weitergehenden Informationen zum Projekt und Verweise zu den einzelnen Fallstudien finden sich unter [http://www.wsm300.de](http://www.wsm300.de/).

# <span id="page-14-0"></span>**2 Material und Methoden in der Fallstudie Saidenbach**

Im Rahmen der Erstellung der Bewirtschaftungspläne und Maßnahmenprogramme nach EU-Wasserrahmenrichtlinie (EU-WRRL) werden signifikante anthropogene Belastungen für die Oberflächenwasserkörper und anthropogene Belastungen für das Grundwasser bestimmt (EUROPÄ-ISCHES PARLAMENT UND DER RAT DER EUROPÄISCHEN UNION, 2000). Hierzu zählen u. a. die Belastungen aus diffusen Quellen (z. B. landwirtschaftlich genutzte Bereiche). Die Erfassung der Eintragspotenziale der diffusen Quellen stand in der Fallstudie (FS) Saidenbach aufgrund der ausgeprägten landwirtschaftlichen Nutzung im Vordergrund. Seit dem Inkrafttreten der EU-WRRL am 22.12.2000 existiert eine europaweite Vereinheitlichung des Gewässerschutzes. Sie ist die erste europäische Richtlinie, welche einen umfassenden, länderübergreifenden Schutz für das Schutzgut Wasser vorsieht. Einzugsgebiete sind naturgemäß die geeigneten Bezugseinheiten für wasser- und stoffhaushaltliche Fragestellungen. Solche Bezugsräume sind zukünftig die zentralen Einheiten bei der Bewirtschaftung der Gewässer. Sie sind nach hydrologischen Gesichtspunkten gegliedert und bestehen aus einem oder mehreren benachbarten Einzugsgebieten und den zugeordneten Grundwässern sowie Küsten- und Übergangsgewässern. In Deutschland existieren zehn Flussgebietseinheiten. 95,5 % der Fläche Sachsens liegt in der internationalen Flussgebietseinheit Elbe. Diese wurde auf deutscher Seite in fünf Koordinierungsräume und diese wiederum in Bearbeitungsgebiete untergliedert (SÄCHSISCHES LANDESAMT FÜR UMWELT UND GEOLOGIE, LfUG, 2003). Das Einzugsgebiet der Talsperre Saidenbach befindet sich im Koordinierungsraum Mulde-Elbe-Schwarze Elster (MES), für welchen Sachsen die Leitung übernommen hat. Die EU-WRRL bildet die Basis für eine gemeinsame Gewässerschutzpolitik der Staaten der Europäischen Union. Durch sie wurden neue Leitlinien der Wasserwirtschaft festgeschrieben, die im nationalen Rahmen umzusetzen sind. Im Wesentlichen sind dies:

- Bewirtschaftung der Gewässer auf der Basis einer auf das Flusseinzugsgebiet bezogenen, gesamtheitlichen Betrachtungsweise, d. h. die Orientierung der wasserwirtschaftlichen Entscheidungen an hydrologischen und nicht mehr an politisch administrativen Gegebenheiten.
- Beurteilung des Gewässerzustandes an ökologischen Kriterien (im Gegensatz zur Beurteilung an Hand physikalischer und chemischer Parameter).
- Verpflichtung zur Aufstellung von Bewirtschaftungsplänen für die jeweiligen Flussgebiete, die Maßnahmenprogramme zur Erreichung eines guten Gewässerzustandes enthalten.

Die Umsetzung der EU-WRRL in das nationale Recht wurde durch die Neufassung des WHG am 25. Juni 2002 eingeleitet. Hier konnten jedoch nur die wesentlichen "Rahmen"-Grundsätze der EU-WRRL aufgenommen werden, da der Bund lediglich eine Rahmengesetzgebungskompetenz besitzt. Die konkrete Umsetzung aller Regelungen der EU-WRRL liegt in der Verantwortung der einzelnen Bundesländer, die hierfür eine Anpassung der Landeswassergesetze vornehmen (SÄCHSISCHES STATSMINISTERIUM FÜR UMWELT UND LANDWIRTSCHAFT, 2004). Die Flussgebietseinheiten sind im § 1b (1) WHG festgeschrieben und bilden die Grundlage der zukünftigen länder- und staatsgrenzenüberschreitenden Gewässerpolitik.

<span id="page-15-0"></span>Bereits im November 2002 wurde in Sachsen das "Gesetz zur Erleichterung des Wiederaufbaus und zur Verbesserung des Hochwasserschutzes" (SÄCHSISCHE STAATSKANZLEI, 2002) verabschiedet. Die Gesamtverantwortung für die rechtliche und fachliche Umsetzung der Wasserrahmenrichtlinie obliegt im Sachsen dem Sächsischen Staatsministerium für Umwelt und Landwirtschaft (SMUL). Die unmittelbare, örtliche Durchführung der Arbeiten erfolgt durch die ehemaligen Staatlichen Umweltfachämter (StUFÄ). Das Sächsische Landesamt für Umwelt und Geologie (LfUG) ist verantwortlich für die Erarbeitung der fachlichen Methodik und für die Zusammenführung der Daten aus den Bearbeitungsgebieten zu einer sachsenweiten Darstellung. Zu diesem Zweck wurde im LfUG eine Projektgruppe zur Umsetzung der Wasserrahmenrichtlinie in Sachsen (PG WaRiS) (SÄCHSISCHES LANDESAMT FÜR UMWELT UND GEOLOGIE, 2004) ins Leben gerufen. In Sachsen existieren vier relevante Arbeitsebenen ([Abb. 4\)](#page-15-2), die sich auf der Grundlage der ausgewiesenen Flussgebietseinheiten ergeben.

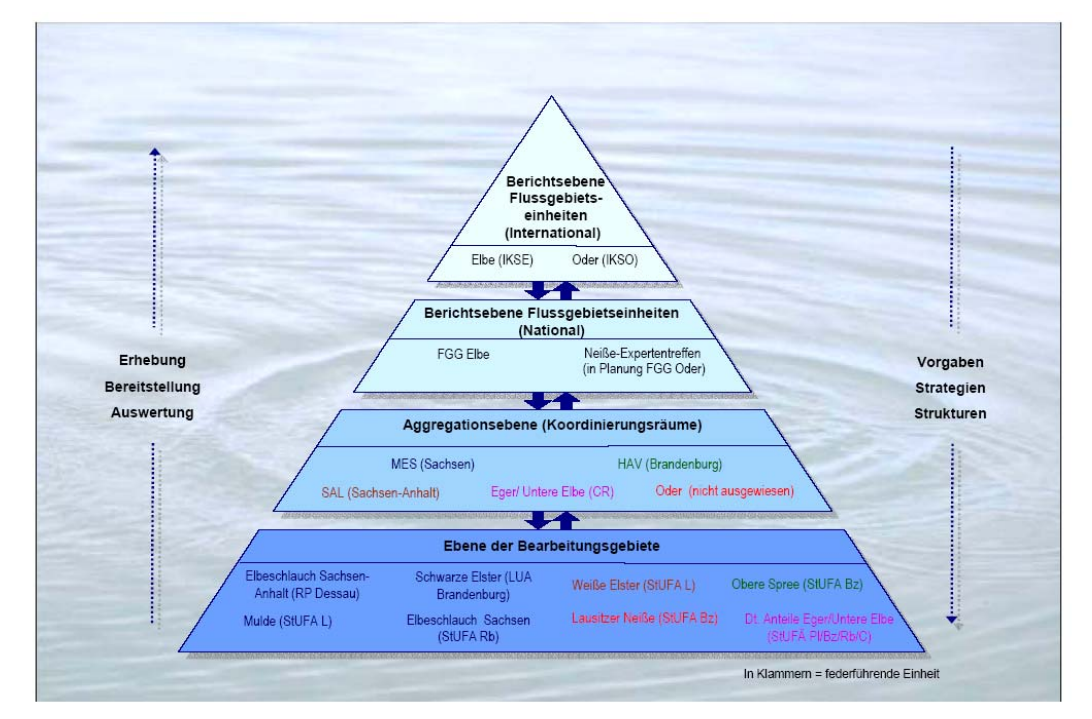

<span id="page-15-2"></span>**Abb. 4: Arbeitsebenen im Flussgebietsmanagement für Sachsen (SÄCHSISCHES LANDESAMT FÜR UMWELT UND GEOLOGIE, 2004)** 

#### <span id="page-15-1"></span>**2.1 Das Einzugsgebiet der Talsperre Saidenbach**

Die Saidenbachtalsperre (Volumen 22,4 Mio. m<sup>3</sup>, 146 ha Oberfläche), dem Bearbeitungsgebiet Mulde zugeordnet, befindet sich ca. 20 km südwestlich von Freiberg/Sachsen ([Abb. 5\)](#page-16-0) im Osterzgebirge (Regierungsbezirk Chemnitz, Landkreis Mittlerer Erzgebirgskreis und Landkreis Freiberg). Sie unterliegt der staatlichen Verwaltung durch die Landestalsperrenverwaltung des Freistaates Sachsen (LTV) und dient seit ihrer Inbetriebnahme im Jahre 1933 der Trinkwasserversorgung des Großraumes Chemnitz.

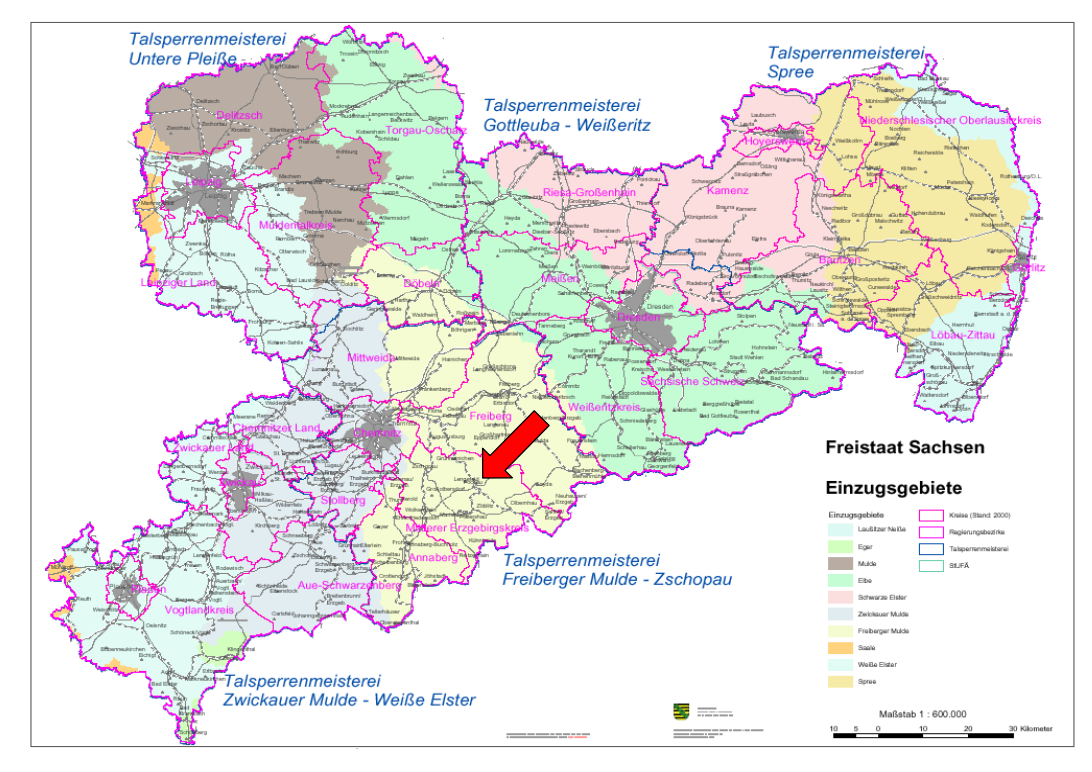

<span id="page-16-0"></span>**Abb. 5: Lage des Untersuchungsgebietes im Einzugsgebiet der Freiberger Mulde in Sachsen (Quelle: LfUG (Hrsg.), Stand 04/2003, "Kartenmäßige Darstellung auf der Grundlage der VÜK 200 (Landesvermessungsamt Sachsen 2003)")** 

Das Talsperreneinzugsgebiet besitzt eine Fläche von 60,7 km<sup>2</sup>. Die landwirtschaftliche Nutzung beträgt 66 % (27 % Grünland, 73 % Ackerland), Waldanteil 24 % und Siedlungsfläche 5 % (Quelle: Sattelitenbildauswertung IRS-1C, LfUG, 2001). Das Einzugsgebiet erstreckt sich über Höhenlagen zwischen 394 m ü. NN und 711 m ü.NN. 50 % der Fläche im EZG liegen zwischen 500 - 575 m. Die Talsperre Saidenbach befindet sich auf einer Höhe 439 m. Die höchsten Erhebungen befinden sich im Osten, mit dem Saidenberg (700 m) und der Voigtsdorfer Höhe (707 m). Mehr als 50% des Untersuchungsgebietes sind zwischen 3 - 7° geneigt (THÜRKOW, 2002).

Im Einzugsgebiet leben gegenwärtig ca. 3970 Einwohner (StUFA Chemnitz, 2003) in sechs Ort-schaften ([Abb. 6\)](#page-17-0). Die durchschnittliche Besiedelungsdichte liegt bei 66 Einwohnern/km<sup>2</sup> (Landestalsperrenverwaltung, LTV, 2002). Die vorwiegend als Straßendörfer ausgebildeten Ortschaften liegen entlang der verschiedenen Zuflüsse der Talsperre. Der Anschlussgrad an die Einrichtungen der öffentlichen Wasserversorgung im EZG ist sehr unterschiedlich und variiert zwischen Lippersdorf (96 %) bis Dörnthal/ Haselbach 43 % (StUFA Chemnitz, 2003). Insgesamt existieren im Gebiet ca. 350 Hausbrunnen, welche oftmals die Wasserversorgung der Haushalte und Gehöfte darstellen (THÜRKOW, 2002). Neben der Trinkwasserversorgung ist auch die Abwasserversorgung im Untersuchungsraum ein Problem. Im Einzugsgebiet der Talsperre Saidenbach existieren z. Zt . ca. 20 abflusslose Gruben (DOBRZYNSKI, 2003).

Überwiegende Teile der kommunalen Abwässer kontaminieren ohne Klärung Vorfluter und Stauhaltungen, obwohl große Anstrengungen zur Verbesserung der Abwassersituation unternommen werden (THÜRKOW, 2002). Eine zentrale Lösung der Abwasserentsorgung ist in der Umsetzungsphase. Weiterhin wird das Gebiet im südlichen Teil von der stark befahrenen Bundesstraße 101 durchschnitten.

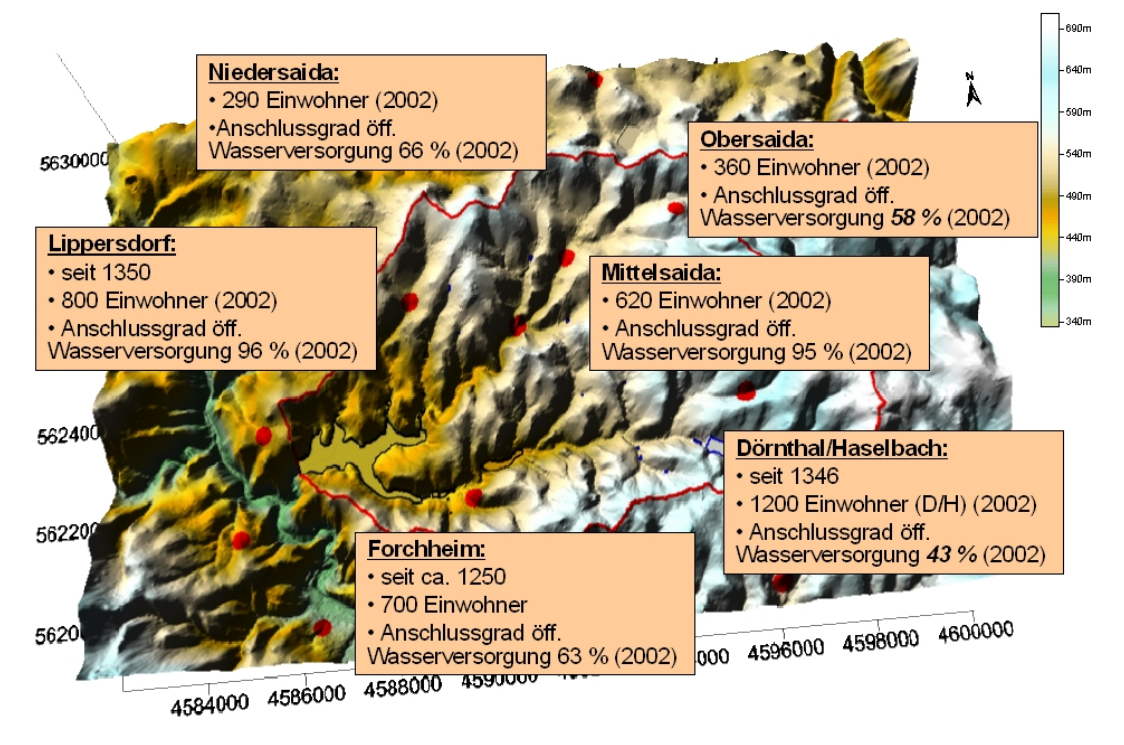

<span id="page-17-0"></span>**Abb. 6: Makroreliefs und Struktur der Ortslagen im Untersuchungsgebiet TS Saidenbach (Quelle: DGM 25 und StUFA CHEMNITZ, 2003)** 

Die Talsperre wird durch die vier Zuflüsse Haselbach (EZG 26,8 km²), Saidenbach (EZG 22,4 km²), Lippersdorfer Bach (EZG 4,7 km²) und Hölzelbergbach (EZG 0,76 km²) gespeist. Vorwiegend über den Haselbach, teilweise auch über den Saidenbach, wurde seit 1975 Wasser über einen Kunstgraben der Oberen Revierwasserlaufanstalt (RWA) Freiberg aus dem außerhalb des EZG liegenden Talsperreneinzugsgebiet Rauschenbach übergeleitet. Gewässer, welche den Kunstgraben kreuzen, werden über diesen hinüber geleitet.

Das Untersuchungsgebiet besitzt charakteristisches Mittelgebirgsklima. Nach RICHTER (1984) ist es dem Stau- bzw. Leebereich des Erzgebirgsvorlandes zuzuordnen. Der mittlere Jahresniederschlag liegt nach SCHWARZE et al. (1999) bei 940 mm, wobei ca. 60 % durch Evapotranspiration in den Wasserkreislauf überführt und 40 % als Gesamtabfluss wirksam werden.

Die Abflusskomponente spaltet sich auf in Direktabfluss (11 %), schneller unterirdischer Abfluss (46 %) und verzögerter unterirdischer Abfluss (43 %). Die mittlere Lufttemperatur beträgt 6,5°C.

Dominante Bodenartengruppen im Untersuchungsgebiet ([Abb. 7\)](#page-18-0) sind stark lehmige Sande und sandige Lehme. Die Ackerzahlen der Böden liegen zwischen 32 – 35 (THÜRKOW, 2002).

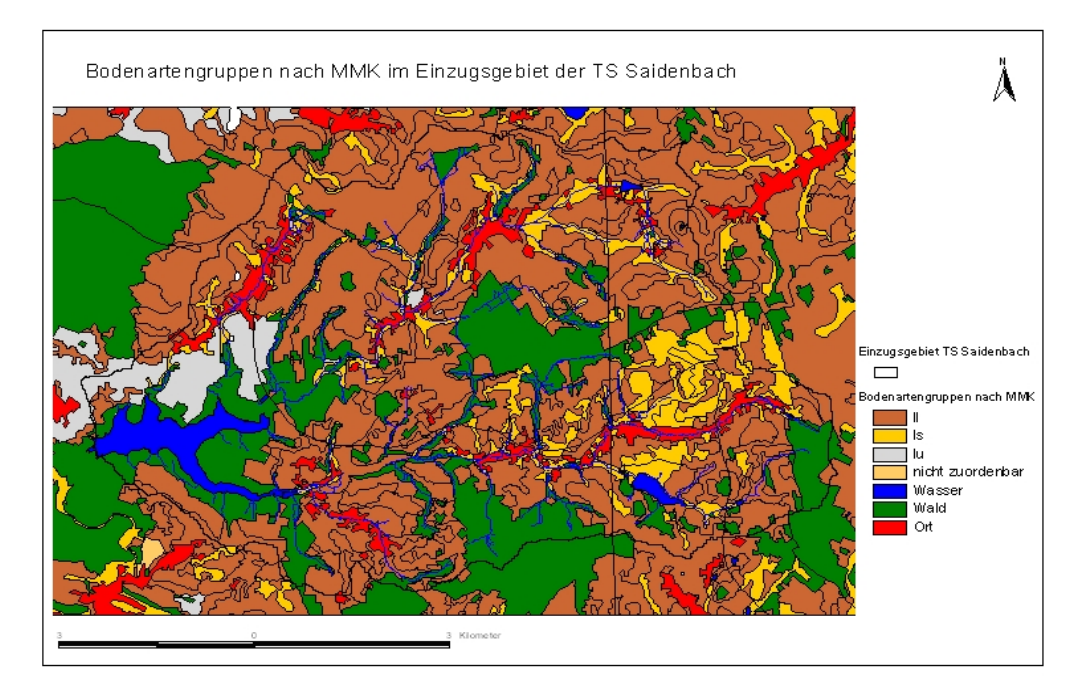

#### <span id="page-18-0"></span>**Abb. 7: Bodenartengruppen nach Mittelmaßstäbiger Landwirtschaftlicher Standortkartierung (MMK, Akademie der Landwirtschaftswissenschaften der DDR, 1979) im Untersuchungsgebiet (Quelle: LfUG)**

Der geologische Untergrund des Talsperreneinzugsgebietes wird vorwiegend von basenarmen Gesteinen (Muskovitgneis, Aplitgneis, Granatglimmerfels, Gneis) mit geringen Säurepufferkapazitäten gebildet. Darüber folgen holozäne Schuttkegel sowie Sande und Lehme der Talböden. In den Lockergesteinsdecken des Untersuchungsgebietes können sich in der Regel keine großräumig zusammenhängenden Grundwasserleiter ausbilden. Es dominiert überwiegend ein von der Ausprägung des Reliefs abhängiger hypodermischer Abfluss (THÜRKOW, 2002). Ein schneller unterirdischer Abfluss wird durch die Struktur der Böden begünstigt, besonders wenn unter einer relativ gut durchlässigen Schicht ein Stauhorizont folgt. Etwa 70 % der Böden im Untersuchungsgebiet sind Pseudogleye und Gleye, welche diese Eigenschaft aufweisen.

Das gesamte Einzugsgebiet der Talsperre ist seit dem 13.06.1963 Trinkwasserschutzzone (Rat des Kreises Marienberg, 1963). Die landwirtschaftliche Nutzung erfolgt auf der Grundlage der Mindestanforderungen an die ordnungsgemäße landwirtschaftliche Nutzung nach der SächsSchAVO (SÄCHSISCHES STAATSMINISTERIUM FÜR UMWELT UND LANDWIRTSCHAFT, 2002). Zusätzliche Begrenzungen können sich durch die Teilnahme am Programm "Umweltgerechte Landwirtschaft (UL)" ergeben (SÄCHSISCHES STAATSMINISTERIUM FÜR UMWELT UND LANDWIRTSCHAFT, 2005).

<span id="page-19-0"></span>Weitere Detailinformationen zur Einzugsgebietsbeschreibung finden sich in THÜRKOW (2002), WERNECKE (1983) und MICHALSKI et al. (2000).

Die Fallstudie Saidenbach stellt mit einem Einzugsgebiet von ca. 60 km<sup>2</sup> den kleinsten Betrachtungsraum innerhalb der drei Fallstudien dar. Weiterhin handelt es sich um ein Einzugsgebiet einer Trinkwassertalsperre. Unter anderem durch die Sächsische Trinkwassergewinnungsverordnung (SächsTWGewVO) (SÄCHSISCHES STAATSMINISTERIUM FÜR UMWELT UND LANDWIRT-SCHAFT, 2000) werden an das Gewässer höchste Ansprüche in Bezug auf die Wasserqualität gestellt. Aus diesem Grund stehen in der Fallstudie Saidenbach Maßnahmen zur Sicherung der Trinkwasserqualität im Vordergrund.

#### **2.2 Methoden**

Die Arbeit in der Fallstudie hatte zunächst die Dokumentation der durch die verschiedenen Akteure im Einzugsgebiet bereits praktizierten Maßnahmen zum Boden- und Gewässerschutz, die beispielhafte Erfassung der dort ablaufenden Entscheidungsprozesse (und der dafür verfügbaren bzw. verwendeten Datengrundlagen) als auch der daran beteiligten Akteure (Fachbehörden, Gemeinden, Privatpersonen usw.) zum Ziel. Auf diese Weise wurden seit Projektbeginn die betroffenen Entscheidungsträger in die Entwicklung des wsm300-DSS einbezogen, um durch deren kritische Projektbegleitung eine möglichst praxisnahe Umsetzung der Projektergebnisse zu erzielen. Involvierte Entscheidungsträger in der Fallstudie Saidenbach (Bezeichnungen Stand 06/2003) sind in der Tab. 1 dargestelt.

Zur Etablierung einer projektbegleitenden Arbeitsgruppe mit Entscheidungsträgern der in Tabelle 1 aufgeführten Einrichtungen für die Fallstudie Saidenbach wurde am 20. Mai 2003, in Zusammenarbeit mit der Landestalsperrenverwaltung des Freistaates Sachsen, eine erste Arbeitsgruppensitzung durchgeführt.

Durch die Zusammenarbeit mit den o. a. Entscheidungsträgern konnten folgende Problemlagen im Einzugsgebiet festgestellt werden:

- diffuse Stoffeinträge aus landwirtschaftlich genutzten Bereichen,
- Stoffeinträge aus Hauskläranlagen (Nährstoffe, Fäkalkeime),
- Stoffeinträge ausgehend von der Bundesstraße 101,
- Folgewirkungen veränderter N- und P-Gehalte im Wasser der Talsperre (Algenspektrum),
- veränderte Stoffzufuhr aus der Pedosphäre bei Waldumbaumaßnahmen bzw. Wiederaufforstungen von Wiesenbereichen, Informationsdefizit der Akteure.

## **Tab. 1: Entscheidungsträger in der Fallstudie Talsperre Saidenbach**

#### Bereich Behörden

- − Landestalsperrenverwaltung des Freistaates Sachsen (LTV)
- − Talsperrenmeisterei Freiberger Mulde/Zschopau
- − Staumeisterei Saidenbach
- − Labor Talsperre Saidenbach
- − Regierungspräsidium Chemnitz (RP)
- − Sächsische Landesanstalt für Landwirtschaft (LfL) (verschiedene Referate)
- − Sächsisches Landesamt für Umwelt und Geologie (LfUG) (verschiedene Referate)
- − Sächsische Landesforstpräsidium (verschiedene Referate)
- − Stadt Chemnitz
- − Landratsamt Freiberg (Untere Wasserbehörde, Sachgebiet Immissions- und Abfallrecht, Bodenschutz)
- − Staatliches Umweltfachamt Chemnitz (StUfA)
- − Staatliches Amt für Landwirtschaft Zwönitz/Marienberg
- − Staatliches Amt für Landwirtschaft mit Lehranstalt Freiberg-Zug
- − Straßenbauamt Chemnitz
- Bereich Wasser/Abwasser
	- − Südsachsen Wasser GmbH/Zweckverband Fernwasser Südsachsen
	- − Abwasserzweckverband Olbernhau
	- − Ökologische Station Neunzehnhain (TU Dresden)

Bereich Vor-Ort

- − Verschiedene Landwirte
- − Bürgermeister der Gemeinden Großhartmannsdorf, Pockau, Pfaffroda, Stadt Lengefeld

Für die Umsetzung der EU-WRRL ist von großer Bedeutung, dass die Flussgebiete in ihrer Gesamtheit erfasst und dargestellt werden. Für diese Aufgabe ist von der räumlichen Betrachtungsebene her ein Ansatz geboten, der sowohl die mikroskalige, aber auch die meso- und makroskalige Betrachtung einschließt. Schwierig gestalten sich dabei Aussagen immer dann, wenn von mikroskaligen auf höhere Ebenen übergegangen wird, da sich in diesem Fall die jeweiligen Rahmenbedingungen, wie z. B. Bodenbeschaffenheit, Relief der Landschaft und damit zusammenhängend das Retentionspotenzial der Landschaft ändern (HANSJÜRGENS, 2004). Nach NEEF (1963) werden die unterschiedlichen Dimensionen einer Landschaft als Maßstabsbereiche aufgefasst, in denen gleiche inhaltliche Aussagen möglich sind, gleiche inhaltliche Ziele angestrebt werden und jeweils ein bestimmtes Methodenniveau eingehalten wird. Die Arbeiten innerhalb der Fallstudie Saidenbach bewegten sich im Bereich der Mesoskala. Die räumliche Diskretisierung des Konfliktpotenzials für Nähr- und Schadstoffeinträge steht im Mittelpunkt der im Rahmen des Projektes durchgeführten Betrachtungen.

<span id="page-21-0"></span>Ausgehend von diesen Betrachtungen kann eine Ableitung von Landnutzungsszenarien erfolgen, die eine Reduzierung der stofflichen Inputs in die Gewässer erwarten lassen. Diese Modellrechnungen sind besonders geeignet, um Richtung und Größenordnung von Veränderungen deutlich zu machen. Nach VOLK & STEINHARDT (2004) sind für größere Räume Bilanzierungen, Modellierungen, Typisierungen und Klassifizierungen die geeigneten Methoden. Der damit verbundene Verlust an Detailinformationen, z. B. im Vergleich zu Messungen und Kartierungen, wird durch den Gewinn an Überblicksinformationen zu Strukturen, Beziehungen und Wechselwirkungen kompensiert.

Die geprüften Lösungswege in der Fallstudie Saidenbach im Sinne der Entwicklung des wsm300- DSS werden im Anschluss detaillierter erläutert.

# **2.2.1 Stoffeintragspfad Erosion**

Das Untersuchungsgebiet wird in großem Umfang landwirtschaftlich genutzt. Dies kann zu höheren Nährstoffkonzentrationen im Oberflächen- und Bodenwasser führen. Diese Prozesse des Landschaftsstoffhaushaltes sind, neben der Nutzung, u. a. abhängig von der geoökologischen Struktur im Einzugsgebiet. Aufgrund der skalenspezifischen Dominanz terrestrischer Stoffströme existieren dabei verschiedene Datengrundlagen (Auflösungen, Informationsgehalte) und verschiedene Bilanzierungsverfahren zur Abbildung dieser Stoffströme. Für die räumliche Erfassung der Belastungszustände und Nutzungsunverträglichkeiten in der agrarisch geprägten Landschaft erfolgte die Verwendung von jeweils unterschiedlichen Bilanzierungsmethoden, welche sich an der Datenlage und den Zielsetzungen orientierten. Ziel der Abschätzungen war die Identifikation belasteter Flächen sowie die gezielte Planung von Bewirtschaftungsmaßnahmen.

Nach erfolgter Gefährdungsabschätzung müssen evtl. zu ergreifende Maßnahmen konkret verortet auf der Ebene Schlag bzw. Betrieb durchgeführt werden. Die umfangreiche Beratung zur Umsetzung dieser Maßnahme war nicht Gegenstand des Verbundprojektes. An dieser Stelle sei auf das LfL-Projekt "Umsetzung erosionsmindernder und hochwasserreduzierender Maßnahmen auf Einzugsgebietsebene am Beispiel des Stausees Baderitz" (KORNMANN, 2004) verwiesen. Die in der Fallstudie Saidenbach beispielhaft ausgewählten landwirtschaftlichen Minderungsstrategien bezüglich des Stoffaustrages sind prinzipiell übertragbar auf andere landwirtschaftlich genutzte Einzugsgebiete. Insgesamt sollten in der Fallstudie Saidenbach Strategien zur nachhaltigen Bewirtschaftung eines überwiegend landwirtschaftlich genutzten Einzugsgebietes entwickelt werden.

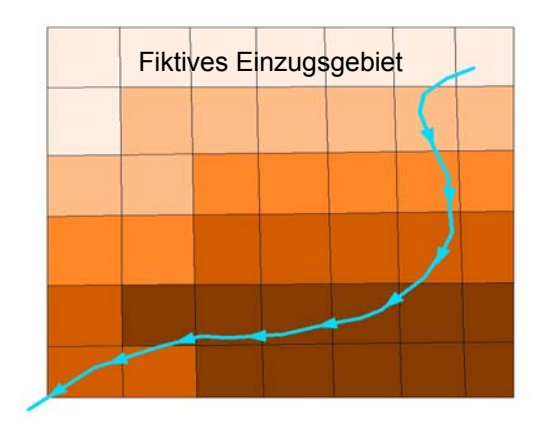

<span id="page-22-0"></span>**Abb. 8: Ermittelung von Belastungsschwerpunkten (dunkel gefärbte Zellen) des Stoffeintrags, dargestellt an einem Vorfluter (blaue Linie) in einem fiktiven Einzugsgebiet**

Die verwendeten Bilanzierungsverfahren wurden nach den problembezogenen Kriterien der Fallstudie Saidenbach aus einer größeren Menge von Verfahren ausgewählt. Beim Test verschiedener "Werkzeuge" (Modelle, Bilanzierungsverfahren etc.) stand bei der Auswahl besonders die Flexibilität in Bezug auf das wsm300-DSS im Vordergrund. Das zu entwickelnde System sollte offen für Komponenten aus den unterschiedlichen Bereichen sein. Die Auswahl der Komponenten, d. h. die Anpassung der Abbildungsgenauigkeit, orientierte sich dabei an der jeweiligen Fragestellung. Die Werkzeuge sollten die entsprechenden Werte für den zentralen Baustein "Entscheidungsmatrix" (vgl. [Abb. 3\)](#page-11-0) liefern und/oder das Ermitteln von Belastungsschwerpunkten hinsichtlich des Stoffeintrages ermöglichen ([Abb. 8\)](#page-22-0). In landwirtschaftlich geprägten Gebieten kommt es z. B. infolge von Bodenerosion und Partikeltransport zu diffusen Stoffeinträgen in das Graben- und Fließgewässersystem. Die verschiedenen Flächenbereiche in einem Flusseinzugsgebiet weisen je nach ihrer geoökologischen Ausstattung eine unterschiedliche potenzielle Stofflieferfähigkeit auf. In Abhängigkeit ihrer räumlichen Exponiertheit sind sie für die stofflichen Gewässerbelastungen unterschiedlich relevant. Sie sind verschieden stark an die Fließgewässer angebunden. Um in ganzen Flusseinzugsgebieten gezielt Maßnahmen zum Schutz vor diffusen Stoffeinträgen in die Oberflächengewässer projektieren zu können, ist es notwendig, die für die Stofflieferungen relevanten Areale, differenziert nach ihrer Bedeutung, im Landschaftsraum modellgestützt zu prognostizieren. Werden im Zuge eines Einzugsgebietsmanagements auf den Flächen, die einen Hauptteil zur Gewässerbelastung beitragen, Maßnahmen durchgeführt, lassen sich die Einträge wirksamer reduzieren. Durch das Aufzeigen dieser Belastungsschwerpunkte kann entschieden werden, an welchen Stellen die Umsetzung einer Schutzmaßnahme am effektivsten ist ([Abb. 8\)](#page-22-0).

Bodenerosion ist, in geologischen Zeiträumen betrachtet, ein natürlicher und landschaftsbildender Prozess. In Landschaften, die eine natürliche Vegetationsdecke aufweisen, ist der Boden i. d. R. sehr gut gegen Bodenerosion geschützt, so dass ein natürliches Gleichgewicht zwischen Bodenerosion und Bodenneubildung herrscht.

Durch die anthropogene Nutzung des Bodens wird die natürliche Vegetationsdecke gestört oder verändert, so dass das Auftreten von Bodenerosion und Gewässerbelastung gesteigert wird. Besonders bei ackerbaulicher Bodenutzung treten im Jahresgang Zeiträume ohne Vegetationsdecke auf, die zu einer verstärkten Erosionsgefährdung führen. Die Folge der anthropogen verstärkten Bodenerosion ist u. a. eine erhöhte Belastung der Gewässer. Die Intensität der Oberflächengewässerbelastung wird u. a. durch das Ausmaß der Bodenerosion im Einzugsgebiet bestimmt. An den Feinpartikeln Ton und Schluff lagern sich, aufgrund der größeren spezifischen Ladungsoberfläche, bevorzugt Schad- und Nährstoffe an. Das leicht transportierbare Bodenmaterial wird über weite Strecken verlagert und gelangt bis in die Oberflächengewässer. Wegen nachlassender Fließgeschwindigkeit an Hindernissen, z. B. Talsperren, sinkt die Transportkapazität des Wassers und das Bodenmaterial wird im Gewässer abgelagert. Dies führt in den aquatischen Ökosystemen zu Problemen. Neben der Verlandung der Gewässer kommt es infolge der eingetragenen Schad- und Nährstoffe auch zur Eutrophierung und zu ökotoxikologischen Effekten (SCHEFFER & SCHACHTSCHABEL, 2002; FREDE & DABBERT, 1999). Wie von SCHMIDT, J. (1998) erörtert, ist Bodenerosion das Ergebnis vieler einzelner Ereignisse, welche aufgrund der unterschiedlichen Ausgangs- und Randbedingungen untereinander nicht vergleichbar sind. Aufgrund der Komplexität der Erosionsprozesse ist es insbesondere im Planungsbereich (z. B. Landwirtschaftsberatung) nicht möglich, alle notwendigen Einflussfaktoren in der erforderlichen räumlichen und zeitlichen Auflösung messtechnisch zu erfassen. Stattdessen werden Modelle angewendet.

Das Ziel von Erosionsmodellen ist eine Erosionsprognose im Hinblick auf verschiedene Randbedingungen und Ausgangszustände (SCHMIDT, 1996; MITRU, 1995). FRIELINGHAUS et al. (1999) gliedern Modelle in:

- die Art physikalisch oder mathematisch,
- nach Eigenschaften stochastisch oder deterministisch,
- das Vorgehen empirisch oder physikalisch begründet,
- die zeitliche Auflösung ereignisbezogen oder kontinuierlich,
- die räumliche Auflösung Hang, Schlag, Einzugsgebiet.

Je nach Ziel der Untersuchung ist ein bestimmtes Simulationsmodell geeignet. Für die Abschätzung langfristiger On-Site-Schäden sind Modelle notwendig, die über längere Zeiträume die Erosion simulieren können. Für die Abschätzung der Off-Site-Schäden hingegen sind detaillierte Modelle mit Simulationen kurzer Zeiträume geeignet, da neben dem Gesamtbodenverlust auch Kenntnisse über die räumliche Verteilung von Abfluss und Sedimentation wichtig sind (MORGAN, 1999). Stand und vor allem die Grenzen der Erosionsmodellierung zeigen u. a. BOARDMAN & FAVIS – MORTLOCK (1998) und FAVIS-MORTLOCK et al. (2001) auf. Die Zahl der Publikation zur Bodenerosionsforschung ist enorm, so dass an dieser Stelle nur auf einige zusammenfassende Darstellungen verwiesen werden soll (u. a. in MITRU (1995), Richter (1998), BOARDMAN & FAVIS-MORTLOCK (1998), FREDE & DABBERT (1998) und SCHMIDT, J. (2000)).

<span id="page-24-0"></span>Unter dem Begriff der Bodenerosion werden im Rahmen dieser Untersuchung ausschließlich die Erosionsprozesse auf der Landfläche unter Wirkung von Wasser verstanden. Zur Abschätzung und Darstellung der Erosionsgefährdung im Einzugsgebiet der Talsperre Saidenbach, als Grundlage für konkrete Schutzmaßnahmen, wurden die nachfolgend dargestellten Ansätze geprüft.

# **2.2.1.1 Berechnung der potenziellen Erosionsgefährdung nach bodenkundlichen** Bedingungen – Bodenspezifische Erosionsgefährdung ("Eb")

Nach der Methode Bodenspezifische Erosionsgefährdung "Eb" (BUNDESANSTALT FÜR GEO-WISSENSCHAFTEN UND ROHSTOFFE, 2000) erfolgt die Bewertung der Gefährdung des Bodens durch Wassererosion über den langjährigen, mittleren Bodenabtrag als Folge der prozessbedingenden Faktoren Bodenart und Skelettgehalt des Bodens. Das Ergebnis bildet ein metrisch skalierter dimensionsloser Wert, welcher identisch mit dem Produkt aus bodenart- und steinbedeckungsabhängigem Anteil des K-Faktors der Allgemeinen Bodenabtragsgleichung (ABAG, SCHWERTMANN et al., 1990) ist.

Zur Bestimmung der Bodenspezifischen Erosionsgefährdung nach vorab dargestellter Herangehensweise wurde für das Einzugsgebiet der Talsperre Saidenbach die Bodeneigenschaften Bodenart und Skelettgehalt aus der Konzeptkarte Boden (BK<sub>Konz</sub>, Maßstab 1:25.000) des Sächsischen Landesamtes für Umwelt und Geologie (LfUG) entnommen. Eine Zuordnung des KB-Faktors und K<sub>S</sub>-Faktors fand nach dem Methodenhandbuch Bodenkunde (BUNDESANSTALT FÜR GEOWISSENSCHAFTEN UND ROHSTOFFE, 2000) statt. Die Zuordnung der Bodenartenuntergruppen zu den Bodenartengruppen der B $K_{Konz}$  erfolgte nach mittleren Korngrößen der Größenklassen nach Kartieranleitung 5 (AG BODEN, 2005). Die Verschneidung und Aufbereitung der Informationen wurde auf Polygonbasis (Software ArcView 3.2) durchgeführt, da die Eingangsdaten auf dieser Ebene vorlagen. Diese Methode ist nur für Humusgehalte von ca. 2 % und bei Vernachlässigung des Einflusses von Aggregierung und Wasserdurchlässigkeit verwendbar.

# **2.2.1.2 Berechung der potenziellen Erosionsgefährdung nach bodenkundlichen,** morphologischen und klimatischen Bedingungen ("EfW")

Der Kennwert "EfW" als Kennzahl für die potenzielle Erosionsgefährdung nach bodenkundlichen, morphologischen und klimatischen Bedingungen (BUNDESANSTALT FÜR GEOWISSENSCHAF-TEN UND ROHSTOFFE, 2000) ist konzeptionell identisch mit dem Produkt aus R-, K- und S-Faktor der ABAG. Er ist ein Maß für die Standortempfindlichkeit bei konstanten Belastungsbedingungen. Die Parameter Bodenart und Steingehalt wurden aus der BK<sub>Konz</sub> entnommen. Für die Berechnung des R-Faktors wurden umfangreiche langjährige Klimadaten des Deutschen Wetterdienstes (DWD), der Landestalsperrenverwaltung des Freistaates Sachsen (LTV) und der Sächsischen Landesanstalt für Landwirtschaft (LfL) ausgewertet.

<span id="page-25-0"></span>Hierfür konnten die Daten der Stationen Pockau, Dörnthal, Sayda, Lengefeld, Olbernhau, Großhartmannsdorf/Speicher und Forchheim verwendet werden. Das Einzugsgebiet TS Saidenbach wurde in fünf Niederschlagspolygone gemäß Thiessen-Gewichtung eingeteilt.

Die Berechnungen wurden auf Gridbasis (Rasterweite 20 m) mit der Software ArcView 3.2 und den Erweiterungen Spatial Analyst durchgeführt. Die Ermittlung des LS-Faktors erfolgte über die ArcView Extension "Topocrop" (SCHMIDT, 2002). Der LS-Faktor ist ein Index aus der erosiven Hanglänge und der Hangneigung. In Bezug auf die Flächennutzung wurden eine flächenhafte Schwarzbrache sowie vollständig fehlende Erosionsschutzmaßnahmen angenommen. Die Landnutzungsverteilung wurde aus dem Digitalen Landschaftsmodell DLM 25/1 (1996, Landesvermessungsamt Sachsen) übernommen. Die Grundlage für die Geländeparameter bildete das Digitale Geländemodell DGM 25 (Landesvermessungsamt Sachsen), welches für ganz Sachsen mit einer Rasterweite von 20 m vorliegt. Die Abschätzung erfolgte für alle landwirtschaftlich genutzten Flächen.

#### **2.2.1.3 Erosionssimulationen mit dem Erosionssimulationsmodell EROSION 3D**

Das Modell EROSION 2D/3D (SCHMIDT, J. et al., 1996) ist ein physikalisch begründetes, ereignisbezogenes Modell zur Simulation der Wassererosion auf Ackerflächen. Das Modell basiert auf dem von SCHMIDT, J. (1990) entwickelten Impulsansatz. Die hydrologischen Teilprozesse sind auf der Grundlage des Infiltrationsansatzes von GREEN & AMPT (1911) modelliert. Während das Modell EROSION 2D zur Erosionssimulation auf Einzelhängen entwickelt wurde, ist EROSION 3D für kleinere und mittlere Einzugsgebiete konzipiert. Das Modell wurde im Rahmen des in Sachsen durchgeführten "Erosionsmessprogramms Sachsen" umfangreich validiert. Weiterhin wurde das Modell für zahlreiche Simulationen erfolgreich angewandt (u. a. SCHMIDT, J. et al., 1998; SCHMIDT, J. et al., 1999; WERNER, 2000; RICHTER, 2004; SELLE, 2001; SEIDEL, 2003; RALLE, 2003). Das Modell wurde als Werkzeug speziell für die Planungspraxis auf regionaler und kommunaler Ebene entwickelt. Es ist in der Lage, einzelne Erosionsereignisse abzubilden und zerlegt den Erosionsprozess in die Teilprozesse Loslösung, Transport und Deposition der Partikel. Somit liefert das Modell nicht nur Informationen über die Höhe des Feststoffaustrages, sondern auch über den Ablagerungsort sowie die Korngrößenfraktionen der sedimentierten Partikel. Die modellspezifischen Eingangsparameter sind im Handbuch EROSION 2D/3D (SCHMIDT, J. et al., 1996) dokumentiert.

# <span id="page-26-0"></span>**2.2.1.3.1 Szenarien**

Aus einer von der Sächsischen Landesanstalt für Landwirtschaft in Auftrag gegebenen Studie (SCHMIDT, J. et al., 1999) aus dem Jahre 1999 liegen bereits Ergebnisse für das Einzugsgebiet Talsperre Saidenbach für die folgenden Szenarienrechnungen vor:

- Ist-Zustand (Flächennutzung 1996, 10jähriges Niederschlagsereignis Anfang Juni, Bodenfeuchte entsprechend Handbuch, konventionelle Bodenbearbeitung, 10 m Raster),
- Worstcase-Simulation (Flächennutzung 1996, 10jähriges Niederschlagsereignis Anfang Mai, Kulturen im Saatbettzustand, Bodenfeuchte entsprechend Feldkapazität, konventionelle Bodenbearbeitung, 10 m Raster)
- Bestcase-Simulation (Flächennutzung 1996, 10jähriges Niederschlagsereignis Anfang Mai, Kulturen im Saatbettzustand, Bodenfeuchte entsprechend Feldkapazität, konservierende Bodenbearbeitung, 10 m Raster).

Ausgehend von diesen Szenarien wurden im Rahmen des Projektes die Wirkungen folgender Szenarien hinsichtlich der Verminderung des Sedimenteintrags modelliert: 10-, 50- und 100jähriges Extremniederschlagsereignis bei flächendeckend konventioneller bzw. konservierender Bodenbearbeitung; bei flächendeckend konventioneller bzw. konservierender Bodenbearbeitung mit begrünten Tiefenlinien (grassed waterways), bei flächendeckend konventioneller bzw. konservierender Bodenbearbeitung; mit Grünstreifen auf gefährdeten Fläche sowie ein Kombinationsszenario (begrünte Tiefenlinien und Grünstreifen) für beide Bodenbearbeitungsvarianten. Des Weiteren wurde das Erosionsgeschehen eines typischen Referenzjahres mit flächendeckend konventioneller bzw. konservierender Bodenbearbeitung modelliert. Der Ist-Zustand zur Landnutzungsverteilung wurde nach Satellitenbilddaten (IRS-1C) mit dem Stand von 2001 (Quelle: LfUG) dargestellt. Gegenwärtig werden ca. 80 % der Ackerflächen (2.158 ha) im Einzugsgebiet der TS Saidenbach konservierend bewirtschaftet (REICHELT, 2004).

Die Begriffe konventionelle und konservierende Bodenbearbeitung sind für die Arbeit wesentlich und werden daher nach Kuratorium für Technik und Bauwesen in der Landwirtschaft (1993) näher erläutert:

Konventionelle Bodenbearbeitung: Wesentliches Kennzeichen der konventionellen Bodenbearbeitung ist die wendende Lockerung auf Krumentiefe mit dem Pflug, wobei gleichzeitig Pflanzenreststoffe der Vor- und Zwischenfrucht und Unkraut eingearbeitet werden. Die Pflugarbeit hinterlässt eine von Reststoffen freie Ackeroberfläche als Voraussetzung für die störungsfreie Funktion herkömmlicher Sätechnik zur Drill- oder Breitsaat.

Konservierende Bodenbearbeitung: Die Lockerung der Krume erfolgt nicht zu jeder Fruchtart, sondern fruchtfolgespezifisch und mit nichtwendenden Geräten. Diese bieten die Gewähr, dass das Bodengefüge schonend gelockert wird, seine Stabilität weitgehend erhalten bleibt und damit tragfähiger als nach wendender Lockerung ist.

<span id="page-27-0"></span>Die notwendigen Eingangsparameter für die Erosionssimulationen mit EROSION 3D wurden aus der Vorgängerstudie (SCHMIDT, J. et al., 1999) sowie aus dem Handbuch EROSION 2D/3D (SCHMIDT, J. et al., 1996) übernommen. Die verwendeten Parameter sind in den [Tab. 21](#page-136-1) - [Tab. 34](#page-148-0)  im Anhang dargestellt. Im Rahmen der Studie (SCHMIDT, J. et al., 1999) fand im Herbst 1998 eine Probenahme zur Ermittlung der Korngrößenverteilung und des C<sub>org</sub>-Gehaltes an repräsentativen Standorten im EZG TS Saidenbach statt. Daraus wurden für das EZG Thiessen – Polygone gebildet. In Bezug auf andere sächsische Einzugsgebiete sei hier auf die BKKonz bzw. die digitale Mittelmaßstäbige Landwirtschaftliche Standortkartierung (MMK) des LfUG verwiesen. Da diese Kartengrundlagen keine Bodeninformationen zu Siedlungsflächen enthalten, müsste hier zwischen den dominant vorkommenden Bodenartengruppen interpoliert werden bzw. die Bodenübersichtskarte 1:200.000 (BÜK 200; LfUG) genutzt werden (WERNER & SCHRÖDER, 2004), um zu flächenhaften Informationen für die Berechnung zu kommen.

Das verwendete digitale Geländemodell und die Einteilung des Talsperreneinzugsgebietes in sieben Teileinzugsgebiete, zur Berücksichtigung der Wirkung der Vorsperren und Vorbecken, entstammt der Arbeit von SCHMIDT, J. et al. (1999).

Von den Basisdaten des DWD wurden im Parameterkatalog Sachsen (SCHMIDT, J. et al., 1996) die Niederschlagsparameter für Extremereignisse mit einem statistischen Wiederkehrintervall von 2, 5, 10, 20, 50 und 100 Jahren sowie eines Referenzjahres abgeleitet. Hier sind für das gesamte Landesgebiet Sachsens unmittelbar in EROSION 3D verwendbare Niederschlagsdateien für einzelne Regenereignisse sowie für Referenzjahre hinterlegt. Das Gebiet des Freistaates Sachsen wurde in acht Subregionen mit unterschiedlichen Niederschlagscharakteristika untergliedert. Diese wurden ausgehend von typischen Niederschlagsmustern und Naturräumen abgegrenzt. Die Fallstudie Talsperre Saidenbach befindet sich demnach in der Niederschlagsregion 7 "Unteres Erzgebirge und Erzgebirgsvorland".

Durch die GIS-gestützte Bestimmung der Bodenerosionsgefährdung (Methode "Eb" und "EfW", BUNDESANSTALT FÜR GEOWISSENSCHAFTEN UND ROHSTOFFE, 2000) konnte eine erste Erosionsgefährdungskarte entstehen. Übertragbar auf andere Einzugsgebiete kann dies als erster Schritt eines zweistufigen Verfahrens gesehen werden, bei dessen zweitem Schritt Simulationsmodelle (vgl. EROSION 3D) an erosionsdisponierten Standorten zu detaillierteren Prognosen (z. B. auf der Ebene landwirtschaftlicher Schläge) zum Einsatz kommen können.

#### **2.2.1.3.2 Kostenkalkulation der Szenarien**

Für die einzelnen Szenarien zur Erosionsminderung wurden die Kosten (Stand 12/2004) auf der Ebene Deckungsbeitrag II (in €/ha) und der Ebene Verfahrenskostenfreie Leistung (in €/ha) durch den Fachbereich 3 - Agrarökonomie, Ländlicher Raum der Sächsischen Landesanstalt für Landwirtschaft berechnet. Die Grundkalkulation beruht auf der Annahme von 10-ha-Schlägen, welche mit der Kulturart Mais bestellt sind.

<span id="page-28-0"></span>Die Kalkulationen für die konservierende Bodenbearbeitung orientieren sich an der Prämienkalkulation im Rahmen des Programms Umweltgerechte Landwirtschaft des Freistaates Sachsen, da bisher keine andere betriebswirtschaftliche Bewertung der konservierenden Bodenbearbeitung für Sachsen vorliegt. Dabei wurden folgenden Grundannahmen hinterlegt:

- 3% Ertragsverluste (entsprechend 17 €/ha),
- Mehraufwand Pflanzenschutz (ein zusätzlicher Arbeitsgang zur Herbizidausbringung),
- Verfahrensablauf (Scheibenegge Ersatz Pflug durch Grubber Saatbettkombination).

Die o. a. Annahmen hinsichtlich der Ertragsverluste und des Mehraufwandes an Pflanzenschutz in Bezug auf eine konservierende Bodenbearbeitung stellt die Situation in einem Landwirtschaftsbetrieb mit geringer Erfahrung bezüglich der Anwendung der konservierenden Bodenbearbeitung dar. Die Kalkulationen für die begrünten Tiefenlinien und Grünstreifen beruhen auf einer 4-jährigen begrünten Flächenstilllegung. Hinterlegte Arbeitsgänge sind hierbei Scheibenegge – Breitsaatstreuer – 2 x Mulchen pro Jahr. Für die Grünstreifen und begrünten Tiefenlinien (grassed waterways) wurde ein 10 % höherer Arbeitsaufwand im Vergleich zu einem kompletten Schlag Grünland angenommen. Bei der Teilung der 10-ha-Ackerschläge durch Grünstreifen/begrünte Tiefenlinien wurden Kalkulationen für entstehende 5-ha-Schläge und einem damit verbundenem 5 %-igen höheren Arbeitsaufwand angesetzt.

#### **2.2.2 Phosphoreintrag**

# **2.2.2.1 Grundlagen zur Bilanzierung des Phosphoreintrags**

Phosphor tritt im Boden in allen Formen als Orthophosphat-Anion auf. Es besitzt einen stark nukleophilen Charakter, wodurch eine hohe Affinität zu stark elektrophilen Kationen wie Fe<sup>3+</sup>, Al<sup>3+</sup> oder Ca<sup>2+</sup> gegeben ist. Aus diesem Grund liegt Phosphor im Boden selten in gelöster, sondern überwiegend in gebundener Form vor (SCHEFFER & SCHACHTSCHABEL, 2002). Der P-Gehalt von Böden wird durch das Ausgangsgestein sowie durch P-Einträge (Düngung, atmosphärische Deposition, Pflanzen und Tiere) und P-Austräge (Erosion, Abschwemmung, Pflanzenentzug, Auswaschung) bestimmt. Während der P-Gehalt ungedüngter Böden je nach Ausgangsgestein, Textur und Entwicklungsgrad zwischen 0,02 und 0,1 % (MÜLLER, 1989) beträgt, weisen landwirtschaftlich genutzte Böden aufgrund von Düngung i. d. R. höhere P-Konzentrationen im Oberboden auf, die nach HALBFAß & GRUNEWALD (2003) zudem kleinräumig stark variabel sein können. Durch die starke Bindungsneigung von Phosphor nehmen die P-Gehalte oftmals mit zunehmender Bodentiefe rasch bis auf die Hintergrundwerte der Ausgangsgesteine ab (MÜLLER, 1989; TISCHNER, 2000). Unter bestimmten Bedingungen können jedoch lokal erhöhte P-Konzentrationen auch im Unterboden und Sickerwasser auftreten.

Dazu zählen u. a. erhöhte Düngergaben und eine daraus resultierende hohe P-Sättigung des Bodens, sorptionsschwache Böden, hohe Grundwasserstände sowie saure Moorstandorte (FIEDLER, 1990; RÖMER, 1998 und 2000; TISCHNER, 2000).

Entlang von Hangcatenen ist häufig eine Abnahme der P-Gehalte von der Kuppe zum Hang und eine anschließende Zunahme vom Hang zur Senke hin festzustellen (HALBFAß, 2005; STROHBACH, 2000). Grund hierfür sind selektive Erosionsprozesse, bei denen bevorzugt die mit Phosphor stärker angereicherten Ton- und Schlufffraktionen transportiert werden.

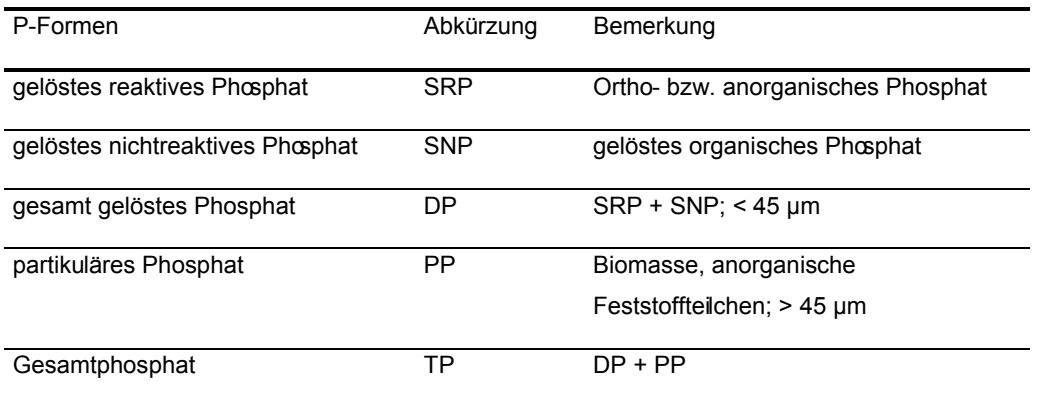

<span id="page-29-0"></span>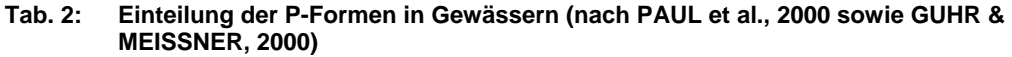

Phosphor ist essentieller Pflanzennährstoff, der mit Stickstoff in der Phytoplanktonbiomasse bei ausreichender Nährstoffversorgung im (N:P) - Verhältnis 16:1 auftritt (SCHWOERBEL, 1999). Da dieses Verhältnis in den meisten Gewässern u. a. infolge der geringeren Mobilität von Phosphor beträchtlich zugunsten des Stickstoffs verschoben ist, wirkt Phosphor häufig wachstumslimitierend und somit bestimmend auf den Trophiegrad der Gewässer (PAUL et al., 2000). Nach VOLLEN-WEIDER (1975) kann in stehenden Gewässern bereits bei sehr geringen P-Konzentrationen von 20 - 35 µg/l eine gesteigerte Biomasseproduktion einsetzen. Höhere P-Gehalte führen i. d. R. zur Eutrophierung der Gewässer. Eine Reihe von Standgewässern in Deutschland weisen infolge verstärkter P-Einträge höhere Trophiegrade auf. Deshalb ist Phosphor bei Gewässersanierungen im Rahmen der Umsetzung der EU-Wasserrahmenrichtlinie stark von Interesse (PAUL et al., 2000). Die im Wasser vorkommenden P-Formen werden in der Literatur zum Teil unterschiedlich klassifiziert (z. B. GUHR & MEISSNER, 2000, HAYGARTH & SHARPLEY, 2000, PAUL et al. 2000, SCHWOERBEL, 1999). Eine mögliche Systematik der P-Formen in Gewässern zeigt [Tab. 2.](#page-29-0)

Das gelöste reaktive Phosphat (SRP), welches pflanzenverfügbar und dadurch von den Organismen am besten nutzbar ist, wird im Epilimnion der Standgewässer vom Phytoplankton und anderen Organismen aufgenommen, in deren Biomasse eingebaut und innerhalb der Nahrungskette weitergegeben (SCHWOERBEL, 1999).

Ein Teil der Organismen sinkt nach dem Absterben auf den Gewässerboden und wird dort sedimentiert. Der wahrscheinlich größere Teil wird nach SCHWOERBEL (1999) bereits im Epilimnion umgesetzt und das freigesetzte Phospat von den Organismen erneut aufgenommen.

Diese interne Phosphat-Regeneration ist nach GRIES (1995) für das Produktionsgeschehen von größerer Relevanz als die externen P-Einträge. Die Dynamik des im Sediment akkumulierten partikulären Phosphats ist eng an die Sauerstoffverhältnisse und die damit verbundenen Oxidations- und Reduktionsprozesse an der Grenzfläche Sediment-Wasser gebunden. Unter aeroben Bedingungen wirkt das Sediment meist als P-Senke, da Phosphor an den Sedimentpartikeln adsorbiert oder in Fe-Hydroxiden gebunden und somit dem P-Kreislauf entzogen ist. Unter anaeroben Bedingungen, wie sie häufig in eutrophierten Gewässern in der Sommerstagnation herrschen, kann das Sediment hingegen zur P-Quelle werden, indem Phosphor aus dem Sediment bzw. durch die Reduktion von Fe(III) zu Fe(II) rückgelöst und während der Vollzirkulation dem P-Kreislauf wieder zugeführt wird (SCHWOERBEL, 1999).

Die Belastung der Gewässer mit Phosphor wird sowohl von natürlichen als auch anthropogenen Prozessen verursacht. Die Einträge von Phosphor, die auf einer natürlichen Grundlast beruhen, werden von FREDE & DABBERT (1998) und BACH et al. (2003) mit ca. 0,05 – 0,1 kg/ha\*a quantifiziert. In den Gewässern führen diese Einträge je nach Abflussmenge zu Konzentrationen von ≤ 0,05 mg/l P. Viele Gewässer in Deutschland weisen jedoch höhere P-Konzentrationen auf, die nach KLAPPER (1992) auf das Wirken der Menschen in der Landschaft wie Besiedlung und Landwirtschaft zurückgeführt werden können.

Die Eintragspfade von Nährstoffen in die Gewässer werden dabei generell in diffuse und punktuelle Belastungsquellen gegliedert (DVWK 1999). Während die Punktquellen, wie z. B. die Einleitungen des kommunalen Abwassers, genau lokalisiert und mengenmäßig erfasst werden können und von meteorologischen Einflüssen weitgehend unabhängig sind, werden diffuse Quellen durch komplexe Stoffverlagerungen in der Landschaft verursacht bzw. beeinflusst und können deshalb nur bedingt verursachergenau quantifiziert werden. Dieses Problem zeigt sich z. B. darin, dass Kleinkläranlagen und nichtkanalisierte Abwässer häufig den Einträgen aus der Landwirtschaft zugeschrieben werden, obwohl diese nicht zwangsläufig aus der Landwirtschaft stammen müssen.

Infolge der starken Bindungsneigung von Phosphor im Boden, stellt der partikuläre Eintrag durch Erosionsprozesse eine der wichtigsten diffusen P-Belastungsquellen für die Gewässer dar. Die Erosion, bei der Boden- bzw. Sedimentpartikel durch Wind oder Wasser von der Erdoberfläche abgelöst, transportiert und wieder abgelagert werden, beruht auf natürlichen Prozessen, die jedoch durch den Menschen verstärkt bzw. beschleunigt werden (SCHEFFER & SCHACHTSCHABEL, 2002). Da die Abtragung neben den verschiedenen Standortfaktoren wie dem Relief und bestimmten Bodeneigenschaften insbesondere von der Bodenbedeckung beeinflusst wird, ist sie vorwiegend ein Problem landwirtschaftlich genutzter Flächen. Dort sind die Böden zeitweise ohne Pflanzenbedeckung und sie werden zudem bei der Bearbeitung bewegt (RICHTER, 1998).

Die Erosion durch Wasser ist kein kontinuierlicher Prozess, sondern vor allem an einzelne Starkregenereignisse gebunden. Diese können in den gemäßigt humiden Breiten einige Male im Jahr, besonders zwischen Mai und September, auftreten. Bei diesen Starkniederschlägen kann, nachdem die Infiltrationskapazität des Bodens überschritten ist, flächenhaft und/oder linear Oberflächenabfluss auftreten, in dem vor allem die feineren Bodenpartikel (Ton, Schluff, Feinsand) in Richtung Vorflut verlagert werden (RICHTER, 1998).

Da das Phosphat bevorzugt an den feineren Bodenpartikeln adsorbiert wird, findet im Abtragungsmaterial meist eine P-Anreicherung im Vergleich zum Ausgangsboden statt (DUTTMANN, 1999). Hierbei spielt außerdem eine Rolle, dass die von der Erosion besonders betroffene oberste Bodenschicht infolge Düngung i. d. R. die höheren P-Gehalte aufweist. Trotz der Tatsache, dass oftmals nicht das gesamte erodierte Bodenmaterial in die Gewässer gelangt (HALBFASS, 2005), sondern ein Großteil vorher am Hangfuß oder in kleinen Senken und Mulden abgelagert wird, ist nach BACH et al. (2003) und FREDE & DABBERT (1998) der partikuläre P-Eintrag durch Erosion insbesondere in überwiegend landwirtschaftlich genutzten Einzugsgebieten häufig die wichtigste diffuse Belastungsquelle für die Gewässer.

Die nachfolgenden Betrachtungen in der Fallstudie Saidenbach beschränken sich ausschließlich auf den partikulären P-Eintrag infolge von Wassererosion auf landwirtschaftlich genutzten Flächen. Die vorrangig in flachen, offenen Landschaften auftretende Winderosion ist im Untersuchungsgebiet der Talsperre Saidenbach von untergeordneter Bedeutung. In gleicher Weise wie im Bereich Bodenerosion wurden verschiedene, nachstehend dargestellte, Ansätze zur Bilanzierung des P-Eintrags in die Talsperre Saidenbach geprüft.

Bei der Auswahl geeigneter P-Bilanzierungsverfahren sind grundsätzlich nachstehende Punkte zu beachten (GRUNEWALD, 1999):

- Welche P-Verbindungen sollen quantifiziert werden (leicht verfügbare P-Gehalte, P-Gesamtgehalte)?
- Welche Raumansätze werden gewählt (Einzugsgebiet, Teileinzugsgebiet)?
- Welcher Zeitmaßstab soll abgebildet werden (mittlere Zeiträume, Einzelereignisse)?
- In welchen Naturraumtypen wird gearbeitet?
- Welche Nutzungstypen sind zu unterscheiden?

Nach Auffassung von GRUNEWALD (1999) wird es ein einziges, physikalisch determiniertes Modell, welches für verschiedene Standortvarianten validiert und in unterschiedlichen Maßstabsbereichen zur Einschätzung des P-Eintrags über die verschiedenen Pfade einsetzbar ist, in absehbarer Zeit nicht geben.

# <span id="page-32-0"></span>**2.2.2.2 P-Bodengehaltsermittlung auf Gemeindeebene**

Die Ergebnisse der Erosionssimulation mit EROSION 3D werden für die Abschätzung der P-Frachten im Einzugsgebiet der Talsperre Saidenbach verwendet. In Bezug auf die hierfür erforderliche Ermittlung repräsentativer P-Bodengehalte der landwirtschaftlichen Nutzflächen boten sich zwei Verfahren an.

Zum einem wurden die Daten aus der Datenbank des Düngungsberatungsprogramms BEFU (Programm zur Bestandesführung) der Sächsischen Landesanstalt für Landwirtschaft (LfL) ausgewertet. Dieses von der LfL auf der Basis umfangreicher und mehrjähriger Versuche entwickelte BEFU-Programm (LFL, 2002) bietet die Möglichkeit, für die wichtigsten Fruchtarten die N-, P-, K-, Mg- und Kalkdüngungsempfehlungen zu ermitteln sowie die N-, P- und K-Nährstoffbilanzierung gemäß Düngeverordnung durchzuführen. In Sachsen wird auf ca. 70 % des Ackerlandes das BEFU-Programm zur Berechnung der N-, P-, K-, Mg- und Kalkdüngungsempfehlungen sowie zur N-, P- und K-Nährstoffbilanzierung (ALBERT et al., 2004) verwendet. Grundlage für die Berechnung der jeweiligen Düngermenge sind Bodenuntersuchungen, deren Ergebnisse in einem Datenspeicher zusammengeführt werden. In Bezug auf die datenschutzrechtlich geforderte Anonymität der Ergebnisse wurden bei den in der Fallstudie Saidenbach durchgeführten Berechnungen keine Flächengeometrien und geographischen Zuordnungen erfasst. Insgesamt konnten für das Gebiet der Talsperre Saidenbach Daten der Jahre 1997 bis 2002 auf Gemeindeebene verwendet werden. Um die verschiedenen Gemeindereformen zu berücksichtigen, wurden die Daten dem jetzigen Gemeindestand zugeordnet. Für die Gemeinden Eppendorf, Pfaffroda und Pockau im Einzugsgebiet konnten entsprechende P-Gehalte ermittelt werden.

Weiterhin fanden Differenzierungen nach den Fruchtarten, den Bodenartengruppen und der Lage im Wasserschutzgebiet statt. Für die Gemeinden Lengefeld (Stadt) und Großhartmannsdorf lagen keine Werte vor.

# **2.2.2.3 P-Gehalte der Dauertestflächen**

Das Problem, welches sich aus der Verwendung der BEFU-Daten (s. Kap. 2.2.2.2) ergab, sind fehlende Informationen zur genauen Lage der ausgewerteten Flächen im Einzugsgebiet aufgrund der Zuordnung der P-Gehaltsdaten auf Gemeindeebene. Zudem fließen in die statistische Auswertung der BEFU-Untersuchungsergebnisse jährlich eine unterschiedliche Anzahl von Schlagdaten ein. Außerdem besteht die prinzipielle Möglichkeit von jährlich räumlich wechselnden Schlägen, da nur die Daten von Landwirten erfasst sind, welche die BEFU-Düngungsberatung in Anspruch nehmen. Für Landwirte, welche am Programm "Umweltgerechte Landwirtschaft" (UL) teilnehmen, ist die Beratung nach BEFU z. Zt. jedoch Pflicht.

<span id="page-33-0"></span>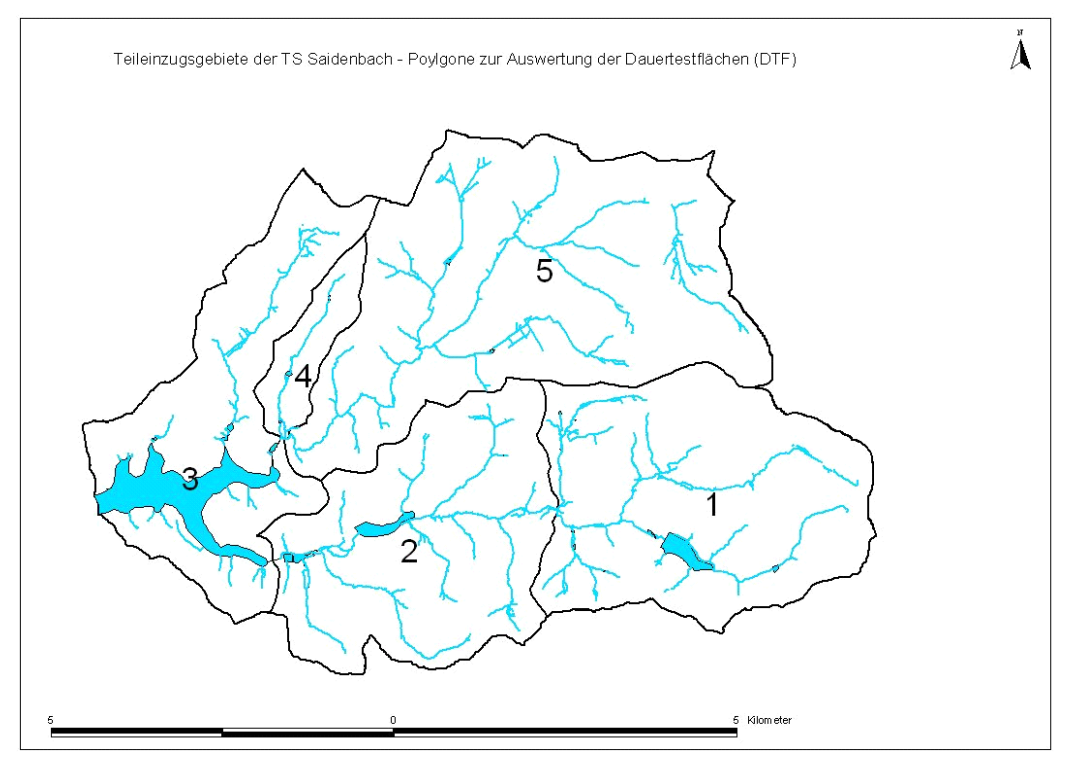

<span id="page-33-1"></span>**Abb. 9: Teileinzugsgebiete der Saidenbachtalsperrre als Zuordnungskriterium der Dauertestflächen-Daten**

Eine Verbesserung der Abschätzung räumlich repräsentativer P-Gehalte der landwirtschaftlichen Nutzflächen sollte durch die Auswertung der Daten der Dauertestflächen (DTF) der LfL erreicht werden. Die LfL betreibt seit 1990 ein Nitratmessnetz, welches im Jahr 2000 insgesamt 1046 fest eingemesse Dauertestflächen in Praxisschlägen umfasste. Diese werden jeweils im Spätherbst und im Frühjahr zu Vegetationsbeginn in der Bodenschicht 0 - 30 cm und 30 - 60 cm auf mineralischen Stickstoff (N<sub>min</sub>) untersucht. Hintergrund ist die Bewertung des Anteils der Landwirtschaft an der Belastung des Grund- und Oberflächenwassers und die Ableitung von Maßnahmen zu deren Minderung (KURZER, 2002). Um die Anonymität der Landwirte zu wahren, wurde das gesamte Einzugsgebiet der Talsperre Saidenbach in fünf Polygone unterteilt ([Abb.](#page-33-1) 9), welche sich an den Teileinzugsgebieten der Talsperre orientieren. Durch die Parameter der DTF werden ständig die Flächen mit gleicher Verortung und in gleicher Anzahl erfasst. Für die Auswertungen im Einzugsgebiet der Talsperre Saidenbach standen Daten der Jahre 1993 bis 2003 zur Verfügung.

# **2.2.2.4 Schlagbezogene P-Gehalte im Teileinzugsgebiet Lippersdorfer Bach**

In Zusammenarbeit mit der Universität Leipzig, Institut für Geographie wurde eine Diplomarbeit zum Thema "Analyse und Bilanzierung / Modellierung von punktuellen und diffusen Phosphor-Eintragspfaden im Einzugsgebiet der Saidenbachtalsperre – Teileinzugsgebiet Lippersdorfer Bach" (NAUMANN, 2005) durchgeführt.

<span id="page-34-0"></span>Im Rahmen dieser Arbeit wurde eine repräsentative Bodenprobennahme zur Bestimmung der P-Gehalte (HCL-lösliches P, H2O-lösliches P, CAL-P) im Oberboden auf ausgewählten Flächen im Teileinzugsgebiet Lippersdorfer Bach der Talsperre Saidenbach sowie eine Befragung (November 2004) ausgewählter Landwirte durchgeführt. Im Rahmen dieser Befragung wurden schlagbezogene Daten (u. a. zur Bodenbearbeitung, Nährstoffversorgung) des Jahres 2004 erfasst. Dieses Teileinzugsgebiet der Saidenbachtalsperre wurde ausgewählt, da es durch eine sehr heterogene Landnutzung geprägt ist. Im Rahmen der Diplomarbeit erfolgte eine umfassende Bilanzierung aller P-Eintragspfade. Die ermittelten P-Frachten aus den Siedlungsbereichen im Einzugsgebiet der Talsperre Saidenbach wurden den Frachten aus dem Bereich Landwirtschaft vergleichend gegenübergestellt. Im relevanten Gesamtgebiet des Abwasserzweckverbandes Olbernhau sind ca. 68 % der Gesamtbevölkerung an eine abflusslose Grube oder an eine Fäkaliengrube/Grauwasserableitung angeschlossen. Im Einzugsgebiet Saidenbach existieren z. Zt. ca. 20 abflusslose Gruben (DOBRZYNSKI, 2003).

# **2.2.3 Stickstoffeintrag**

# **2.2.3.1 Grundlagen zum Stickstoffhaushalt**

Nach SCHEFFER & SCHACHTSCHABEL (2002) nimmt der Stickstoff eine besondere Stellung unter den Nährstoffen ein. Der Stickstoffbedarf der Pflanzen ist im Vergleich zu anderen Nährstoffen am höchsten und vor allem in Mitteleuropa ist der Stickstoff der Böden der Nährstoff, welcher den Ertrag am stärksten bestimmt. Nitrat besitzt im komplexen Stickstoffhaushalt des Bodens eine zentrale Stellung. Es ist die von Pflanzen bevorzugt aufgenommene Stickstoffform und sehr leicht aus dem Boden auswaschbar. Durch Stickstoffüberschuss im Boden kann es u. a. zu Nitratauswaschung ins Grundwasser kommen. Bei Einträgen in Oberflächengewässer sind Eutrophierung, Abnahme der Artenvielfalt, Gefährdung der Trinkwassergewinnung und Badenutzung, Verdrängung empfindlicher Gewässerorganismen sowie toxische Effekte auf die Makrofauna bei erhöhten Ammonium- und Ammoniakgehalten möglich (FREDE & DABBERT, 1998). Nach CZERATZKI (1973) bestimmt die Art und Weise der Bodenbewirtschaftung, wie Kulturart, Fruchtfolge, Düngung und Bodenbearbeitung nachhaltig den Umfang der N-Auswaschung. Verschiedene Bodenbearbeitungssysteme beeinflussen das Bodengefüge. Aus einem veränderten Bodengefüge resultieren modifizierte Stoffumsatzbedingungen (BEISECKER, 1994). Der Stickstoffkreislauf wird in zahlreichen Publikationen explizit erläutert. An dieser Stelle sei auf die Arbeiten von KNITTEL & ALBERT (2003), MENGEL (1991), SCHMALFUß (1958), DVWK (1985), RIEß (1993), SCHEFFER & SCHACHTSCHABEL (2002) verwiesen.

Stickstoffverluste des Bodens können durch gasförmige Verflüchtigung in Form von Ammoniak oder elementarem Luftstickstoff, durch Pflanzenentzug, durch Auswaschung mit dem Sickerwasser oder durch Abschwemmung erfolgen. Gasförmige Verluste sind durch Ammoniak-Verflüchtigung oder mikrobielle Denitrifikation des Nitrats zu elementarem Stickstoff möglich.

<span id="page-35-0"></span>Die Ammoniak-Verflüchtigung wird durch die Bildung von Ammoniak aus Ammonium bei hohen pH-Werten, niedrigen Sorptionskapazitäten des Bodens, hohe Bodentemperaturen und hohe Ammoniumkonzentrationen begünstigt (DVWK, 1985). Durch den Anbau von N-mehrenden und Nzehrenden Kulturpflanzen findet ein differenzierter N-Entzug aus dem Boden statt. Die N-Aufnahme der Kulturpflanzen wird durch zahlreiche Bewirtschaftungsmaßnahmen bestimmt.

Auf hängigem Gelände sind N-Verluste durch Abschwemmungen von stickstoffhaltigen Düngerund Bodenpartikeln mit auf der Oberfläche abfließendem Wasser möglich. Diese Verluste sind jedoch im Vergleich zur Auswaschung sehr gering (DVWK, 1985). Nach SCHEFFER & SCHACHTSCHABEL (2002) sind N-Verluste durch Wasser- und Winderosion jedoch von Bedeutung. Dies wird mit dem hohen Gehalt der Oberböden an organisch gebundenem Stickstoff und dem damit verbundenem Verlust an potenziell aufnehmbarem Stickstoff begründet. Die größten N-Verluste entstehen durch die Nitratauswaschung mit dem Sickerwasser. Nach DVWK (1985) muss angesichts der flächenmäßigen Bedeutung der landwirtschaftlichen Bodennutzung und den damit verbundenen Eingriffen in den Stickstoffhaushalt des Bodens, die Landwirtschaft als nicht unbedeutender Verursacher der Nitratbelastung betrachtet werden. Die Bodenbearbeitung übernimmt eine wichtige Rolle hinsichtlich der Verfügbarkeit und des Transports von Wasser, Luft, Energie und Nährstoffen (KTBL, 1998). In Bezug auf den N-Haushalt bei unterschiedlichen Bodenbearbeitungssystemen sei hier beispielhaft auf die Arbeiten von RIEß (1993), APEL & FRANKEN (1990), SCHEFFER & SCHACHTSCHNABEL (2002), DVWK (1985), CLAUPEIN & BAEUMER (1990), KOHL (1989) sowie KOHL & HARRACH (1991), HARRACH & RICHTER (1992), HOFF-MANN (1995), FREDE & DABBERT (1999), HÜTSCH & MENGEL (1989), BEISECKER (1994) und THIEL (2002) verwiesen.

Das aktuelle Gefährdungspotenzial der Trinkwassertalsperre Saidenbach durch Nitrat wird nach LTV (2002) als gering eingestuft. Die Nitratkonzentration in der Talsperre ist seit 1990 kontinuierlich gefallen und liegt jetzt zwischen 15 – 22 mg/l (Landestalsperrenverwaltung, 2002).

# **2.2.3.2 Abschätzung der potenziellen Nitratauswaschungsgefährdung**

Zur Abschätzung der potenziellen Nitratauswaschungsgefährdung (NAG) wurde das Berechnungsverfahren der Bundesanstalt für Geowissenschaften und Rohstoffe (2000) geprüft. Der Kennwert NAG basiert auf bodenkundlichen und klimatischen Eingangsgrößen und ist zur Ableitung quantitativer Aussagen zur Nitratauswaschung nicht geeignet. Die angebauten Kulturarten, die zu- und abgeführten Stickstoffmengen und die herbstlichen Nitratgehalte im Boden werden nicht berücksichtigt. Die Ermittlung der zur Abschätzung erforderlichen Kennwerte der Wasserbindung (Gesamtporenvolumen, Feldkapazität, nutzbare Feldkapazität, Luftkapazität, Totwasser, Wassergehalt bei pF 2,5) wurden aus den Angaben der BK<sub>Konz</sub> und der Mittelmaßstäbigen Landwirtschaftlichen Standortkartierung (MMK) über eine Excel – Datenbank mit GIS - Anbindung (LERCHE, 2003) ermittelt. Eine weitere Datenquelle bildete die Bodenkarte im Maßstab 1:50000 (BK 50) des Fachinformationssystems Boden des Sächsischen Landesamtes für Umwelt und Geologie (LfUG).
Ohne zusätzliche Kartierungen oder detaillierte Zusatzinformationen über die Art der Bewirtschaftung können nur unzureichende Aussagen über den Verdichtungszustand der Böden im betrachteten Gebiet gemacht werden. Alle Abschätzungen der NAG wurden deshalb vorerst unter der Annahme von mittleren Trockenrohdichten durchgeführt. Für die notwendige Berechnung der mittleren Niederschläge im Winterhalbjahr sowie der mittleren potenziellen Evapotranspiration nach HAUDE (1955) im Winterhalbjahr wurden langjährige Klimadaten des Deutschen Wetterdienstes (DWD), der Landestalsperrenverwaltung des Freistaates Sachsen (LTV) und der Sächsischen Landesanstalt für Landwirtschaft (LfL) ausgewertet. Das Gebiet konnte demnach in fünf Niederschlagspolygone eingeteilt werden. Die Berechnung der täglichen potenziellen Evapotranspiration nach HAUDE (1955) wurde für die Kulturart Winterraps und für Grünland durchgeführt. Die monatlichen HAUDE - Pflanzenfaktoren wurden LÖPMEIER (1994) entnommen. Die Kulturart Winterraps wurde aufgrund ihres verstärkten Vorkommens in der typischen Fruchtfolge der Region ausgewählt (Befragung 2004).

# **2.2.3.3 Abschätzung der potenziellen Nitratkonzentration im Sickerwasser und Berechnung des Sickerwasseranfalls**

Eine Verbesserung der o. a. Abschätzung sollte durch die Auswertung der Dauertestflächen (DTF) aus dem Nitratmessnetz der LfL erreicht werden. Um die Anonymität der Landwirte zu gewährleisten, wurde das gesamte Einzugsgebiet in 5 Polygone unterteilt (siehe Kapitel [2.2.2.3\)](#page-32-0), welche sich an den Teileinzugsgebieten der Talsperre orientieren. Es standen Daten der N-Bilanzen der Jahre 1993 bis 2003 zur Verfügung. Die Auswertung der Daten wurde nach Fruchtarten durchgeführt. Ausgehend von diesen N-Bilanzen wurde die Ermittlung der potentiellen Nitratkonzentration im Sickerwasser nach FREDE & DABBERT (1998) durchgeführt. Für diese Abschätzung ist weiterhin die Ermittlung der Sickerwassermenge notwendig. Hierfür wurden die Verfahren von SOKOL-LEK (1983), DÖRHÖFER & JOSOPAIT (1980) und KARL (1997) geprüft. Ein Überblick über verschiedene Verfahren zur Abschätzung von Sickerwasserraten findet sich in MENSE-STEFAN (2004).

### 2.2.3.4 Abschätzung witterungsunabhängiger N<sub>min</sub>-Trends

Bezüglich der Auswertung der für das Untersuchungsgebiet verfügbaren N<sub>min</sub>-Gehalte konnten zwei Datengrundlagen genutzt werden. Zum einem wurden die Frühjahrs-N<sub>min</sub>-Werte aus der BEFU – Datenbank der LfL (vgl. Kap. [2.2.2.2\)](#page-32-1) ausgewertet. Insgesamt konnten Daten der Jahre 1997 bis 2002 verwendet werden. Die räumliche Auflösung bezieht sich hier wiederum auf die Gemeindeebene. Eine Verbesserung der Abschätzung konnte durch die Auswertung der N<sub>min-</sub> Werte der Dauertestflächen (DTF) aus dem Nitratmessnetz der LfL erreicht werden. Um auch hier die Anonymität der Landwirte abzusichern, wurde das gesamte Einzugsgebiet in fünf Polygone unterteilt (siehe Kapitel [2.2.2.3\)](#page-32-0). Für diese Flächen standen Daten der Jahre 1993 bis 2003 zur Verfügung.

Mit den verfügbaren Daten wurde eine Trendanalyse mittels multipler Regression durchgeführt (vgl. SCHWEIGERT, 1998). Diese Analysen wurden für die Frühjahrs-N<sub>min</sub>-Werte der BEFU-Datenbank auf Gemeindeebene und für die Frühjahrs- und Herbst-Nmin-Werte der DTF-Flächen auf Basis der fünf Teileinzugsgebiete sowie für das gesamte Einzugsgebiet (flächengewichtetes Mittel) durchgeführt. Als Eingangsdaten wurden weiterhin die Monatssummen der Niederschläge und die mittleren monatlichen Temperaturen verwendet. Es wurde schrittweise die Beziehung zwischen den  $N_{min}$ -Werten der mehrjährigen Messreihe und den Niederschlagssummen sowie den Durchschnittstemperaturen verschiedener Zeiträume berechnet, welche den Probenahmeterminen vorangingen. Hier wurden nur die Variablen berücksichtigt, deren Einfluss mit einer Irrtumswahrscheinlichkeit < 5 % signifikant (t-Test) war. Alle Berechnungen und Auswertungen wurden mit der Software MS Excel<sup>©</sup> durchgeführt. Als einheitlicher Probenahmetermin wurde Ende Februar für die Frühjahrswerte sowie Ende Oktober für die Herbstwerte festgelegt. Die durchgeführte Trendanalyse ermöglicht eine statistisch eindeutige Antwort auf die Frage, ob, unabhängig von Witterungseinflüssen, im Laufe der Jahre eine Änderung des N<sub>min</sub>-Niveaus auf den landwirtschaftlich genutzten Flächen stattgefunden hat. Zur Bewertung des Erfolgs von Maßnahmen in Wasserschutzgebieten ist dies eine wesentliche Frage. Bei der Trendanalyse wurde überprüft, ob die N<sub>min</sub>-Restwerte, welche weder durch den Niederschlag noch durch die Temperatur erklärt werden konnten, einen typischen zeitlichen Verlauf aufweisen. Die ermittelten Regressionsgleichungen, mit Einrechnung des erfassten Trends, können nach SCHWEIGERT (1998) direkt für die Prognose verwendet werden. Hierbei wird aber angenommen, dass der erfasste Trend beibehalten wird. Die Abschätzung der Nitratauswaschung kann durch die kausale Interpretation des Niederschlagskoeffizienten erfolgen.

### **2.2.3.5 N-Haushaltsmodellierung mit dem Stoffhaushaltsmodell SWAT**

Am Beispiel des Teileinzugsgebiets Hölzelbergbach der Talsperre Saidenbach wurde im Rahmen einer Diplomarbeit (Thema "Analyse und Bilanzierung/Modellierung von diffusen Stickstoff-Eintragspfaden in einem Teileinzugsgebiet (Hölzelbergbach) der Saidenbachtalsperre mit dem Modell SWAT", KACIREK, 2005) die Modellierung des N-Haushalts mit dem Modell SWAT erprobt. Das Teileinzugsgebiet Hölzelbergbach ist fast ausschließlich landwirtschaftlich geprägt bzw. nur gering von häuslichen Abwässern beeinflusst. Das Modell SWAT (Soil and Water Assessment Tool) (ARNOLD et al., 1998) ist ein physikalisch begründetes Modell und basiert auf deterministischen Ansätzen. Es ist räumlich differenziert und betrachtet hydrologische Prozesse in horizontaler und vertikaler Dimension. Der Zeitrahmen des Modells ist kontinuierlich. SWAT ist darauf ausgelegt, den Wasser- und Stoffhaushalt eines Einzugsgebietes unter langfristigen Bedingungen zu simulieren. Kurzfristige Ereignisse (z B. Hochwässer) können nicht detailliert dargestellt werden. Die kleinste Zeiteinheit, in der die Daten ausgegeben werden können, sind Tage. Das Modell SWAT wurde vorzugsweise für den mesoskaligen Bereich entwickelt (ARNOLD et al., 1998). Es wurde zur Abschätzung des Einflusses von Landnutzungsänderungen bzw. von Bewirtschaftungsmethoden auf den Wasser- und Stoffhaushalt entwickelt.

Es lässt sich sehr differenziert parametrisieren und der Nutzer kann eine Vielzahl von Bewirtschaftungsmethoden vorgeben. Weiterhin ist das Modell gut dokumentiert (NEITSCH et al., 2001) und kostenfrei im Internet ([http://www.brc.tamus.-edu/swat/\)](http://www.brc.tamus.-edu/swat/) verfügbar.

Im Rahmen einer Befragung (Februar 2004) wurden schlagbezogene Daten (u. a. zur Nährstoffversorgung) der Jahre 1994 – 2002 für das Teileinzugsgebiet Hölzelbergbach in Bezug auf die Simulation des N-Haushaltes mit SWAT erfasst. Durch die Simulationen sollen Aussagen zur prinzipiellen Eignung des Modells für das EZG Talsperre Saidenbach sowie für weitere Einzugsgebiete im Hinblick auf die EU-WRRL und zu Prioritäten von raumbezogenen Beratungsmaßnahmen möglich sein.

### <span id="page-38-0"></span>**2.2.4 Erstellung eines Maßnahmenkataloges**

Die EU-WRRL fordert, dass die Mitgliedsstaaten für jedes Flussgebiet ein Maßnahmenprogramm aufstellen, um einen guten Gewässerzustand zu erreichen. Die wesentlichen Schritte zur Erstellung solcher Maßnahmenprogramme stellen u. a. KLAUER & SCHILLER (2004) dar. Nach Ausführungen der Autoren ist im Kontext der EU-WRRL unter einer Maßnahme eine Handlung zu verstehen, die von Entscheidungsträgern (Mitgliedsstaaten bzw. mit der Umsetzung betraute Behörden) bewusst mit dem Ziel vorgenommen werden, die von der EU-WRRL vorgegebenen Ziele zu erreichen.

Für das Wasser- und Stoffstrommanagement in einem Einzugsgebiet steht eine große Anzahl von konstruktiven, betrieblichen und strukturellen Maßnahmen für die operative Ebene zur Verfügung (u. a. in BÖHM et al., 2002; BUND-/ LÄNDERARBEITSGRUPPE, 1993; KAHLENBORN & KRAE-MER, 1998; NIEDERSÄCHSISCHES LANDESAMT FÜR ÖKOLOGIE, 2001; PRASUHN et al., 1997; SCHMIDT & NITZSCHE, 2004). Überblicksartige und zusammenfassende Darstellungen von Informationen zu den einzelnen Maßnahmen in einer ein-heitlichen Form sind jedoch rar.

Für die Erleichterung der Kommunikation sowie für die Entscheidungsfindung im Bereich Landwirtschaft bei der Erstellung von Maßnahmenprogrammen und Bewirtschaftungsplänen im Sinne der EU-WRRL wurde eine Datenbank "Maßnahmendatenbank Gewässer- und Bodenschutz" aufgebaut. Ziel der Datenbank ist es, dem Anwender (Entscheidungsträger, Modellierer etc.) einen Überblick über die potenziell zur Verfügung stehenden Einzelmaßnahmen aus den verschiedenen Fachressorts (hier vorerst Landwirtschaft) im Sinne eines integrierten Boden- und Gewässerschutzes zu geben. Dadurch soll es möglich sein, auch Erkenntnisse bezüglich innovativer Maßnahmen zu vermitteln. Zunächst wurde ein umfassender Katalog technischer (z. B. konservierende Bodenbearbeitung) und struktureller (z. B. Bau von Rückhaltebecken) wasserwirtschaftlicher Maßnahmen für den Bereich Landwirtschaft erstellt. Der in Form einer Datenbank gestaltete Maßnahmenkatalog enthält Informationen über die Voraussetzungen, Auswirkungen und Kosten der Maßnahmen (kostensenkende bzw. kostensteigernde Faktoren), die eine sinnvolle Kombination zu Planungsszenarien für das Einzugsgebiet erlauben.

Durch den Maßnahmenkatalog sollen Szenarien, welche in die Entscheidungsmatrix des wsm300- DSS (siehe [Abb. 3\)](#page-11-0) eingehen, mit Informationen hinterlegt werden können. Das Kernstück des computerge-stützten Kataloges, und damit die wesentliche Arbeitserleichterung für den Anwender, ist die Möglichkeit der Suche nach einer geeigneten Maßnahme für verschiedene Problembereiche. Als Suchkriterien wurden bis jetzt die entsprechende Thematik (z. B. Erosion), ein Schlagwort (z. B. konservierend), das Akzeptanzlevel, das Wirksamkeitslevel und der Kostenbereich für die Einführungskosten implementiert. Das Herausfinden geeigneter Maßnahmen erfolgt über die Eingabe von Stichworten (z. B. Erosion) bzw. Fachbegriffen (z. B. konservierende Bodenbearbeitung). Mit beigefügt sind Informationen zur Akzeptanz bzw. zur Wirksamkeit sowie, sofern verfügbar, zu den Kosten der vorgeschlagenen Maßnahmen. Weiterhin sind Informationen zu Literaturquellen und Internetquellen enthalten. Es besteht auch die Möglichkeit, Informationen zu Kontaktpersonen, Förderhilfen und Rechtsgrundlagen in die Maßnahmendatenbank einzugeben. Zurzeit sind 57 Einzelmaßnahmen aus dem Bereich Landwirtschaft abrufbar. Diese sind unterteilt in die Bereiche Erosionsschutz, Bodengefügeschutz, Nährstoffaustragsminderung und Pflanzenschutz. Die Einrichtung der Maßnahmendatenbank wurde auf der Basis von MS ACCESS® durchgeführt. Die beteiligten Projektpartner haben den Datenbankaufbau und die Funktionsweise geprüft. Zur zukünftigen Nutzung wurde eine Anleitung zur Handhabung der Funktionen verfasst.

Der Projektpartner IPS GmbH hat für den Bereich der Siedlungswasserwirtschaft ebenfalls einen Maßnahmenkatalog (Datenbank) in ähnlicher Form, jedoch HTML-basiert, entwickelt. Beide Datenbanken wurden über die Software XOOPS in eine gemeinsame mySQL - Datenbank vom Projektpartner IPS GmbH zusammengeführt. XOOPS ist ein Dynamisches Objektorientiertes open source Portal Script, geschrieben in PHP. Die Software ist ein CMS (Content Management System) für den Aufbau von kleineren und größeren Communities, Firmen Intra- und Internet-Portalen, Web-Logs. Xoops wurde unter den Bedingungen der GNU General Public License (GPL) freigegeben und ist zum Gebrauch und modifizieren frei (http://www.xoops.org/; [http://www.myxoops.org/\)](http://www.myxoops.org/).

Zukünftig soll eine Pflege der gemeinsamen Datenbank (Siedlungswasserwirtschaft, Landwirtschaft) über das Internet durch ODBC (Open DataBase Connectivity) möglich sein. Diese Form erlaubt Standardverbindungen zu Datenbanken unabhängig vom Betriebssystem und vom Programm.

### **2.2.5 Aufbau eines Web-GIS**

### **2.2.5.1 Grundlagen**

Gemäß dem bundesdeutschen Umweltinformationsgesetz (UIG, 2004) soll der freie Zugang zu den bei den Behörden vorhandenen Informationen über die Umwelt sowie die Verbreitung dieser Informationen für die interessierte Öffentlichkeit gewährleistet werden.

Die Beteiligung der Öffentlichkeit ist ein Mittel, welches die Entscheidungsfindung verbessert, ein Bewusstsein für Umweltbelange schafft und dazu beiträgt, die Akzeptanz beabsichtigter Planungen und das Engagement dafür zu erhöhen (MINISTERIUM FÜR UMWELT UND NATURSCHUTZ, LANDWIRTSCHAFT UND VERBRAUCHERSCHUTZ DES LANDES NORDRHEIN-WESTFALEN, 2003). Im europäischen Projekt HarmoniCOP werden hierzu wissenschaftliche Grundlagen und praktische Methoden der Öffentlichkeitsbeteiligung bei der Erstellung von Managementplänen für Flusseinzugsgebiete erarbeitet (BOROWSKI et al., 2004).

Um der Forderung des UIG und der EU-WRRL (Artikel 14) nach umfangreicher Beteiligung der interessierten Öffentlichkeit nachzukommen, wurde in der Fallstudie Saidenbach der Einsatz der Software ArcIMS® der Firma ESRI getestet. ArcIMS® ist ein internetbasiertes GIS, mit dem Geodaten in Form digitaler Karten oder interaktiver Anwendungen zentral aufbereitet und für andere Nutzer über das Intra- und Internet zugänglich gemacht werden können. Mit Hilfe von ArcIMS® im Projekt internetgestütztes Umweltinfomationssystem aufgebaut. Ein derartiges Umweltinformationssystem ist nach BILL & FRITSCH (1991) als ein erweitertes Geographisches Informationssystem (GIS) zu verstehen, welches der Beschreibung des Zustandes der Umwelt hinsichtlich Belastungen und Gefährdungen dient. Mit diesem Umweltinformationssystem sollen keine Daten erfasst oder verarbeitet werden. Vielmehr soll damit umfassend informiert werden. Dies geschieht dadurch, dass, wie am Beispiel der Fallstudie Saidenbach geschehen, die umfassende Kommunikation über umweltrelevante Tatbestände unterstützt wird.

Das Internet als weltweites Kommunikationsmedium mit mehreren hundert Millionen Nutzern Ende 2001 (mehr als jeder zweite deutsche Haushalt und nahezu jeder Betrieb haben derzeit einen Internetzugang) spielt im GIS-Umfeld eine wichtige Rolle (BUHMANN & WIESEL, 2005). Ein GIS, bei dem die geographischen Daten mittels eines Internet-Browsers über das Internet genutzt werden können, wird als Internet-GIS bezeichnet. In der Fachliteratur finden sich nach MESCHKE (2002) auch häufig Bezeichnungen wie Web-GIS, WWW-GIS, Online-GIS, Web-Mapping, Mapping-Dienste oder gelegentlich "verteiltes GIS" (distributed GIS).

Einen Überblick über die derzeitig weit über 100 verfügbaren Internet-GIS sowie deren Anwendungsmöglichkeiten bieten u. a. BUHMANN & WIESEL (2005), CCGIS & TERRESTRIS (2004), DICKMANN (2001), MESCHKE (2002), PENG & TSOU (2003), SCHMITZ-HÜBSCH (2001) und TORCHALA et al. (2004).

Der GIS-Markt gehört auch in Deutschland zu den Wachstumsmärkten. So konnte im Zeitraum 2002 - 2003 im Bereich Internet-GIS ein Jahreszuwachs nach Seats (= mögliche Nutzung des GIS-Arbeitsplatzes) von ca. 17 % erzielt werden (BUHMANN & WIESEL, 2004). Im Zeitraum 2003 - 2004 war hier ein Plus von 83 % (nach Seats) zu verzeichnen Es kann davon ausgegangen werden, dass dieses GIS-Marktsegment noch deutlich weiter wachsen wird (BUHMANN & WESEL, 2005).

### **2.2.5.2 Funktionsweise von ArcIMS**

Die Verteilung der raumbezogenen Daten geschieht im Internet oder in geschlossenen Intranets im Allgemeinen über eine so genannte Client-Server Architektur (SCHMITZ-HÜBSCH, 2001). Dabei stellt ein Anbieter auf einem oder mehreren Computern (Servern = Dienstleister) sein Angebot meist in Form kartographischer Abbildungen aus Datenquellen unterschiedlichster Formate zusammen. Diese können im einfachsten Fall mit einem der gängigen Internetbrowser abgerufen werden. Diese als Internet-Clients (=Kunden) bezeichneten Programme gehören heute zur Grundausstattung eines jeden PC-Betriebssystems. Somit können Informationen, da kein großer Aufwand seitens der Nutzer erforderlich ist, von einer breiten Öffentlichkeit interaktiv abgerufen werden.

Raumbezogene Daten werden im Internet in erster Linie als kartographische Abbildungen visualisiert. Man nennt Software, die die Erstellung solcher Abbildungen und deren Abruf anbietet, Mapserver (=Kartendienstanbieter). Die Kommunikation (siehe [Abb. 10\)](#page-41-0) zwischen dem Viewer und dem Server beruht bei der verwendeten Software ArcIMS® auf dem Format ArcXML.

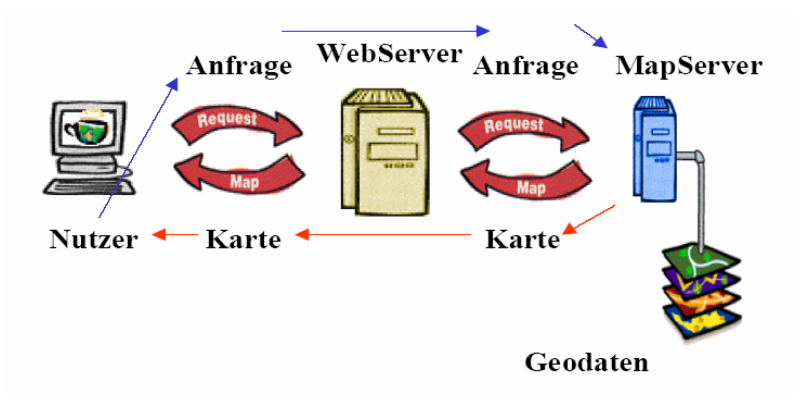

<span id="page-41-0"></span>**Abb. 10: Kommunikation zwischen dem Viewer (Nutzer) und dem Server (ESRI, 2003)** 

Gegenüber dem herkömmlichen Desktop-GIS, bei dem meist ein umfangreiches GIS-Programm auf einer PC-Arbeitsstation eingerichtet ist, bietet ein Internet-GIS einige Vorteile, die sich vor allem in der Komplexität der Analysefunktionen, Möglichkeit der zentralen Datenaktualisierung und der Anpassungsfähigkeit an veränderte Analyseanforderungen äußern (SCHMITZ-HÜBSCH, 2001). Viele Web-GIS Angebote sind allerdings nur auf einen schmalen Funktionsumfang zugeschnitten.

Die Anpassung an veränderte Nutzeranforderungen ist zudem meist nur durch Einfügen zusätzlicher Module in den Map-Servern möglich, was Einrichtungs- und Entwicklungsaufwand kostet. Hier sind umfangreiche Desktop-GIS in der Regel mit einem höheren Grundstock an Funktionen ausgestattet. In Ahnlehnung an LEUKERT et al.(2000) ESRI (2003) lassen sich die erwähnten Unterschiede in Vor- und Nachteile bei der praktischen Arbeit mit Web-GIS Architekturen aufteilen (s. Tabelle 3).

|           | <b>Vorteile</b>                             |           | <b>Nachteile</b>                          |
|-----------|---------------------------------------------|-----------|-------------------------------------------|
| $\bullet$ | Reduzierte Kosten, geringer                 | $\bullet$ | Beschränkter Funktionsumfang durch        |
|           | Einrichtungsaufwand auf der Nutzerseite     |           | spezialisierte Ausrichtung                |
| $\bullet$ | Last der Datenbearbeitung lässt sich auf    | $\bullet$ | Sicherheitsrisiken durch zentrale Haltung |
|           | Client und Server verteilen                 |           | der Daten auf Servern                     |
| $\bullet$ | Zentrale Aktualisierung der Daten, soforti- | $\bullet$ | Daten müssen vorher speziell auf die      |
|           | ger Zugriff für alle Nutzer                 |           | Aufgabe zugeschnitten werden              |
|           | Aktualisierung von Kartendaten auf Datei-   | $\bullet$ | Geschwindigkeit abhängig von der Menge    |
|           | ebene wird umgangen                         |           | der zu transportierenden Daten (Datentyp) |
|           |                                             |           |                                           |

**Tab. 3: Vor- und Nachteile von Web-GIS**

• Zugänglichkeit für breite Öffentlichkeit

• Interoperabilität durch OGC-Standard

Wie aus der Tabelle 3 ersichtlich wird, entfallen zusätzliche Installationen auf dem anfragenden Rechner, was die Attraktivität raumbezogener Analysen gerade für gelegentliche Nutzer erheblich steigert. Aber auch in Computernetzwerken größerer Organisationen kann durch die leicht zu erlernenden Bedienungsmöglichkeiten von Web-GIS-Angeboten die Akzeptanz für die Nutzung raumbezogener Daten gesteigert werden.

Dagegen beschränkt sich ein Desktop-GIS meist auf einen einzelnen Nutzer oder ein Team, das bestenfalls auf einen zentral abgelegten Datenbestand zugreifen kann. Arbeitet eines der Mitglieder außerhalb seiner normalen Arbeitsumgebung in räumlicher Entfernung, muss er dafür Sorge tragen, dass auch dieser Arbeitsplatz mit dem richtigen GIS ausgestattet ist. Weiterhin muss ein Zugriff auf den Datenbestand möglich sein (z. B. über eine CD). Der Nachteil hier ist, dass diese Daten im Moment der Bearbeitung eventuell nicht mehr aktuell sind, weil ein anderer Mitarbeiter sie bereits weiter editiert hat. Außerdem müssen die bearbeiteten, neu gewonnenen Informationen wieder in den zentralen Speicher der Einrichtung zurückkopiert und dort abgelegt werden. Dies stellt ein organisatorisches Problem dar, denn die Daten müssen erneut in den zentralen Datenbestand eingegliedert werden, ohne Störungen zu erzeugen (SCHMITZ-HÜBSCH, 2001).

Es zeigt sich, dass Map-Server vor allem durch ihren geringen Installationsaufwand auf der Nutzerseite gut geeignet sind, eine breite Öffentlichkeit aus dem Internet mit geographischen Informationen zu versorgen. Ein weiterer großer Vorteil liegt darin, dass keine umfangreichen geographischen Daten auf den abfragenden Rechner gespielt werden müssen.

## **2.2.5.3 Einsatz von ArcIMS in der Fallstudie Saidenbach**

Im Sinne eines einzugsgebietsbezogenen Gewässermanagements sollte das vorab dargestellte Internet-GIS im Einzugsgebiet der Talsperre Saidenbach folgendes ermöglichen:

- Information der Öffentlichkeit,
- Akzeptanzsteigerung gegenüber zu ergreifenden Maßnahmen im Einzugsgebiet insbesondere durch Herstellung von größerer Transparenz bezüglich der Entscheidungsfindungsprozesse,
- Überblick über räumliche und thematische Ausprägung des Datenbestandes im EZG,
- Verkürzung von Kommunikationswegen, fachübergreifendes und bürgernahes Arbeiten,
- Umweltpädagogik.

Die Software ArcIMS® wurde in der Fallstudie Saidenbach eingesetzt, weil diese bereits in der LfL vorhanden war. Von Vorteil ist, dass diese Software auf bewährten und bekannten Architekturen aufbaut und Standards wie XML, JAVA, HTML, HTTP, TCP/IP verwendet. Weiterhin ergaben sich hierdurch die Möglichkeiten, die Vorteile und Grenzen der Nutzung dieser modernen Technologie als Werkzeug im Rahmen des Projektes aufzuzeigen. Das System wurde für das Projekt auf einem Server des Sächsischen Ministeriums für Umwelt und Landwirtschaft (SMUL) installiert. Es wurde eine Anleitung zur Nutzung des Systems verfasst. Weiterhin wurde das System durch Testpersonen aus dem Sächsischen Landesforstpräsidium, dem Sächsischen Landesamt für Umwelt und Geologie sowie der Landestalsperrenverwaltung Sachsen auf seine Funktionalität geprüft. Entsprechende Anregungen wurden eingearbeitet.

### <span id="page-43-0"></span>**2.2.6 Die Entscheidungsmatrix und deren Bewertung**

Strategien zur Lösung komplexer Probleme (z. B. ein Bewirtschaftungsplan für ein Gewässereinzugsgebiet) verfolgen in aller Regel nicht nur die Verbesserung einer Situation im Hinblick auf ein einzelnes Ziel. Es wird vielmehr eine Verbesserung für mehrere Ziele gleichzeitig beabsichtigt. Häufig steht ein Teil dieser Ziele in Konflikt miteinander, so dass Vorteile im Hinblick auf einen Zielbereich mit Nachteilen in einem anderen Zielbereich einhergehen können. Im privaten Bereich lassen sich solche Entscheidungssituationen mehr oder weniger intuitiv bewältigen. Stehen jedoch Entscheidungen an, deren Auswirkungen schwer überschaubar sind und die zudem die Allgemeinheit bzw. unterschiedliche Interessengruppen betreffen, ist eine solche Vorgehensweise, besonders wenn sie nur von einigen wenigen Entscheidungsträgern bestimmt wird, meist unbefriedigend. Formalisierte multikriterielle Entscheidungshilfeverfahren können hier durch die Zerlegung des Problemfeldes in mehrere Teilprobleme sowie die Strukturierung der relevanten Informationen über das Problem und der subjektiven Erwartungen auf Seiten der Akteure, die Ermittlung der bevorzugten Lösung erleichtern. Vor allem aber kann damit versucht werden, einen Lösungsweg transparent und nachvollziehbar zu machen.

Ausführliche Informationen zu Mehrzielverfahren finden sich u. a. bei ZANGEMEISTER (1971), ZIMMERMANN & GUTSCHE (1991) sowie MERZ & BUCK (1997).

|                  |                                  |                 |           | <b>Zielvariablen</b> |        |
|------------------|----------------------------------|-----------------|-----------|----------------------|--------|
|                  |                                  | Sedimenteintrag | P-Eintrag | Flächenverbrauch     | Kosten |
|                  | konventionelle BB                | 100             | 80        |                      | 150    |
|                  | konservierende BB                | 5               | 10        |                      | 110    |
| <b>Szenarien</b> | konservierende BB + Grünstreifen |                 | 8         | 20                   | 100    |
|                  | $\cdots$                         | .               | .         | $\cdots$             | .      |

**Tab. 4: Einfache Entscheidungsmatrix zur Minderung der Wassererosion** 

### <span id="page-44-0"></span>**Tab. 5: Komplexe Entscheidungsmatrix zur Minderung der Wassererosion**

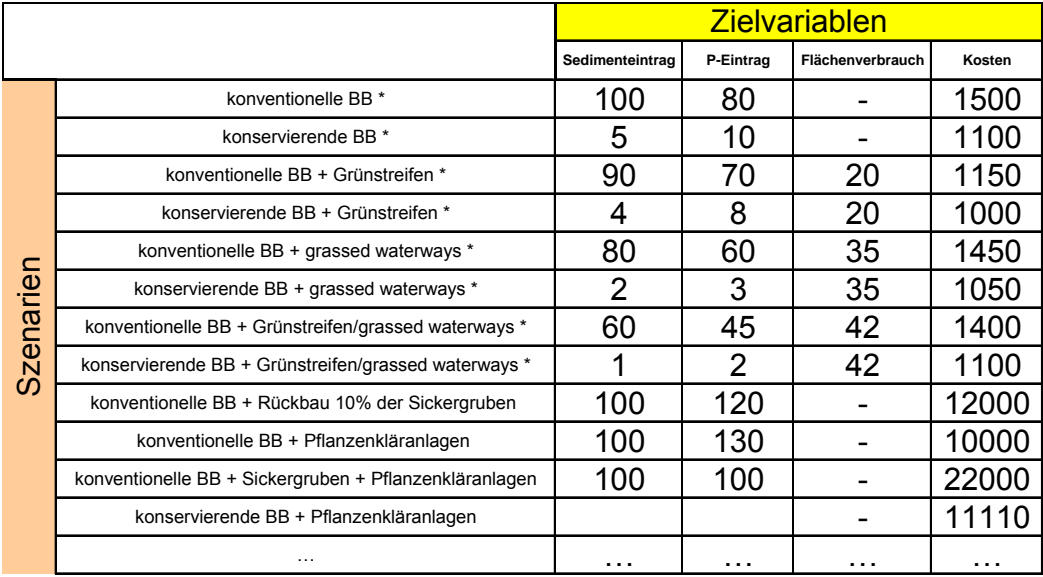

\* bezüglich Abwasser keine Änderungen

Die theoretischen Beschreibungen sollen an einer fiktiven Entscheidungsmatrix anhand der Tabellen 4 und 5 näher erläutert werden.

Aus der fiktiven Entscheidungsmatrix in der Tabelle 4 wird deutlich, dass hier die Wahl des optimalen Bewirtschaftungsszenarios auch für ungeübte Nutzer relativ leicht fällt. Im Hinblick auf die z. B. möglichst effiziente und umfassende Verringerung des P-Eintrags in ein Gewässer, bei gleichzeitig geringen Kosten für die Umsetzung dieser Maßnahme, würde das Szenario 3 "Konservierende Bodenbearbeitung und Grünstreifen" als Optimalmaßnahme in Betracht kommen (s. Tabelle 4). Besonders im Hinblick darauf, dass ein mit der Umsetzung dieser Maßnahme verbundener Flächenverbrauch (z. B. durch das Anlegen der Grünstreifen) deshalb akzeptiert wird, da er eventuell durch Fördermaßnahmen ausgeglichen werden könnte.

Unüberschaubar wird eine Entscheidungsmatrix, wenn deutlich mehr Lösungsvarianten, besonders mögliche Kombinationen unter den Einzelvarianten, in die Entscheidungsmatrix aufgenommen werden (s. [Tab. 5\)](#page-44-0). Besonders schwierig gestaltet sich in einem solchen Fall der Prozess der transparenten und für die verschiedenen Interessengruppen nachvollziehbaren Entscheidungsfindung.

Die in diesem Fall für die Entscheidungsfindung erforderliche Erstellung einer Rangliste der Szenarien kann z. B. durch Transformation des Zielertrags in eine einheitliche Bewertungsgröße erfolgen (z. B. mit Hilfe einer Nutzwertanalyse, NWA). Die Bewertung erfolgt zuerst für jedes Ziel einzeln. Anschließend werden die Einzelbewertungen zu einer Gesamtbewertung zusammengefasst. Weil im Allgemeinen die (z. B. simulierten) Werte der zu prüfenden Szenarien bezüglich der verschiedenen Zielvariablen in unterschiedlichen Maßeinheiten gemessen werden, müssen die Bewertungen der Wirkungen in eine einheitliche Maßeinheit (Nutzen einer Maßnahme) übersetzt werden. Der Nutzen selbst besitzt kein physische Einheit, sondern stellt eine Transformation der Bewertungen in eine einheitliche Einheit mit vorgegebener Spannweite dar (MERZ & BUCK, 1997).

Das Verfahren der Nutzwertanalyse (NWA) wurde beispielhaft für die Aufbereitung der simulierten Szenarien in der Fallstudie Saidenbach verwendet. Bei dieser Methode werden vorab definierte Nutzenfunktionen ([Abb. 11\)](#page-46-0) genutzt, mit deren Hilfe jedem Zielvariablenwert ein Nutzwert zwischen 0 und 1 zugewiesen wird. Die Definition der Nutzenfunktionen erfolgt unter Berücksichtigung der Spannweite der möglichen Zielgrößenwerte und den vorhandenen Zielvorstellungen (z. B. spezielle Grenzwerte, Gesetzesvorgaben, Erfahrungswerte etc.). Die Ausprägung der einzelnen Nutzenfunktionen hängt von den formulierten Zielen ab und ist fallweise zu diskutieren. Die Nutzwerte der einzelnen Zielvariablen werden mit den jeweils gewählten Gewichtungen multipliziert und zum Gesamtnutzwert addiert.

In [Abb. 12](#page-46-1) ist ein Beispielergebnis der NWA dargestellt. Die Säulen repräsentieren den Gesamtnutzwert der einzelnen Szenarien, die einzelnen Sektoren stellen den Nutzwert einer einzelnen Zielvariable (z. B. Sedimenteintrag, Kosten), multipliziert mit ihrer Gewichtung, dar.

In MERZ & BUCK (1997) werden u. a. Voraussetzungen für die Anwendung einer NWA dargestellt. So ist z. B. die Unabhängigkeit der Zielvariablen untereinander eine unbedingte Voraussetzung für den Einsatz.

Die erforderlichen Berechnungsalgorithmen der Nutzwertanalyse wurden vom Projektpartner Christian Peters (Institut für technischen Umweltschutz der TU Berlin) in eine komfortable MS EXCEL® – Anwendung umgesetzt.

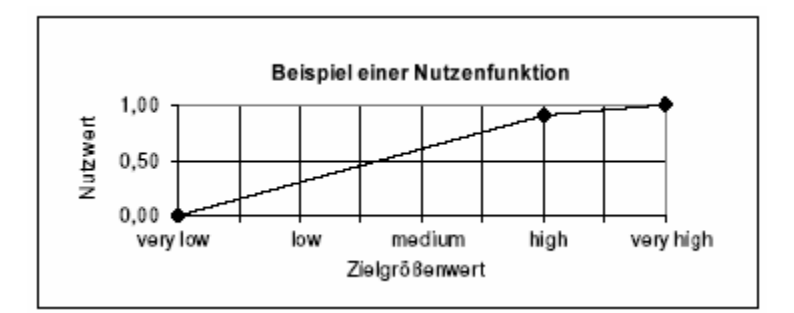

<span id="page-46-0"></span>**Abb. 11: Beispiel einer Nutzenfunktion im Rahmen der Nutzwertanalyse** 

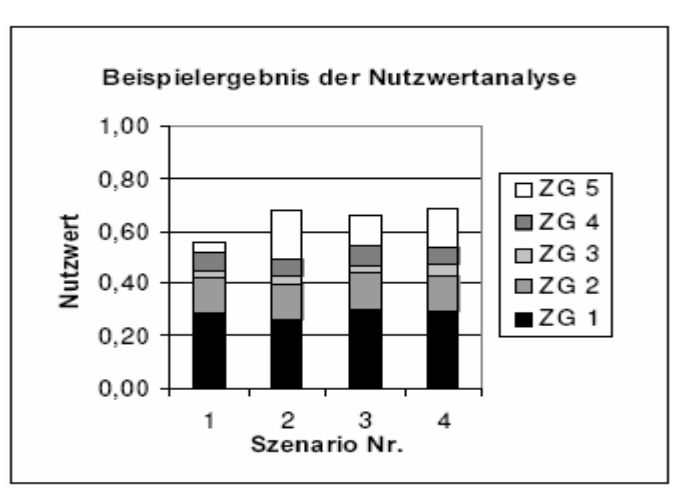

<span id="page-46-1"></span>**Abb. 12: Beispielergebnis einer Nutzwertanalyse (ZG = verschiedene Zielvariablen)**

#### **2.2.7 Zusammenführung der Einzelkomponenten unter einer Hülle ("Shell")**

Die zentrale Komponente des wsm300-DSS bildet die Entscheidungsmatrix (vgl. Kapitel [1.4\)](#page-10-0), welche ihre Eingaben aus den entwickelten Maßnahmenkatalogen (Zeilen der Matrix, vgl. Kapitel [2.2.4\)](#page-38-0), dem erstellten Zielvariablenkatalog (Spalten der Matrix) und den eingesetzten Simulationsmodellen (vgl. Kapitel [2.2.1.3\)](#page-25-0) zum Füllen der Wertefelder der Matrix erhält. In den drei Fallstudien wurden für das Füllen der Matrix jeweils unterschiedliche Modelle, bezogen auf die verschiedenen Ausgangssituationen und Problemlagen, eingesetzt. Für das Füllen der Spalten der Matrix mit relevanten Zielvariablen wurde im Rahmen des Projekts ein Zielvariablenkatalog entwickelt. Hierzu wurden aus jeder Fallstudie Zuarbeiten geleistet. Der Zielvariablenkatalog wurde jeweils in den projektbegleitenden Arbeitsgruppen der Fallstudien diskutiert.

Der Zielvariablenkatalog gliedert sich in fünf große Teilbereiche, welche jeweils die einzelnen Zielvariablen mit entsprechenden Kurzbeschreibungen, Angaben zu den Zielen, zur Datenverfügbarkeit und Modellierbarkeit, zu möglichen Bewertungsansätzen sowie zur zeitlichen und räumlichen Aggregation und zu Literaturangaben enthalten.

Folgende Teilbereiche sind im Zielvariablenkatalog enthalten:

- 1. Ökologischer und chemischer Zustand des Gewässers und seines Umfeldes
- 2. Mengenmäßiger, physikalischer und chemischer Zustand des Grundwassers und des Bodens
- 3. Nutzungsansprüche des Menschen
- 4. Ökonomie
- 5. Projektspezifische Zielvariablen

Das Ergebnis der Entscheidungsmatrix kann durch ein multikriterielles Analyseverfahren (vgl. Kapitel [2.2.6\)](#page-43-0) bewertet werden. Das zu entwickelnde DSS sollte modular aufgebaut sein ([Abb. 13\),](#page-47-0) um eine größtmögliche Flexibilität (z. B. bei der Wahl der Simulationsmodelle durch den Nutzer) zu gewährleisten.

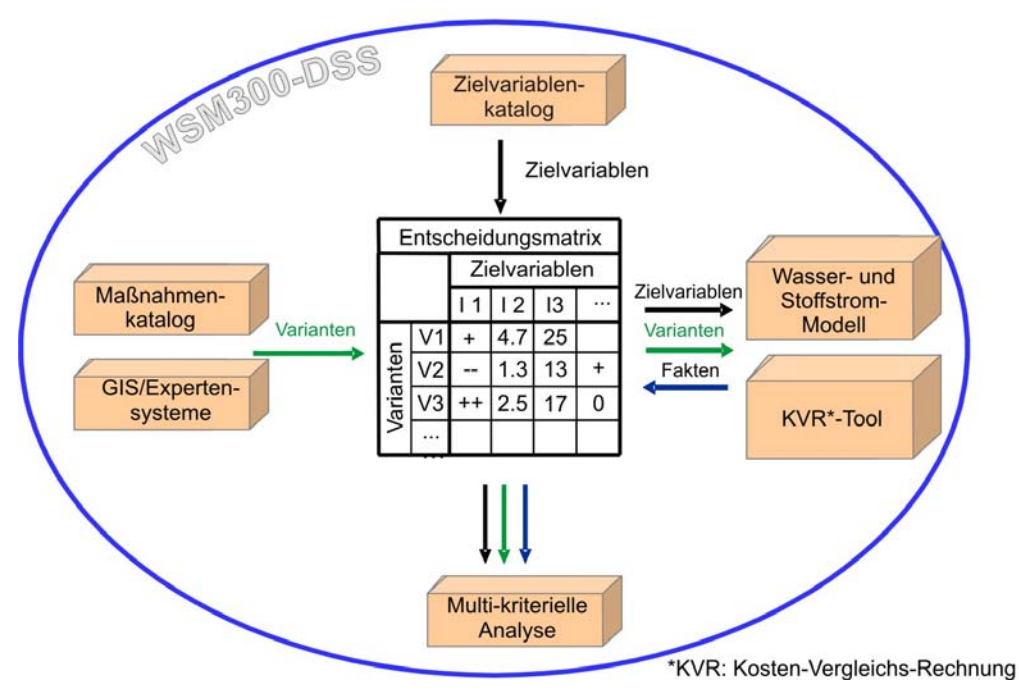

<span id="page-47-0"></span>**Abb. 13: Die Struktur des wsm300-DSS** 

Die WSM300-DSS-Shell ([Abb. 13\)](#page-47-0) stellt eine Softwarelösung dar, die den vorgenannten Modulen einen gemeinsamen Rahmen gibt. Diese Shell verfügt weniger über eigene Funktionalitäten, dies ist Aufgabe der Komponenten. Sie soll vielmehr den Entscheidungsträgern einen roten Faden für die Nutzung des Systems vorgeben, sowie bei der Administration und bei der Moderation des Entscheidungsprozesses in einem Gewässereinzugsgebiet unterstützen.

## **3 Ergebnisse und Diskussion**

### **3.1 Erosion**

Um auf Flusseinzugsgebietsebene gezielt Maßnahmen zum Schutz vor diffusen Stoffeinträgen in die Oberflächengewässer projektieren zu können, ist es notwendig, die für die Stofflieferungen relevanten Areale, differenziert nach ihrer Bedeutung, im Landschaftsraum modellgestützt zu prognostizieren. Werden im Zuge eines Einzugsgebietsmanagements auf den Flächen, die einen Hauptteil zur Gewässerbelastung beitragen, Maßnahmen durchgeführt, lassen sich die Einträge wirksamer reduzieren. Durch das Aufzeigen dieser Belastungsschwerpunkte kann entschieden werden, an welchen Stellen die Umsetzung einer Schutzmaßnahme am effektivsten ist. Ziel der Abschätzungen ist somit die Identifikation belasteter bzw. belastender Flächen und die gezielte Planung von Bewirtschaftungsmaßnahmen.

Einen Überblick über verschiedene Stoffstrommodelle, welche auch den Erosionspfad betrachten, sowie deren Vor- und Nachteile bieten u. a. ATV-DVWK (2004), HEBEL et al. (2000), JETTEN et al. (1999), MITRU (1995), SCHMIDT, J. (2000), SCHRÖDER (1995), VOLK & STEINHARDT (2004).

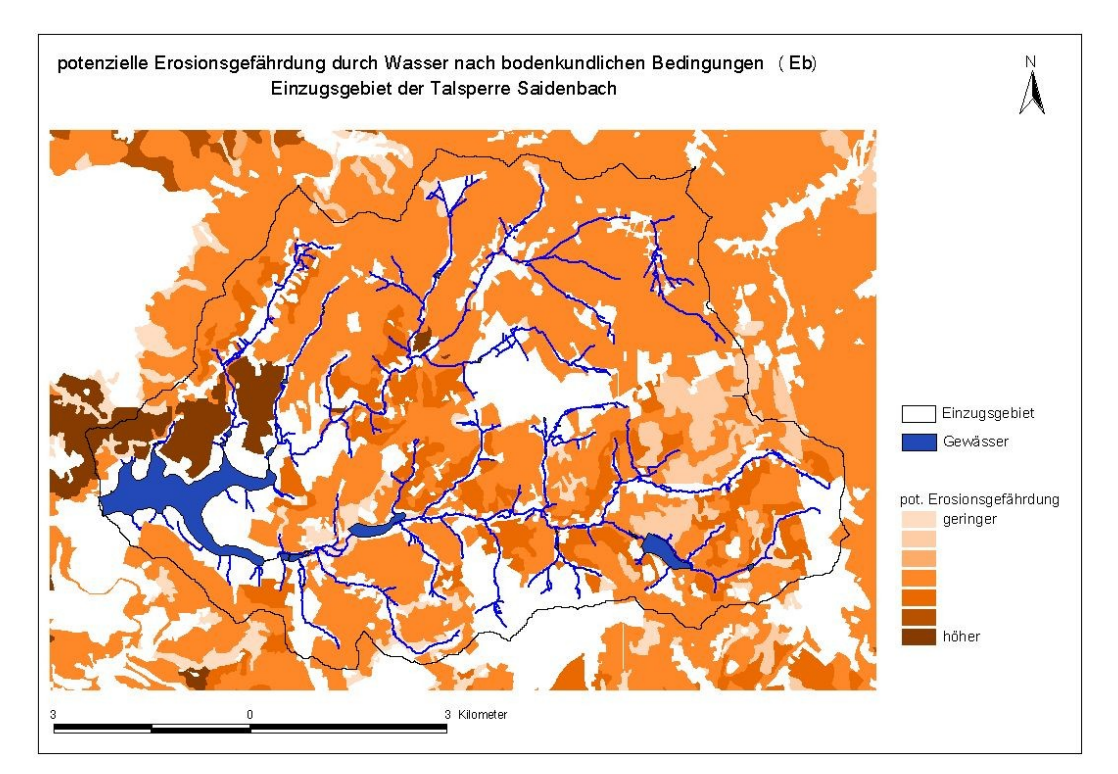

<span id="page-48-0"></span>**Abb. 14: Potenzielle Erosionsgefährdung (Eb) im Einzugsgebiet der Talsperre Saidenbach**

# **3.1.1 Potenzielle Wassererosionsgefährdung nach bodenkundlichen Bedingungen – Bodenspezifische Erosionsgefährdung "Eb"**

Bei der Methode Bodenspezifische Potenzielle Erosionsgefährdung - Eb (BUNDESANSTALT FÜR GEOWISSENSCHAFTEN UND ROHSTOFFE, 2000) erfolgt die Bewertung der Gefährdung des Bodens durch Wassererosion über den langjährigen, mittleren Bodenabtrag als Folge der prozessbedingenden Faktoren Bodenart und Skelettgehalt des Bodens. Das Ergebnis ([Abb. 14\)](#page-48-0) bildet ein metrisch skalierter dimensionsloser Wert, welcher identisch mit dem Produkt aus bodenartabhängigem und steinbedeckungsabhängigem Anteil des K-Faktors der Allgemeinen Bodenabtragsgleichung (ABAG, SCHWERTMANN et al., 1990) ist.

Wald- und Siedlungsflächen wurden nicht betrachtet (weiße Flächen). Erkennbar aus dieser ersten Gefährdungsabschätzung ([Abb. 14\)](#page-48-0), welche für alle landwirtschaftlichen Flächen im Einzugsgebiet durchgeführt wurde, ist eine erhöhte Erosionsgefährdung im Norden der Talsperre Saidenbach. Dies ist begründet durch die nach  $BK_{Konz}$  ausgewiesene Bodenart Ut3 sowie deren höhere potenzielle Erosionsanfälligkeit (höherer KB-Faktor). Eine geringe Erosionsgefährdung (rein nach bodenkundlichen Bedingungen) ist im Osten des Einzugsgebietes zu verzeichnen, was hier auf die ausgewiesene Bodenart Su2 zurückzuführen ist. Die zugeordneten Ks-Faktoren variierten insgesamt zwischen 0,87 - 1,00. Problematisch erwies sich an einigen Stellen die Zuordnung der entsprechenden  $K_S$ -Faktoren zu den Angaben aus der Bodenkarte, da hier die entsprechenden Informationen fehlten. An diesen Stellen wurde durchgehend ein  $K_S$ -Faktor von 1 verwendet. Der Ansatz nach der Methode  $E<sub>b</sub>$  ist geeignet, um die Erosionsdisposition im mittleren Maßstab zu ermitteln und stoffliche Belastungsschwerpunkte abzugrenzen. Die Methode bewertet die potenzielle Erosionsgefährdung nach ausgewählten Einflussgrößen. Sie führt zu relativen Zielgrößen auf der Ordinalskala (z. B. sehr gering – sehr hoch). Das Verfahren ist für einfach zu erhebende Basisdaten konzipiert und erlaubt nur die Abschätzung des Einflusses einzelner Faktoren. Nach BUNDESANSTALT FÜR GEOWISSENSCHAFTEN UND ROHSTOFFE (2000) ist diese Methode für alle Maßstabsbereiche geeignet.

# **3.1.2 Potenzielle Wassererosionsgefährdung nach bodenkundlichen, morphologi**schen und klimatischen Bedingungen - "EfW"

Der Kennwert "EfW" (BUNDESANSTALT FÜR GEOWISSENSCHAFTEN UND ROHSTOFFE, 2000) als weiteres Maß für die potenzielle Wassererosionsgefährdung ist konzeptionell identisch mit dem Produkt aus R-, K- und S-Faktor der ABAG (SCHWERTMANN et al., 1990). Er ist ein Maß für die Standortempfindlichkeit bei konstanten Belastungsbedingungen. Die Parameter Bodenart und Steingehalt wurden aus der BK<sub>Konz</sub> entnommen (siehe Ableitung "Eb" in Kapitel 3.1.1). Für die Berechnung des R-Faktors wurden umfangreiche langjährige Klimadaten (Sommerniederschläge (N<sub>SO</sub>) von Mai-Oktober) des Deutschen Wetterdienstes (DWD), der Landestalsperrenverwaltung des Freistaates Sachsen (LTV) und der Sächsischen Landesanstalt für Landwirtschaft (LfL) ausgewertet.

Das Einzugsgebiet der Talsperre Saidenbach konnte in fünf Niederschlagspolygone ([Abb. 15\)](#page-50-0) gemäß Thiessen-Gewichtung eingeteilt werden. Der R-Faktor wurde nach der Formel 1 gemäß BUNDESANSTALT FÜR GEOWISSENSCHAFTEN UND ROHSTOFFE (2000) ermittelt:

## $R = 0.152 * NSO - 6,88$

## <span id="page-50-1"></span>**Formel 1: Berechnung des R-Faktors für das Einzugsgebiet Talsperre Saidenbach**

Die Gleichung mit einem Korrelationskoeffizienten von 0,85 ist nach BUNDESANSTALT FÜR GEOWISSENSCHAFTEN UND ROHSTOFFE (2000) für das gesamte Bundesgebiet gültig. Nach GIESECKE et al. (1983) ist die Thiessen-Gewichtung eine geeignete und weit verbreitete Methode zur Berechnung des Gebietsniederschlages. Es können hierdurch auch sehr ungleichmäßig verteilte Stationskonfigurationen erfasst werden. Orographische Einflüsse bleiben jedoch unberücksichtigt. Die verwendeten Niederschlagssummen der Monate Mai-Oktober (Tab. 6) variierten im Einzugsgebiet der Talsperre Saidenbach zwischen 466 mm bis 543 mm.

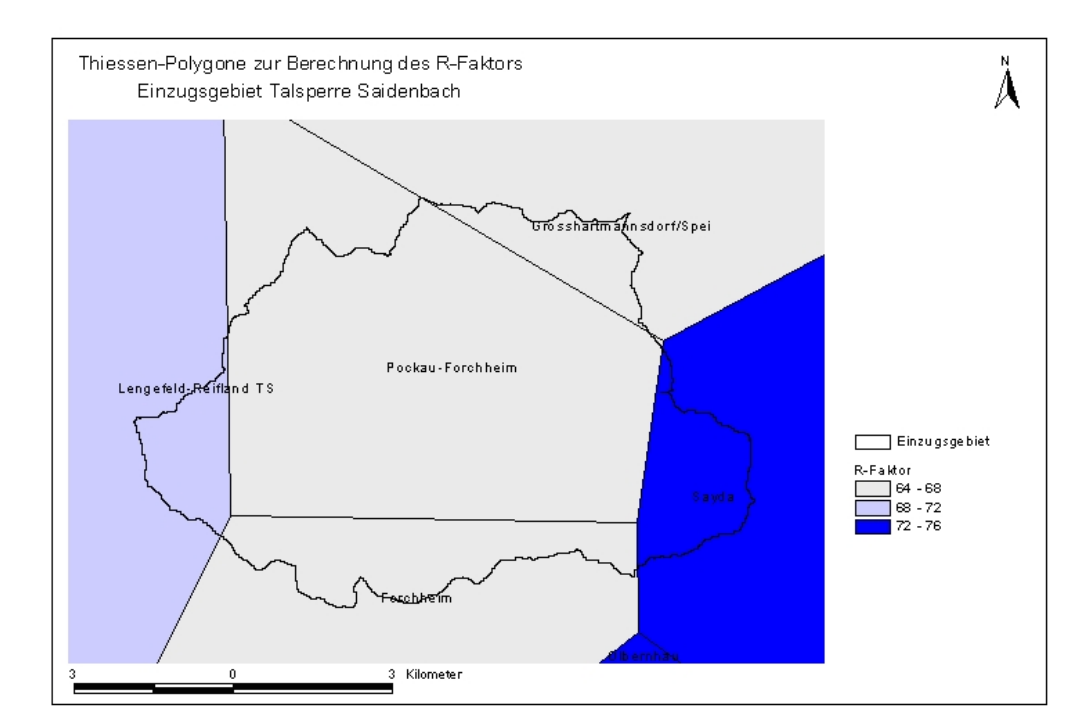

<span id="page-50-0"></span>**Abb. 15: Thiessen-Polygone zur Berechnung des R-Faktor.** 

| Stationsname            | $N_{\rm so}$ | Wichtung | R-Faktor |
|-------------------------|--------------|----------|----------|
| Sayda                   | 543          | 0.21     | 75.66    |
| Olbernhau               | 530          | 0.23     | 73.68    |
| Pockau-Forchheim        | 491          | 0,03     | 67,75    |
| Grosshartmannsdorf/Spei | 489          | 0,27     | 67,45    |
| Lengefeld-Reifland TS   | 518          | 0,22     | 71.86    |
| Forchheim               | 466          | 0.04     | 63,95    |

**Tab. 6: Errechnete R-Faktoren ([Formel 1\)](#page-50-1) für die verwendeten Thiessen-Polygone** 

Die Ermittlung der LS-Faktoren (Topographiefaktoren) erfolgte über die ArcView Extension "Topocrop" (SCHMIDT, 2002). Die Landnutzung wurde aus dem Digitalen Landschaftsmodell DLM 25/1 (1996, Landesvermessungsamt Sachsen) übernommen. Die Grundlage für die Geländeparameter bildete das Digitale Geländemodell DGM (Landesvermessungsamt Sachsen) mit einer Rasterweite von 20 m.

In der [Abb. 16](#page-51-0) sind die ermittelten und nach Tab. 7 eingestuften potenziellen Erosionsgefährdungen durch Wasser dargestellt.

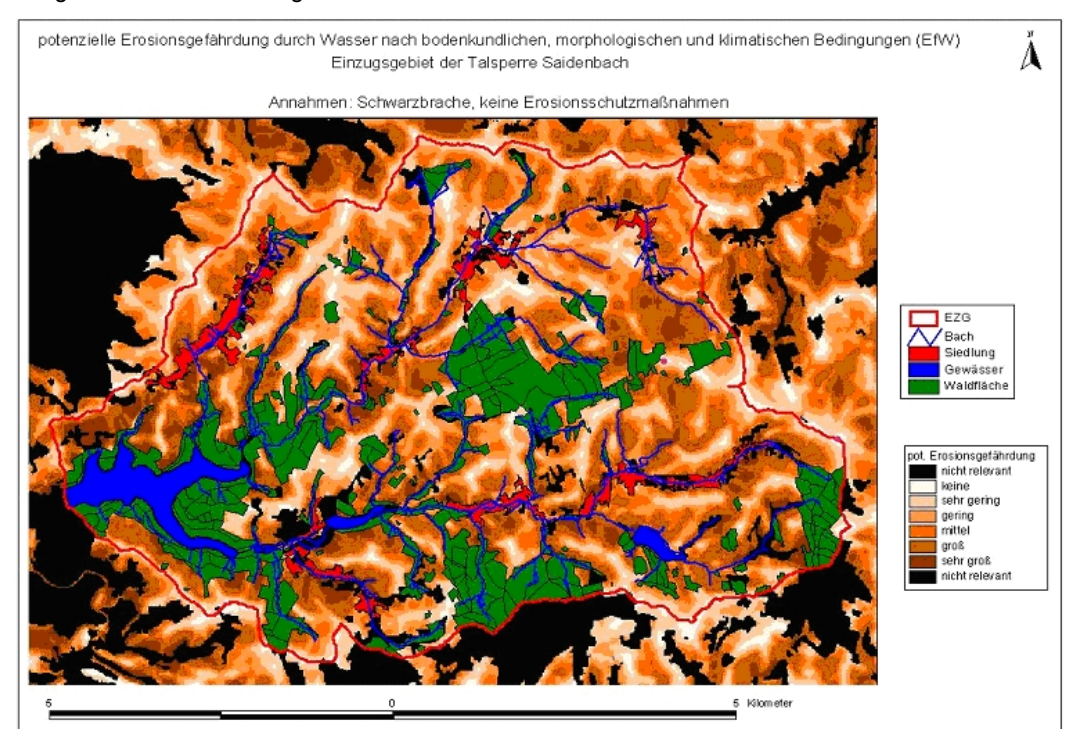

<span id="page-51-0"></span>**Abb. 16: Potenzielle Erosionsgefährdung (EfW) im Einzugsgebiet der TS Saidenbach (Annahmen: Schwarzbrache, keine Erosionsschutzmaßnahmen)** 

**Tab. 7: Kennwertklassifizierung der potenziellen Erosionsgefährdung EfW (Annahmen: Schwarzbrache, keine Erosionsschutzmaßnahmen) nach BUNDESANSTALT FÜR GEOWISSENSCHAFTEN UND ROHSTOFFE, 2000**

| t/ha*a    | Bezeichnung |
|-----------|-------------|
| < 1       | keine       |
| $0 - 5$   | sehr gering |
| $5 - 10$  | gering      |
| $10 - 15$ | mittel      |
| $15 - 30$ | groß        |
| >30       | sehr groß   |
|           |             |

Potenziell hohe Bodenabträge ([Abb. 16\)](#page-51-0) sind im Norden des Einzugebietes der Talsperre zu erwarten. Dies begründet sich in der höheren Erosionsanfälligkeit der Bodenart Ut3 und dem im Vergleich zum Großteil des Einzugsgebietes höheren R-Faktor von 72. Stärker erosionsgefährdete Bereiche finden sich auch jeweils an den Zuläufen der Talsperre, begründet durch die stellenweise starken Hangneigungen (teilweise 10 - 15°), sowie im Osten des Einzugebietes, aufgrund der starken Hangneigung (ca. 8°) in der Umgebung des Saidenberges (vgl. THÜRKOW, 2002).

Nach BUNDESANSTALT FÜR GEOWISSENSCHAFTEN UND ROSTOFFE (2000) ist die Abschätzung der potenziellen Wassererosion mit der Methode EfW für alle Maßstabsbereiche geeignet. Zu beachten ist, dass die Methode nur für Humusgehalte bis ca. 2 % und bei Vernachlässigung des Einflusses von Aggregierung und Wasserdurchlässigkeit Gültigkeit besitzt. Der verwendete Kennwert "EfW" ist konzeptionell identisch mit dem Produkt aus R-, K- und S-Faktor der ABAG. Im vorliegenden Fall wurden keine Veränderungen von Hanglängen (z. B. Verkürzung von erosiven Hanglängen), Bewirtschaftungsmaßnahmen oder Fruchtfolgen im Sinne des Erosionsschutzes betrachtet. Zur Abschätzung eines langjährigen (Zeitraum ca. 20 Jahre) mittleren Bodenabtrags ist der Einsatz der ABAG aufgrund der wenigen und breit verfügbaren Eingangsdaten praktisch an jedem Standort in Deutschland möglich (AUSWERTUNGS- UND INFORMATIONSDIENST FÜR ERNÄHRUNG, LANDWIRTSCHAFT UND FORSTEN E. V. (AID) 1998).

Dabei ergeben sich folgende Einschränkungen:

- Es wird nur der durch Flächen- und Rillenerosion verursachte Bodenabtrag erfasst.
- Es ist nur die Prognose eines mittleren Abtrags für einen längeren Zeitraum (ca. 20 Jahre) möglich.
- Es wird prognostiziert, wie viel Boden die erodierte Fläche verlässt. Eine Aussage zur Bodendeposition erfolgt nicht.
- Es wird nur der Abtrag im Mittel eines Feldes prognostiziert.

Weitergehende Beschreibungen zur ABAG sowie Informationen zu Einsatzmöglichkeiten und Einsatzgrenzen finden sich u. a. in AG BODEN (2005), AUERSWALD et al. (1988), AUSWERTUNGS-UND INFORMATIONSDIENST FÜR ERNÄHRUNG, LANDWIRTSCHAFT UND FORSTEN E. V. (AID) (1998), DEUMLICH et al. (2003), DEUTSCHES INSTITUT FÜR NORMUNG e.V. (2005), DRÄYER (1995), FREDE & DABBERT (1998), HEBEL et al. (2000), MITRU (1995), PRASUHN & GRÜNIG (2001) und RICHTER (1998).

### **3.1.3 Erosionssimulationen mit dem Erosionssimulationsprogramm EROSION 3D**

Das Modell EROSION 3D (SCHMIDT, J. et al., 1996) wurde als Werkzeug zur Bodenerosionsabschätzung speziell für die Planungspraxis auf regionaler und kommunaler Ebene entwickelt. Es ist in der Lage, einzelne Erosionsereignisse abzubilden. Es zerlegt den Erosionsprozess in die Teilprozesse Loslösung, Transport und Deposition der Partikel. Somit liefert das Modell nicht nur Informationen über die Höhe des Feststoffaustrages, sondern auch über den Ablagerungsort sowie die Korngrößenfraktionen der sedimentierten Partikel.

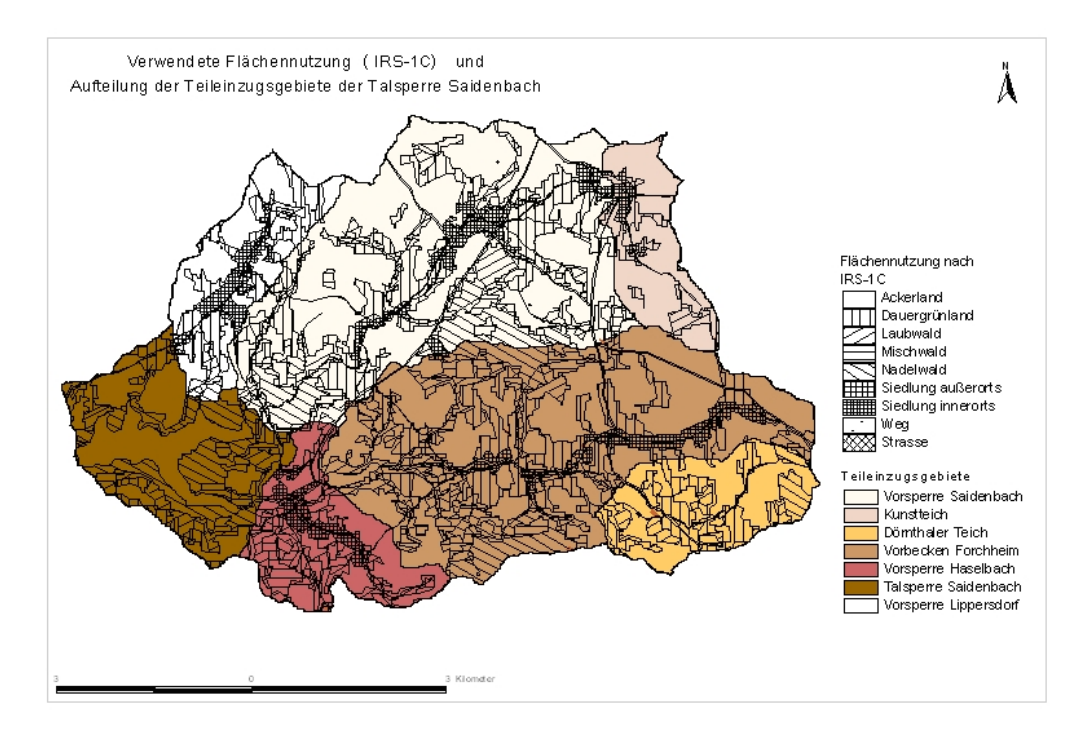

<span id="page-53-0"></span>**Abb. 17: Verwendete Flächennutzung im Einzugsgebiet der Talsperre Saidenbach**

Aus einer von der Sächsischen Landesanstalt für Landwirtschaft (LfL) in Auftrag gegebenen Studie (SCHMIDT, J. et al., 1999) aus dem Jahre 1999 liegen bereits Ergebnisse für die ausgewählte Szenarienrechnungen (Kapitel [2.2.1.3.1\)](#page-26-0) vor. Der Ist-Zustand zur Landnutzungsverteilung wurde nach Satellitenbilddaten (IRS-1C, Quelle: LfUG) mit dem Stand von 2001 dargestellt ([Abb. 17\)](#page-53-0).

Sowohl das verwendete digitale Geländemodell als auch die Einteilung des Talsperreneinzugsgebietes in sieben Teileinzugsgebiete ([Abb. 17\)](#page-53-0) zur Berücksichtigung der Wirkung der Vorsperren und Vorbecken entstammt der Arbeit von SCHMIDT, J. et al. (1999). Die verwendeten Eingangsparameter sind in den [Tab. 21 -](#page-136-0) [Tab. 34](#page-148-0) im Anhang dargestellt.

Ausgehend von den Ergebnissen von SCHMIDT, J. et al. (1999) wurden im Rahmen dieses Projektes die Wirkungen folgender Szenarien hinsichtlich der Verminderung des Sedimenteintrags für jeweils sieben Teileinzugsgebiete ([Abb. 17\)](#page-53-0) der Talsperre Saidenbach modelliert:

- 10-, 20- und 100jähriges Extremniederschlagsereignis bei flächendeckend konventioneller sowie konservierender Bodenbearbeitung (Niederschlagsereignis Anfang Mai, Kulturen im Saatbettzustand, Bodenfeuchte entsprechend Feldkapazität, 10 m Raster),
- 10-, 20- und 100jähriges Extremniederschlagsereignis bei flächendeckend konventioneller sowie konservierender Bodenbearbeitung; mit Grünstreifen auf gefährdeten Flächen (Niederschlagsereignis Anfang Mai, Kulturen im Saatbettzustand, Bodenfeuchte entsprechend Feldkapazität, 10 m Raster),
- 10-, 20- und 100jähriges Extremniederschlagsereignis bei flächendeckend konventioneller sowie konservierender Bodenbearbeitung mit begrünten Tiefenlinien (grassed waterways) - (Niederschlagsereignis Anfang Mai, Kulturen im Saatbettzustand, Bodenfeuchte entsprechend Feldkapazität, 10 m Raster),
- 10-, 20- und 100jähriges Extremniederschlagsereignis bei einem Kombinationsszenario (begrünte Tiefenlinien und Grünstreifen) für beide Bodenbearbeitungsvarianten (konventionell sowie konservierend, Niederschlagsereignis Anfang Mai, Kulturen im Saatbettzustand, Bodenfeuchte entsprechend Feldkapazität, 10 m Raster),
- typisches Referenzjahr mit flächendeckend konventioneller bzw. konservierender Bodenbearbeitung im Einzugsgebiet.

Die Begriffe konventionelle und konservierend Bodenbearbeitung sind für die Arbeit wesentlich und wurden daher im Kapitel [2.2.1.3.1](#page-26-0) näher erläutert.

In der [Tab. 8](#page-54-0) und der Tab. 9 sind die Kennwerte (Niederschlagsintensität, -dauer, -summe) der für die Simulationen verwendeten Niederschläge dargestellt.

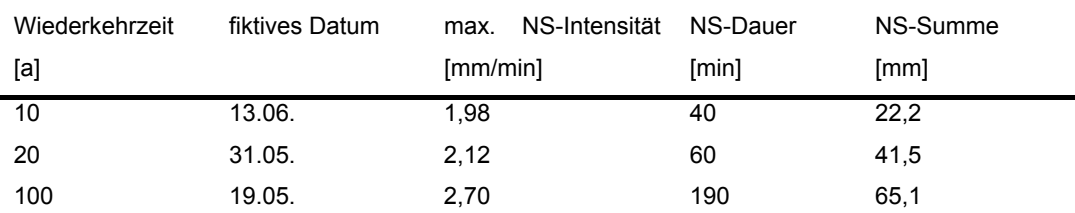

### <span id="page-54-0"></span>**Tab. 8: Extremereignisse Subregion 7: Unteres Erzgebirge und Erzgebirgsvorland (Quelle: SCHMIDT, J. et al., 1996)**

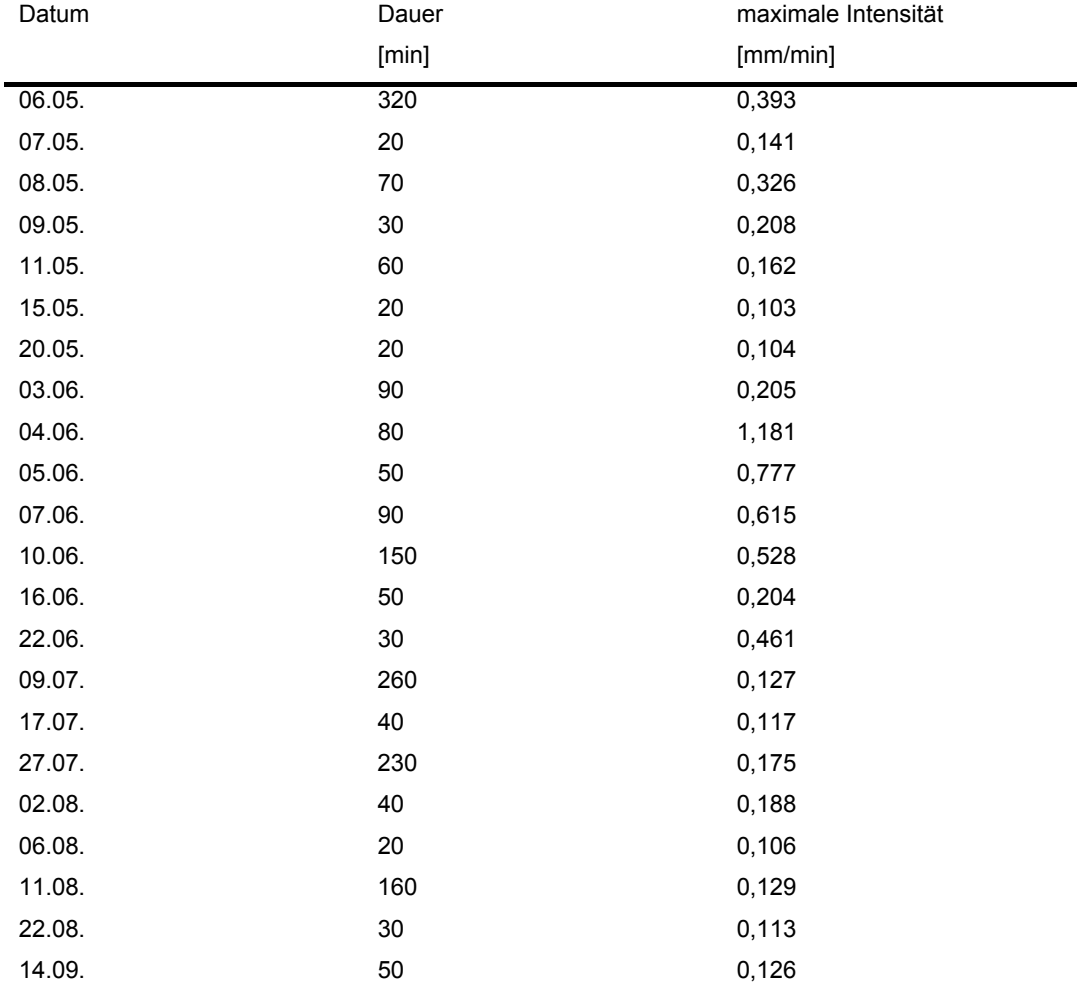

### **Tab. 9: Referenzjahr Subregion 7 - Unteres Erzgebirge und Erzgebirgsvorland**

### **3.1.3.1 Die Auswirkungen der simulierten Maßnahmen auf die Wassererosion**

## **3.1.3.1.1 Einfluss der Bodenbearbeitung**

Für die Simulation der erwähnten Szenarien wurde das komplette Einzugsgebiet der Talsperre Saidenbach in sieben Teileinzugsgebiete gegliedert. Simuliert wurde jeweils ein "schlimmster Fall" (Szenario "worstcase"), d. h. flächendeckend befindet sich die Kulturart im Saatbettzustand und die Bodenfeuchte entspricht der Feldkapazität. Dabei wurde flächendeckend eine konventionelle Bodenbearbeitung angenommen. Dem wurde flächendeckend eine konservierende Bodenbearbeitung (Zinkenrotor, 50% Bodenbedeckung) gegenübergestellt (Szenario "bestcase"). Zugrunde gelegt wurde die aktuelle Landnutzungsverteilung nach Satellitenbildauswertungen des Satelliten IRS-1C (LfUG, 2004) mit dem Stand 2000/2001. Die simulierte Kulturart bzw. die simulierten Bodenbearbeitungsverfahren auf diesem Ackerland entsprechen nicht dem Ist-Stand. Durch die Simulation der fiktiven Szenarios (worstcase sowie bestcase) kann die bodenabtragsmindernde Leistung einer veränderten Bodenbearbeitung aufgezeigt werden.

Gelbe bis rote Bereiche kennzeichnen erosive Standorte, grüne bis blaue Raster kennzeichnen Akkumulationsbereiche ([Abb. 18,](#page-56-0) [Abb. 19\)](#page-56-1).

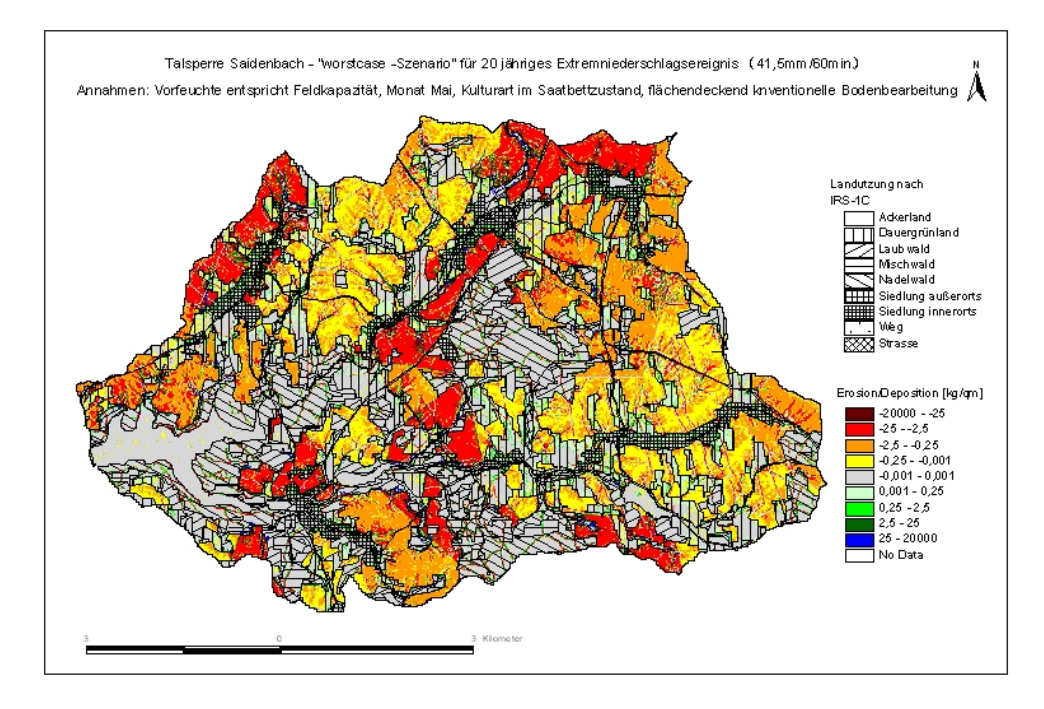

<span id="page-56-0"></span>**Abb. 18: "Worstcase"-Szenario für ein 20 jähriges Extremniederschlagsereignis für das Einzugsgebiet der Talsperre Saidenbach (Simulation mit EROSION 3D)** 

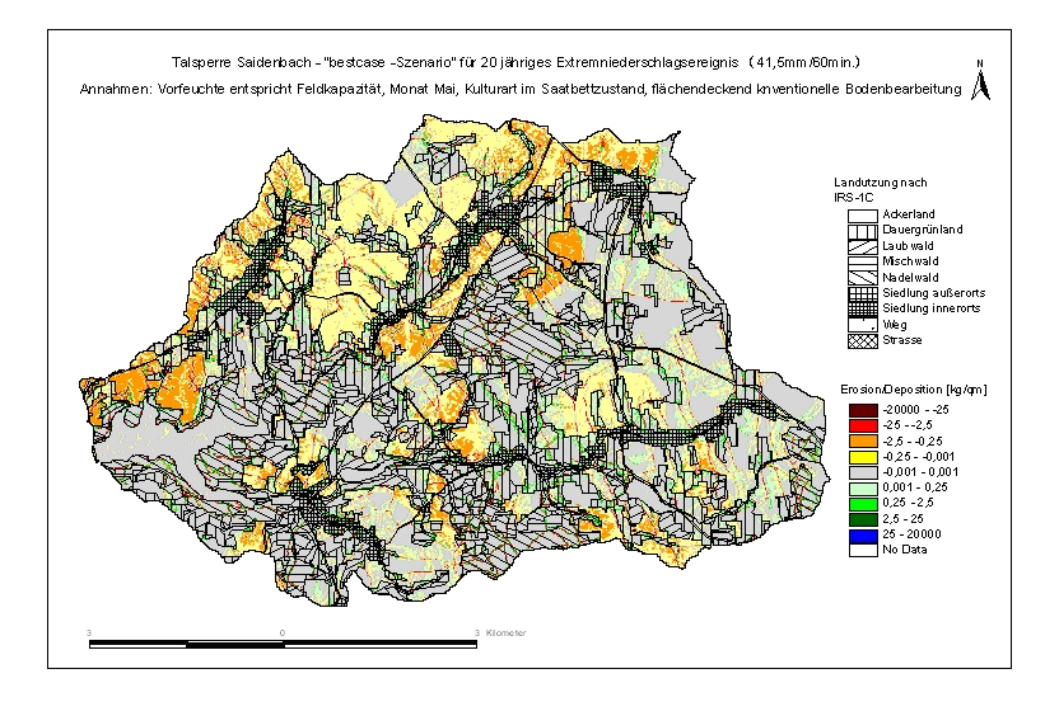

<span id="page-56-1"></span>**Abb. 19: "Bestcase"-Szenario für ein 20 jähriges Extremniederschlagsereignis für das Einzugsgebiet der Talsperre Saidenbach (Simulation mit EROSION 3D)** 

Beispielhaft werden hier die Modellierungsergebnisse für ein 20jähriges Extremniederschlags-ereignis für das 339 ha große Teileinzugsgebiet "Kunstteich" ([Abb. 17\)](#page-53-0) der Saidenbachtalsperre näher dargestellt.

Durch die Simulation eines 20jährigen Niederschlagsereignisses (41,5 mm Niederschlag in 60 min) für ein "bestcase-Szenario" im Teileinzugsgebiet "Kunstteich" konnte durch die Annahme einer flächenhaften konservierenden Bodenbearbeitung beispielhaft eine Minderung von ca. 95 % (Gesamteintrag an Sediment in die Vorsperre) im Vergleich zu einer flächenhaft konventionellen Bodenbearbeitung (worstcase-Szenario) ermittelt werden. Der mittlere flächenhafte Nettoaustrag an Bodenmaterial fiel dabei von 30,7 t/ha auf 1,3 t/ha. Da die Angabe des mittleren flächenhaften Nettoaustrages wenig aussagefähig für die einzelnen Flächenbereiche ist, wurde die jeweilige Anzahl der Rasterzellen der entsprechenden Erosions- oder Depositionsklassen vergleichend gegenübergestellt ([Abb. 20,](#page-57-0) [Abb. 21\)](#page-58-0).

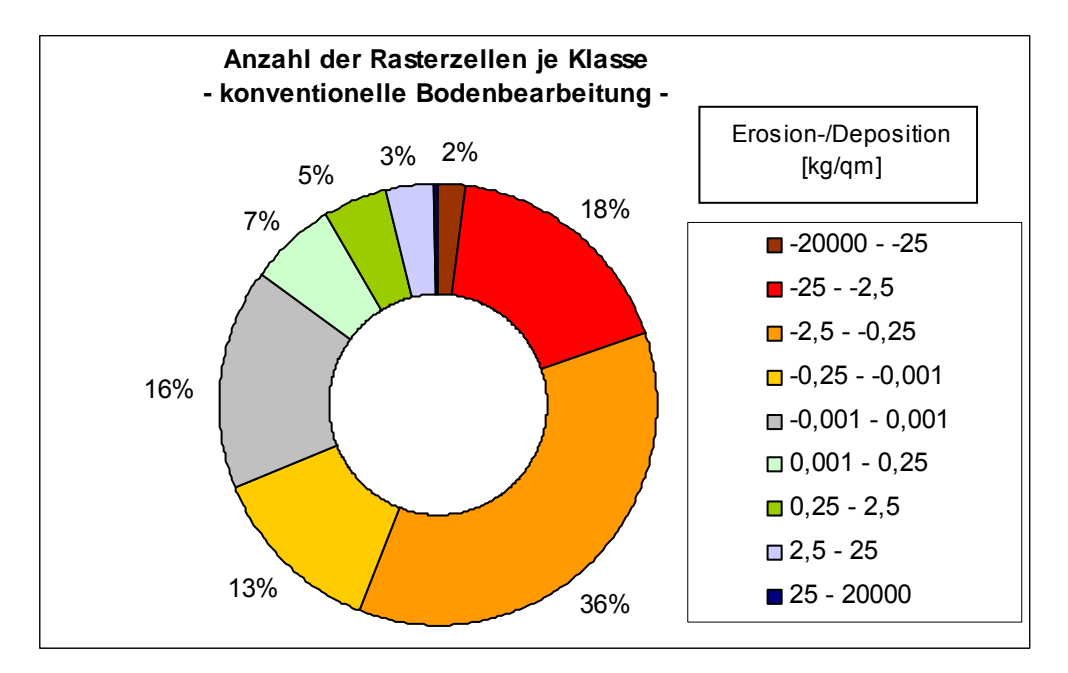

<span id="page-57-0"></span>**Abb. 20: Prozentuale Verteilung der Rasterzellen (10\*10m) der verschiedenen Erosionsbzw. Depositionsklassen bei EROSION 3D-Simulation eines "worstcase"-** Szenarios im Teileinzugsgebiet "Kunstteich" bei Annahme einer flächendeckend **konventionellen Bodenbearbeitung (20jähriger Niederschlag)** 

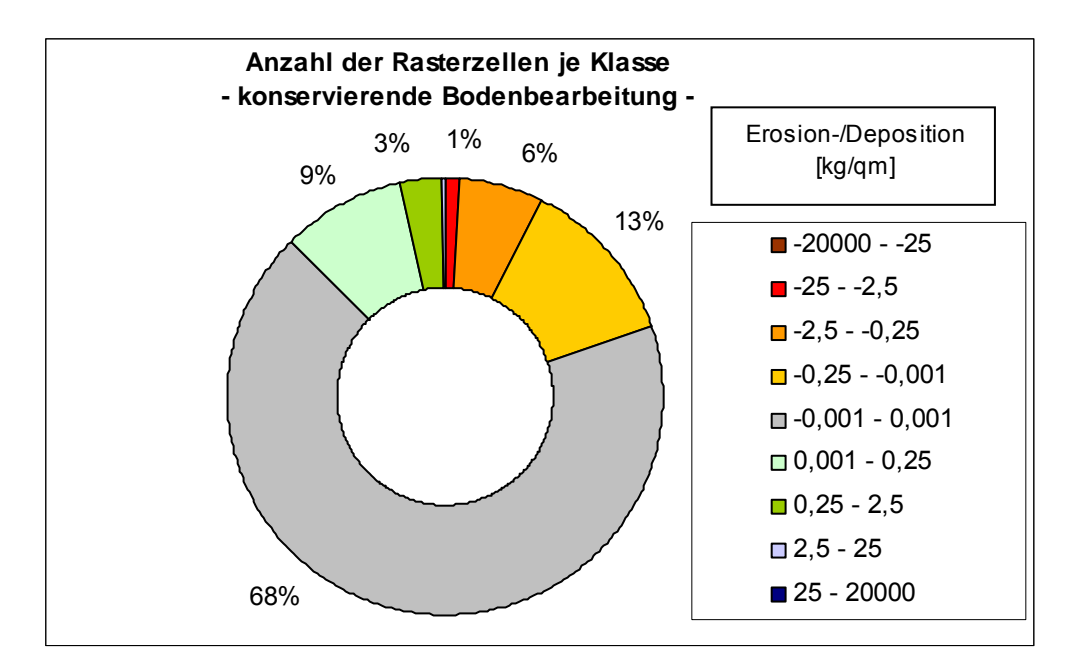

<span id="page-58-0"></span>**Abb. 21: Prozentuale Verteilung der Rasterzellen (10\*10m) der verschiedenen Erosionssowie Depositionsklassen bei EROSION 3D-Simulation eines "bestcase"-** Szenarios im Teileinzugsgebiet "Kunstteich" bei Annahme einer flächendeckend **konservierenden Bodenbearbeitung (20jähriger Niederschlag)**

Bei der Simulation einer flächenhaften konventionellen Bodenbearbeitung (worstcase-Szenario) fallen 20 % der Rasterflächen ([Abb. 20\)](#page-57-0) in die stark erosionsgefährdeten Bereiche von >25 kg/m<sup>2</sup> bzw. 25-2,5 kg/m<sup>2</sup> Erosion. Bei einer konservierenden Bodenbearbeitung (bestcase-Szenario) wären dies 1,2 % der Rasterflächen (Abb. 21). 69 % der Rasterflächen weisen bei einer konventionellen Bodenbearbeitung im angenommenen "worstcase"-Szenario bei einem 20jährigen Niederschlagsereignis eine potenzielle Erosionsgefährdung auf. Im Fall einer konservierenden Bearbeitung betrifft dies nur 20 % der Rasterflächen. Zur Planung von weiteren passiven Erosionsschutzmaßnahmen, z. B. begrünten Tiefenlinien ("grassed waterways"), ist die genaue Verortung von Erosionsbereichen von Bedeutung.

In [Abb. 22](#page-59-0) ist eine mögliche Ergebnisdarstellung ("worstcase"-Szenario) der Simulationen mit dem Modell EROSION 3D für das Teileinzugsgebiet "Kunstteich" dargestellt. In den Erosionsbreichen mit deutlich linienhafter Ausbildung (gestrichelte Umrandung) können so weitere Maßnahmen geplant und simuliert werden.

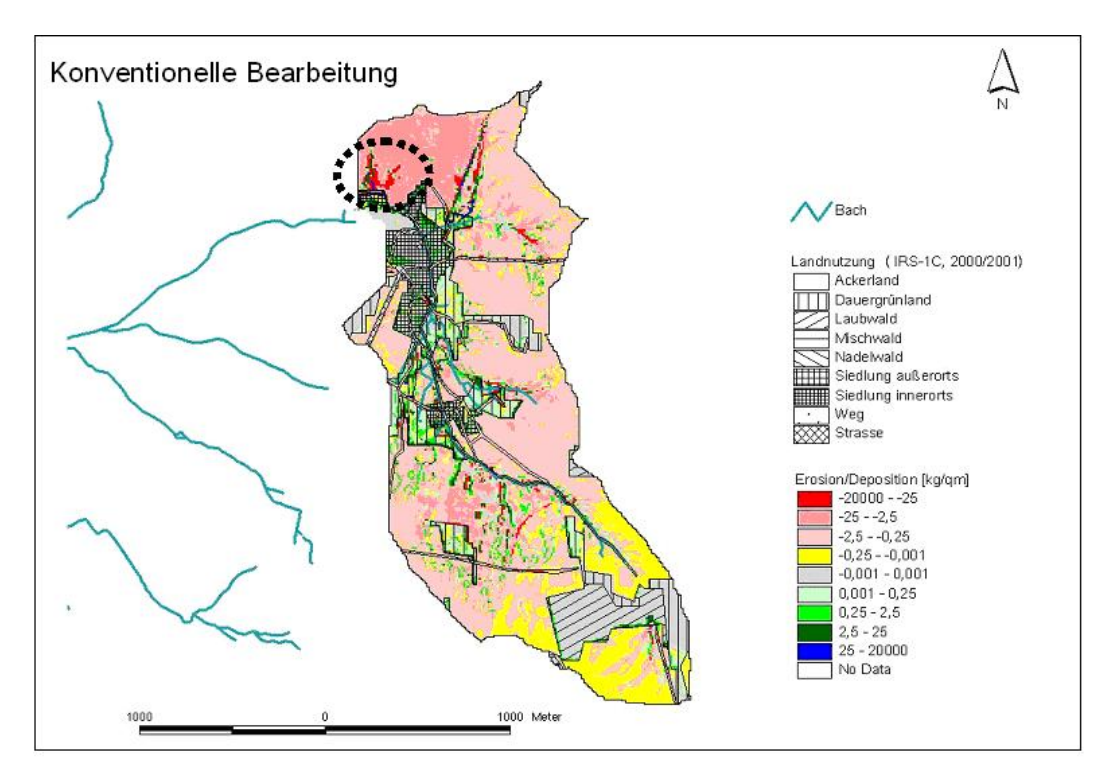

<span id="page-59-0"></span>**Abb. 22: Simulation eines worstcase-Szenarios mit EROSION 3D im Teileinzugsgebiet "Kunstteich" bei Annahme einer flächendeckend konventionellen Bodenbearbeitung (20jähriger Niederschlag; Bereich linienhafter Erosion siehe gestrichelte Umrandung)** 

Vergleichbare Minderungsleistungen fanden MICHAEL et al. (2003) für Flächen im Einzugsgebiet des Mehltheuerbaches (Sächsisches Lößhügelland). Die drastische Abnahme der Bodenabträge bei den konservierend bearbeiteten und mit Mulchmaterial bedeckten Flächen führen die Autoren auf eine höhere Bodenbedeckung und die höhere Oberflächenrauhigkeit im Vergleich zu konventionell bestellten Flächen zurück. Der stark erosionsmindernde Effekt wird weiterhin durch die nur geringe Beeinflussung der gewachsenen Bodenstruktur und den weitgehenden Erhalt des kontinuierlichen Porensystems erreicht.

Zahlreiche Untersuchungen belegen, dass sich mit konservierender Bodenbearbeitung der Bodenabtrag stark reduzieren lässt (u. a. FRIELINGHAUS et al., 1996; KRÜCK et al., 2001; NITZSCHE et al. 2001; SCHMIDT, W. & MICHAEL, 1999; SOMMER, 1991). Bei dieser nicht wendenden Bearbeitungsmethode verbleibt ein Teil der Pflanzenreste der Vorfrucht an oder nahe der Bodenoberfläche. Das wirkt sich positiv auf die Humusanreicherung sowie die mikrobielle Aktivität aus. Daraus resultiert eine erhöhte Stabilität der Bodenaggregate. Aufgrund der pfluglosen Bearbeitung werden tiefreichende, gut dränende Makroporen nicht zerstört und somit die Infiltration verbessert. Eine deutlich verbesserte Wasserinfiltration konnte bei mehrjähriger konservierender Bodenbearbeitung durch ZIMMERLING (2004) nachgewiesen werden. Durch das Mulchmaterial wird eine ganzjährige Bodenbedeckung erreicht.

Zusätzlich erhöht sich die Rauhigkeit der Oberfläche. Insgesamt wird die Verschlämmungsneigung der Bodenoberfläche minimiert, die Ackeroberfläche vor der direkten Einwirkung von Niederschlägen geschützt und somit der Bodenabtrag erheblich reduziert.

Durch die Berechnung der Sedimentfrachten während eines typischen Referenzjahres konnte für die einzelnen Teileinzugsgebiete der Talsperre Saidenbach eine Minderung des Sedimenteintrags bei flächendeckend konservierender Bodenbearbeitung zwischen 40 – 95 % ermittelt werden (Tab. 10).

Aus der Tab. 10 wird erkennbar, dass die höchsten Minderungsleistungen (95 %) für ein simuliertes Referenzjahr durch die konservierende Bodenbearbeitung in den Teileinzugsgebieten "Kunstteich" und "Vorsperre Lippersdorf" aufgrund des hohen ausgewiesenen Ackerflächenanteils zu erwarten sind. Geringer sind die Minderungsleistungen (40 %) aufgrund des geringeren Ackerflächenanteils im Teileinzugsgebiet "Talsperre Saidenbach". Bei sonst gleichen Randbedingungen sind die Ergebnisse des Sedimenteintrages eines Referenzjahres verglichen mit denen eines 20-jährigen Extremniederschlagsereignisses um das 18 - 69fache (konventionelle Bearbeitung) bzw. 8 - 105fache (konservierende Bearbeitung) geringer. Viele linienhafte Erosionsausprägungen sind bei solchen Extremereignissen direkt mit dem Vorfluternetz verbunden ([Abb. 22\)](#page-59-0), wodurch erodiertes Material unmittelbar in Vorfluter und Stauhaltungen eingetragen werden kann.

| Referenzjahr, worstoase, FK, Mais auf allen Ackerflächen /konvertionell |         |          |           |              |                      |               |                             |              |                   |                   |
|-------------------------------------------------------------------------|---------|----------|-----------|--------------|----------------------|---------------|-----------------------------|--------------|-------------------|-------------------|
| leme<br>2                                                               | Sedment | Fläche   | Arteil AL | Nethoaustrag | Nettoaustrag         | Nettoaustrage | <b>Bodenneubildungsrate</b> | Nettoaustrag | Eintragsminderung | Volumen Sedimert* |
|                                                                         | Ξ       | Σ        | 置         | g            | [kg/n <sup>=</sup> ] | Ē             | [mm/a]                      | Acker [Jha]  | 置                 | Σ                 |
| Vorsperre Saidenbach                                                    | g       | 18791800 | Ş         | S            | g                    | ο.α           | G                           | å            |                   | š                 |
| Talsperre Saidenbach                                                    | Ş       | 7126500  | 28,0      | å            | G                    | 8.            | G                           | 2,5          |                   | ā                 |
| Vorbecken Forchhheim                                                    | 50      | 17850600 | 44        | S            | å                    | ο c           | Ğ                           | å            |                   | \$4               |
| Vorsperre Haselbach                                                     | 132     | 4538700  | 42,5      | 3            | g                    | ο.α           | G                           | Ğ            |                   | F                 |
| Dömthaler Teich                                                         | 397     | 4479300  | \$        | å            | G                    | g.            | G                           | 은            |                   | 284               |
| Kunstreich                                                              | 142     | 3380000  | 737       | 4            | å                    | δğ            | G                           | 8o           |                   | ğ                 |
| <b>Vorsperre Lippersdorf</b>                                            | \$      | 4441100  | a<br>P    | å            | G                    | g.            | Ğ                           | ٩Ê           |                   | 254               |
| Refereriain, bestoase, FK, Mais auf allen Aokerflächen / konvertionell  |         |          |           |              |                      |               |                             |              |                   |                   |
| e<br>Enc                                                                | Sedment | Fläche   | Arteil AL | Nethoaustrag | Nettoaustrag         | Nettoaustrag* | Bodenneubildungsrate        | Nettoaustrag | Eintragsminderung | Volumen Sedimert* |
|                                                                         | Ξ       | E        | 置         | g            | [kg/n <sup>=</sup> ] | Ē             | [mma]                       | Acker [Ura]  | 置                 | Σ                 |
| Vorsperre Saidenbach                                                    | R       | 18791800 | L         | å            | å                    | ខុ            | S                           | G            | 8                 | 8                 |
| Talsperre Saidenbach                                                    | 279     | 7128500  | 28,0      | 4            | å                    | g<br>0        | G                           | 은            | ¥                 | g                 |
| <b>Vorbecken Forchhheim</b>                                             | æ       | 7850600  | 44        | G            | å                    | g.            | Ğ                           | G            | ะ                 | 2                 |
| <b>Vorsperre Haselbach</b>                                              | 뚄       | 4538700  | 42,5      | å            | å                    | g<br>0        | G                           | 5            | 8                 | Ξ                 |
| Dömthaler Teich                                                         | \$      | 4478300  | \$        | 5            | δŐ                   | ē.            | Ğ                           | S O          | 8                 | g                 |
| Kinstreich                                                              | r-      | 3390000  | S         | å            | g                    | ្ញ            | Ğ                           | g            | s                 | ю                 |
| Vorsperre Lippersdorf                                                   | ₽       | 4449100  | ¥3        | å            | å                    | g.            | Ğ                           | 5            | s                 | ă                 |
|                                                                         |         |          |           |              |                      |               |                             |              |                   |                   |

**Tab. 10: Berechnete Erosionsraten (Referenzjahr) für die Teileinzugsgebiete der Talsperre Saidenbach**

<sup>x</sup> durchschrittliche Substratidichte von 1,4 g*l*om<sup>z</sup> zugrunde legend

#### **3.1.3.1.2 Der Einfluss von Grünstreifen**

Das Ausmaß der Bodenerosion steigt mit zunehmender erosionswirksamer Hanglänge, so dass eine Reduzierung der erosionswirksamen Hanglänge notwendig sein kann. Schläge mit großen erosionswirksamen Hanglängen können in Abhängigkeit von der Hangneigung durch Versickerungshilfen (Grünstreifen, Sedimentauffanggräben, Dämme) oder Strukturelemente unterbrochen werden (z. B. Einsaat von Grünlandstreifen oder Anlage paralleler Streifen quer zum Hang mit wechselnder Fruchtfolge). Prinzipiell kann zwischen zwei Varianten unterschieden werden: kurzlebige Anlagen (z. B. streifenförmige Wintergersteeinsaaten in Maisbeständen) und mehrjährige bzw. dauerhafte Grünstreifen aus mehrjährigen Gräsern und Leguminosen. Die Ziele dieser Maßnahmen sind:

- Verkürzung von Abflussbahnen,
- Verringerung der Abflussgeschwindigkeit in der dichten Vegetation. Hieraus resultiert eine Reduzierung der Transportkapazität des Abflusses und die Sedimentation mitgeführter Bodenteilchen,
- Sediment- und Nährstoffrückhalt an Strukturelementen.

Die Anlage von Grünstreifen bewirkt nur eine geringe Erosionsminderung auf den Ackerflächen selbst. Häufig findet sie nur eine geringe Akzeptanz bei den Flächennutzern, da oft für die Bearbeitung ungünstigere Schlaggrößen und Strukturen entstehen. Die Behinderungswirkung bezüglich der Bewirtschaftung ist unterschiedlich in Abhängigkeit von der Lage im Schlag, dem Abstand von den Schlaggrenzen bzw. untereinander und von der Bearbeitungsrichtung des Schlages. Die Wirkungen der Grünstreifen variieren in Abhängigkeit von Streifenbreite, Streifenabstand, Dichte der Vegetationsdecke, Hangtopographie, Abflussintensität, Sedimentkonzentration des Abflusses und der Bewirtschaftung. Aufgrund der Sedimentation im Grünstreifen kann es hinter dem Grünstreifen zu einer Zunahme der Transportkapazität im Abfluss kommen. Grünstreifen sind technologisch vorteilhafter als z. B. Wälle, da Grünstreifen auch in Richtung Falllinie überfahren werden können. Von den Grünstreifen ist keine Wasserabführung zum Vorfluter notwendig.

Die Anlage von Grünstreifen kann auch als Ackerrandstreifen ([Abb. 23\)](#page-63-0) zu Gewässern (Uferstreifen) in landwirtschaftlich genutzten Bereichen erfolgen, um von diesen Nutzflächen ausgehende Belastungen (N, P, PSM) zu verringern. Dabei stellen diese Uferstreifen nur die letzte Möglichkeit dar, Boden- und Nährstoffausträge aus den betreffenden Einzugsgebieten zurückzuhalten. Weiterhin besitzen diese Uferstreifen Funktionen im Sinne einer Windschutzwirkung, als Uferschutz, zur Beschattung, als Habitat- und Biotopfunktion für Flora und Fauna. Sie haben auch einen Einfluss auf die Strömungsdynamik und Selbstreinigung der Gewässer. Die Filterwirkung von Uferstreifen kann verloren gehen, wenn sich im Uferstreifen durch Ablagerungen eine Uferrehne (ein natürlich entstandener böschungsnaher bzw. uferbegleitender Wall aus Feinteilen) ausbildet, hinter der sich der Oberflächenabfluss anstaut. Wird die Uferrehne durchstochen, kann das belastete Oberflächenwasser konzentriert in das Gewässer abfließen. Uferstreifen werden erst ab einer bestimmten Breite als Lebensraum wirksam.

In der Literatur sind folgende Synonyme vertreten: Gewässerrandstreifen, bewachsene Bodenfilter, bewachsene Filterstreifen, Gewässerschutzstreifen, Grasfilterstreifen, Pufferstreifen, Pufferzonen, Randstreifen, Saumbiotope, Ufergehölzstreifen, Uferrandstreifen (ANSELM; 1990; BAADE, 1994; BUND-/LÄNDERARBEITSGRUPPE, 1993; DILLAHA et al., 1989; KNAEU & MANDER, 1989; KRAUS, 1984; LANDESANSTALT FÜR UMWELTSCHUTZ BADEN-WÜRTTEMBERG (LfU), 1994; LANDESUMWELTAMT BRANDENBURG, 1996; SAUPE, 1992, SCHMITT et al., 1999; SPATZ et al., 1996; WINGEIER, 1999).

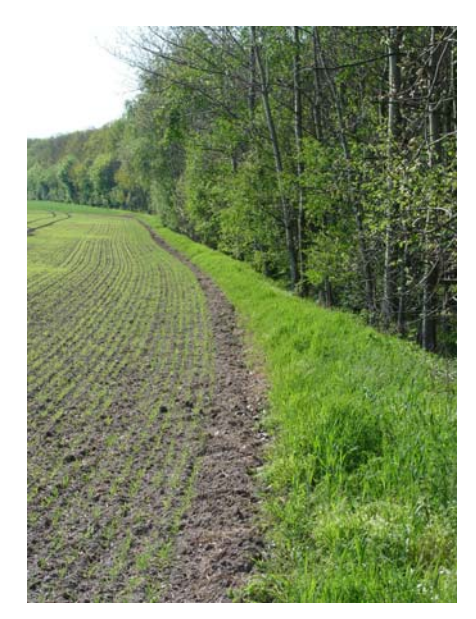

**Abb. 23: Beispiel für die Variante eines Grünstreifens – (Bild: H. Stahl, LfL)**

<span id="page-63-0"></span>Für die durchgeführten Simulationen mit EROSION 3D wurden Grünstreifen im Sinne der Verkürzung von erosiven Hanglängen verwendet. Ausgehend von den jeweiligen Grundsimulationen (10, 20 und 100 jähriges Extremniederschlagsereignis bei flächendeckend konventioneller bzw. konservierender Bodenbearbeitung) wurden diese virtuell in einer Breite von 10 Metern angelegt. Die Verortung erfolgte in Anlehnung an die Erosionsbereiche "-25 - -2,5 kg Bodenabtrag/m<sup>2</sup>" der Grundsimulationen und an die Geomorphologie.

In der [Abb. 24](#page-64-0) ist die virtuelle Anlage eines Grünstreifens exemplarisch für das Teileinzugsgebiet "Kunstteich" (worstcase-Szenario für ein 20jähriges Extremniederschlagsereignis, Annahmen: Vorfeuchte entspricht der Feldkapazität, Monat Mai, Kulturart im Saatbettzustand, flächendeckend konventionelle Bearbeitung) dargestellt. In Bezug auf die umfassende Bewertung des Szenarios (u. a. hinsichtlich der Kosten) wurde auch die für die Grünstreifen notwendige Fläche erfasst.

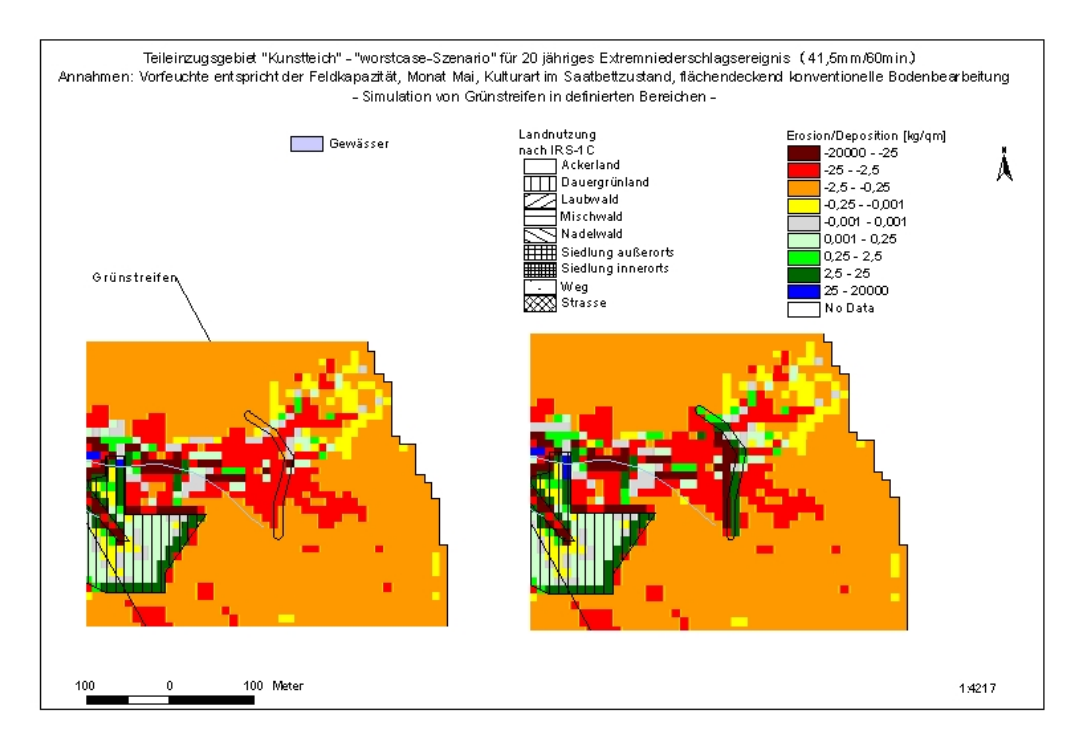

<span id="page-64-0"></span>**Abb. 24: Bodenerosion durch Wasser ohne (linkes Bild) und mit Anlage eines Grünstreifen** (rechtes Bild) im Teileinzugsgebiet "Kunstteich" (Modellierung mit EROSION 3D)

Aus der [Abb. 24](#page-64-0) wird erkennbar, dass es unmittelbar auf dem simulierten Grünstreifen zur Sedimentation des mitgeführten Bodenmaterials kommt. Es wird aber auch deutlich, dass direkt im Anschluss an den Grünstreifen, die Erosion in verstärktem Maße (-20000 - -25 kg Bodenabtrag/m<sup>2</sup>) auftritt. Diese Erscheinung konnte in allen Teileinzugsgebieten für die gesamten simulierten Extremniederschlagsereignisse bei konventioneller (Sedimenteinträge in den einzelnen Teileinzugsgebieten bei Berücksichtigung von Grünstreifen 7 - 23 % höher) als auch konservierender Bodenbearbeitung (Sedimenteinträge in den einzelnen Teileinzugsgebieten bei Berücksichtigung von Grünstreifen 1 – 12 % höher) beobachtet werden. Ähnliche Modellergebnisse erhielt auch RICH-TER (2004) für Berechnungen im Einzugsgebiet der Talsperre Bautzen.

Dies ist aller Wahrscheinlichkeit nach darauf zurückzuführen, dass der größere Strömungswiderstand der Pflanzendecke in den Grünstreifen den oberflächlichen Abfluss verzögern. Dies führt zur teilweisen oder vollständigen Ablagerung des bereits erodierten Materials. Da der Abfluss beim Austritt aus dem Grünstreifen kein oder nur wenig Sediment führt, setzt die Erosion jedoch hinter dem Grünstreifen mit größerer Intensität ein (SCHMIDT, J., 1996). Dieser unerwünschte Erosionseffekt der Grünstreifen überwiegt gegenüber dem erwünschten Sedimentationseffekt umso mehr, je mehr Wasser oberflächlich abfließt und je weniger Sediment dabei transportiert wird.

Um einen gewünschten Sedimentationseffekt zu erreichen, muss ein Großteil des Abflusses im Grünstreifen zur Infiltration gebracht werden. Von den Grünstreifen wäre in diesem simulierten Fall (ausgewählte Breite, Modelleingangsparameter) keine Erosionsminderung zu erwarten.

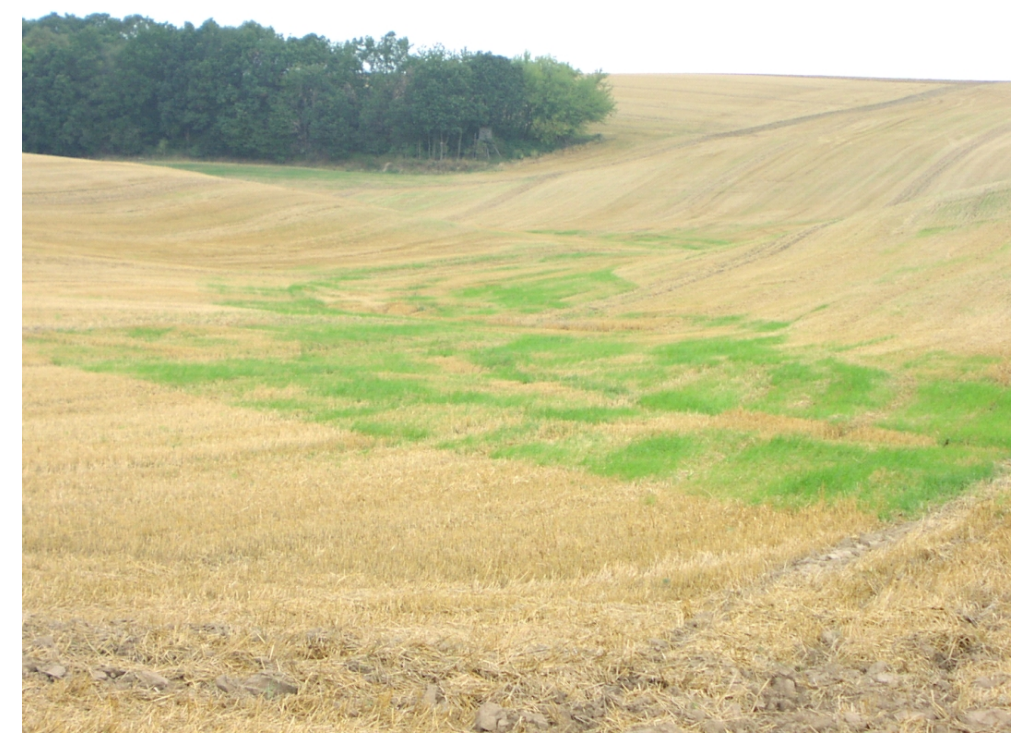

**Abb. 25: Begrünte Tiefenlinie im Einzugsgebiet Schiere (Bild: A. Schob, TU Freiberg)** 

## <span id="page-65-0"></span>**3.1.3.1.3 Der Einfluss von begrünten Tiefenlinien**

Mit der Stabilisierung der Tiefenlinien soll gezielt der überproportionale Bodenabtrag und der daran gebundene Stoffverlust (Phosphor, Pflanzenschutzmittel usw.) in den Tiefenlinien von Ackerflächen vermindert werden. Die Tiefenlinienerosion (gully erosion) wird durch die Konzentration des Oberflächenabflusses und des Interflows bzw. Returnflows aus dem Einzugsgebiet einer Tiefenlinie ausgelöst. Durch die Begrünung der Tiefenlinie ([Abb. 25\)](#page-65-0) mit permanenter, bodennaher Vegetation wird die Bodenoberfläche gegen die erosive Kraft des in der Tiefenlinie abfließenden Wassers geschützt und durch die erhöhte Rauhigkeit eine Verringerung der Fließgeschwindigkeit erreicht.

Zusätzlich kann der Einbau von Faschinen (Holz, Kokosgewebe) quer zum Hang erfolgen. Dadurch erfolgt eine weitere Verringerung der Fließgeschwindigkeit und ein zusätzlicher Schutz bei beginnender Begrünung.

Folgende Punkte sind bei der Umsetzung der Maßnahme zu beachten:

- ein Teil der Ackerfläche muss begrünt werden (Anbauflächenverlust),
- die Anlage von grassed waterways sollte nur bis zu einer Hangneigung von 11° erfolgen,
- Finden von entsprechend den Bodenverhältnissen passenden Pflanzenarten,
- Pflegebedarf der grassed waterways,
- kritischer Zeitpunkt hinsichtlich der Erosion stellt der Zeitraum bis zur Etablierung der angesäten Vegetation dar,
- Anlage eines festen Auslasses notwendig (z. B. weiterer grassed waterway, Straßengraben (Beachtung rechtlicher Fragen),
- höherer Zeitaufwand für die Bearbeitung des umgebenden Schlages (abhängig von der Form des grassed waterways),
- Anheben der Bodenbearbeitungsgeräte beim Überqueren der grassed waterways.

Die Form eines grassed waterways sollte an das natürliche Entwässerungssystem angelehnt sein (Vermeidung scharfer Kantenformen). Als günstig haben sich hierbei parabelförmige, trapezförmige oder V-förmige Anlagen bewehrt. Für eine weiterhin kostengünstige Bewirtschaftung der umgebenden Ackerflächen muss mit angehobenen Bearbeitungsgeräten die Möglichkeit einer Überquerung der begrünten Tiefenlinie gegeben sein. Das Finden einer adäquaten Fläche kann u. a. durch Kartierung von Erosionsschäden oder durch die Modellierung einer definierten Wassererosion durch Computermodelle unterstützt werden. Als Minimum für die Anlage sollte ein 10jähriges Niederschlagsereignis dienen. Die o. a. Angaben beziehen sich auf Arbeiten von BAADE (1994), CHOW et al. (1999), FIENER & AUERSWALD (2003a) sowie FIENER & AUERSWALD (2003b).

In den eigenen Simulationen wurde die Anlage von grassed waterways im Sinne einer Verringerung der Tiefenlinienerosion mit Hilfe von Simulationen mit EROSION 3D geprüft. Ausgehend von den jeweiligen Grundsimulationen (10-, 20- und 100-jähriges Extremniederschlagsereignis [\(Abb. 26\)](#page-67-0) bei flächendeckend konventioneller bzw. konservierender Bodenbearbeitung) wurden die grassed waterways virtuell mit unterschiedlicher räumlicher Ausprägung ([Abb. 27\)](#page-67-1) angelegt. Die Verortung erfolgte in Anlehnung an die Erosionsbereiche "-25 - -2,5 kg Bodenabtrag/m<sup>2</sup>" und die Geomorphologie.

In der [Abb. 27](#page-67-1) ist die virtuelle Anlage von grassed waterways exemplarisch für das Teileinzugsgebiet "Kunstteich" (worstcase-Szenario für ein 20jähriges Extremniederschlagsereignis, Annahmen: Vorfeuchte entspricht der Feldkapazität, Monat Mai, Kulturart im Saatbettzustand, flächendeckend konventionelle Bearbeitung) dargestellt. In Bezug auf die umfassende Bewertung des Szenarios (u. a. hinsichtlich der Kosten) wurde auch die für die grassed waterways notwendige Fläche erfasst.

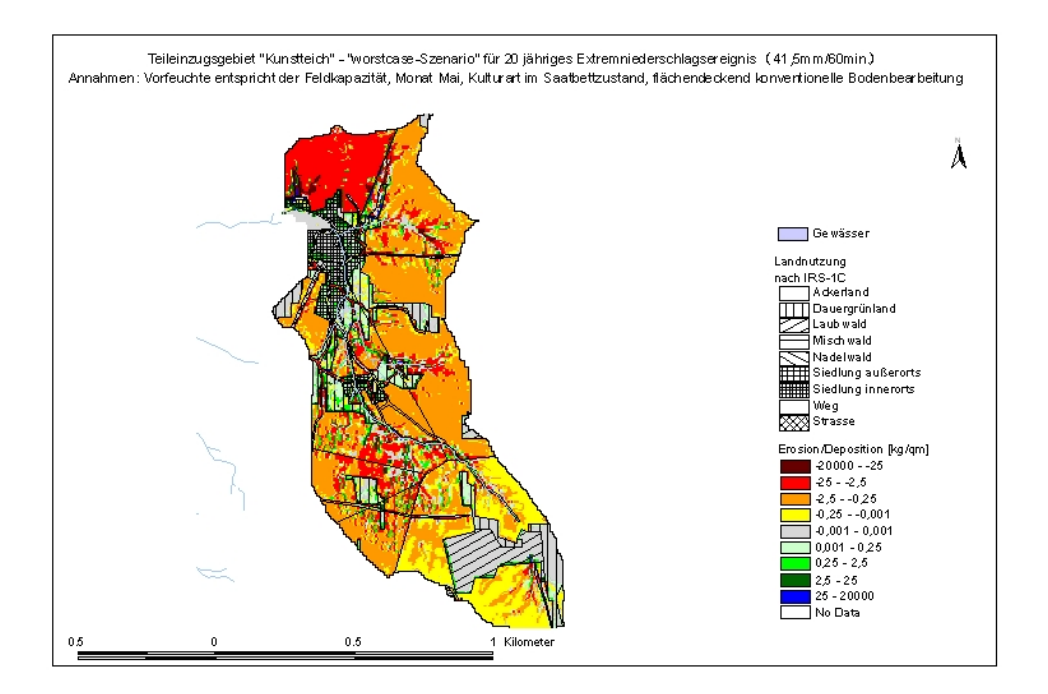

<span id="page-67-0"></span>**Abb. 26: Erosionsausgangsszenario zur Anlage von grassed waterways im Teileinzugsgebiet "Kunstteich" (Erosionssimulation mit EROSION 3D)** 

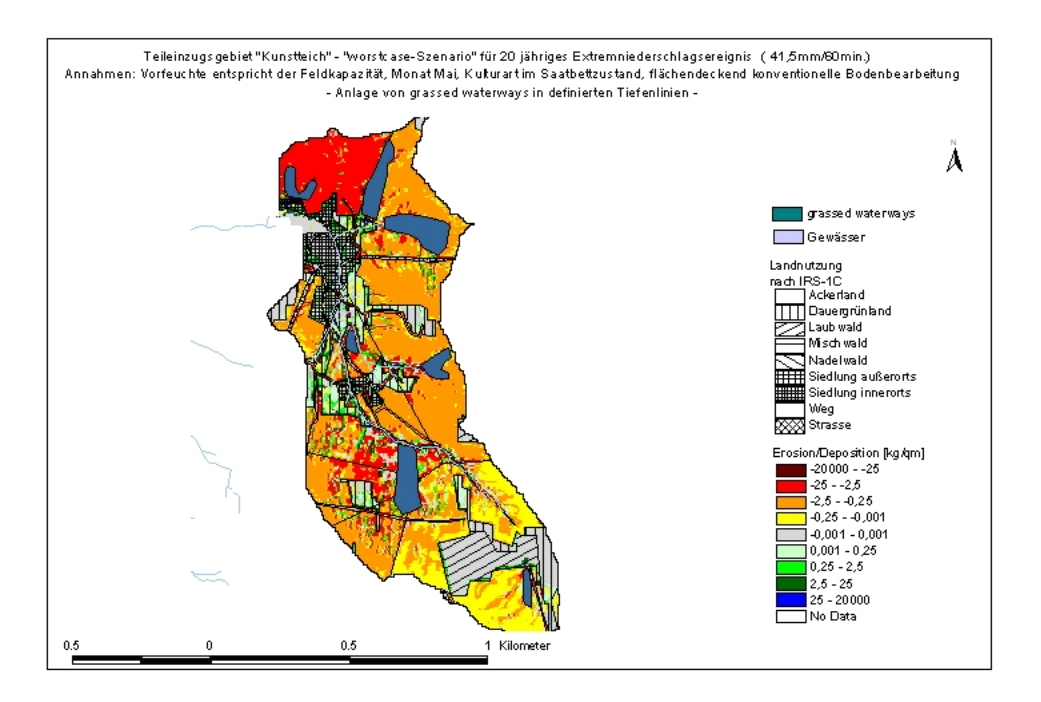

<span id="page-67-1"></span>Abb. 27: Anlage von grassed waterways (graue Flächen) im Teileinzugsgebiet "Kunstteich" **auf Grundlage des Erosionsausgangsszenarios (Erläuterungen s. Karte, Erosionssimulation mit EROSION 3D)** 

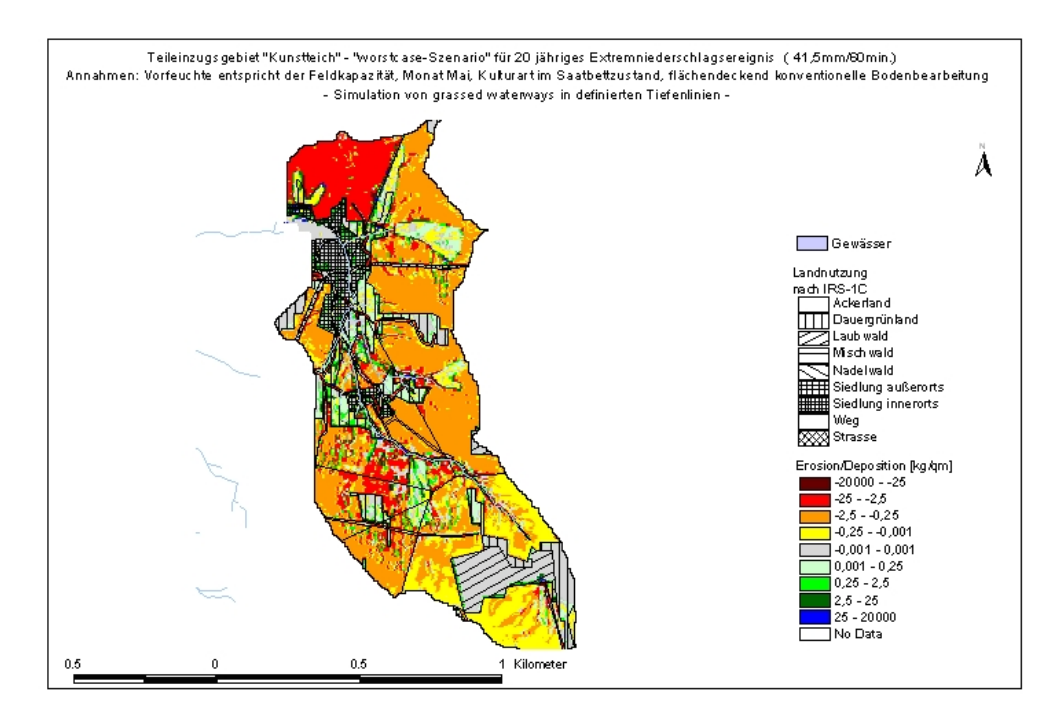

<span id="page-68-0"></span>**Abb. 28: Simulationsergebnis für ein 20jähriges Extremniederschlagsereignis bei konventioneller Bearbeitung und Anlage von grassed waterways im Teileinzugsgebiet "Kunstteich" (Erosionssimulation mit EROSION 3D)** 

Aus der [Abb. 28](#page-68-0) wird erkennbar, dass es unmittelbar auf den simulierten grassed waterways zur deutlichen Sedimentation des mitgeführten Bodenmaterials kommt. Diese Erscheinung konnte in allen Teileinzugsgebieten für die gesamten simulierten Extremniederschlagsereignisse bei konventioneller Bodenbearbeitung nachgewiesen werden. Die Sedimenteinträge in den einzelnen Teileinzugsgebieten waren bei Berücksichtigung von grassed waterways um 0 – 11 % geringer.

Vergleichbare Modellergebnisse finden sich in RICHTER (2004), SEIDEL (2003) sowie SCHMIDT, J. et al. (1998). Durch die Simulation einer konservierenden Bodenbearbeitung in Verbindung mit virtuell angelegten begrünten Tiefenlinien (grassed waterways) wurden bis maximal 2 % verringerte Sedimenteinträge in zwei Teileinzugsgebieten berechnet. In einzelnen Teileinzugsgebieten waren die berechneten Sedimenteinträge aber auch bis 3 % höher. Dies ist auf die ungünstigeren Bodenparameter der grassed waterways im Vergleich zu denen einer konservierenden Bodenbearbeitung zurückzuführen.

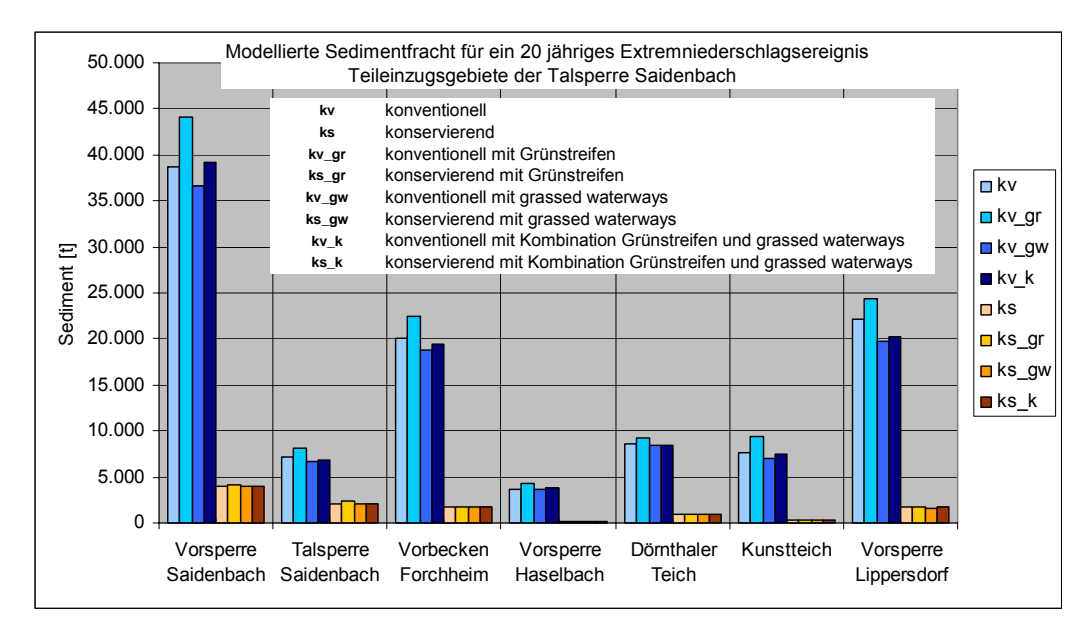

<span id="page-69-0"></span>**Abb. 29: Modellierte Sedimentfracht für ein 20-jähriges Extremniederschlagsereignis für unterschiedliche Szenarien in den Teileinzugsgebieten der Talsperre Saidenbach**

Im Rahmen der durchgeführten Simulationen wurde weiterhin die Anlage von grassed waterways in Kombination mit den vorher simulierten Grünstreifen im Sinne einer Verringerung der Tiefenlinienerosion und Verkürzung der erosiven Hanglänge modelliert. Ausgehend von den jeweiligen Grundsimulationen (10-, 20- und 100-jähriges Extremniederschlagsereignis bei flächendeckend konventioneller bzw. konservierender Bodenbearbeitung) wurden die Grünstreifen sowie grassed waterways virtuell mit unterschiedlicher räumlicher Ausprägung angelegt. Die Auswahl der Orte erfolgte in Anlehnung an die Erosionsbereiche "-25 - -2,5 kg Bodenabtrag/m<sup>2</sup>" und an die Geomorphologie. Es wurden wiederum die für die grassed waterways und Grünstreifen notwendigen Flächen erfasst.

In der [Abb. 29](#page-69-0) und der [Abb. 30](#page-70-0) sind die simulierten Kombinationsszenarien den vorher simulierten Alternativen (veränderte Bodenbearbeitung, Grünstreifen, grassed waterways) vergleichend für ein 20-jähriges Extremniederschlagsereignis für die verschiedenen Teileinzugsgebiete der Talsperre Saidenbach dargestellt.

Zur besseren Unterscheidung der Szenarien aufgrund der unterschiedlichen Größenordnungen des Sedimenteintrags sind in [Abb. 30](#page-70-0) die konservierenden Varianten separat dargestellt.

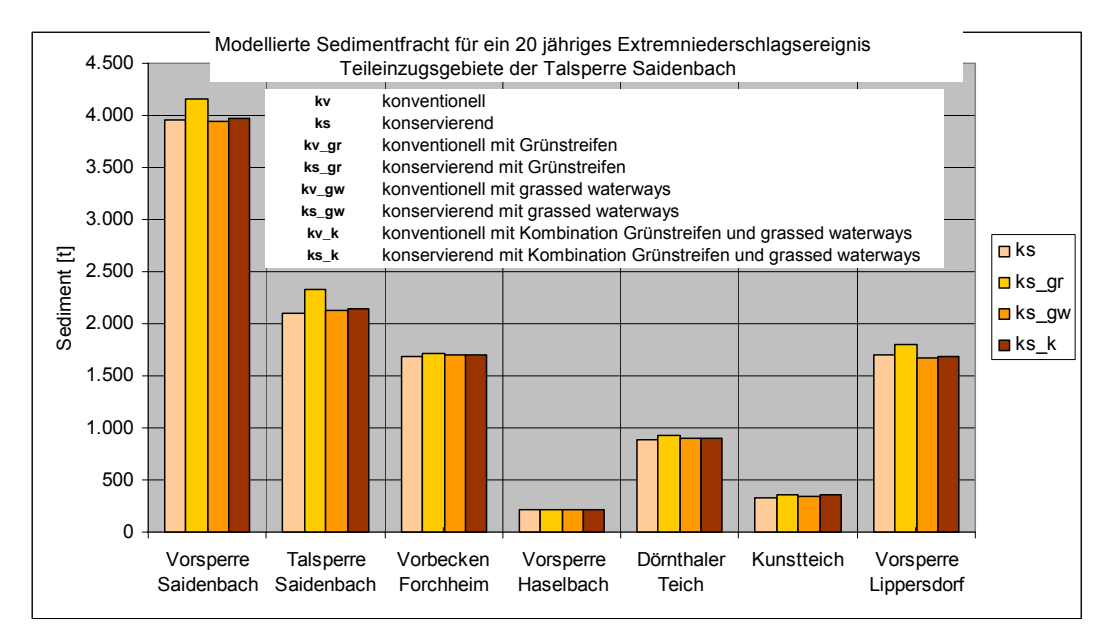

<span id="page-70-0"></span>**Abb. 30: Modellierte Sedimentfracht für ein 20-jähriges Extremniederschlagsereignis für unterschiedliche Szenarien in den Teileinzugsgebieten der Talsperre Saidenbach**

Aus [Abb. 29](#page-69-0) wird erkennbar, dass bei einem 20-jähriges Extremniederschlagsereignis bei den Varianten mit konventioneller Bearbeitung der größtmögliche Erosionsschutz auf Teileinzugsgebietsebene durch die Anlage von grassed waterways erreicht wird. Sowohl die Anlage von Grünstreifen als auch die Kombination von Grünstreifen mit grassed waterways liefern größere Sedimentmengen für den Teileinzugsgebietsauslass (Abb. 29). Dies begründet sich durch den Abfluss aus den Grünstreifen, welcher beim Austritt aus den Grünstreifen kein oder nur wenig Sediment mit sich führt. Dies bewirkt eine erhöhte Erosion hinter dem Grünstreifen. Vergleichbare Ergebnisse konnten auch für die 10- und 50-jährigen Extremniederschlagsereignisse gefunden werden.

Unter den konservierenden Varianten konnte bei Simulation eines 20-jährigen Extremniederschlagsereignisses nur für das Teileinzugsgebiet "Lippersdorfer Bach" eine deutliche Verringerung des Sedimenteintrags am Einzugsgebietsauslass beobachtet werden (Abb. 30). In allen anderen Teileinzugsgebieten waren die Sedimentfrachten für die Varianten grassed waterways sowie die Kombination von Grünstreifen und grassed waterways geringfügig höher. Informationen zur simulierten Maßnahme finden sich u. a. in der entwickelten Datenbank (siehe Kapitel [2.2.4\)](#page-38-0).

## **3.1.3.2 Verwendbare Datengrundlagen**

Die für ähnliche Fragestellungen und Modellierungen mit z. B. EROSION 3D in Sachsen in Frage kommenden Datenquellen sind:

- Relief:
	- − Digitales Geländemodell 1:25.000 (DGM 25/1) des Sächsischen Landesvermessungsamtes
	- − Digitalisierung topographischer Karten
	- − Hangneigungsmessungen.
- Niederschlag:
	- − Parameterkatalog EROSION 2D/3D, Messung.
- Bodeninformationen:
	- − Konzeptkarte Boden 1:50.000 (BKkonz) des Sächsischen Landesamtes für Umwelt und Geologie.
	- − Bodenkarte 1:50.000 (BK50) des Sächsischen Landesamtes für Umwelt und Geologie.
	- − Reichsbodenschätzung (RBS) aufbereitete Daten des Sächsischen Landesamtes für Umwelt und Geologie.
	- − Profilansprache mit ergänzenden Bodenuntersuchungen.
- Landnutzung:
	- − Digitales Landschaftsmodell 1:25.000 (DLM 25/1 (Stand 1996)) des Sächsischen Landesvermessungsamtes.
	- − Landnutzungsdaten nach Auswertung des Satelliten IRS-1C (Stand 1998/99, 2000/2001) des Sächsischen Landesamtes für Umwelt und Geologie.
	- − Digitale Orthophotos (DOP) 1:10.000 des Sächsischen Landesvermessungsamtes.
	- − Digitale CIR-Biotoptypenkarte (Stand 1992/93) des Freistaates Sachsen.
- Bewirtschaftung:
	- − InVeKoS-Feldblockdaten (Integriertes Verwaltungs- und Kontrollsystem, Stand Oktober 2004) des Sächsischen Staatsministeriums für Umwelt und Landwirtschaft.
	- − Befragung von Flächennutzern usw..

Aufgrund der starken zeitlichen und räumlichen Veränderungen der landwirtschaftlichen Realnutzung (vgl. [Abb.](#page-72-0) 31), welche nur unzureichend durch das ATKIS-DLM (Stand 1996) und die Satellitenbildauswertungen (IRS-1C; Stand 2000/2001) erfasst werden, sollten diese Daten mit den Nutzungsgeometrien der Feldblöcke des Integrierten Verwaltungs- und Kontrollsystems (InVeKoS) kombiniert werden.

Feldblöcke sind räumlich zusammenhängende Flächen mit überwiegend einer Bodennutzungsart (Acker, Grünland etc.). Sie werden von natürlichen Grenzen (Straße, Graben etc.) oder von den Grenzen zu Feldblöcken mit anderen Bodennutzungsarten gebildet. Weitere Informationen hierzu finden sich u. a. in MÖBIUS & KRAUSE (2003).
Über diese Feldblöcke läuft die jährliche Beantragung der EU-Flächenbeihilfen (ab 2005) durch die Landwirtschaftsbetriebe. Aus diesem Grund liegen digitale InVeKoS-Daten flächendeckend für den Freistaat Sachsen vor.

Die Unterschiede in den Ausweisungen von Ackerland und Dauergrünland ([Abb. 31\)](#page-72-0) nach Digitalem Landnutzungsmodell bzw. IRS-1C-Satellitendaten ergeben sich nach MARX (2004) vor allem aus den Schwierigkeiten einer multispektralen Ausweisung von Dauergrünland im Vergleich zu einigen Ackerkulturen im Jugendstadium. Dieses Problem wird nach Aussagen von MARX (2004) durch mehrmaliges zeitversetztes Auswerten derselben Flächen behoben.

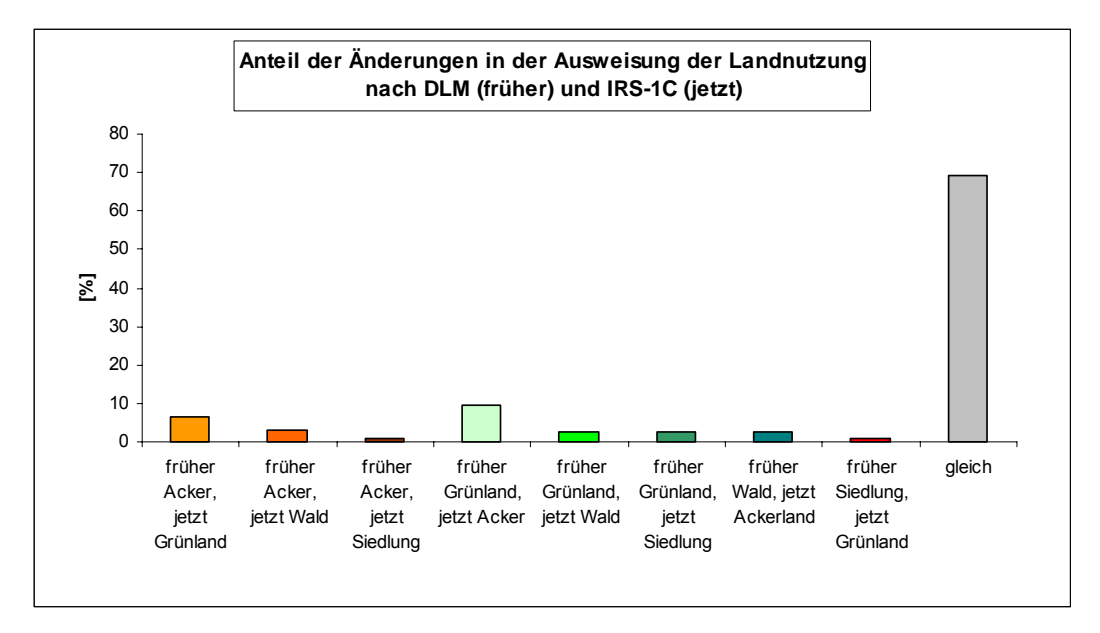

<span id="page-72-0"></span>**Abb. 31: Veränderte Realnutzung der Flächen nach DLM (1996) und aktuelleren Satellitenbilddaten IRS-1C (2000/2001) im Einzugsgebiet Talsperre Saidenbach** 

Die Kategorie Dauergrünland der IRS-1C-Satellitendaten beinhaltet die nach EU-Definition nicht in die Fruchtfolge einbezogenen Flächen, auf denen mindestens fünf Jahre lang Gras erzeugt wurde. Die klassifizierten IRS-1C-Landnutzungsdaten wurden in Sachsen zur Beurteilung diffuser Stoffeinträge bei der Erstbeschreibung im Sinne der EU-Wasserrahmenrichtlinie für den Bereich Grundwasser eingesetzt (EIFERT et al., 2004).

Angaben zur Nutzbarkeit der o. a. Datengrundlagen für Erosionssimulationen werden umfangreich in WERNER & SCHRÖDER (2005) aufgeführt.

### **3.1.3.3 Sensitivitätsanalyse der Parameter und Fazit**

Bei jeder Modellierung muss der Einfluss der jeweiligen Eingangsparameter auf das Modellergebnis geprüft werden. Im Rahmen der Simulationen mit EROSION 3D wurde daher für alle Parameter der durchgeführten Simulationen ein Sensitivitätstest (vgl. NEARING et al., 1990) durchgeführt. Den größten Einfluss auf das Berechnungsergebnis hatten demnach die Parameter Anfangswassergehalt > Lagerungsdichte > Bedeckungsgrad > organischer Kohlenstoffgehalt ([Abb. 32\)](#page-73-0).

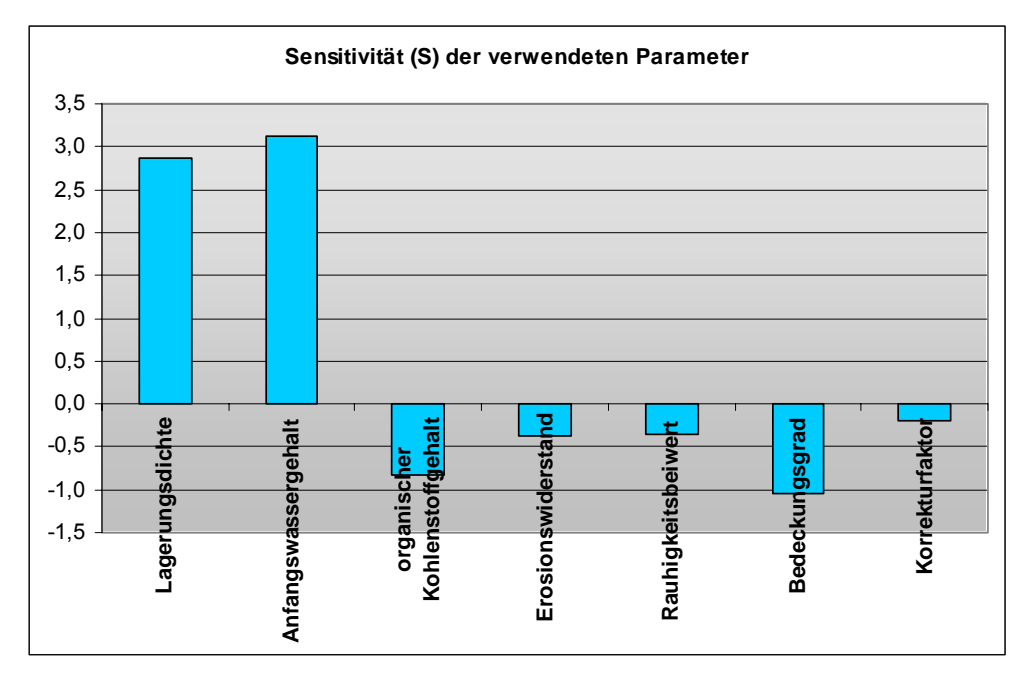

<span id="page-73-0"></span>**Abb. 32: Sensitivität der für die Simulation mit EROSION 3D verwendeten Modelleingangsparameter** 

Die Detailergebnisse der Sensitivitätsanalyse finden sich in der Tab. 35 im Anhang. Aus der Tab. 35 wird deutlich, dass eine Erhöhung des Startwassergehaltes um 10 %, nach Überschreiten eines Schwellenwertes und bei einem ansonsten gleichgehaltenem Parameterdatensatz, den Austrag um bis zu 46 % erhöhen kann. Für den Eingangsparameter Lagerungsdichte können bis zu 22 % Austragsänderung verzeichnet werden.

Der Eingangsparameter Korrektur- bzw. Skinfaktor ([Tab. 21](#page-136-0) - [Tab. 34](#page-148-0) in der Anlage) wurde im Sinne der Vergleichbarkeit aus der Vorgängerstudie (SCHMIDT, J. et al., 1999) übernommen. Im Infiltrationsmodell von EROSION 3D wird die Bodenmatrix als starrer, in sich homogener Körper betrachtet. Dadurch werden physikalisch und biologisch bedingte Sekundärporen nur unzureichend berücksichtigt, vertikale Änderungen der Bodeneigenschaften (in der verwendeten Version EROSION 3.0) nicht simuliert und dynamische, den Infiltrationsprozess beeinflussende Prozesse nicht abgebildet. Der Korrekturfaktor wird verwendet, um die berechneten Infiltrationsraten an die Gemessenen anzupassen. Der Korrekturfaktor ist kein Bodenparameter im eigentlichen Sinne.

Da dieser Wert nach SCHMIDT, J. et al. (1996) durch die Korngrößenzusammensetzung, den Anfangswassergehalt, die Lagerungsdichte und mittelbar durch die Durchwurzelung sowie den Gehalt an organischem Kohlenstoff bestimmt wird, wurde im Handbuch von EROSION 3D (SCHMIDT, J. et al., 1996) auf eine Sensitivitätsanalyse des Korrekturfaktors verzichtet. Im Vergleich zu der im Rahmen der o. a. Sensitivitätsanalyse ([Abb.](#page-73-0) 32) geprüften Gesamtmenge der Eingangsparameter weist der Parameter Korrektur- bzw. Skinfaktor den geringsten Einfluss auf den Sedimentaustrag auf [\(Abb. 32\)](#page-73-0). Aus Gründen der Vergleichbarkeit mit der Vorgängerstudie (SCHMIDT, J. et al., 1999) wurde für die konservierenden Varianten ein Korrekturfaktor von 8 gewählt. Im Vergleich dazu erhielt die konventionelle Bearbeitungsvariante den Wert 1 (keine Korrektur der errechneten Infiltration).

Durch Beregnungsversuche mit einer Kleinberegnungsanlage im Einzugsgebiet der Talsperre Saidenbach (Standort Lippersdorf) wurde hier eine 3,4-fach höhere Gesamtinfiltration für die konservierenden Varianten ermittelt. In den Untersuchungen von ZIMMERLING (2004) findet sich eine Zusammenstellung von Endinfiltrationsraten und Gesamtinfiltrationsraten für konservierend und konventionell bearbeitete Ackerböden vor allem amerikanischer und deutscher Untersuchungen. Die Werte der Endinfiltrationsraten variieren hier zwischen 0,25 - 8,93 (die Verhältniszahlen >1 bzw. <1 bedeuten eine Zu- bzw. Abnahme der Endinfiltrationsraten) und für die Gesamtinfiltration zwischen 0,94 - 2,55 (die Verhältniszahlen >1 bzw. <1 bedeuten eine Zu- bzw. Abnahme der Gesamtinfiltrationsraten).

Aufgrund dieser Tatsachen sowie als Resultat verschiedener Testrechnungen, um gemessene gesättigte hydraulische Leitfähigkeiten und errechnete Matrixpotenziale von konservierend bearbeiteten Böden in die Modellierungen einbeziehen zu können (ZACHARIAS, 2004), wird vorgeschlagen, den Korrekturfaktor aufgrund seines nicht unerheblichen Einflusses auf das Infiltrationsverhalten des Bodens für weitergehende Arbeiten in diesem Untersuchungsgebiet niedriger anzusetzen.

Die Ergebnisse der einzugsgebietsbezogenen Simulationen mit Modell EROSION 3D verdeutlichen die erosionsmindernde und damit gewässerentlastende Wirkung der konservierenden Bodenbearbeitung. Die erosionsmindernde Wirkung bei der Umstellung der Bewirtschaftungsweise auf ein konservierendes Bodenbearbeitungssystem ist durch zahlreiche Studien belegt, u. a. FRIELING-HAUS et al. (1996), HONISCH (1996), KRÜCK et al. (2001), NITZSCHE et al. (2001), NITZSCHE et al. (2004), SCHMIDT & MICHAEL (1999), SCHMIDT et al. (2000), SOMMER (1991).

Für eine exakte Validierung des Modells sind Erosionsmessungen im Gelände nötig. Eine weitere Validierungsmöglichkeit der modellierten Erosionspfade wurde von SEIDEL (2002) im Einzugsgebiet des Stausees Baderitz untersucht. Hier wurden die Ergebnisse einer Ist-Zustandssimulation mit aktuellen Luftbildaufnahmen der in der Modellierung ausgewiesenen gefährdeten Flächen verglichen. Eine gute Übereinstimmung konnte festgestellt werden.

Für eine Abschätzung der Minderungspotenziale bei unterschiedlicher Bodenbearbeitung kann auch ohne diese Validierung gearbeitet werden.

Eine Zusammenstellung (SCHMIDT, J., 2004) zum Vergleich von gemessenen und modellierten Austrägen auf Einzugsgebietsebene in unterschiedlichem Maßstab (41 ha bis 9753 ha) bescheinigt dem Modell eine mittlere Abweichung von 34 %. Der Autor führt diese Abweichungen u. a. auf Fehler bei der Messung der Bodenabträge, Fehler bei der Bestimmung der Modelleingabeparameter und eine unzureichende Abbildung bestimmter Prozesse, z. B. der Rinnenerosion (SCHMIDT, J. et al., 2001) und Windeffekte, zurück.

DEUMLICH et al. (2003) fanden bei ihren vergleichenden Untersuchungen zur Nutzung von Bodendaten verschiedener Skalen für Wassererosionsmodelle (u. a. auch EROSION 3D), dass unterschiedliche Modellergebnisse bei der Anwendung desselben Modells auf der Basis verschieden hergeleiteter Bodendaten erzielt werden. Eine Validierung numerischer Erosionsmodelle in Einzelhang- und Einzugsgebiet-Dimension wurde von HEBEL (2003) durchgeführt. Hier wurde u. a. das Modell EROSION 3D auf Einzugsgebietsebene untersucht. Die Validierung der untersuchten Einzugsgebiet-Modelle bewertete sowohl die empirischen Modelle MUSLE, USLE2D/SDR und WaTEM als auch das prozessorientierte physikalische Modell EROSION 3D als nicht ausreichend zuverlässig für den Zweck einer gesetzlichen Richtwertkontrolle im Erosionsschutz.

Das Modell EROSION 3D wurde für kleinere und mittlere Einzugsgebiete bzw. speziell für die Planungspraxis auf regionaler und kommunaler Ebene konzipiert. Die Abschätzung von Bodenabtragspotenzialen und die Erfassung von Transportpfaden des Bodenfeinmaterials aus landwirtschaftlich genutzten Flächen in Oberflächengewässer sind von entscheidender Bedeutung für die Erarbeitung von Planungs- und Vollzugsmaßnahmen vor Ort. Die Planung dieser Maßnahmen kann durch Modellierungen mit EROSION 3D unterstützt werden.

Durch die durchgeführten Modellierungen konnte dargestellt werden, dass das Modell EROSION 2D/3D geeignet ist, um auf Einzugsgebietsebene Sedimentfrachten in Größenordnungen abzuschätzen. Falls detailiertere quantitative Aussagen gewünscht werden, muss eine Validierung erfolgen. Die für die Modellierung geeignete Datengrundlagen sind in Sachsen vorhanden, besonders Daten des Integrierten Verwaltungs- und Kontrollsystems InVeKoS.

Durch die Modellierung von einzelnen Szenarien oder des Ist-Zustandes kann eine Unterstützung der Beratung von Landwirten bei der Maßnahmenplanung zum Boden- und Gewässerschutz erfolgen. Weiterhin besteht die Möglichkeit, den Beitrag eines Landwirtes am Gewässerschutz auf Einzugsgebietsebene zu bewerten.

## **3.1.3.4 Kostenkalkulationen der Szenarien**

Bei der Diskussion über die Anwendbarkeit bzw. Umsetzbarkeit von Maßnahmen (z. B. konservierende Bodenbearbeitung), ist eine ökonomische Einschätzung unerlässlich. Aus diesem Grund wurden entsprechende Kalkulationen durchgeführt. Für die einzelnen o. a. Szenarien zur Erosionsminderung wurden die Kosten (Stand 12/2004) auf der Ebene Deckungsbeitrag II in €/ha und der Ebene Verfahrenskostenfreie Leistung in €/ha durch den Fachbereich 3 ("Agrarökonomie, ländlicher Raum") der Sächsischen Landesanstalt für Landwirtschaft berechnet. Für die Ebene Deckungsbeitrag II wurden alle Leistungen (Verkaufserlöse, EU-Flächenbeihilfe), die variablen Kosten und die Personalkosten (Feldarbeit) betrachtet. Für die Ebene Verfahrenskostenfreie Leistung wurden zusätzlich die fixen Maschinenkosten (Abschreibungen, Versicherungen, Zinsansatz) mit in die Berechnungen einbezogen.

Prämienleistungen im Rahmen des sächsischen Förderprogramms "Umweltgerechte Landwirtschaft" (UL) wurden in den Grundkalkulationen nicht mit eingerechnet. Die EU-Agrarreform von 2003 (2004 umgesetzt) beinhaltet, dass Landwirte für Preissenkungen entkoppelte Ausgleichszahlungen erhalten. Weiterhin wurden Reform begleitende Maßnahmen im Rahmen der 2. Säule der Reform beschlossen. Dabei handelt es sich u. a. um die Förderung "umweltgerechter und den natürlichen Lebensraum schützenden landwirtschaftlichen Produktionsverfahren" (Verordnung EWG Nr. 2078/92) durch die einzelnen Bundesländer.

Der Freistaat Sachsen hat zur Umsetzung der begleitenden Maßnahmen bereits 1993 das Programm "Umweltgerechte Landwirtschaft" ([Tab. 11\)](#page-76-0) entwickelt. Weiterführende Informationen finden sich bei GRAMM (2004), SÄCHSISCHE LANDESANSTALT FÜR LANDWIRTSCHAFT (2003) und SÄCHSISCHES STAATSMINISTERIUM FÜR UMWELT UND LANDWIRTSCHAFT (2005).

| Bezeichnung                          | Maßnahme                           | UL-Förderung [€/ha] |
|--------------------------------------|------------------------------------|---------------------|
| umweltgerechter Ackerbau             | bodenschonende Maßnahmen           |                     |
|                                      | Zwischenfrüchte                    | 66                  |
|                                      | Untersaaten                        | 51                  |
|                                      | Mulchsaat Herbst                   | 42                  |
|                                      | Mulchsaat Frühjahr                 | 42                  |
| Naturschutz und Naturschutzmaßnahmen | Anlage von Zwischenstreifen auf AL | 450                 |

<span id="page-76-0"></span>**Tab. 11: Auswahl von Förderungsmöglichkeiten von Boden- und Naturschutzmaßnahmen im Rahmen des Förderprogramms Umweltgerechte Landwirtschaft (Stand 12/2004)**

Die Grundkalkulationen der Kosten zu den verschiedenen Bearbeitungsverfahren der simulierten Erosionsschutzmaßnahmen (vgl. Kapitel [3.0.0.0\)](#page-55-0) beruhen auf der Annahme von 10-ha-Schlägen, welche mit der Kulturart Mais bestellt sind.

Die Kalkulationen für die konservierende Bodenbearbeitung orientieren sich an der Prämienkalkulation im Rahmen des Programms Umweltgerechte Landwirtschaft, da bisher keine andere betriebswirtschaftliche Bewertung der konservierenden Bodenbearbeitung für Sachsen vorliegt.

Dabei wurden folgenden Grundannahmen hinterlegt:

- 3% Ertragsverluste (entspricht hier 17 €/ha),
- Im Einzelfall: Mehraufwand Pflanzenschutz (z. B. ein zusätzlicher Arbeitsgang Herbizid),
- Verfahrensablauf (Scheibenegge Ersatz Pflug durch Grubber Saatbettkombination).

Die o. a. Annahmen hinsichtlich der Ertragsverluste und des Mehraufwandes an Pflanzenschutz in Bezug auf eine konservierende Bodenbearbeitung stellen eine ungünstige Konstellation dar. Wenn das System der konservierenden Bodenbearbeitung beherrscht wird, zeigt sich hierbei ein anderes Bild.

So fanden NITZSCHE & SCHMIDT (2005) bei einer Befragung von langjährig pfluglos wirtschaftenden Landwirtschaftsbetrieben, dass nur bei 4 von 10 befragten Betriebsleitern eine Zunahme der Unkrautproblematik, und damit erhöhte Kosten, bei einer langjährigen Bewirtschaftungssystemumstellung beobachtet hatten. Wie HOLLMANN (2003) aufgrund mehrjähriger Ergebnisse darstellt, liegen Einsparungspotenziale der konservierenden Bodenbearbeitung im Vergleich zu einem konventionellem Bodenbearbeitungssystem vor allem im Bereich der Arbeitserledigungskosten (40 - 70 €/ha). Auf eine Verringerung der Arbeits- und Maschinenkosten bei konservierender Bodenbearbeitung weist auch UPPENKAMP (2003) hin. LÜTKE ENTRUP et al. (2003) zeigen die Einspareffekte einer konservierenden Bodenbearbeitung in Verbindung mit einer erweiterten Fruchtfolge auf.

Insgesamt existieren in der Literatur große Spannen bezüglich der ökonomischen Vorteile der konservierenden Bodenbearbeitung (BRAND-SASSEN, 2004). Allgemeingültige Aussagen zur ökonomischen Vorzüglichkeit sind jedoch nicht möglich! Vielmehr sollte eine einzelbetriebliche Betrachtung vorgenommen werden.

Die Kalkulationen für die begrünten Tiefenlinien und Grünstreifen beruhen auf einer 4-jährigen begrünten Flächenstilllegung (Tab. 12). Hinterlegte Arbeitsgänge sind hierbei Scheibenegge – Breitsaatstreuer – 2 x Mulchen pro Jahr. Für die Grünstreifen und begrünten Tiefenlinien (grassed waterways) wurde ein 10 % höherer Arbeitsaufwand aufgrund der speziellen Form dieser Erosionsschutzmaßnahme im Vergleich zu einem kompletten Schlag mit Stilllegung angenommen. Bei der Teilung der 10-ha-Ackerschläge durch Grünstreifen bzw. begrünte Tiefenlinien wurden Kalkulationen für entstehende 5-ha-Schläge und einem damit verbundenem 5 %-igen höheren Arbeitsaufwand angesetzt. Die Berechnungen wurden für Silomaisflächen durchgeführt.

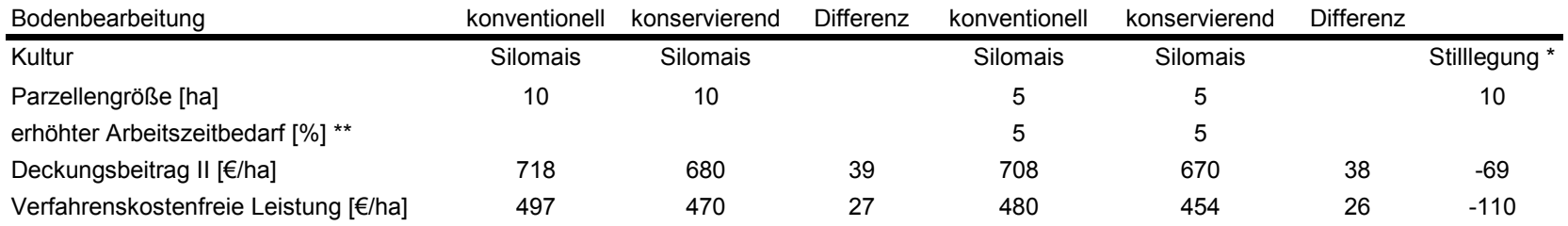

#### **Tab. 12: Kostenkalkulation der Szenarien ohne Förderung**

\* für die aus der Ackernutzung genommenen Flächen (Grünstreifen, grassed waterways) wurde eine Stillegung angenommen

\*\* erhöhter Arbeitszeitbedarf aufgrund der Zerschneidung der 10 ha in 5 ha Schläge durch Grünstreifen/grassed waterways

**Tab. 13: Berechnete prozentuale Erhöhung bzw. Minderung der Verfahrenskostenfreien Leistungen unter Einbezug der Stillegungsflächen (Grünstreifen, grassed water-ways) und möglichen Prämien des Programms Umweltgerechte Landwirtschaft für ein simuliertes 10 jähriges erosiv wirksames Extremniederschlagsereignis im Teileinzugsgebiet "Talsperre Saidenbach"** 

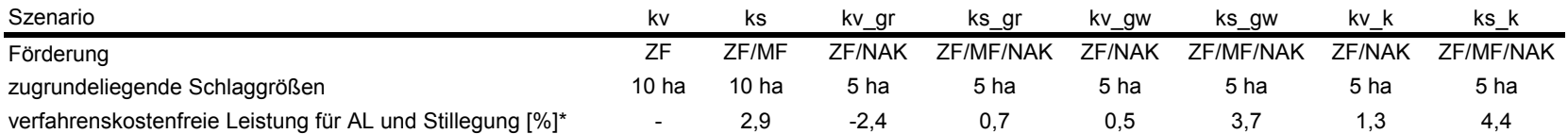

\* vergleichende teileinzugsgebietsbezogene Darstellung im Vergleich zu Szenario kv

| <b>Bezeichnung</b> | Erläuterung                                                                             |
|--------------------|-----------------------------------------------------------------------------------------|
| k٧                 | konventionell                                                                           |
| ks                 | konservierend                                                                           |
| kv_gr              | konventionell mit Grünstreifen                                                          |
| ks gr              | konservierend mit Grünstreifen                                                          |
| kv gw              | konventionell mit grassed waterways                                                     |
| ks gw              | konservierend mit grassed waterways                                                     |
| kv k               | konventionell mit Kombination Grünstreifen und grassed waterways                        |
| ks k               | konservierend mit Kombination Grünstreifen und grassed waterways                        |
| ZF.                | Förderung des Zwischenfruchtanbaus im Rahmen von UL                                     |
| MF                 | Förderung von Mulchsaat im Frühjahr und vorherigem Zwischenfruchtanbau im Rahmen von UL |
| <b>NAK</b>         | Förderung des Grünstreifens als Stillegungsfläche über NAK im Rahmen von UL             |

**Tab. 14: Erklärung der verwendeten Kürzel für die Kostenkalkulation** 

Aus der Tab. 12 wird erkennbar, dass aufgrund der getroffenen Annahmen die Ergebnisse auf der Ebene Deckungsbeitrag II und auf der Ebene Verfahrenskostenfreie Leistungen bei einer konservierenden Bodenbearbeitung (für 10-ha-Schläge, Silomais) um 39 €/ha bzw. 27 €/ha geringer sind. In ähnlicher Größenordnung findet sich dieser Unterschied auch bei Annahme von 5-ha-Schlägen, 38 €/ha (Deckungsbeitrag II) bzw. 26 €/ha (Verfahrenskostenfreie Leistung) geringer als bei einer konventionellen Bodenbearbeitung. Unter Einbezug der Fördermöglichkeiten (Tab. 13), welche das UL-Programm hinsichtlich einer Mulchsaat, des Zwischenfruchtanbaus bzw. Anlage von Zwischenstreifen auf Ackerland bietet, verändern sich die Kostenverhältnisse. Es ist zu beachten, dass eine Mulchsaat im Frühjahr im Rahmen des UL-Programms nur förderfähig ist (Stand 12/2004), wenn diese in eine Zwischenfrucht, eine Untersaat der vorhergehenden Hauptfrucht, in eine überjährige Futterkultur oder einen Grasvermehrungsbestand erfolgt. Deshalb wurde als Förderungsleistung bei den konservierenden Varianten ebenfalls eine Förderung von Zwischenfrüchten sowie die Kosten für den Zwischenfruchtanbau (Kulturart Senf) mitbetrachtet.

Durch den Einbezug einer Förderung von Mulchsaat im Frühjahr (MF) und der vorangegangenen Zwischenfrüchte (ZF) wird für das Szenario konservierende Bodenbearbeitung (ks) im Teileinzugsgebiet "Talsperre Saidenbach" ein 2,9 % höherer Beitrag auf der Ebene Verfahrenskostenfreie Leistung erzielt (Tab. 13). Durch die Ausweisung von grassed waterways (gw) und deren Förderung über die UL-Maßnahme NAK (vgl. Tab. 11, Tab. 14) kann dieser Betrag sogar noch auf 3,7 % (ks\_gw) bzw. 4,4 % (ks\_k), trotz der kleineren und arbeitsintensiveren Schlaggröße von 5 ha, gesteigert werden (Tab. 13). Wird eine konservierende Bodenbearbeitung mit Grünstreifen (ks\_gr) in diesem Einzugsgebiet kombiniert, so liegt der Betrag auf der Ebene Verfahrenskostenfreie Leistung im Vergleich zu einer konventionellen Bodenbearbeitung (kv) für diese Variante nur um 0,7 % höher. Verglichen mit einer rein konservierenden Variante (ks) ist die Variante konservierende Bodenbearbeitung mit Grünstreifen (ks\_gr) ungünstiger, da die Ergebnisse für einen 5-ha-Schlag, welcher bei Teilung durch einen Grünstreifen (getroffene Annahmen) entsteht, geringer sind als für 10-ha-Schlag (Tab. 12). Die durch den Grünstreifen über die UL-Maßnahme NAK ([Tab. 11\)](#page-76-0) förderfähige Fläche ist in diesem Fall noch nicht groß genug, um die ungünstigere Schlaggröße auszugleichen.

Der Einfluss einer größeren förderfähigen Fläche wurde bei der Betrachtung des Szenarios konservierende Bodenbearbeitung mit grassed waterways (ks\_gw) deutlich. Für die konventionell bearbeiteten Varianten (kv) bietet sich ein ähnliches Bild. Hier kann eine Steigerung der Leistung, im Vergleich zu einer reinen konventionellen Bodenbearbeitung, auf der Ebene Verfahrenskostenfreie Leistung um 1,3 % (Tab. 13) durch die Kombination von Grünstreifen mit grassed waterways (kv\_k) erreicht werden. Mit Einbußen (2,4 %) muss in der Variante konventionell mit Grünstreifen (kv\_gr) gerechnet werden. Verglichen mit einer reinen konventionellen Variante (kv) ist diese Variante (kv\_gr) ungünstiger, da die Ergebnisse für einen 5-ha-Schlag, welcher bei Teilung durch einen Grünstreifen entsteht, geringer sind als für 10-ha-Schlag. Die durch den Grünstreifen über die UL-Maßnahme NAK förderfähige Fläche ist ebenfalls noch nicht groß genug, um die ungünstigere Schlaggröße auszugleichen (Tab. 13).

Die Kalkulationen zeigen beispielhaft, wie differenziert sich Veränderungen bei der Schlaggestaltung, dem Bodenbearbeitungsverfahren usw. auswirken. Dies gilt es bei der Maßnahmenentscheidung zu beachten.

### **3.2 Phosphoreintrag**

Im Mittel des Zeitraumes 1991 bis 1998 sank die P-Belastung der Talsperre Saidenbach im Vergleich zu den Jahren 1981 bis 1990 um ca. 45 %. Dabei fiel der Rückgang des SRP (gelöster reaktiver Phosphor) -Eintrages mit mehr als 60 % etwa doppelt so hoch aus wie der des PP (partikuläres Phosphat) (PAUL et al., 2000). Die Veränderungen im Bereich PP sind nach PAUL et al. (2000) auf die überwiegend niedrigeren Zuflussmengen in den 90er Jahren des letzten Jahrhunderts zurückzuführen. Die SRP-Abnahme ist in den geringeren P-Austrägen aus Siedlungen als Folge der Ablösung P-haltiger Waschmittel durch P-freie begründet. Konträr zum Rückgang der P-Belastung war diese nicht durch eine adäquate Abnahme der Phytoplanktonentwicklung in der Talsperre begleitet. Nach PAUL et al. (2000) wäre eine nachhaltige Verbesserung der Wasserbeschaffenheit in der Talsperre Saidenbach nur durch eine weitere deutliche Senkung des P-Eintrages zu erreichen.

In der betrachteten Fallstudie der Trinkwassertalsperre Saidenbach wurde das Modell EROSION 3D zur Simulation der Auswirkungen verschiedener Nutzungsszenarien (vgl. Kapitel [3.0.0.0\)](#page-55-0) auf den P-Eintrag verwendet. Diese Szenarien bildeten die Grundlage für die Abschätzung der partikulären P-Einträge. Zur Ermittlung der Phosphorgehalte der oberen Krume wurden Daten von 25 über das Land verteilte Dauertestflächen (DTF) der Sächsischen Landesanstalt für Landwirtschaft (LfL) ausgewertet.

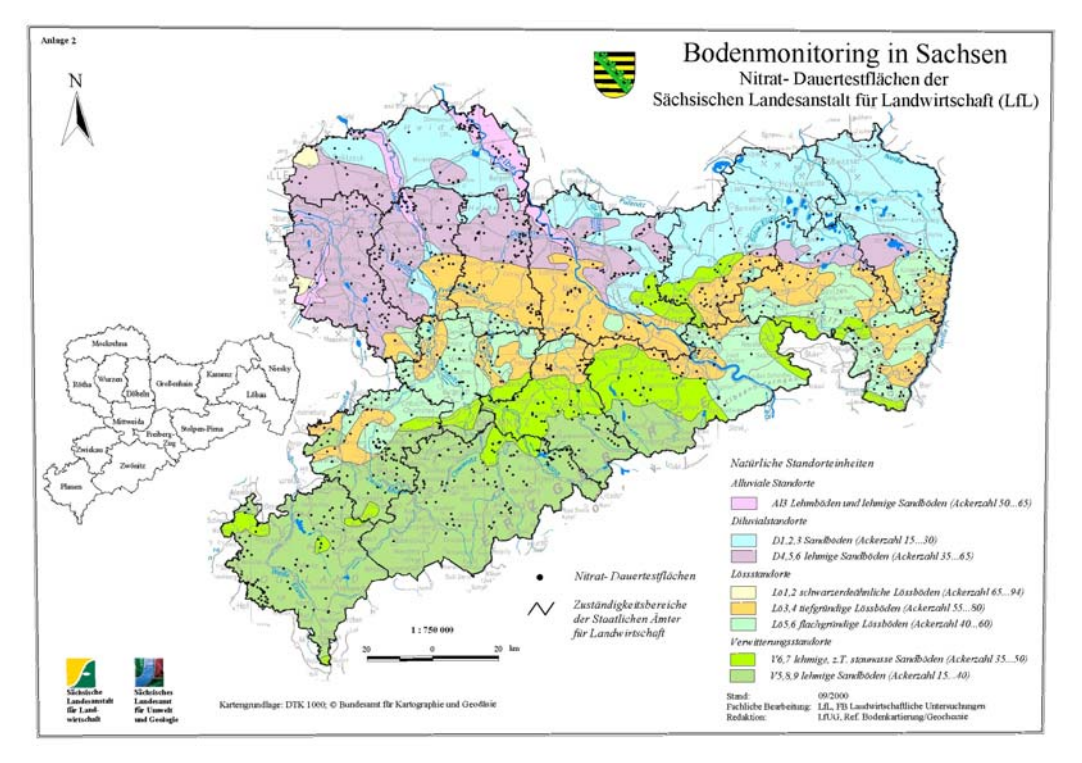

<span id="page-81-0"></span>**Abb. 33: Dauertestflächen der Sächsischen Landesanstalt für Landwirtschaft in Sachsen (Stand 09/2000)** 

Die LfL betreibt seit 1990 ein Nitratmessnetz von fest eingemessenen Dauertestflächen (DTF) auf Praxisschlägen ([Abb. 33\)](#page-81-0). Durch dieses Messnetz erfolgt die Bewertung des Anteils der Landwirtschaft an der Belastung des Grund- und Oberflächenwassers sowie die Prüfung der Effekte des Förderprogramms "Umweltgerechte Landwirtschaft". Gegenwärtig beinhaltet das Messnetz 1022 Dauertestflächen in ganz Sachsen (Stand 04/2004). Die jährliche Auswertung dieser Daten erfolgt (vgl. KURZER, 2003) in Form der "Nitratberichte". Bei den für die P-Frachtenabschätzung durch Simulation mit dem Modell EROSION 3D verwendeten P-Gehalten handelt es sich um die pflanzenverfügbaren P-Anteile (DL-Auszug bzw. CAL-Auszug) der obersten Bodenschicht der beprobten Dauertestflächen. Um die Anonymität der Landwirte zu wahren, wurde das gesamte EZG TS Saidenbach in 5 Polygone unterteilt ([Abb. 9\)](#page-33-0), welche sich an den Teileinzugsgebieten der Talsperre orientieren. Durch die Parameter der DTF werden ständig die Flächen mit gleicher Verortung und in gleicher Anzahl erfasst. Für die Auswertungen im Einzugsgebiet TS Saidenbach standen Daten der Jahre 1993 bis 2003 zur Verfügung. Das Problem, welches sich aus der geprüften Verwendung der BEFU-Daten ergab (siehe Kapitel [2.2.2.2\)](#page-32-0), ist die nicht genaue Lage der ausgewerteten Flächen im EZG aufgrund der Zuordnung auf Gemeindeebene. Weiterhin flossen in die statistische Auswertung der Ergebnisse jährlich eine unterschiedliche Anzahl von Schlagdaten (8-48 Schläge je Gemeinde) ein. Außerdem besteht die potenzielle Möglichkeit, P-Analysewerte von jährlich räumlich wechselnden Ackerschlägen zu nutzen (z. B. Daten, die im Rahmen der Düngungsberatung erfasst wurden). Die Daten variieren allerdings in größerem Umfang.

Aufgrund dieser Unzulänglichkeiten wurden keine Berechnungen zu potenziell eingetragenen P-Frachten auf dieser Datengrundlage durchgeführt. Für größere Flusseinzugsgebiete (vgl. BEH-RENDT et al., 1999) stellt eine Auswertung der Daten auf Gemeindeebene jedoch eine geeignete Methode dar.

Das Fehlen entsprechender Daten zu P-Gehalten von Einzelflächen stellt eine Schwierigkeit bei der einzugsgebietsbezogenen Abschätzung der P-Austräge dar. Im Untersuchungsgebiet wurde auf die Messergebnisse von Dauertestflächen zurückgegriffen. Bei der Auswertung der Dauertestflächen im Gebiet wurde ein flächengewichtetes Mittel (25 Werte, 1998 - 2003) von 6,7 mg/100 g Boden CAL-P für das Einzugsgebiet ermittelt. Dieser Wert wurde für die Abschätzung der partikulär gebunden P-Frachten verwendet. In der [Abb. 34](#page-82-0) ist die Häufigkeitsverteilung der verwendeten Werte dargestellt. Die Klassen wurden entsprechend der Nährstoffversorgungsstufen (SML, 1997) gegliedert. Es wird deutlich, dass 80% der verwendeten Messwerte in den Bereich der Nährstoffversorgungsstufe C (optimaler Gehalt) und der Nährstoffversorgungsstufe B (niedriger Gehalt) fallen. Im Vergleich zu einer Abschätzung aus den Hintergrundwerten (4\*4 km Raster) des Bodenatlas Sachsens (vgl. KRAMER et al., 2001) oder zu einer Beprobung bilden diese Verfahren der Auswertung vorhandener Datenbestände eine gute Alternative.

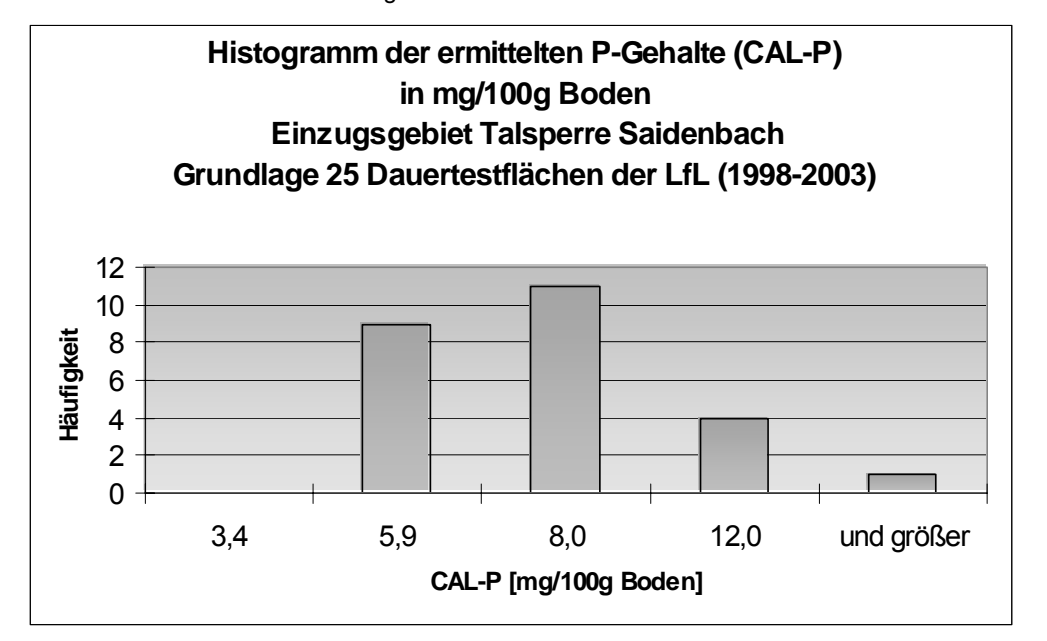

<span id="page-82-0"></span>**Abb. 34: Häufigkeitsverteilung nach Nährstoffversorgungsstufen der ermittelten CAL-P-Gehalte der Dauertestflächen der LfL im Einzugsgebiet Talsperre Saidenbach**

Für die Simulation der erwähnten Szenarien (siehe Kapitel [3.0.0.0\)](#page-55-0) wurde das komplette Einzugsgebiet der Talsperre Saidenbach in sieben Teileinzugsgebiete gegliedert. Beispielhaft werden hier die Modellierungsergebnisse zum partikulären Phosphoreintrag (CAL-P) für ein typisches Referenzjahr bei einer flächendeckend konventionellen ([Tab. 15\)](#page-83-0) bzw. konservierenden ([Tab. 16\)](#page-83-1) Bodenbearbeitung unter den o. a. Annahmen dargestellt.

Aus der [Tab. 15](#page-83-0) wird erkennbar, dass nach den Modellierungsergebnissen bei einer flächendeckenden konventionellen Bodenbearbeitung und der Kulturart Mais jährlich ca. 176 kg partikulärer Phosphor (kalkuliert auf Grundlage der P<sub>CAL</sub>-Gehalte der Dauertestflächen in die Talsperre eingetragen würden. Die jeweiligen Teileinzugsgebiete liefern aufgrund ihrer Größe, ihres Ackerflächenanteils sowie ihrer Erosionsgefährdung unterschiedlich große Stofffrachtenanteile. Den höchsten Anteil würde das Teileinzugsgebiet Forchheim liefern, den geringsten das Teileinzugsgebiet Vorsperre Haselbach.

#### <span id="page-83-0"></span>Tab. 15: Simulationsergebnisse des partikulären P-Eintrags (P<sub>CAL</sub>) für ein typisches Refe**renzjahr in den Teileinzugsgebieten der Talsperre Saidenbach (flächendeckend konventionelle Bodenbearbeitung)**

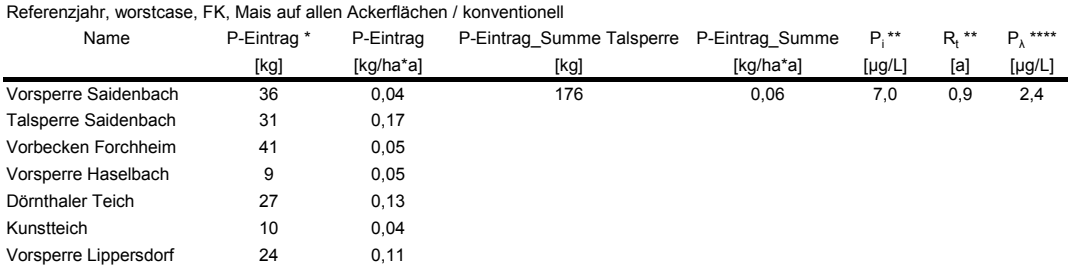

\* ermittelte Sedimentfracht im Referenzjahr und durchschnittliche P<sub>CAI</sub>-Konzentration von 6,7mg/100g Boden zugrundeliegend \*\* mittlere Phosphorkonzentration aller Zuflüsse unter Berücksichtigung der Gesamt-P-Fracht und des Jahreszuflusses

\*\*\* mittlere Verweilzeit unter Berücksichtigung des Gewässervolumens und des Jahreszuflusses

\*\*\*\* abgeleitete zu erwartende Gesamt-P-Konzentration

Die Berechnung von P<sub>i</sub>, P<sub>t</sub> und P<sub>λ</sub> erfolgte nach Länderarbeitsgemeinschaft Wasser (2001).

#### <span id="page-83-1"></span>Tab. 16: Simulationsergebnisse des partikulären P-Eintrags (P<sub>CAL</sub>) für ein typisches Refe**renzjahr in den Teileinzugsgebieten der Talsperre Saidenbach (flächendeckend konservierende Bodenbearbeitung)**

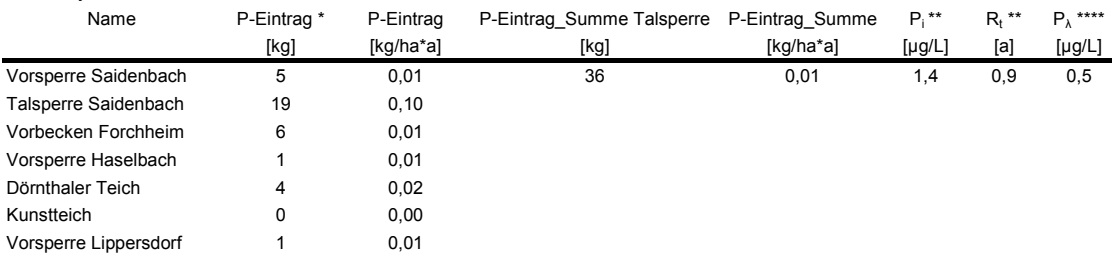

Referenzjahr,bestcase, FK, Mais auf allen Ackerflächen / konservierend

\* ermittelte Sedimentfracht im Referenzjahr und durchschnittliche P<sub>CAL</sub>-Konzentration von 6,7mg/100g Boden zugrundeliegend \*\* mittlere Phosphorkonzentration aller Zuflüsse unter Berücksichtigung der Gesamt-P-Fracht und des Jahreszuflusses

\*\*\* mittlere Verweilzeit unter Berücksichtigung des Gewässervolumens und des Jahreszuflusses

\*\*\*\* abgeleitete zu erwartende Gesamt-P-Konzentration

Die Berechnung von P<sub>i</sub>, P<sub>t</sub> und P<sub>λ</sub> erfolgte nach Länderarbeitsgemeinschaft Wasser (2001).

Bei einer flächendeckend konservierenden Bodenbearbeitung ([Tab. 16\)](#page-83-1) würden unter den gleichen Annahmen jährlich ca. 36 kg partikulärer Phosphor eingetragen werden. Auch hier liefern die verschiedenen Teileinzugsgebiete unterschiedlich hohe Stofffrachten. Durch eine konservierende Bodenbearbeitung kann der Sedimenteintrag und der daran gekoppelte partikuläre P-Eintrag in den jeweiligen Einzugsgebieten zwischen 40 - 95 % reduziert werden. Den höchsten P-Eintrag würde das Teileinzugsgebiet Talsperre Saidenbach liefern. Dies ist in dem geringen Ackeranteil (26 %) und der damit verbunden geringeren potenziellen Reduktionsleistung im Vergleich zum Ausgangsszenario, begründet. Es wurden nur die partikulären P-Austräge berücksichtigt. Für die verglichenen Bodenbearbeitungsvarianten wurden dieselben P-Gehalte verwendet. Vergleichbare Minderungsleistungen fanden MICHAEL et al. (2003) für Flächen im Einzugsgebiet des Mehltheuerbaches (Sächsisches Lößhügelland). Die Ursachen für die Abnahme der Bodenabträge bei den konservierend bearbeiteten und mit Mulchmaterial bedeckten Flächen wurden im Kapitel [3.0.0.0.0](#page-55-1)  diskutiert.

Unter Berücksichtigung des jeweiligen Ackerflächenanteils ergibt sich ein jährlicher partikulärer P-Eintrag von 0,01 bis 0,06 kg/ha\*a für die Ackerflächen im Gesamteinzugsgebiet der Talsperre Saidenbach ([Tab. 15,](#page-83-0) [Tab. 16\).](#page-83-1) Die für die Gewässerunterhaltung zuständige Landestalsperrenverwaltung des Freistaates Sachsen (LTV) rechnet für ihre eigenen Bilanzierungen in Anlehnung an die LAWA-Richtlinie "Gewässerbewertung – stehende Gewässer. Vorläufige Richtlinie für die Trophieklassifikation von Talsperren" (LÄNDERARBEITSGEMEINSCHAFT WASSER, 2001) mit einem jährlichen P-Gesamteintrag von 0,1 kg P/ha\*a für Ackerflächen. In dieser Zahl sind jedoch sämtliche P-Komponenten erfasst. Unter Berücksichtigung des mittleren Jahreszuflusses zur Talsperre sowie der mittleren Verweilzeit (R<sub>t</sub>) ergibt sich nach LÄNDERARBEITSGEMEINSCHAFT WASSER (2001) anhand der Simulationsergebnisse ([Tab. 15,](#page-83-0) [Tab. 16\)](#page-83-1) eine zu erwartende theoretische Phosphorkonzentration (P<sub>λ</sub>) von 0,5 µg/l (flächendeckend konservierende Bearbeitung) bis 2,4 µg/l (flächendeckend konventionelle Bearbeitung). Messergebnisse der LTV zeigen für die Periode 2000 - 2001 eine P-Gesamtkonzentration in der Talsperre Saidenbach von 11 µg/l. Dieser Wert fällt nach Klassifizierung der LÄNDERARBEITSGEMEINSCHAFT WASSER (2001) in den unteren mesotrophen Bereich. Der Trophiezustand der Talsperre Saidenbach liegt nach SUD-BRACK (2005) gegenwärtig weiter stabil in diesem Bereich.

Wie aus PAUL et al. (2000) und [Abb. 35](#page-85-0) ersichtlich, ist der partikuläre P-Eintrag in die Talsperre Saidenbach in den letzten ca. 20 Jahren gesunken. In den letzten Jahren ist dies auch auf die verstärkte Umstellung der Landwirte auf das System der konservierenden Bodenbearbeitung zurückzuführen (REICHELT, 2004). In der [Abb. 36](#page-85-1) sind die durch eine Befragung von SEIBT (2003) ermittelten Anteile von Flächen mit einer konservierenden Bodenbearbeitung in Teileinzugsgebieten der Talsperre Saidenbach dargestellt. Aus der [Abb. 36](#page-85-1) ist erkennbar, dass in den Teileinzugsgebieten Hölzelbergbach, Lippersdorfer Bach und Talsperre Saidenbach seit dem Jahr 1999 eine deutliche Zunahme der Flächen mit konservierender Bodenbearbeitung stattgefunden hat.

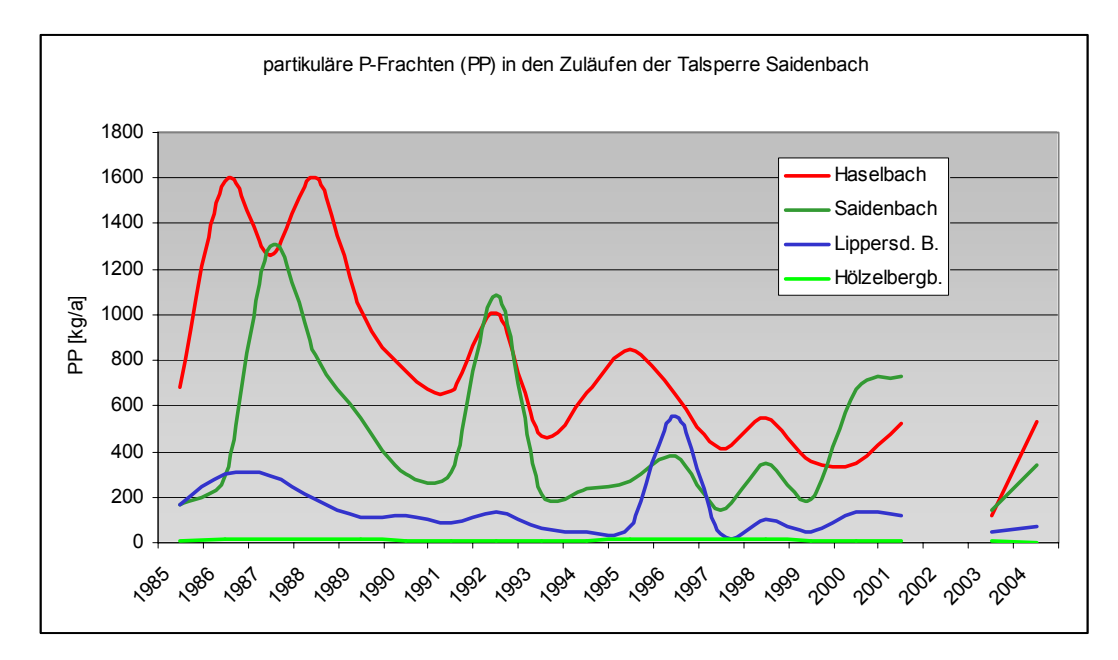

<span id="page-85-0"></span>**Abb. 35: Gemessene partikuläre P-Frachten (PP, in kg/ha in den Zuläufen der Talsperre Saidenbach im Zeitraum 1995 – 2004 (Quelle: PAUL, 2004). Die Ergebnisse für das Jahr 2002 sind aufgrund der verzerrenden Wirkung (Gesamteintrag bis 14000 kg) nicht mit dargestellt** 

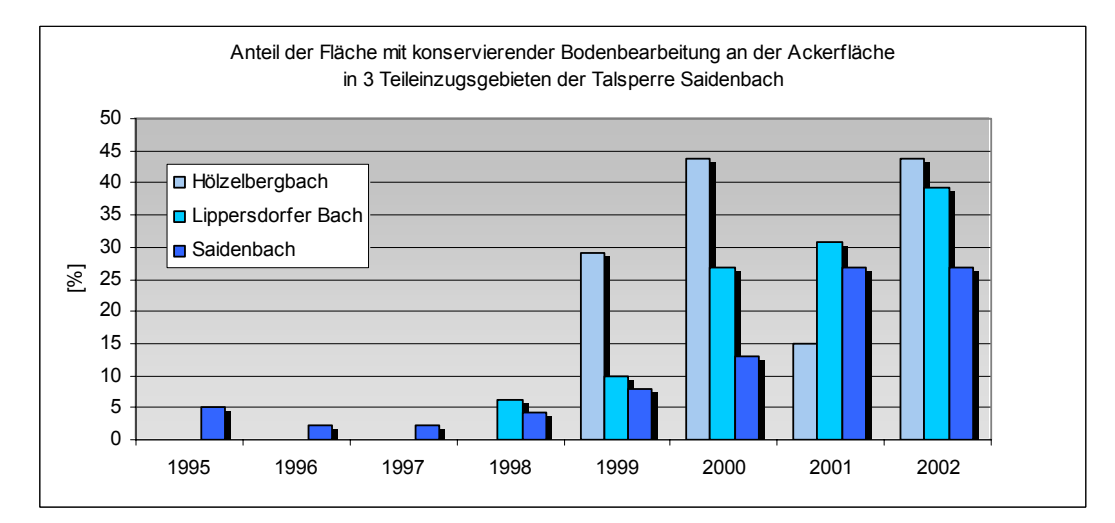

<span id="page-85-1"></span>**Abb. 36: Anteil der Ackerfläche mit konservierenden Bodenbearbeitung in 3 Teileinzugsgebieten der Talsperre Saidenbach im Zeitraum 1995 – 2001 (Quelle: SEIBT, 2003).** 

Aus der [Abb. 35](#page-85-0) bzw. der gemessenen Konzentration von 11 µ/l in der Periode 2000/20001 (LTV) wird auch erkennbar, dass die modellierten P-Frachten bzw. die daraus errechneten P-Konzentrationen in der Talsperre ([Tab. 15,](#page-83-0) [Tab. 16\)](#page-83-1) geringer sind als die gemessenen Werte. Dies ist in den Modellierungsannahmen begründet. Durch die flächendeckende Annahme des Anbaus der Kulturart Mais werden keine realen Verhältnisse wiedergegeben. Weiterhin wurden die Bereiche Siedlung und Wald nicht betrachtet.

Da keine Messwerte vorlagen, wurde auch keine Bilanzierung für die löslichen P-Komponenten durchgeführt. Bei der Modellierung eines Referenzjahres mit EROSION 3D werden nur Einzelereignisse und diese auch nur im Zeitraum von Mai bis September betrachtet. Erosive Winterereignisse fallen somit aus der Betrachtung. Aktuell werden im gesamten Einzugsgebiet Talsperre Saidenbach ca. 80 % der Ackerflächen konservierend bearbeitet (REICHELT, 2003). Damit ist von einer Reduktion des Eintrags von partikulärem P durch eine konservierende Bodenbearbeitung in den angegebenen Größenordnungen auszugehen.

In der Diplomarbeit von NAUMANN (2005) kamen je nach vorhandener Datenlage und der Bedeutung des jeweiligen P-Eintragspfades nutzungsspezifisch unterschiedliche Bilanzierungsweisen in einem Teileinzugsgebiet der Talsperre Saidenbach zur Anwendung. Aus den Ergebnissen wird erkennbar, dass der siedlungsbedingte P-Eintrag im Teileinzugsgebiet Lippersdorfer Bach von großer Bedeutung ist, insbesondere aufgrund der Regenwassereinleitungen über die Trennkanalisation und der geringen Anbindung der Bevölkerung an eine zentrale Abwasserentsorgung durch Kläranlagen.

Die Verwitterungsböden aus Gneis und Glimmerschiefer im Erzgebirge sind durch einen hohen Fixierungs-Quotienten P<sub>HCL</sub> bzw. P<sub>DL</sub> von ≥ 10 gekennzeichnet (RICHTER & SUNTHEIM, 2003). So ermittelten die Autoren für den Standort Sayda, in unmittelbarer Nähe zur Talsperre Saidenbach, einen Fixierungsquotienten von über 30. Wird in Regionen mit Verwitterungsböden aus Gneis und Glimmer bei der Abschätzung der P-Frachten P<sub>HCL</sub>-Werte herangezogen werden, führt dies zu einer Überschätzung des ökologisch wirksamen P-Eintrages. Das Modell EROSION 3D liefert nicht nur Informationen über die Höhe des Feststoffaustrages, sondern auch über die Korngrößenfraktionen der sedimentierten Partikel. Die von RICHTER & SUNTHEIM (2003) ermittelten P-Fixierungsfaktoren der Grob- und Sandfraktion der Verwitterungsböden unterscheiden sich im Allgemeinen nicht wesentlich von denen der Feinfraktion. Deshalb ist eine Zuordnung der P-Fraktionen zu den Korngrößenklassen der sedimentierten Partikel für die Simulation nicht von Bedeutung.

In langjährigen limnologischen Untersuchungen an der Saidenbach-Talsperre fanden PAUL et al. (2000) einen Zusammenhang zwischen P-Quelle und P-Fracht. Die Autoren ermittelten, dass die Konzentration von partikulärem P vom Ausmaß der Erosion und der Partikelabschwemmung von befestigten Flächen, aus einem vorwiegend landwirtschaftlich genutzten Einzugsgebiet, abhängt. Der Gehalt an gelöstem reaktiven Phosphor (SRP) wird dagegen überwiegend durch häusliche Abwässer beeinflusst. Dieses Phosphat ist nach Meinung von PAUL et al. (2000) vom Plankton am besten nutzbar. Dagegen sind die partikulär gebundenen Phosphate schlechter verfügbar. GERDES & KUNST (1997) gehen von einer P-Bioverfügbarkeit von erodiertem Bodenmaterial (partikulär gebundene Phosphate) im Gewässer von ca. 30% aus.

Vergleichend zu den vorgestellten Simulationsergebnissen sind Untersuchungen von NITZSCHE et al. (2002) im Gebiet der Talsperre Saidenbach anzuführen. Um die aus der Minderung der Bodenerosion resultierende Minderung des P-Abtrages von Ackerflächen zu bestimmen, wurden durch NITZSCHE et al. (2002) bei Beregnungssimulationen im Einzugsgebiet der Talsperre Saidenbach die P-Gehalte im abgetragenen Bodenmaterial und im abgeflossenen Wasser erfasst [\(Tab. 17\)](#page-87-0).

<span id="page-87-0"></span>**Tab. 17: Relative Boden- und P-Abträge bei Niederschlagssimulationen in Abhängigkeit von der Bodenbearbeitung an einem Standort im Einzugsgebiet der Talsperre Saidenbach (Variante Pflug=100; \*: Die Fraktionen berücksichtigen auch das im abfließenden Wasser gelöste Phosphat, Kons.: konservierende Bodenbearbeitung)** 

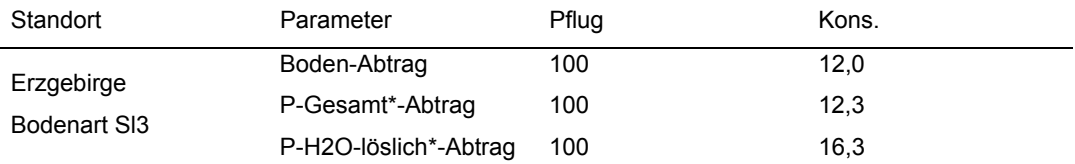

Ausgehend von den in [Tab. 17](#page-87-0) dargestellten Ergebnissen konnte durch NITZSCHE et al. (2002) entsprechend der Minderung des Bodenabtrages auch eine erhebliche Reduzierung des Phosphorabtrages durch die Anwendung konservierender Bodenbearbeitungsverfahren festgestellt werden. Die im Vergleich zum Bodenabtrag leicht erhöhten Werte für den P-Austrag resultieren aus einer geringen Steigerung der P-Gehalte in den oberen 5 cm der Krume bei dauerhaftem Pflugverzicht. Durch die Bodenbearbeitung kann Einfluss auf die Verteilung von Nährstoffen in der Krume genommen werden.

Eine umfangreiche Literaturauswertung von PEKRUN et al. (2003) zu diesem Thema zeigt eine Anreicherung von P in den oberen 5 cm von pfluglos bestellten Varianten. Im Rahmen des Projektes "Elbe-Ökologie" wurden durch SCHMIDT et al. (2004) an drei Standorten im Sächsischen Lößhügelland, einem Standort im Leipziger Tiefland und zwei Standorten im Erzgebirge jeweils die P<sub>DL</sub>-Gehalte in mehreren Tiefen innerhalb der Krume bei konventioneller und konservierender Bodenbearbeitung bestimmt. An allen Standorten ließen sich demnach keine signifikanten, durch die Bodenbearbeitung bedingten Unterschiede hinsichtlich des P<sub>DL</sub>-Gehaltes und der vertikalen P-Verteilung erkennen. Offensichtlich konnte hier die wendende und mischende Wirkung des Pfluges durch die teilweise mischende Wirkung der eingesetzten Grubber bzw. Scheibeneggen sowie durch die erhöhte biologische Aktivität ersetzt werden. Auch Auswertungen von PEKRUN et al. (2003) zeigen keine eindeutigen Trends einer Zu- oder Abnahme der P-Gehalte in pfluglos bestellten Varianten (unterschiedliche Bodenbearbeitung zwischen 5 - 16 Jahren) unterhalb der Tiefe von 10 cm Geländeoberfläche.

Die durchgeführten Modellierungen belegen, dass das Modell EROSION 2D/3D geeignet ist, auf Einzugsgebietsebene partikuläre Phosphorfrachten abzuschätzen. Die für die Modellierung geeigneten Datengrundlagen sind in Sachsen vorhanden. Durch die Modellierung von einzelnen Szenarien oder des Ist-Zustandes kann eine Unterstützung der Beratung von Landwirten bei der Maßnahmenplanung zum Boden- und Gewässerschutz erfolgen. Weiterhin besteht die Möglichkeit, den Beitrag eines Landwirtes am Gewässerschutz auf Einzugsgebietsebene zu bewerten.

#### **3.3 Stickstoffeintrag**

Das aktuelle Gefährdungspotenzial der Trinkwassertalsperre Saidenbach durch Nitrat wird durch die LTV (2002) als gering eingestuft. Die Nitratkonzentration in der Talsperre ist seit 1990 kontinuierlich gefallen und liegt jetzt zwischen 15 -22 mg/l (LTV, 2002).

In den landwirtschaftlichen Bereichen liegt der Schwerpunkt von austragsmindernden Maßnahmen vor allem auf dem Gebiet der Bodenerosion, der Realisierung von Fruchtfolgen mit hohem oder ganzjährigem Stickstoffentzug, der Verhinderung von Einträgen von chemischen Pflanzenschutzmitteln und einer standortgerechen Bewirtschaftung von gewässersensiblen Bereichen (Uferstreifen, Feuchtgebiete) (LTV, 2002).

Die pro Jahr bei gleicher Bewirtschaftung in das Grundwasser eingetragenen Mengen an Stickstoff sind abhängig von der Sickerwassermenge und aufgrund der unterschiedlichen Grundwasserflurabstände nur mit großem Aufwand einer bestimmten jährlichen Bewirtschaftung zuzuordnen. Der Nitrateintrag ist dabei stark von den klimatischen und hydrologischen Bedingungen abhängig. Die Verweilzeit des Sickerwassers in der Bodenzone bzw. in der ungesättigten Zone liegt in Abhängigkeit vom Bodentyp und Grundwasserflurabstand im Allgemeinen zwischen 2 und 20 Jahren (LAN-KAU et al., 2003). In den Teileinzugsgebieten der Talsperre Saidenbach wurden Verweilzeiten durch SCHWARZE et al. (2002) zwischen 18,5 bis 23 Jahren ermittelt. Daraus resultiert, dass Veränderungen der Bewirtschaftung und im Stickstoffaustrag aus den Böden sich beim Trockenwetterabfluss nur mit großer zeitlicher Verzögerung und Dämpfung widerspiegeln werden.

#### **3.3.1 Abschätzung der potenziellen Nitratauswaschungsgefährdung**

Als Abschätzungsverfahren wurde die Berechnung der potenziellen Nitratauswaschungsgefährdung (NAG) der Bundesanstalt für Geowissenschaften und und Rohstoffe (2000) eingesetzt. Der Kennwert NAG [\(Abb. 37\)](#page-89-0) basiert allein auf bodenkundlichen und klimatischen Eingangsgrößen und ist zur Ableitung quantitativer Aussagen zur Nitratauswaschung nicht geeignet. Die angebauten Kulturarten, die zu- und abgeführten Stickstoffmengen und die herbstlichen Nitratgehalte im Boden werden nicht berücksichtigt.

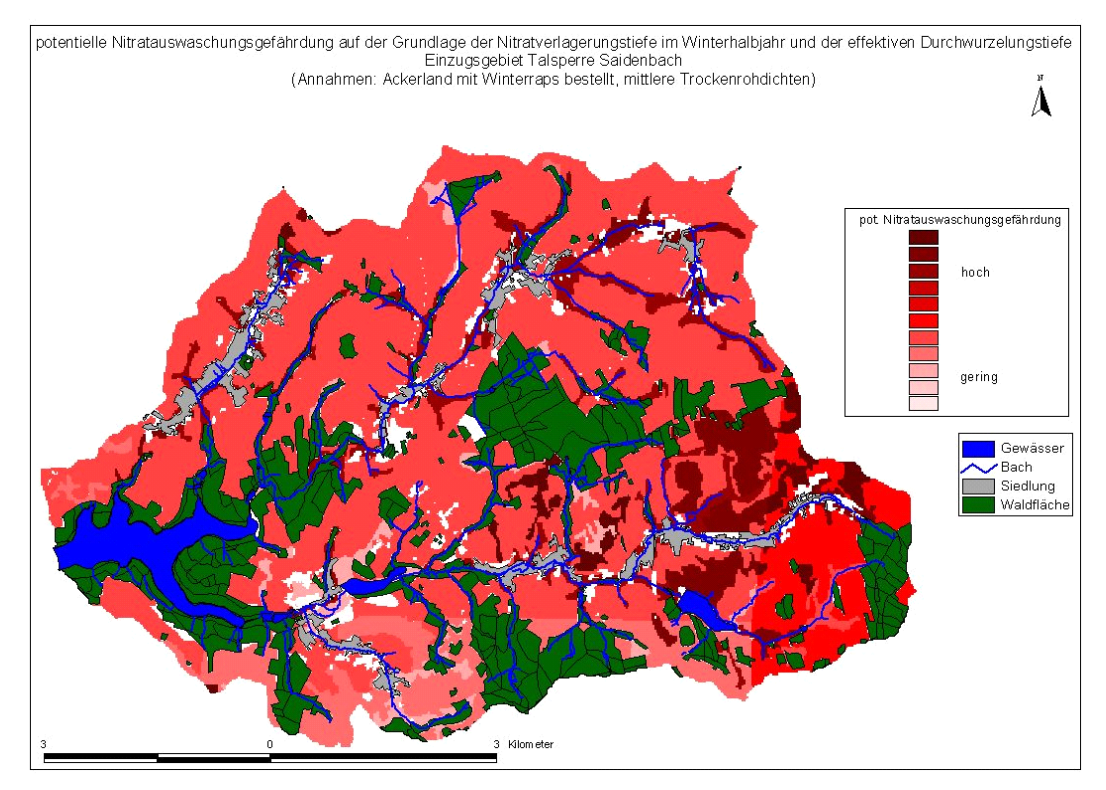

<span id="page-89-0"></span>**Abb. 37: Potenzielle Nitratauswaschungsgefährdung im Einzugsgebiet der Talsperre Saidenbach nach BGR (2000)** 

Grundlage dieses Verfahrens ist die Abschätzung der Nitratverlagerungstiefe im Winterhalbjahr, die in Relation zur effektiven Durchwurzelungstiefe gesetzt wird. Ohne Berücksichtigung von oberirdischen Zu- und Abflüssen ist die Methode nur auf Flächen mit einer maximalen Hangneigung von 9 % anwendbar. Alle Flächen im Untersuchungsgebiet mit größerer Hangneigung wurden ausgeschnitten und sind als weiße Flächen in der [Abb.](#page-89-0) 37 erkennbar. Aufgrund der hohen Niederschläge und der im Vergleich zu Lehmschluffen oder Lehmtonen geringen nutzbaren Feldkapazität der Lehmsande bzw. Sandlehme, besteht nahezu im gesamten Einzugsgebiet potenziell eine erhöhte Nitratauswaschungsgefährdung. Geringer ist diese Gefährdung im Südteil, welche hier durch die geringeren Winterniederschläge begründet ist. Im Ostteil des Einzugsgebietes findet sich eine höhere potenzielle Nitratauswaschungsgefährdung ([Abb. 37\)](#page-89-0). Hier sind die Winterniederschläge im Vergleich zum Südteil bis 100 mm höher und die Feldkapazität geringer. Ein weiterer Grund ist die dort vorherrschende Bodenartengruppe Lehmsande, welche eine geringere effektive Durchwurzelungstiefe aufweist.

# **3.3.2 Abschätzung der potenziellen Nitratkonzentration im Sickerwasser**

Eine Verbesserung der Abschätzung der potenziellen Nitratkonzentration des Sickerwassers sollte durch die Auswertung der Dauertestflächen (DTF) aus dem Nitratmessnetz der LfL erreicht werden. Hierzu wurde das gesamte Einzugsgebiet in 5 Polygone unterteilt (siehe [Abb. 9\)](#page-33-0), welche sich an den Teileinzugsgebieten der Talsperre orientieren.

Es standen Daten der N-Bilanzen der Jahre 1993 - 2003 zur Verfügung. Die Auswertung der Daten wurde nicht getrennt nach Fruchtarten durchgeführt. Ausgehend von diesen N-Bilanzen erfolgte die Ermittlung der potenziellen Nitratkonzentration im Sickerwasser nach FREDE & DABBERT (1998). Die Ausweisung der Landnutzung erfolgte aufgrund der Auswertung von IRS-1C-Satellitenbildern. Die potenzielle Nitratkonzentration im Sickerwasser im Mittel der Fruchtfolge lässt sich nach FREDE & DABBERT (1998) mit diesem einfachen Schätzverfahren bestimmen, das die aktuelle Bewirtschaftung hinsichtlich der Nitratauswaschungsgefahr bewertet. Die Ergebnisse sind als Schätzwerte für die langjährige mittlere Nitratkonzentration im Sickerwasser nach Verlassen des durchwurzelten Bodens anzusehen. Um diese zu bestimmen, werden drei Angaben (siehe [Formel](#page-90-0) [2\)](#page-90-0) benötigt.

Die für die Berechnung des N-Auswaschungspotenzials notwendigen Kennwerte der Wasserbindung des Bodens wurden aus den Berechnungen der potenziellen Nitratauswaschungsgefährdung (NAG) übernommen (vgl. Kapitel [2.2.3.2\)](#page-35-0). Zusätzlich wurden die Angaben zu den N-Flächenbilanzen der Jahre 1998 - 2003 (KURZER, 2004) für die Dauertestflächen der Sächsischen Landesanstalt für Landwirtschaft verwendet. Diese wurden mit dem Modell REPRO berechnet. Dabei wurden eine Änderung des N-Vorrats im Boden und eine jährliche N-Immission von 30 kg/ha berücksichtigt. Durch die Verwendung von langjährigen Bilanzen können jahreszeitliche Unterschiede vernachlässigt werden.

Die Gleichung (nachstehende [Formel 2\)](#page-90-0) zur Berechnung der potenziellen Nitratkonzentration im Sickerwasser, ohne Berücksichtigung einer Netto-Mineralisation bzw. -Immobilisation und Denitrifikation im Wurzelraum (da schon bei Bilanzierung mit REPRO berücksichtigt), lautet:

 $NO3 = [Nbil * AF / SW] * 4,43 * 100$ 

#### <span id="page-90-0"></span>**Formel 2: Berechnung der potenziellen Nitratkonzentration im Sickerwasser**

Dabei sind: Nbil = N-Flächenbilanz [kg/ha\*a] AF = Auswaschungsfaktor SW = Sickerwassermenge [mm] oder  $[1/m^2]$ 4,43 = Umrechnungsfaktor von Stickstoff zu Nitrat 100 = Umrechnungsfaktor

Die Sickerwassermenge wurde nach dem Verfahren von KARL (1997) berechnet. Der Auswaschungsfaktor wurde nach FREDE & DABBERT (1998) abgeleitet.

Die Methode nach KARL (1997) wurde für die Berechnung der jährlichen Sickerwassermengen [\(Abb. 38\)](#page-91-0) verwendet, da sich die beiden anderen geprüften Methoden als zu grob in ihren Abschätzungsalgorithmen für die vorliegende Fragestellung erwiesen.

So dient die Methode DÖRHÖFER & JOSOPAIT (1980) eher der regionalen Grundwasserplanung im Maßstabsbereich 1:200.000. Verdunstungs- und Direktabflussteile werden hier anhand einfacher Diagramme ermittelt. Für die Fallstudie Saidenbach konnten nach dieser Methode vor allem Gebiete mit einer höheren potenziellen Grundwasserneubildungsrate im Ostteil des Einzugsgebietes ausgegrenzt werden, wobei keine größeren Unterschiede zwischen geprüften Sommer- und Winterkulturen in dieser Maßstabsebene erkennbar waren. Das ebenfalls getestete Verfahren nach SOKOLLEK (1983), welches nach MENSE-STEFAN (2004) für kleine Einzugsgebiete bis 100 km<sup>2</sup> geeignet sein sollte, erwies sich als ebenfalls nicht geeignet, da zu grobe Klassifizierungsfaktoren (Gründigkeit der Böden entweder 1,5 - 3 dm oder 7 - 12 dm, Hangneigungen entweder <3 % oder >9 %) in die Berechnungen Eingang fanden.

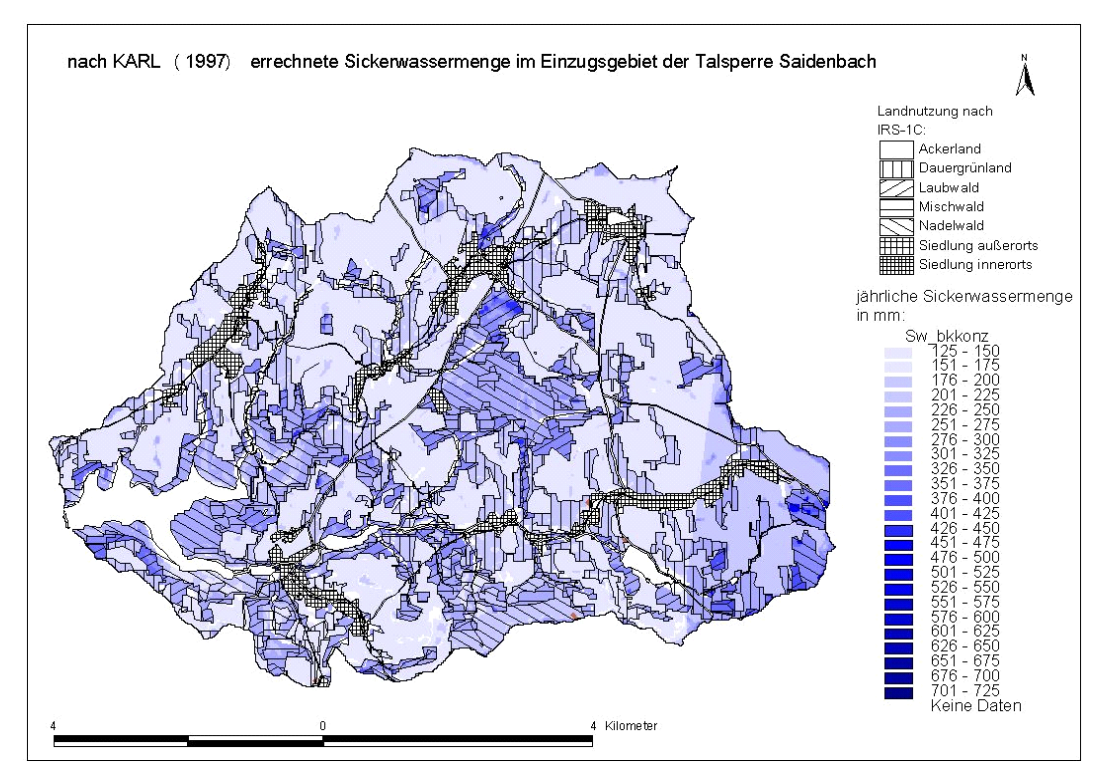

<span id="page-91-0"></span>**Abb. 38: Errechnete Sickerwassermenge nach KARL (1997) im Einzugsgebiet der Talsperre Saidenbach**

Weitere von der BUNDESANSTALT FÜR GEOWISSENSCHAFTEN UND ROHSTOFFE (2000) vorgeschlagene Verfahren zur Berechnung der Grundwasserzuführung schieden aufgrund ihrer begrenzten Anwendbarkeit bezüglich der Hangneigungen und Jahresniederschlagssummen für die Fallstudie Talsperre Saidenbach aus. Im Rahmen der Methode nach KARL (1997) wird der Versickerungswert aus Verdunstung, Infiltration, Wasserdurchlässigkeit, Hangneigung und der jährlichen Niederschlagsmenge abgeleitet. In dieser Veröffentlichung sind entsprechende Tabellen (umfangreiche Literaturauswertungen) für die Komponenten des Wasserhaushaltes aufgeführt.

Die Anteile des Oberflächenabflusses am Gesamtabfluss werden hier in Anlehnung an die Hangneigungsklassen nach DÖRHÖFER & JOSOPAIT (1980) sowie BASTIAN & SCHREIBER (1994) abgeleitet.

Die Berechnungen für die Fallstudie erfolgten in einem 20 m Raster und unter Annahme mittlerer Lagerungsdichten für das gesamte Einzugsgebiet. Aus der [Abb. 38](#page-91-0) sind höhere Sickerwassermengen von Wald >Grünland >Acker erkennbar. Größere Unterschiede in der Grundwasserzuführung innerhalb der Ackerflächen sind nicht erkennbar. Unterschiede ergeben sich außer durch die Landnutzungsunterscheidung (Wald/Acker) aufgrund der Niederschlagspolygone (vgl. [Abb. 15\)](#page-50-0).

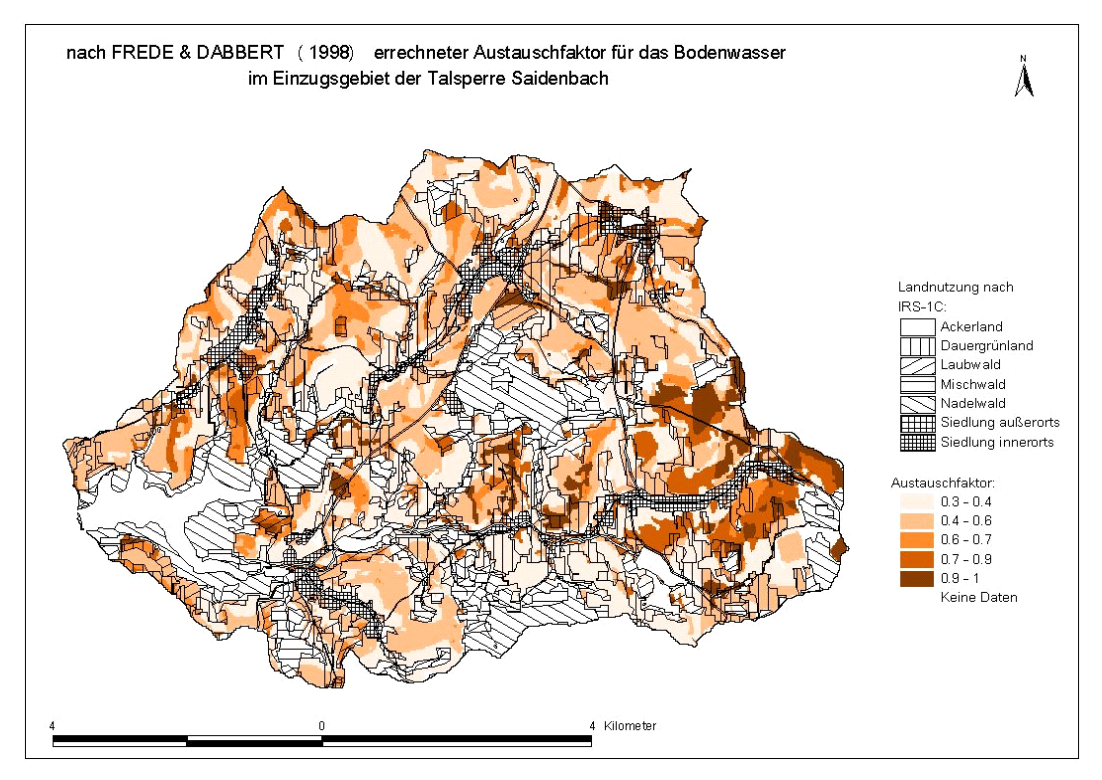

<span id="page-92-0"></span>**Abb. 39: Errechneter Austauschfaktor für das Bodenwasser nach FREDE & DABBERT (1998) für das Einzugsgebiet Talsperre Saidenbach**

Die Austauschhäufigkeit (in %) des Bodenwassers errechnet sich aus der jährlichen Sickerwassermenge und der Feldkapazität im durchwurzelten Boden (FK<sub>We</sub>). Die FK<sub>We</sub> wurde anhand der MMK abgeleitet. Dabei konnten keine vertikalen Wechsel der Bodenarten berücksichtigt werden, da die MMK nur eine oder mehrere Bodenartengruppen für eine komplette Tiefe von 10 dm ausweist. Austauschhäufigkeiten unter 100 % geben an, dass das Bodenwasser im Jahresdurchschnitt nicht komplett ausgetauscht wird. Je höher die Austauschhäufigkeit ist, desto größer ist die Auswaschungswahrscheinlichkeit von Nitrat. Der Austauschfaktor ([Formel 2,](#page-90-0) [Abb. 39\)](#page-92-0) entspricht dem Relativwert der Austauschhäufigkeit, wobei Werte > 100 % gleich 1 gesetzt werden.

Anhand der berechneten Sickerwassermengen ([Abb. 38\)](#page-91-0) und des ermittelten Austauschfaktors [\(Abb. 39\)](#page-92-0) ergibt sich unter Einbezug des mittleren Bilanzsaldos die potenzielle Nitratkonzentration im Sickerwasser [\(Abb. 40\)](#page-93-0).

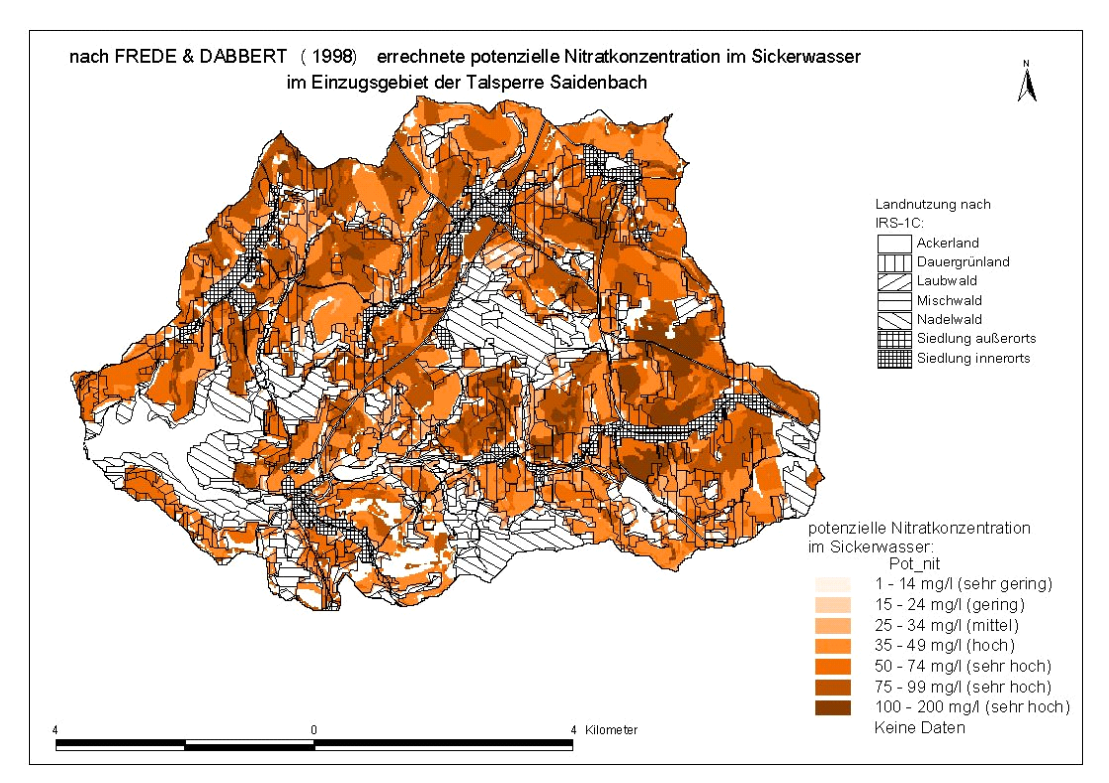

<span id="page-93-0"></span>**Abb. 40: Errechnete potenzielle Nitratkonzentration im Sickerwasser nach FREDE & DABBERT (1998)** 

Die berechneten Nitrat-Konzentrationen im Sickerwasser ([Abb. 40\)](#page-93-0) sind nicht mit den realen Nitratkonzentrationen des neu gebildeten Grundwassers zu vergleichen (FREDE & DABBERT, 1998). Zwischen dem durchwurzelten Boden und der Grundwasserschicht kann Nitrat im Sickerwasser denitrifiziert werden. Auf Grund der ungleichen räumlichen Verteilung der Dauertestflächen liegen zu wenige Messwerte vor, um die Auswertung auf der Ebene von Teileinzugsgebieten mit unterschiedlichen Bilanzsalden durchzuführen. Deshalb wurde für das gesamte Einzugsgebiet ein einheitliches N-Bilanzsaldo von +44 kg/ha\*a angenommen. Dieses Bilanzsaldo bezieht sich nur auf Ackerflächen über alle Kulturarten hinweg. Somit spiegeln die dargestellten Unterschiede in der potenziellen Nitratkonzentration im Sickerwasser ausschließlich Unterschiede in den Bodenartengruppen, vor allem im Austauschfaktor des Bodenwassers, wieder. Die Niederschlagsunterschiede (Thiessen-Polygone; [Abb. 15\)](#page-50-0) und Sickerwassermengenunterschiede bewirken geringe Niveauunterschiede. Ausgehend von der Abbildung sind vor allem im Ostteil des Einzugsgebietes potenziell höhere bis sehr hohe Nitratkonzentrationen im Sickerwasser zu erwarten. Ausgehend von den Nitrat-Messwerten der LTV in der Talsperre kann das verwendete Verfahren nur zur groben Abschätzung gefährdeter Gebiete verwendet werden.

## **3.3.3 Witterungsunabhängige Nmin-Trends**

Auf Grund der Mängel der beiden voranstehend erläuterten Verfahren, welche sich nur zur Abschätzung größerer potenziell gefährdeter Gebiete eignen, sollte mit der Analyse witterungsunabhängiger N<sub>min</sub>-Trends die Bewertung der aktuellen Situation im Einzugsgebiet erfolgen.

In Bezug auf die Auswertung der BEFU-Daten auf Gemeindeebene stand pro Jahr jeweils eine unterschiedliche Anzahl von Schlägen (∅ 15) im Frühjahr zur Verfügung. Bei den Berechnungen stellte sich heraus, dass die Methode der Berechnung witterungsunabhängiger N<sub>min</sub>-Trends (vgl. SCHWEIGERT, 1998) für die Auswertung der vorliegenden BEFU-Daten nicht geeignet war. Hier konnte lediglich in einer Gemeinde ein signifikanter Einfluss des Niederschlags nachgewiesen werden. Wahrscheinlich ist dies auf die starke Heterogenität der Daten und die geringe Anzahl von Schlägen auf Gemeindeebene zurückzuführen. Deshalb wurde die Auswertung auf der Basis der Dauertestflächen-Daten durchgeführt.

Hinsichtlich der Auswertung der Dauertestflächen-Daten standen für das Einzugsgebiet pro Jahr jeweils 25 Messwerte im Frühjahr sowie im Herbst zur Verfügung. Die Auswertungen wurden für alle 5 Polygone (siehe [Abb. 9\)](#page-33-0) und das gesamte Einzugsgebiet (alle Werte) durchgeführt.

Exemplarisch sei hier die Auswertung für das gesamte Einzugsgebiet dargestellt. Die [Abb. 41](#page-94-0) gibt ein Beispiel für die ermittelte Niederschlagsabhängigkeit mittlerer Frühjahrs-N<sub>min</sub>-Werte von den Niederschlägen der vorangegangenen 5 Monate für das Einzugsgebiet der Talsperre Saidenbach.

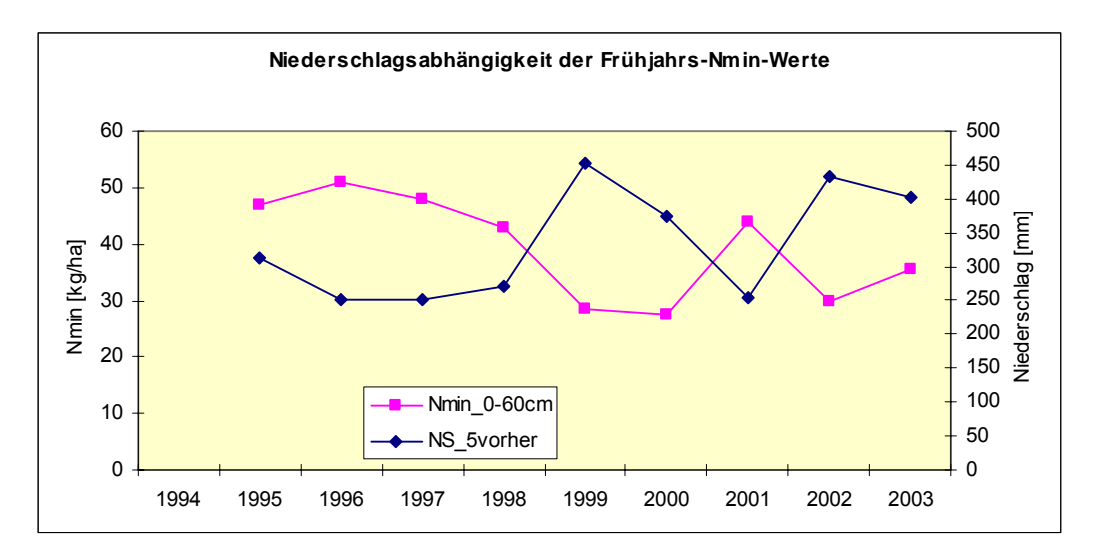

<span id="page-94-0"></span>**Abb. 41: Abhängigkeit der Frühjahrs-Nmin-Werte der Tiefe 0-60 cm im Einzugsgebiet der Talsperre Saidenbach von den Niederschlägen der vorangegangenen 5 Monate (NS\_5vorher)**

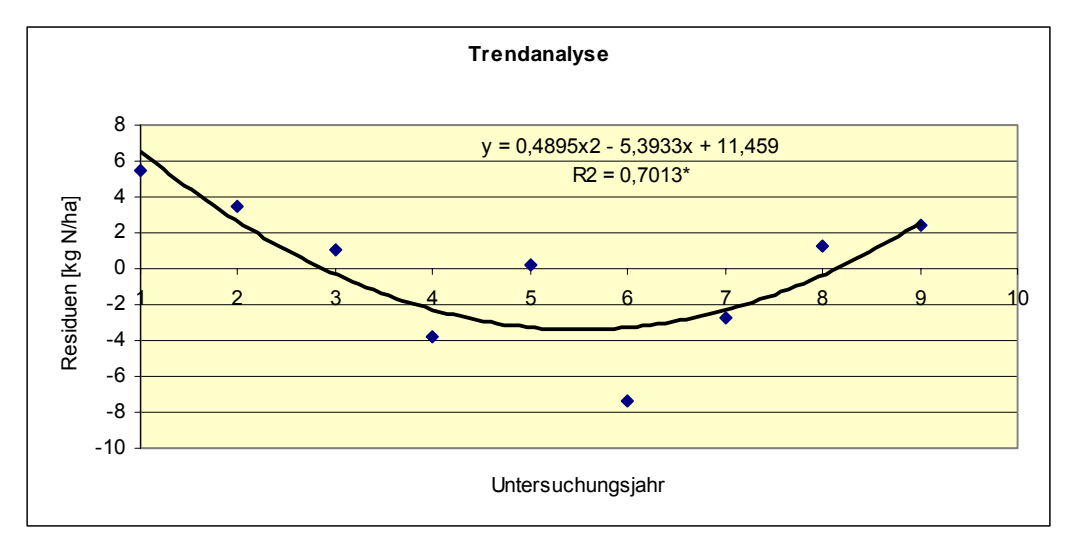

<span id="page-95-0"></span>**Abb. 42: Trendanalyse für die Frühjahrs-Nmin-Werte im Einzugsgebiet Talsperre Saidenbach (x-Achse: 1=Jahr 1994, 2=Jahr 1995 etc.)** 

Es wurde ein hoch signifikanter Einfluss ermittelt. Aus der erfassten Gleichung (nicht dargestellt) geht hervor, dass 100 mm mehr Niederschlag im Zeitraum Oktober bis Februar den Frühjahrs-N<sub>min</sub>-Wert um ca. 10 kg N/ha reduzieren würden. Diese Abnahme würde größtenteils durch den Austrag mit dem Sickerwasser hervorgerufen werden. Die Spiegelbildlichkeit der N<sub>min-</sub>Gehalte im Frühjahr (0 - 60 cm) und der Niederschlagssummen der dem Probenahmetermin vorangegangenen fünf Monate wird durch die negative Korrelation der N<sub>min</sub>-Werte mit dem Niederschlag verursacht. Durch den erfassten hoch signifikanten Zusammenhang können bereits 80 % der Variabilität der N<sub>min</sub>-Werte niederschlagsbedingt erklärt werden. Hauptursache für die niederschlagsbedingte Vermin-derung der N<sub>min</sub>-Werte im Frühjahr ist die winterliche Nitratauswaschung. In der [Abb. 42](#page-95-0) ist eine Trendanalyse für die Frühjahrs-Nmin-Werte im Einzugsgebiet der Talsperre Saidenbach dargestellt.

Die Beziehung in [Abb. 42](#page-95-0) wird durch ein Polynom zweiter Ordnung beschrieben. Dadurch kann der Trendverlauf mit einem Minimum berücksichtigt werden. Die Residuenanalyse zeigt, dass 70 % der Variabilität der Werte durch diesen signifikanten Trend erklärt werden können. Erkennbar ist, dass bis zum Jahr 1999 eine witterungsunabhängige jährliche Abnahme der Frühjahrs-N<sub>min</sub>-Werte um ca. 4,9 kg N/ha erfolgte. Als möglicher Grund für den deutlichen Rückgang kann die Düngung nach SächsSchAVO (SÄCHSISCHES STAATSMINISTERIUM FÜR UMWELT UND LANDWIRT-SCHAFT, 2002) angeführt werden. In den letzten 3 Jahren ist ein Anstieg der Werte zu verzeichnen. Die Ursachen hierfür sind unklar.

Unter Einbeziehung des Trends ([Abb. 42\)](#page-95-0) ergibt sich folgende Gleichung: *y* = −0,102\* *NS* (5) − 0,69\**T* (6) + 0,49\* *J* + 87,21

<span id="page-95-1"></span>**Formel 3: Erfasste Regression unter Einbeziehung des ermittelten Trends (R2=0,95\*\*\*)** 

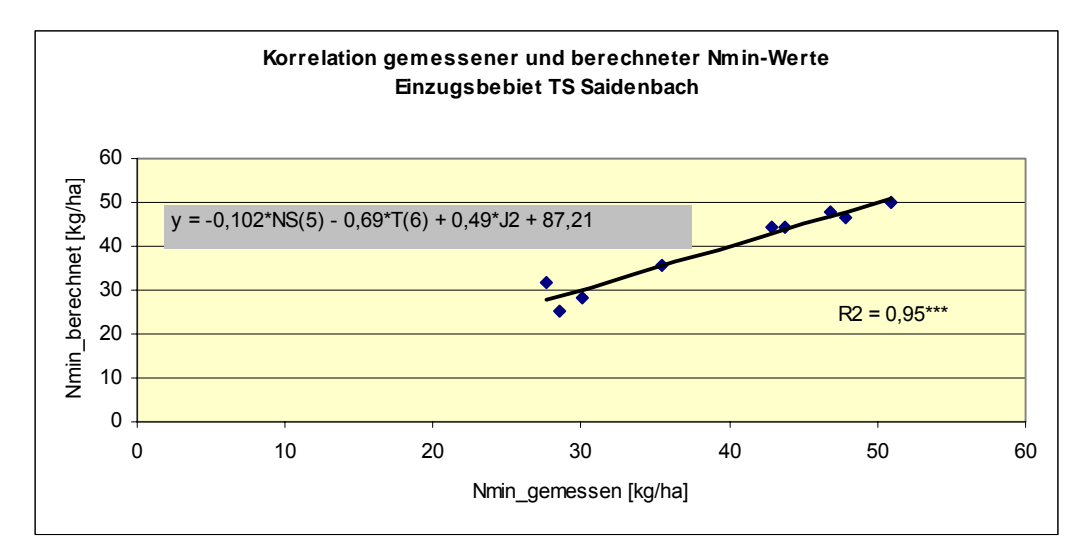

<span id="page-96-0"></span>**Abb. 43: Korrelation von gemessenen und mit [Formel 3](#page-95-1) berechneten Nmin-Werten für das Einzugsgebiet Talsperre Saidenbach**

In der [Formel](#page-95-1) 3 stellt NS(5) die Niederschlagssumme der letzten 5 Monate und T(6) die Durchschnittstemperatur der letzten 6 Monate, die dem Probenahmetermin vorangegangen sind, dar. Die Variable J kennzeichnet die Zahl für das entsprechende Jahr (1 = Jahr 1994, 2 = Jahr 1995 etc.). In der [Abb. 43](#page-96-0) sind die mit [Formel 3](#page-95-1) berechneten N<sub>min</sub>-Werte und die gemessenen N<sub>min</sub>-Werte für das gesamte Einzugsgebiet der Talsperre Saidenbach dargestellt.

Bei gleich bleibendem Trend kann [Formel 3](#page-95-1) direkt für Prognosezwecke verwendet werden. Nach SCHWEIGERT (1998) wäre auch eine Abschätzung der Nitratauswaschung denkbar. Ausgehend von [Formel 3](#page-95-1) würden dann 100 mm mehr Niederschlag im Zeitraum Oktober bis Februar den N<sub>min</sub>-Gehalt um ca. 10,2 kg N/ha reduzieren. Ausgehend von der Annahme, dass dieser Niederschlag in dem Zeitraum aufgrund des fehlenden Pflanzenentzuges bzw. geringer Verdunstung komplett als Sickerwasser wirksam werden würde, beträgt die mittlere Nitratkonzentration im Sickerwasser rechnerisch 10,2 mg/l. Durch die [Formel 3](#page-95-1) mit Einbeziehung des Trends können 95 % der Variabilität der N<sub>min</sub>-Werte mit einer Vertrauenswahrscheinlichkeit (F-Test) von 99,9 % erklärt werden.

Durch die direkte Lage der Dauertestfläche im Einzugsgebiet Saidenbach sind präzisere Rückschlüsse auf den N-Haushalt des Einzugsgebietes als aus der Auswertung der BEFU-Daten möglich. Aus dem hohen Bestimmtheitsmaß der ermittelten Beziehung kann auch geschlossen werden, dass nicht nach Fruchtarten differenzierte Mittelwerte des N<sub>min-</sub>Gehaltes eines Gebietes mit hoher Genauigkeit aus der Witterung abgeleitet werden können (SCHWEIGERT, 1998; SCHWEIGERT & van der PLOEG (1998)).

# **3.3.4 Modellierung mit dem Stoffhaushaltsmodell SWAT im Teileinzugsgebiet Hölzelbergbach**

Im Rahmen der Diplomarbeit "Analyse und Bilanzierung/Modellierung von diffusen Stickstoff-Eintragspfaden in einem Teileinzugsgebiet (Hölzelbergbach) der Saidenbachtalsperre mit dem Modell SWAT" (KACIREK, 2005) zeigte ein erster Modelllauf mit der durchgeführten Grundparametrisierung zunächst keine sehr gute Anpassung an die gemessenen Abflüsse. Nach erfolgter Kalibrierung konnte eine gute Anpassung des zeitlichen Abflussverhaltens erreicht werden. Der Anteil des simulierten Oberflächenabflusses nach stärkeren Regenereignissen wird allerdings oft zu hoch abgebildet, wobei die Anteile des Zwischenabflusses zu niedrig simuliert werden. Hier wird gegenwärtig die bessere Ausweisung der Infiltrationseigenschaften der Böden geprüft (KACIREK, 2005).

Ein Überblick über weitere Stickstoffhaushalts-Modelle sowie ihre Vor- und Nachteile findet sich u. a. in ATV-DVWK (2004), BUNDESANSTALT FÜR GEWÄSSERKUNDE (1997) und TREPEL & KLUGE (2002).

#### **3.4 Maßnahmenkatalog**

Für das Wasser- und Stoffstrommanagement in einem Einzugsgebiet steht eine große Anzahl von konstruktiven, betrieblichen und strukturellen Maßnahmen zur Verfügung. Für die Erleichterung der Kommunikation (z. B. innerhalb eines "Gewässerbeirats / -gremiums") sowie für die Entscheidungsfindung im Bereich Landwirtschaft bei der Erstellung von Bewirtschaftungsplänen und Maßnahmenprogrammen (z. B. entsprechend den Vorgaben der EU-Wasserrahmenrichtlinie) wurde eine Datenbank "Maßnahmenkatalog Bodenschutz" aufgebaut. Die Einrichtung der Datenbank wurde auf der Basis von MS ACCESS® ([Abb. 44,](#page-98-0) [Abb. 45,](#page-98-1) [Abb. 46\)](#page-99-0) durchgeführt. Zur zukünftigen Nutzung wurde eine Anleitung zur Handhabung der Funktionen verfasst.

Das Kernstück der Datenbank als wesentliche Arbeitserleichterung für den Anwender ist die Möglichkeit der Suche nach einer geeigneten Maßnahme über verschiedene Suchkriterien ([Abb. 45\)](#page-98-1) (u. a. Themenschwerpunkte (z. B. Erosion), Schlagworte (z. B. konservierend). Akzeptanzlevel, Wirksamkeitslevel und der Kostenbereich für die Einführungskosten sind ebenfalls implementiert. Weitere Informationen können zu Kontaktpersonen, Förderhilfen, Rechtsgrundlagen, Literatur- und Internetquellen eingegeben werden. Zurzeit sind 57 Einzelmaßnahmen aus dem Bereich Landwirtschaft abrufbar. Diese sind unterteilt in die Bereiche Erosionsschutz, Bodengefügeschutz, Nährstoffaustragsminderung und Pflanzenschutz.

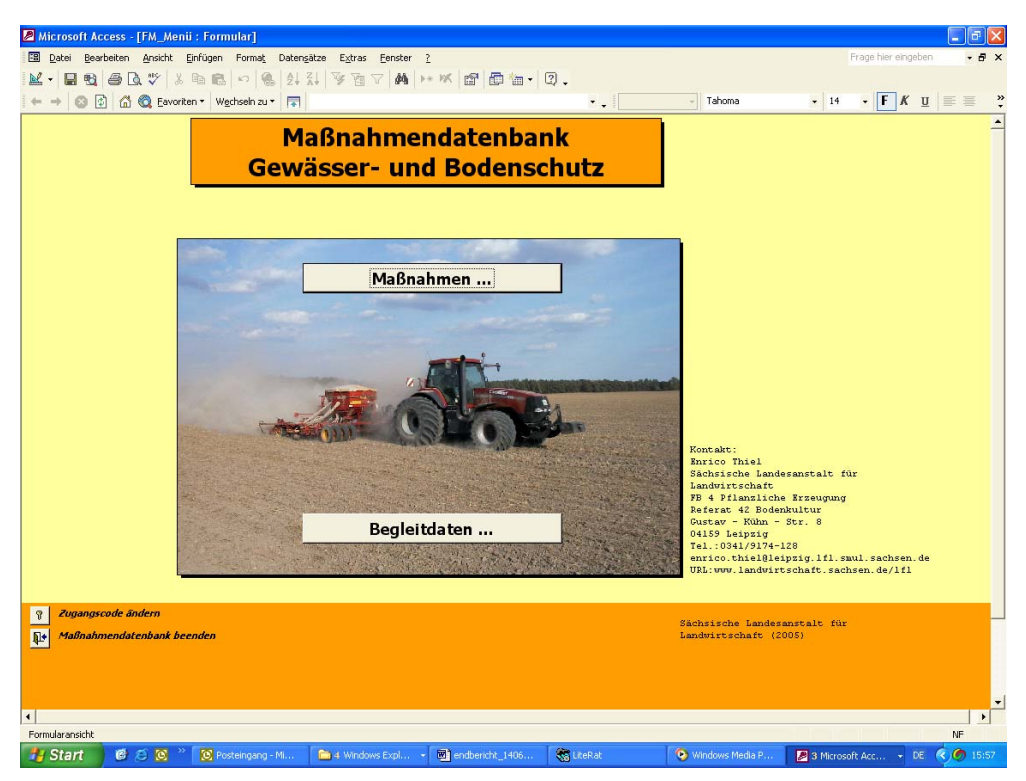

Abb. 44: Startmaske der Maßnahmendatenbank "Gewässer- und Bodenschutz"

<span id="page-98-0"></span>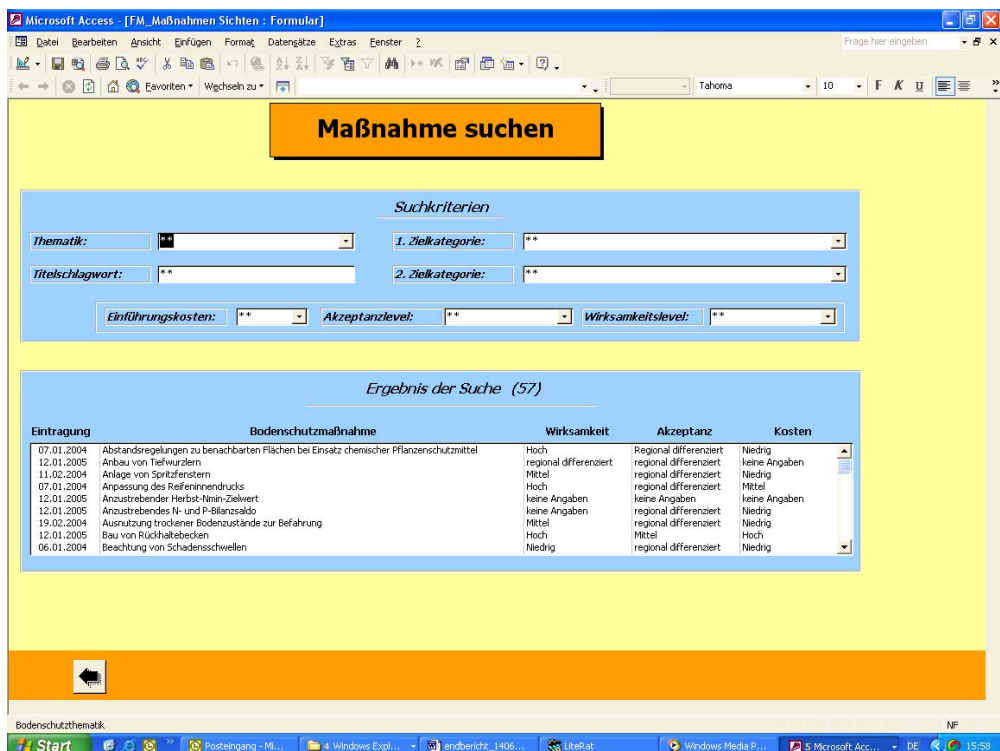

<span id="page-98-1"></span>Abb. 45: Suchmaske der Maßnahmendatenbank "Gewässer- und Bodenschutz"

Über die beschriebene Suchfunktion erhält der Anwender ein Übersichtsdatenblatt ([Abb. 46\)](#page-99-0) mit Informationen z. B. zum Inhalt und den Auswirkungen der Maßnahme, Probleme, Anwendungsdauer, kostensteigernde und kostensenkende Faktoren, Besonderheiten sowie Literatur- und Internetquellen zur ausgewählten Maßnahme.

Der Projektpartner IPS GmbH hat für den Bereich der Siedlungswasserwirtschaft ebenfalls einen Maßnahmenkatalog in ähnlicher Form, jedoch HTML-basiert, entwickelt. Beide Datenbanken wurden vom Projektpartner IPS GmbH über die Software XOOPS in eine gemeinsame mySQL – Datenbank ([Abb. 47\)](#page-100-0) zusammengeführt. Zukünftig soll eine Pflege der gemeinsamen Datenbank (Siedlungswasserwirtschaft, Landwirtschaft) über das Internet durch ODBC (Open DataBase Connectivity) möglich sein.

| Microsoft Access - [B_Bodenschutzmaßnahme: Bericht] |                                     |                                                     |                                                                                                    |                   |                                                                                                    |                                    |                          |
|-----------------------------------------------------|-------------------------------------|-----------------------------------------------------|----------------------------------------------------------------------------------------------------|-------------------|----------------------------------------------------------------------------------------------------|------------------------------------|--------------------------|
| 图<br>Datei                                          | Bearbeiten Ansicht Extras Fenster ? |                                                     |                                                                                                    |                   |                                                                                                    | Frage hier eingeben                | $R \times$               |
| Ω<br><b>OD</b>                                      | 100%                                | • Schließen Seite einrichten   W • 個 m • ② 。        |                                                                                                    |                   |                                                                                                    |                                    |                          |
| 团                                                   | G Eavoriten * Wechseln zu * T       |                                                     |                                                                                                    |                   |                                                                                                    |                                    |                          |
|                                                     |                                     |                                                     | Bericht zur Maßnahme des Boden- und Gewässerschutzes                                                                                                    |                   |                                                                                                    |                                    |                          |
|                                                     | Dienstag, 14, Juni 2005<br>16:00:46 |                                                     |                                                                                                    |                   |                                                                                                    |                                    |                          |
|                                                     | Bodenschutzmaßnahme:                |                                                     | <b>Direktsaat</b>                                                                                                    |                   |                                                                                                    |                                    |                          |
|                                                     | Ziele der Maßnahme:                 |                                                     | - Verringerung von Bodenerosion<br>- Verringerung des Phosphoraustrags<br>- Schutz des Bodengefüges                                                                                                    |                   |                                                                                                    |                                    |                          |
|                                                     | Inhalt der Maßnahme:                | Pflanzendecke)<br>Bodenoberfläche<br>Pflanzenresten | Saatqut in den ungepflügten Boden abgelegt wird<br>- Mulchsaat ohne Saatbettbereitung (Saat als Direktsaat durch oder unter die<br>Krümeln des Bodens im Saathorizont<br>- Ernterückstände verbleiben auch nach der Aussaat zu über 90 % auf der                                                                                                    |                   | - Form der Minimalbestelltechnik, bei der die Bodenbearbeitung unterbleibt und das<br>- Verzicht auf Grundbodenbearbeitung und auf jegliches gezieltes Lockern und<br>- Mulch = Gemisch aus Boden und pflanzlichen Reststoffen (bei flacher Einarbeitung),<br>aber auch nicht eingearbeitete, auf der Bodenoberfläche liegende Deckschicht aus |                                    |                          |
|                                                     | Auswirkungen:                       | Umsetzungsprozesse                                  | - organische Reste an der Oberfläche verhindern das Abschwemmen feiner<br>Bodenteilchen (Erosionsschutz)<br>- minimaler Eingriff in das Bodengefüge und daher nahezu ungestörte<br>- Bodenruhephase wird verlängert<br>verbinden die einzelnen Horizonte)<br>- homogene Verbindung zwischen Krume und Unterboden<br>- verminderter Austrag von Phosphat, Nitrat und Pflanzenschutzmitteln<br>- Verringerung der Verschlämmungsgefahr<br>- erhöhtes nutzbares Wasserspeichervermögen des Bodens<br>- erhöhte Tragfähigkeit und damit bessere Befahrbarkeit des Bodens |                   | - erhöhte biogene Aktivität (Wurzelgänge, Regenwurmröhren und Schrumpfungsrisse                                                                                                    |                                    | $\overline{\phantom{a}}$ |
| Seite: 14 4<br>$1$ $ $ $ $ $ $ $ $ $ $ $ $          |                                     |                                                     |                                                                                                    |                   |                                                                                                    |                                    |                          |
| Bereit                                              |                                     |                                                     | all endbericht_1406                                                                                                    | <b>Ca</b> LiteRat |                                                                                                    |                                    | NF                       |
| <b>B</b> Start<br>6 后 8                             | [O] Posteingang - Mi                | 4 Windows Expl                                      |                                                                                                    |                   | Windows Media P                                                                                                    | 8 6 Microsoft Acc - DE (<) 0 16:01 |                          |

<span id="page-99-0"></span>**Abb. 46: Beispiel für einen Ergebnisbericht (Maßnahme Direktsaat) aus der Maßnahmendatenbank "Gewässer- und Bodenschutz"** 

| Ansicht Favoriten Extras ?                                                      |                                                                                                    |                                                          |                                                                                                    |                                                                                                    |                                  |
|---------------------------------------------------------------------------------|----------------------------------------------------------------------------------------------------|----------------------------------------------------------|----------------------------------------------------------------------------------------------------|----------------------------------------------------------------------------------------------------|----------------------------------|
|                                                                                 |                                                                                                    |                                                          |                                                                                                    |                                                                                                    |                                  |
| Adresse & http://www.pankis.de/modules/katabfrage/                              |                                                                                                    |                                                          |                                                                                                    |                                                                                                    | $\vee$ $\Rightarrow$ Wechseln zu |
|                                                                                 |                                                                                                    |                                                          |                                                                                                    |                                                                                                    |                                  |
| Maßnahmentyp<br>Wirkung<br>freier Suchbeariff<br>Name der<br>Maßnahme<br>suchen | Landwirtschaft<br>andwirtschaft<br>Ableituna<br>Fördermittel<br>Gebühren<br>Kläranlage<br>Landwirtschaft |                                                          | шú.                                                                                                    | Ÿ<br>$\checkmark$<br>$\checkmark$<br>$\ddot{\phantom{1}}$                                                                                                    |                                  |
|                                                                                 |                                                                                                    |                                                          |                                                                                                    | Kurzbeschreibung                                                                                                    | Link                             |
|                                                                                 |                                                                                                    | Landwirtschaft                                           | - Schutz des<br>Bodengefüges<br>- Schutz vor<br>Wassererosion                                                                                                    | - durch Anpassung des<br>Reifeninnendrucks an den jeweiligen<br>Arbeitsgang wird die<br>Reifenaufstandsfläche vergrößert oder<br>verkleinert<br>- die Verarößeruna der<br>Radaufstandsfläche hat bei gleicher<br>Radlast die Verringerung des<br>Kontaktflächendruckes zur Folge<br>- die Verringerung des<br>Kontaktflächendrucks (in der<br>Berührungsfläche Fahrwerk/Boden) von<br>Landwirtschaftsmaschinen kann bspw.<br>durch Gitter-, Zwillingsräder, Breit- und<br>Terrareifen, Gummibandlaufwerke etc.<br>erreicht werden. | Info $>$                         |
| Onland-Pflügen                                                                  |                                                                                                    | Landwirtschaft                                           | - Schutz des<br><b>Bodengefüges</b>                                                                                                    | - im Unterschied zum konventionellen<br>Pflügen fährt der Traktor mit allen vier                                                                                                    | $Info$ >>                        |
|                                                                                 |                                                                                                    | Name der Maßnahme<br>Vergrößerung der Radaufstandsfläche | Suche im Maßnahmenkatalog<br>dezentrale RWB<br>Grundwasserschutz<br>Mischwasserbehandlung<br>Regenwasserbehandlung<br>Rückhaltung/Hochwasserschutz<br>59 Einträge entsprechen Ihren Suchkriterien | O Suchen Christen Christien C 3 - 2 2<br>Maßnahmentyp Wirkung                                                                                                    |                                  |

<span id="page-100-0"></span>**Abb. 47: Gemeinsamer Maßnahmenkatalog (Landwirtschaft, Siedlungswasserwirtschaft) in der Online-Version** 

## **3.5 Web-GIS**

Ein großes Defizit im Sinne eines Einzugsgebietsmanagements bildet in vielen Gewässereinzugsgebieten der fehlende Überblick über Datenausprägungen und deren Verfügbarkeiten sowie über bereits vorhandene Modellierungsergebnisse. Im Rahmen der Einbindung und Zusammenführung von Entscheidungsträgern über administrative Grenzen hinweg, zur Information über die räumliche und thematische Ausprägung des Datenbestandes sowie im Sinne einer umfassenden Öffentlichkeitsarbeit und Akzeptanz- sowie Diskussionsförderung der vorher simulierten Maßnahmen wurde für die Fallstudie Trinkwassertalsperre Saidenbach ein GIS-gestütztes Internetinformationssystem eingerichtet. Bei der verwendeten Software ArcIMS® handelt es sich um ein Web Mapping System, mit dem Geodaten in Form digitaler Karten und interaktiver Anwendungen zentral aufbereitet und für andere Nutzer über das Intranet und Internet zugänglich gemacht werden können (ESRI, 2003).

Die ArcIMS-Architektur erlaubt nach Angaben von ESRI (2003) Anpassungen auf allen Ebenen. Auf der Anwenderebene kann die Benutzeroberfläche und die Bedienung des Viewers mit eigenem HTML-Code und JavaScript geändert werden. Zudem kann auf Serverebene die Kartenkonfiguration mittels ArcXML modifiziert werden (Änderung der Datenprojektion, Änderung der Darstellung von Kartenelementen usw.). Ferner steht einem Anwender prinzipiell die Möglichkeit offen, Daten von beliebigen ArcIMS-Websites und lokalen PCs in einer Karte zu kombinieren.

ArcIMS unterstützt HTML- wie auch Java Viewer. Der HTML Viewer braucht JavaScript und Dynamic HTML (DHTML), der Java Viewer hingegen ist nur kompatibel mit Web-Browsern, die Java Plugin-Funktionalitäten unterstützen. Um sich für einen HTML- oder einen Java Viewer zu entscheiden, sollte ermittelt werden, ob die Applikation hauptsächlich eine Betrachtungs- und Abfrage-Anwendung ist oder ob der Nutzer spezielle Funktionen und auch eigene Daten nutzen möchte.

Dabei ist der HTML-Viewer im Gebrauch am effizientesten wenn:

- die Applikation eine Vielzahl von Browsern unterstützen soll,
- Zusatzprogrammmodule nicht erlaubt sind,
- man weniger clientseitige Prozesse haben möchte,
- nur Betrachtungen und Abfragen notwendig sind.

Der Java Viewer ist hingegen im Gebrauch am effizientesten wenn:

- Plugins akzeptabel sind,
- der Client lokal Prozesse abhandeln soll,
- der Nutzer intensive Interaktionen und Analysen mit der Karte fordert.

Der HTML-Viewer ist ein einfacher und schnell einsetzbarer ArcIMS-Viewer. Mit einem leistungsfähigen Set an GIS-Werkzeugen interagiert man mit Karten, Abfragemasken und Ergebnisfenstern. Obwohl der HTML-Viewer zu den weniger umfangreichen Anwendungen zählt, ist er doch hochgradig anpassungsfähig und besitzt die höchste Browserkompatibilität. Aus diesen Gründen wurde der HTML-Viewer im Web-GIS der Fallstudie Talsperre Saidenbach eingesetzt.

Folgende Informationen werden gegenwärtig über das Web-GIS der Fallstudie ([Abb. 48,](#page-102-0) [Abb. 49\)](#page-103-0) dargestellt:

- Lage des Einzugsgebietes in Sachsen,
- administrative Gliederung im Einzugsgebiet,
- bodenkundliche Informationen,
- Abgrenzung der Teileinzugsgebiete und der Vorfluter,
- abgeleitete klimatologische Daten,
- abgeleitete Reliefeigenschaften,
- Landnutzung im Einzugsgebiet,
- Vorstellung von Modellierungsergebnissen.

Der Viewer [\(Abb. 48\)](#page-102-0) funktioniert auf allen Windows Rechnern (95/98/ME/NT/2000/XP) mit dem Internet Explorer ab Version 4.01, dem Netscape Communicator ab Version 4.5 oder Mozilla ab Version 1.0. Je nach Schnelligkeit der Internetanbindung dauert es einige Zeit bis die Anwendung geladen ist (ISDN ca. 15 - 25 Sek.). Die Datenmenge, die vom Server auf den anfragenden Rechner übertragen wird, ist abhängig von der Größe des Kartenfensters. Auf Anwenderseite ist zur Nutzung der Map Services keine eigene GIS-Software nötig.

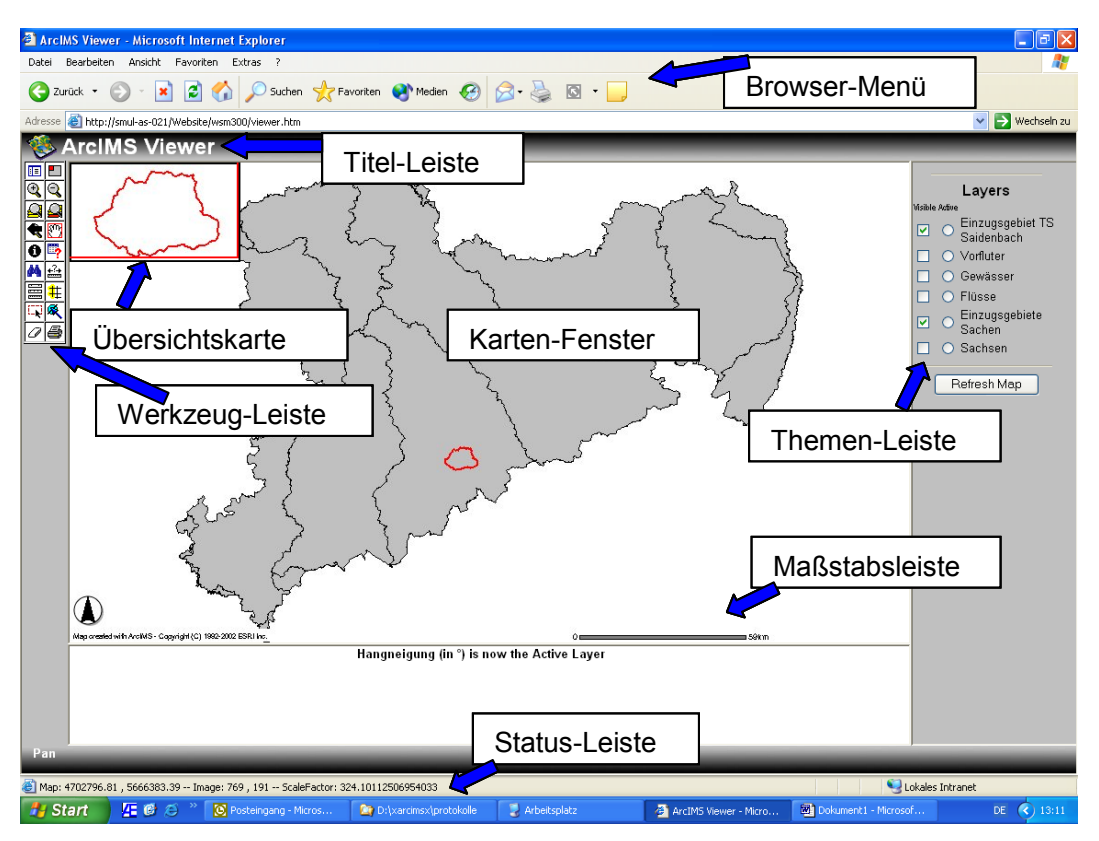

<span id="page-102-0"></span>**Abb. 48: Version des HTML-Viewers in der Fallstudie Talsperre Saidenbach**

Man benötigt lediglich einen Standard-Internet-Browser. Für die Nutzung entfallen keine Kosten. Unter dem nachstehendem Link ist das Web-GIS für die Fallstudie Talsperre Saidenbach im Internet verfügbar:

**<http://www.smul.sachsen.de/de/wu/Landwirtschaft/lfl/Fachinformationen/Ressourcenschutz/1114.htm>**

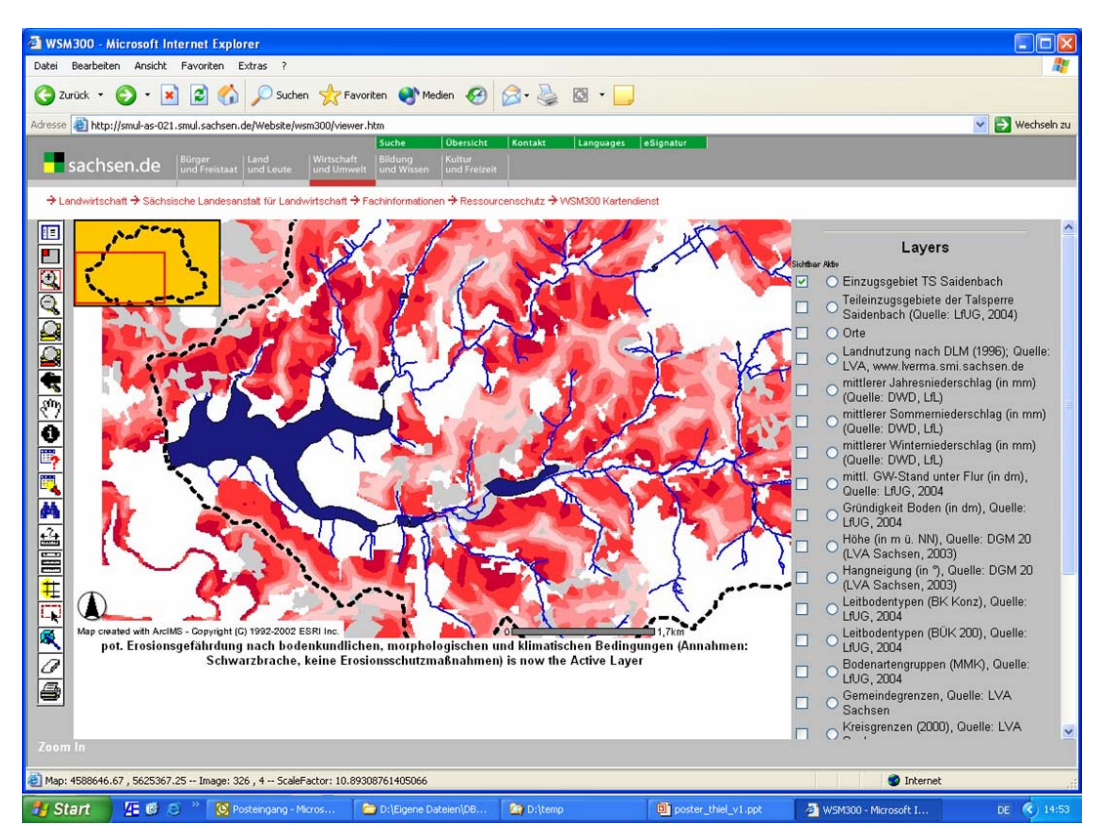

<span id="page-103-0"></span>**Abb. 49: Beispielhafte Darstellung der Modellierungsergebnisse im Web-GIS**

Im Web-GIS der Fallstudie Talsperre Saidenbach sind beispielhaft die Simulationsergebnisse [\(Abb. 49\)](#page-103-0) für ein 20-jähriges Extremniederschlagsereignis bei flächendeckend konventioneller bzw. konservierender Bodenbearbeitung (Niederschlagsereignis Anfang Mai, Kulturen im Saatbettzustand, Bodenfeuchte entsprechend Feldkapazität, 10 m Raster) dargestellt (vgl. Kapitel [3.0.0.0\)](#page-55-0). Die Darstellungen in Kartenform dienen ausschließlich der Information. Sie bilden keine rechtliche Grundlage für Sachverhalte jeder Art. Der Nutzer (z. B. Landwirt) hat hier die Möglichkeit, sich über die Erosionsrisiken seiner Flächen zu informieren. Des Weiteren können Auswirkungen von diskutierten Maßnahmen, z. B. die Anlage von Gewässerrandstreifen, über die Pufferfunktion des Web-GIS transparent abgeschätzt werden.

Probleme ergaben sich bei der Darstellung der Modellierungsergebnisse (Rasterformat) im Web-GIS. Zum einen bestand die Möglichkeit, die Simulationsergebnisse in ein georeferenziertes Image-Format umzuwandeln. Hierdurch würden aber die erstellten Legenden und die interaktive Abfragefunktionalität (z. B. das Aufzeigen von Erosionsbereichen in der Spanne von x t/ha) verloren gehen. Durch die Umwandlung der Rasterdaten in Vektordaten konnte die Abfragefunktionalität erhalten werden ([Abb. 49\)](#page-103-0). Jedoch musste der Abbildungsmaßstab aus Gründen der Darstellung, der Geschwindigkeit und Sinnhaftigkeit der Aussagen hierfür begrenzt werden. Da die Legende aus dem Desktop-GIS nicht direkt in das Web-GIS übernommen werden konnte, musste umfangreich nacheditiert werden.

Es bleibt festzuhalten, dass sich die verwendete Software durch reduzierte Kosten und einen geringeren Einrichtungsaufwand auf der Nutzerseite, die Zugänglichkeit für die breite Öffentlichkeit, die zentrale Aktualisierung der Daten, den sofortigen Zugriff für alle Nutzer, die Nutzung eines Standards des Open GIS Consortiums sowie die Möglichkeit der Lastverteilung der Datenverarbeitung auf Client und Server auszeichnet. Demgegenüber stehen die Nachteile beschränkter Funktionsumfang durch spezialisierte Ausrichtung, die Sicherheitsrisiken durch Haltung der Daten auf Servern sowie die Geschwindigkeitsabhängigkeit von der Menge der zu transportierenden Daten. Durch diese neue Form der interaktiven Verwendung von Karten lassen sich aber auch Nutzergruppen einbinden, welche vorher nicht an diesen Darstellungen interessiert waren.

In Bezug auf die Zukunft von Web-GIS-Systemen lässt sich festhalten, dass noch längst nicht alle GIS-Funktionen im Internet verfügbar sind und große Unterschiede der Systeme hinsichtlich der Anwenderanforderungen, der Funktionen, der Technologie sowie der Kosten bestehen. Diese Technologie bietet aber Voraussetzungen dafür, dieses Werkzeug zukünftig zur Steigerung der Akzeptanz von Maßnahmen, im Sinne des Gewässerschutzes, durch mehr Transparenz zu nutzen. In Kombination bilden die verwendeten Werkzeuge (geeignetes Simulationsmodell, Web-GIS) einen wichtigen Baustein für den Moderationsprozess im Sinne der Erarbeitung von Maßnahmenprogrammen, z. B. zum Erreichen der Ziele der EU-WRRL. Auch könnte die verwendete Software weitere Verwendung in der Offizialberatung von Landwirten durch die LfL im Hinblick auf den Boden- und Erosionsschutz finden.

### **3.6 Bewertungsmatrix**

Strategien zur Lösung komplexer Probleme (z. B. Bewirtschaftungsplan für ein Gewässereinzugsgebiet) verfolgen in aller Regel nicht lediglich die Verbesserung einer Situation im Hinblick auf ein einzelnes Ziel. Es wird vielmehr eine Verbesserung für mehrere Ziele gleichzeitig beabsichtigt.

<span id="page-104-0"></span>**Tab. 18: Beispielhafte Entscheidungsmatrix mit ermittelten Werten für ein 10-jähriges Extremniederschlagsereignis im Teileinzugsgebiet Vorsperre Saidenbach** (Abkürzungen s. Tabelle 19)

|                  | Szenario         | kv               | ks                  | kv_gr           | ks_gr     | kv_gw  | ks_gw           | kv k            | ks k      |  |  |
|------------------|------------------|------------------|---------------------|-----------------|-----------|--------|-----------------|-----------------|-----------|--|--|
| <b>Vorsperre</b> | Schlaggröße      | 10 <sub>ha</sub> | 10 <sub>ha</sub>    | 5 <sub>ha</sub> | 5 ha      | 5 ha   | 5 <sub>ha</sub> | 5 <sub>ha</sub> | 5 ha      |  |  |
| Saidenbach       | Förderung - UL** | ZF               | ZF/MF               | ZF/NAK          | ZF/MF/NAK | ZF/NAK | ZF/MF/NAK       | <b>ZF/NAK</b>   | ZF/MF/NAK |  |  |
| Zielvariable     | Einheit          |                  | Entscheidungsmatrix |                 |           |        |                 |                 |           |  |  |
| P-Fracht         | [kg]             | 2114             | 192                 | 2413            | 202       | 1996   | 191             | 2134            | 193       |  |  |
| Fläche           | [%]              |                  |                     | 1,4             | 0,1       | 5,8    | 1,0             | 7,0             | 1,1       |  |  |
| Abfluß           | $II^*m^2$        | 5,5              | 2.4                 | 5,4             | 2,4       | 5,1    | 2,4             | 5,0             | 2,4       |  |  |
| VF*              | $[\in]$          | 497              | 470                 | 480             | 454       | 480    | 454             | 480             | 454       |  |  |
| VF F**           | [%]              | 0,0              | 2.9                 | $-2,4$          | 0,7       | 0,5    | 3,7             | 1,3             | 4,4       |  |  |

\* Berechnungen LfL, FB 03, def. Annahmen

\*\* mit Einbezug der Förderung nach UL (Stand 12/2004)

| Abkürzung  | Erläuterung                                                                |
|------------|----------------------------------------------------------------------------|
| k٧         | konventionell                                                              |
| ks         | konservierend                                                              |
| kv_gr      | konventionell mit Grünstreifen                                             |
| ks gr      | konservierend mit Grünstreifen                                             |
| kv_gw      | konventionell mit grassed waterways                                        |
| ks_gw      | konservierend mit grassed waterways                                        |
| kv k       | konventionell mit Kombination Grünstreifen und grassed waterways           |
| ks k       | konservierend mit Kombination Grünstreifen und grassed waterways           |
| VF         | verfahrenskostenfreie Leistung                                             |
| VF F       | verfahrenskostenfreie Leistung mit Förderung UL-Programm                   |
| ZF         | Förderung des Zwischenfruchtanbaus                                         |
| MF         | Förderung von Mulchsaat im Frühjahr und vorherigem Zwischenfruchtanbau     |
| <b>NAK</b> | Förderung des Grünstreifens als Stillegungsfläche über NAK                 |
| Fläche     | für die Maßnahme (z.B. Grünstreifen) aus der Ackernutzung genommene Fläche |

**Tab. 19: In der Entscheidungsmatrix ([Tab. 18\)](#page-104-0) verwendete Abkürzungen** 

Häufig steht ein Teil dieser Ziele in Konflikt miteinander, so dass Vorteile im Hinblick auf einen Zielbereich mit Nachteilen in einem anderen Zielbereich einhergehen können. Im privaten Bereich lassen sich solche Entscheidungssituationen noch mehr oder weniger intuitiv bewältigen. Stehen jedoch Entscheidungen an, deren Auswirkungen schwer überschaubar sind und die zudem die Allgemeinheit bzw. unterschiedliche Interessengruppen betreffen, ist eine solche Vorgehensweise meist unbefriedigend. Formalisierte multikriterielle Entscheidungshilfeverfahren können durch die Zerlegung des Problemfeldes in mehrere Teilprobleme sowie die Strukturierung der relevanten Informationen über das Problem und der subjektiven Erwartungen auf Seiten der Akteure, die Ermittlung der bevorzugten Lösung erleichtern. Vor allem aber kann damit versucht werden, einen Lösungsweg transparent und nachvollziehbar zu machen. Ausführliche Informationen zu Mehrzielverfahren finden sich u. a. in ZANGEMEISTER (1971), ZIMMERMANN & GUTSCHE (1991) sowie MERZ & BUCK (1997).

Die Nutzwertanalyse (NWA) bietet sich als systematische Entscheidungsvorbereitung einer transparenten nachvollziehbaren Planung an. Durch den theoretischen Aufbau der NWA wird der Planer, das Entscheidungsgremium, der Gewässerbeirat etc. gezwungen, das Ziel seiner Planung und die individuelle Gewichtung der Zielvariablen und Folgewirkungen klarzustellen (MARTENS, 2004). Die theoretischen Beschreibungen wurden anhand einer fiktiven Entscheidungsmatrix in Kapitel [2.2.6](#page-43-0) näher erläutert. Die NWA wurde beispielhaft für die Aufbereitung der simulierten und in den vorangegangen Kapiteln erläuterten Werte (Sedimentfracht, Phosphorfracht, Kosten etc.) für ein 10-jähriges Extremniederschlagsszenarium ([Tab. 18\)](#page-104-0) für das Teileinzugsgebiet Vorsperre Saidenbach in der bearbeiteten Fallstudie verwendet.

Die in [Tab. 18](#page-104-0) dargestellte Entscheidungsmatrix für das Teileinzugsgebiet Vorsperre Saidenbach verdeutlicht, dass hier die Wahl des optimalen Bewirtschaftungsszenarios für ungeübte Nutzer schwer fällt.

Besonders schwierig gestaltet sich in einem solchen Fall der Prozess der transparenten und für die verschiedenen Interessengruppen nachvollziehbaren Entscheidungsfindung. Die Erstellung einer Rangliste der Szenarien kann z. B. durch Transformation des Zielertrags in eine einheitliche Bewertungsgröße erfolgen (z. B. durch die Nutzwertanalyse, NWA). In der [Abb. 50](#page-106-0) ist die in die Excel-Anwendung "Nutzwertanalyse" eingelesene Entscheidungsmatrix dargestellt.

|                                                                                                    |                          |                   | Microsoft Excel - NWA xml c032 enrico mit werten vorsaid.xls                                                         |                               |                               |                |                                                 |                   |                   |                                      | Aus                                  | EuroValu∈ ▼ ×                                |                     |                              |
|----------------------------------------------------------------------------------------------------|--------------------------|-------------------|----------------------------------------------------------------------------------------------------|-------------------------------|-------------------------------|----------------|-------------------------------------------------|-------------------|-------------------|--------------------------------------|--------------------------------------|----------------------------------------------|---------------------|------------------------------|
| Datei                                                                                                    | Bearbeiten Ansicht       |                   | Einfügen                                                                                                    | Format Extras Daten Eenster ? |                               |                |                                                 |                   |                   |                                      |                                      |                                              | Frage hier eingeben |                              |
|                                                                                                    |                          |                   |                                                                                                    |                               |                               | Arial          |                                                 |                   |                   |                                      |                                      | • 8 • F K U   三 三 三 国   守 € % 00 % , %   详 详 | $-8$                |                              |
|                                                                                                    |                          |                   | ■台电 各BV X & B → ダ n + a + & Z + & A 2                                                                                |                               |                               |                | <b>曲 45 100% ·.</b>                             |                   |                   |                                      |                                      |                                              |                     |                              |
|                                                                                                    |                          |                   | to the the 2 G (2) to 2 vesetekung zurückgenden Bearbeitung beenden                                                  |                               |                               |                |                                                 |                   |                   |                                      |                                      |                                              |                     |                              |
| E iName                                                                                                    |                          |                   | fx P-Fracht part.                                                                                                    |                               |                               |                |                                                 |                   |                   |                                      |                                      |                                              |                     |                              |
| Eingangsparameter                                                                                                    |                          |                   |                                                                                                    |                               |                               |                |                                                 |                   |                   |                                      |                                      |                                              |                     |                              |
| Laden                                                                                                    |                          |                   | Zurücksetzen                                                                                                    |                               |                               |                |                                                 |                   |                   |                                      |                                      |                                              |                     |                              |
|                                                                                                    | <b>Aktualisieren</b>     |                   | <b>Neues Szenario</b>                                                                                                | Szenarien                     | 8                             |                |                                                 |                   |                   |                                      |                                      |                                              |                     |                              |
|                                                                                                    |                          |                   | Nr.                                                                                                    | 1                             | $\overline{a}$                | 3              | $\boldsymbol{\Lambda}$                          | 5                 | 6                 | $\overline{7}$                       | 8                                    |                                              |                     |                              |
|                                                                                                    | <b>Neue Zielvariable</b> |                   | Kurzbez.                                                                                                    | kv                            | ks                            | kv_gr          | ks gr                                           | kv_gw             | ks gw             | kv k                                 | ks k                                 |                                              |                     |                              |
|                                                                                                    |                          |                   |                                                                                                    |                               |                               |                | konventione konserviere konventione konserviere |                   |                   |                                      |                                      |                                              |                     |                              |
| Zielvariablen                                                                                                    |                          | 5                 | Name                                                                                                    | konventione konserviere       | nd                            | Il mit         | nd mit<br>Grünstreife Grünstreife               | Il mit<br>grassed | nd mit<br>qrassed | konventione<br>Il kombi              | konserviere<br>nd kombi              |                                              |                     |                              |
|                                                                                                    |                          |                   |                                                                                                    |                               |                               | $\overline{ }$ | n                                               | waterway          | waterway          |                                      |                                      |                                              |                     |                              |
|                                                                                                    |                          |                   | Kommentar                                                                                                    |                               |                               |                |                                                 |                   |                   | Kombination aus                      | Kombination aus                      |                                              |                     |                              |
| Nr.                                                                                                    | Kurzbez. Einheit Name    |                   |                                                                                                    | Neu                           | Nou                           | Neu            | Nou                                             | Neu               | New               | Grünstreifen und<br>gropped woterway | Grünstreifen und<br>grassed waterway |                                              |                     |                              |
|                                                                                                    | P-Fracht                 | [k <sub>g</sub> ] | P-Fracht part.                                                                                                    | 2114                          | 192                           | 2413           | 202                                             | 1996              | 191               | 2134                                 | 193                                  |                                              |                     |                              |
|                                                                                                    | Fläche                   | [%]               | zusätzlicher Flächenver                                                                                              | 0                             | 0                             | 1,4            | 0,1                                             | 5,8               | 1,0               | 7,0                                  | 1,1                                  |                                              |                     |                              |
|                                                                                                    | Abfluß<br>Leistung1      | $II*m21$          | Ablußspende                                                                                                    | 5.5<br>497                    | 2.4<br>470                    | 5.4<br>480     | 2.4<br>454                                      | 5,1<br>480        | 2,4<br>454        | 5.0<br>480                           | 2,4<br>454                           |                                              |                     |                              |
| 5                                                                                                    | Leistung <sub>2</sub>    | [6]<br>[%]        | verfahrenskostenfreie L<br>verfahrenskostenfreie L                                                                   | 0.0                           | 2.9                           | $-2.4$         | 0.7                                             | 0.5               | 3.7               | 1.3                                  | 4,4                                  |                                              |                     |                              |
|                                                                                                    |                          |                   |                                                                                                    |                               |                               |                |                                                 |                   |                   |                                      |                                      |                                              |                     |                              |
| Bedienungshinweise<br>* Eintragungen können nur in die gelb hinterlegten Felder vorgenommen werden.<br>* Um eine Zielvariable oder ein Szenario zu löschen, löschen Sie bitte alle Werte der Zeile bzw. Spalte<br>und klicken dann auf 'Aktualisieren'.<br>* Die Zielvariablen / Szenarien werden automatisch nach der Spalte / Zeile Nr. sortiert dargestellt.<br>Das Programm interpretiert die Zeile / Spalte 'Nr.' als Text um Eingaben wie 1.1.1 oder 1.2.a etc. zu<br>ermöglichen. Damit "11' nicht vor "1' einsortiert wird kann statt "1 ' 01' oder ein ' 1' eingegeben werden. |                          |                   |                                                                                                    |                               |                               |                |                                                 |                   |                   |                                      |                                      |                                              |                     |                              |
| <b>Bereit</b><br><b>B</b> Start                                                                                                    |                          | 看看窗"              | H < ▶ H Eingangsparameter / Nutzenfunktionen / Ergebnis / Ergebnisgrafik / Sens.-an. Gr. /<br>C Posteingang - Micros |                               | <b>Dr</b> D:\a_e3d\ergebnisse |                | w endbericht 0507200                            |                   | $  \cdot  $       | <b>R3</b> Microsoft Excel - NW       |                                      |                                              | NF                  | $\mathbf{H}$<br>DE ( C 16:15 |

<span id="page-106-0"></span>**Abb. 50: Einlesen der in Tabelle 18 erstellten Entscheidungsmatrix in die Nutzwertanalyse** 

Weil im Allgemeinen die (z. B. simulierten) Werte der zu prüfenden Szenarien bezüglich der verschiedenen Zielvariablen in unterschiedlichen Maßeinheiten gemessen werden, müssen die Bewertungen der Wirkungen in eine einheitliche Maßeinheit (Nutzen einer Maßnahme) übersetzt werden. Der Nutzen selbst besitzt keine physische Einheit, sondern stellt eine Transformation der Bewertungen in eine einheitliche Einheit mit vorgegebener Spannweite dar. Bei dieser Methode werden vorher definierte Nutzenfunktionen (Abb. 51) genutzt, mit deren Hilfe jedem Zielgrößenwert ein Nutzwert zwischen 0 und 1 zugewiesen wird. Die Definition der Nutzenfunktionen erfolgte vorerst linear unter Berücksichtigung der Spannweiten der in der Entscheidungsmatrix verwendeten Zielvariablen. Die Ausprägung der einzelnen Nutzenfunktionen hängt von den formulierten Zielen ab und ist fallweise zu diskutieren!

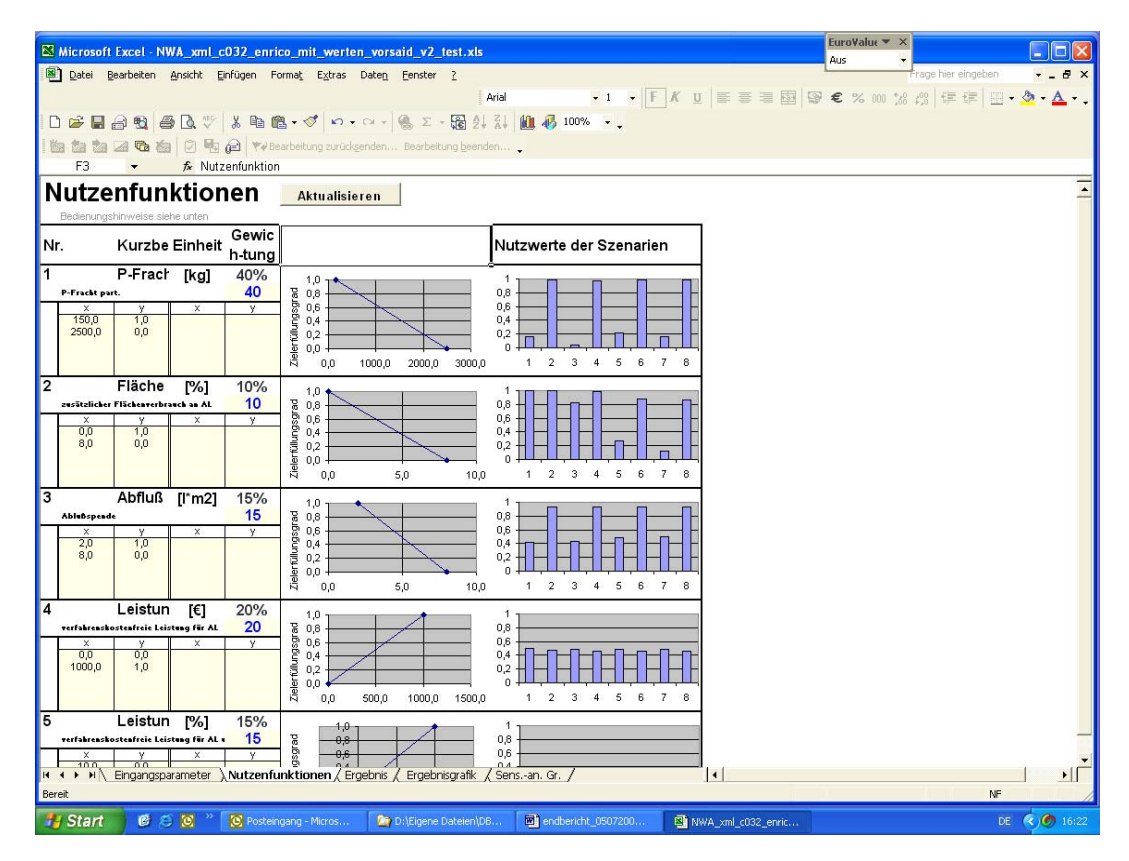

**Abb. 51: Definition der Nutzenfunktionen für die verwendete Entscheidungsmatrix** 

Bei der Nutzwertanalyse erfolgt die Bewertung zuerst für jedes Ziel einzeln. Anschließend werden die Einzelbewertungen zu einer Gesamtbewertung zusammengefasst. Die Nutzwerte der einzelnen Zielvariablen werden mit den jeweiligen vom Nutzer vorgegebenen Gewichtungen der Zielvariablen multipliziert und zum Gesamtnutzwert (Abb. 52) addiert. Die Säulen repräsentieren den Gesamtnutzwert der einzelnen Szenarien, die einzelnen Sektoren stellen den Nutzwert einer einzelnen Zielvariable (z. B. Sedimenteintrag, Kosten), multipliziert mit ihrem Gewicht, dar. Auch die Gewichtung der einzelnen Zielvariablen hängt von den formulierten Zielen ab und ist fallweise zu diskutieren!
<span id="page-108-0"></span>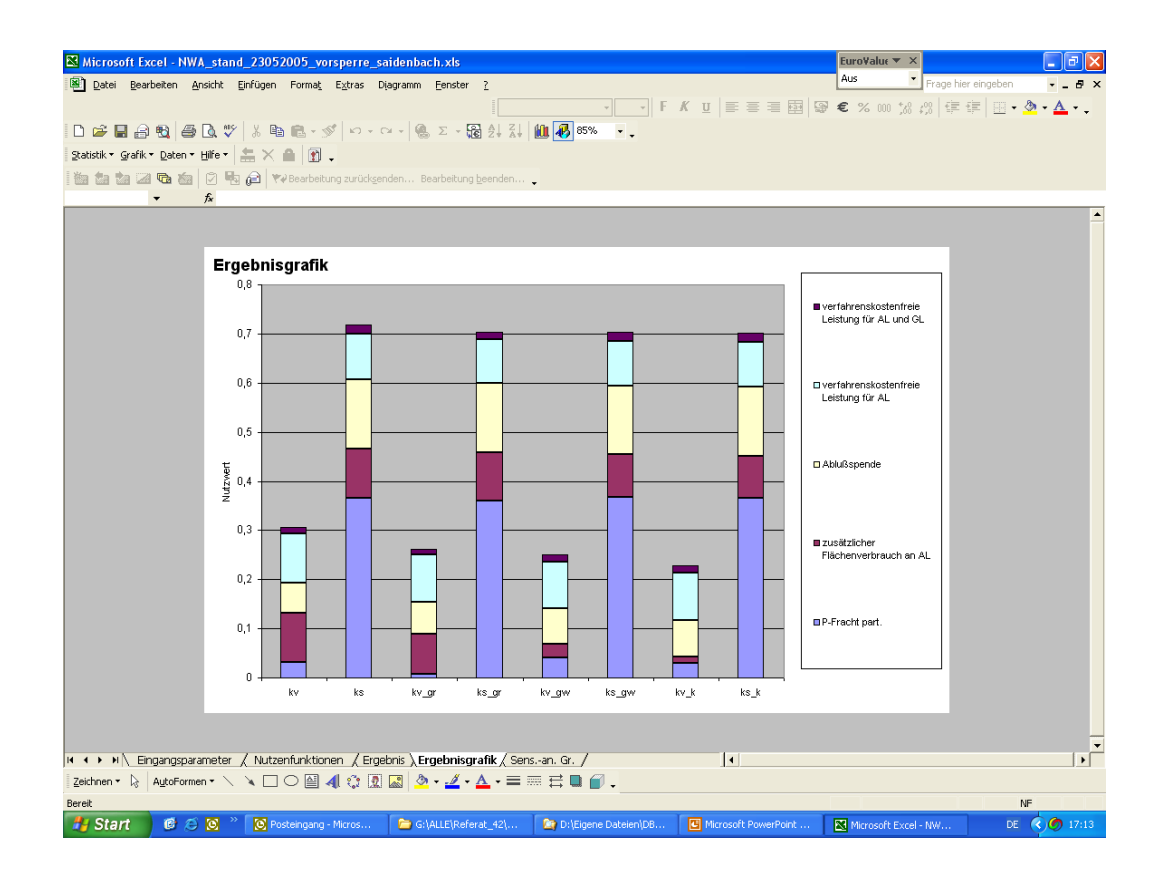

**Abb. 52: Für die in der Entscheidungsmatrix in [Tab.](#page-104-0) 18 ermittelten Nutzwerte der einzelnen Szenarien (Erläuterung der Abkürzungen s. Tabelle 19)**

Aus der Abb. 52 ist erkennbar, dass aufgrund der in [Tab. 18](#page-104-0) ermittelten Werte und der gewählten Gewichtungen (P-Fracht 40 %, Flächenverbrauch 10 %, Abfluss 15 %, verfahrenskostenfreie Leistung ohne Förderung (VF) 20 %, verfahrenskostenfreie Leistung mit Förderung (VF\_F) 15 %) das Szenario konservierende Bodenbearbeitung als Vorzugsszenario in Frage käme. Im Vergleich zu den anderen Varianten macht sich vor allem die höhere verfahrenskostenfreie Leistung ohne Förderung bemerkbar. Durch eine in das Excel-Werkzeug "Nutzwertanalyse" integrierte Funktion für eine Sensitivitätsanalyse kann einem Nutzerkreis, Entscheidungsgremium etc. transparent der Einfluss einer unterschiedlichen Gewichtung der Teilziele demonstriert werden. Dadurch kann auch erkennbar werden, dass möglicherweise ein Szenario nie zum Vorzugsszenario werden würde, da die in der Entscheidungsmatrix ermittelten Werte im Hinblick auf eine oder mehrere Zielvariablen zu ungünstig sind. Selbst eine hohe Gewichtung würde hier dann aussichtslos sein. Rein subjektiven Entscheidungen kann so begegnet werden.

Weitere beispielhafte Anwendungen in der Wasserwirtschaft bzw. im Sinne eines Flussgebietsmanagements von multikriteriellen Analyseverfahren finden sich u. a. in RODE (2001), MARTENS (2004), SCHNECK et al. (2004).

## <span id="page-109-1"></span>**3.7 Shell**

Die wsm300-DSS-Shell ([Abb. 53\)](#page-109-0) stellt eine Softwarelösung dar, die den vorgenannten Modulen einen gemeinsamen Rahmen gibt. Diese Shell ([Abb.](#page-109-0) 53) verfügt weniger über eigene Funktionalitäten – dies ist Aufgabe der Komponenten. Entsprechend der Grundphilosophie des Projektes ist auch die Shell so angelegt, dass spätere Erweiterungen möglich sind.

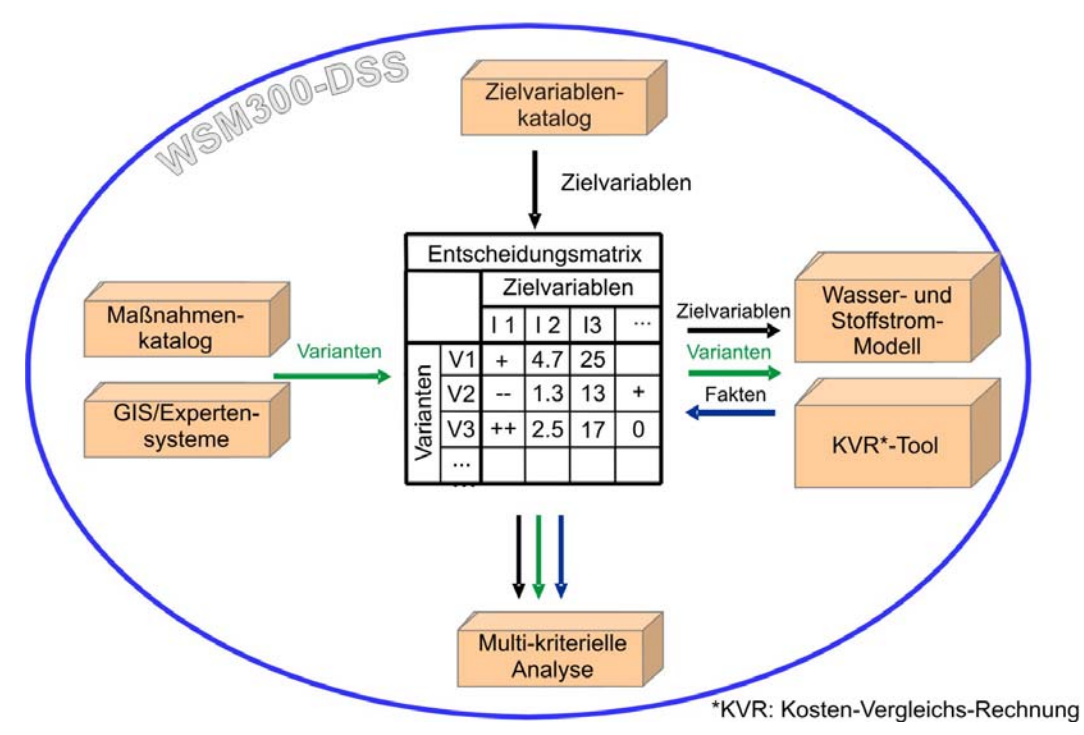

<span id="page-109-0"></span>**Abb. 53: Prinzipielle Darstellung der Einzelmodule im wsm300-DSS mit Zusammenführung in einer Hülle (Shell)** 

Die zentrale Komponente des WSM300-DSS bildet die Entscheidungsmatrix (vgl. Kapitel [1.4\)](#page-10-0), welche ihre Eingaben aus den entwickelten Maßnahmenkatalogen (Zeilen der Matrix, vgl. Kapitel [2.2.4\)](#page-38-0), dem erstellten Zielvariablenkatalog (Spalten der Matrix, vgl. Kapitel [2.2.7\)](#page-46-0) und den eingesetzten Simulationsmodellen (vgl. Kapitel [2.2.1.3\)](#page-25-0) zum Füllen der Wertefelder der Matrix erhält. In den drei Fallstudien des Verbundprojektes wurden für das Füllen der Matrix jeweils unterschiedliche Modelle, bezogen auf die verschiedenen Ausgangssituationen und Problemlagen, eingesetzt.

Im Rahmen einer Diplomarbeit (KÖHLER, 2005) wurde der Prototyp einer gemeinsamen Shell der Projektpartner entwickelt ([Abb. 54\)](#page-110-0). Dieser kann unter [http://sieker.dynalias.com](http://sieker.dynalias.com/) getestet werden. Zentraler Baustein der Shell ist eine Entscheidungsmatrix, in der verschiedene Lösungsansätze (Szenarien) miteinander verglichen werden können. "Vergleichsmaßstab" sind dabei die gewählten Zielvariablen. Der Aufbau einer Entscheidungsmatrix für ein konkretes Projekt bildet vier typische Arbeitsschritte ab (Tab. 20).

<span id="page-110-1"></span>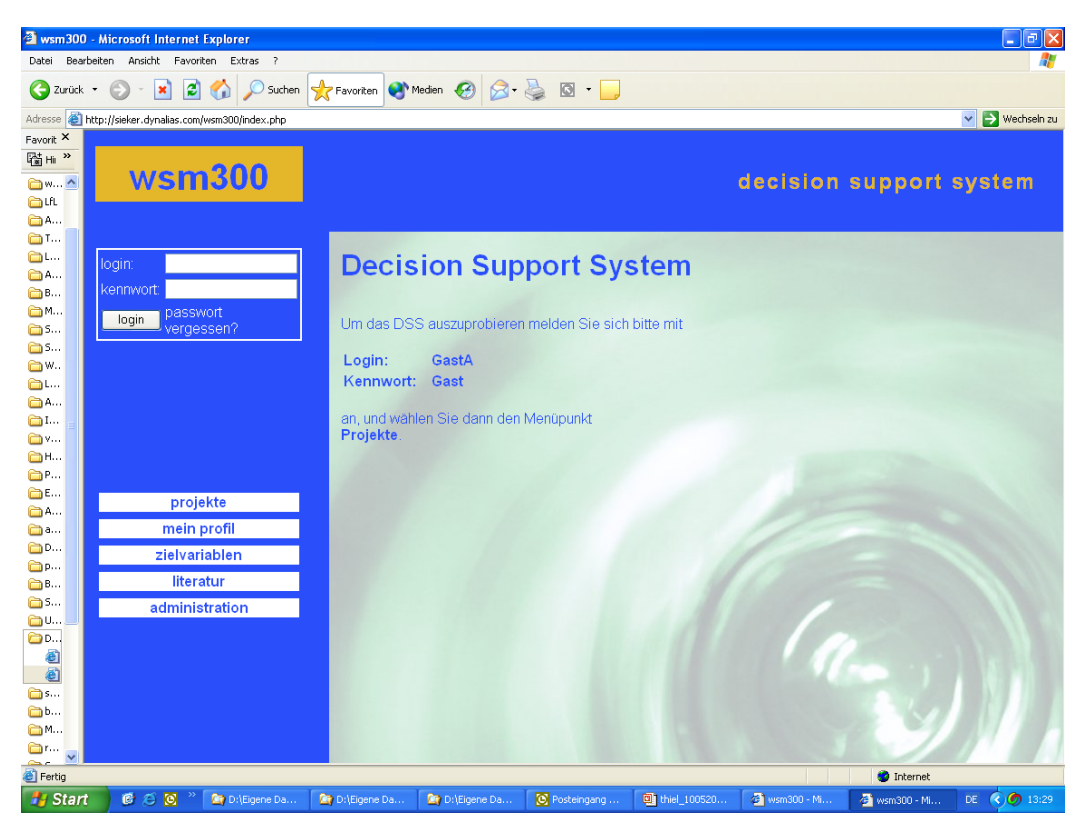

**Abb. 54: Zusammenführung der Module im wsm300-DSS unter einer Oberfläche** 

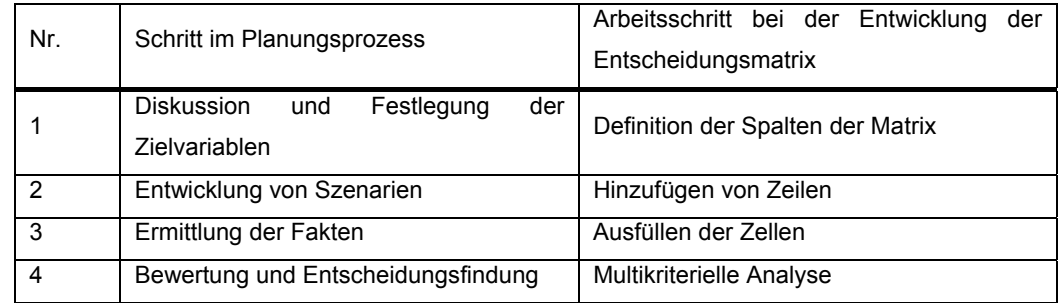

## <span id="page-110-0"></span>**Tab. 20: Arbeitsschritte im Planungsprozess bei der Entwicklung der Entscheidungsmatrix**

Um den Entscheidungsprozess in einer größeren Gruppe von Entscheidungsträgern zu unterstützen, ist die Shell webbasiert ([Abb. 54\)](#page-110-0) konzipiert. Um die Kommunikation mit den verschiedenen nicht webbasierten- Modulen des DSS (Modelle, GIS, Zeitreihenmanagement) zu ermöglichen, ist die Kommunikation über eine XMLSchnittstelle vorgesehen.

## **3.8 Durchgeführte Veranstaltungen und Vorträge im Rahmen der Projektbearbeitung**

#### **3.8.1 Veranstaltungen mit der Deutschen Bundesstiftung Umwelt (DBU)**

- 21.11.2002 Darstellung des Sachstandes (1. Projektbeiratssitzung, Osnabrück)
- 05.06.2003 Darstellung des Sachstandes (Projektevaluierung, Berlin)
- 24.11.2004 Darstellung des Sachstandes (2. Projektbeiratssitzung, Leipzig)
- 30.06./
- 01.07.2005 Abschlusskongress zum Projektverbund (DBU Osnabrück)

#### **3.8.2 Veranstaltungen für die Entscheider im Einzugsgebiet der Talsperre Saidenbach**

- 20.05.2003 1. Arbeitstreffen (Darstellung des Sachstandes, Pirna)
- 27.02.2004 2. Arbeitstreffen (Darstellung des Sachstandes, Leipzig)
- 10.05.2005 3. Arbeitstreffen (Abschlusspräsentation, Lengefeld)

# **3.8.3 Veranstaltungen innerhalb der Sächsischen Landesanstalt für Landwirtschaft (LfL)**

- 27.05.2003 Interne Veranstaltung (Darstellung des Projektsachstandes)
- 10.11.2003 Interne Veranstaltung (Darstellung des Projektsachstandes)
- 09.11.2004 Vortrag zum Thema "Einzugsgebietsbezogene Abschätzung der Sediment- und partikelgebundenen Phosphorfrachten von landwirtschaftlichen Nutzflächen mit Hilfe des Modells EROSION 3D, Beispiel Talsperre Saidenbach" im Rahmen der Tagung "Landwirtschaftlicher Bodenschutz"
- 30.11.2004 Interne Veranstaltung (Darstellung des Sachstandes)
- 25.05.2005 Interne Veranstaltung (Abschlussverteidigung)
- 27.05.2005 Abschlusspräsentation vor der AG GIS der LfL

## **3.8.4 Externe Veranstaltungen**

03.03.2005: Vortrag zum Thema "Einzugsgebietsbezogene Abschätzung der Sediment- und partikelgebundenen Phosphorfrachten von landwirtschaftlichen Nutzflächen - Beispiel Talsperre Saidenbach", auf der Beratungsveranstaltung "Landwirtschaftlicher Bodenschutz in Sachsen" im Amt für Landwirtschaft Döbeln – Mittweida.

## **3.9 Veröffentlichungen**

- LEICHTFUß, A.; SCHRÖTER, K.; OSTROWSKI, M.; PETERS, C.; MÜHLECK, R., JEKEL, M.; THIEL, E.; SCHMIDT, W.; SIEKER, H.: Entwicklung eines Decision Support Systems für die integrierte wasserwirtschaftliche Planung in kleinen Einzugsgebieten. In: KA - Abwasser, Abfall, (2003)2, S. 213 - 217.
- THIEL, E.: Entwicklung eines Decision Support Systems für die integrierte wasserwirtschaftliche Planung in kleinen Einzugsgebieten*.* In: Infodienst der Sächsischen Landesanstalt für Landwirtschaft, (2003)7, S. 47 - 52.
- THIEL, E.: Einzugsgebietsbezogene Abschätzung der Sediment- und partikelgebundenen Phosphorfrachten von landwirtschaftlichen Nutzflächen mit Hilfe des Modells EROSION 3D, Beispiel Talsperre Saidenbach*.* In: Schriftenreihe der Sächsischen Landesanstalt für Landwirtschaft, 9(2004)10, S. 65 - 77.
- THIEL, E.: Web-based GIS and a measure-data-base as tools for a Decision Support System for integrated Water Resource Planning in small catchment areas*.* In: Geller, W.; Blachuta, J.; Blazkova, S. (Hrsg.): 11th Magdeburg Seminar on Waters in Central and Eastern Europe: Assessment, Protection, Management. Proceedings of the international conference 18 - 22 October 2004 at the UfZ. Leipzig-Halle: UFZ, 2004. (UfZ-Bericht H. 18) S. 293 - 294.
- THIEL, E.; SCHMIDT, W.: EROSION 3D & Web-GIS ArcIMS Kombinierte Nutzung zweier Werkzeuge für das Einzugsgebietsmanagement*.* In: Mitt. Dtsch. Bodenkundl. Gesellsch. 104(2004) S. 57 - 58.

#### **3.10 Betreute Qualifizierungsarbeiten**

- KACIREK, A.: Analyse und Bilanzierung/Modellierung von diffusen Stickstoff-Eintragspfaden in einem Teileinzugsgebiet (Hölzelbergbach) der Saidenbachtalsperre mit dem Modell SWAT. Leipzig, Univ., Inst. für Geographie, Diplomarbeit, 2005.
- LERCHE, T.: Die Erstellung von Potenzialkarten des Wasserrückhaltes von landwirtschaftlichen Nutzflächen. Die exemplarische Umsetzung am Einzugsgebiet der Talsperre Saidenbach. Freiberg, Techn. Univ., 2003.
- NAUMANN, S.: Analyse und Bilanzierung/Modellierung von punktuellen und diffusen Phosphor-Eintragspfaden im Einzugsgebiet der Saidenbachtalsperre- Teileinzugsgebiet Lippersdorfer Bach*.* Leipzig, Univ., Inst. für Geographie, Diplomarbeit, 2005.
- RICHTER, S.: Ableitung und Bewertung von Strategien zur Minderung des Bodeneintrages in die Talsperre Bautzen unter Anwendung des Erosionssimulationsmodells EROSION 3D. Dresden, Techn. Univ., Inst. für Geographie, Diplomarbeit, 2004.
- SEIBT, P.: Einfluss der konservierenden Bodenbearbeitung auf die Pegelzuflüsse in drei ausgewählten Teileinzugsgebieten der Talsperre Saidenbach. Dresden, Techn. Univ., Inst. für Geographie, Diplomarbeit, 2003.

## **4 Zusammenfassung**

Anhand von drei Untersuchungsgebieten (Fallstudien) wurde für die integrierte wasserwirtschaftliche Planung in kleinen Einzugsgebieten bis 300 km<sup>2</sup> im Rahmen eines von der Deutschen Bundesstiftung Umwelt finanzierten Projektes ein Decision Support System (DSS) entwickelt. Dies beinhaltet ein Konzept zur Kombination bestehender Softwarekomponenten, welches umgesetzt und dokumentiert wurde. Ein gemeinsamer Katalog wasserwirtschaftlicher und landwirtschaftlicher Maßnahmen wurde erstellt, auf dessen Grundlage Szenarien entwickelt und mit existierenden Modellen abgebildet werden können. Die Aggregation der Modellergebnisse zu Zielvariablen erlaubte eine durch formalisierte Bewertungsverfahren unterstützte Auswahl des optimalen Szenarios durch die Entscheidungsträger. Das DSS wurde in drei Einzugsgebieten überprüft und weiterentwickelt. Weitere Tests des Konzeptes und Nutzungen in anderen kleinen Einzugsgebieten werden angestrebt.

Die Fallstudie Talsperre Saidenbach stellt mit einem Einzugsgebiet von ca. 60 km<sup>2</sup> den kleinsten Betrachtungsraum innerhalb der im Projektverbund untersuchten drei Fallstudien dar. Weiterhin handelt es sich um ein Einzugsgebiet einer Trinkwassertalsperre. Der Flächenanteil der landwirtschaftlichen Nutzfläche beträgt im Einzugsgebiet 66 %, davon sind 73 % ackerbaulich genutzt. Die Arbeit in der Fallstudie hatte zunächst die Dokumentation der durch die verschiedenen Akteure im Einzugsgebiet praktizierten Maßnahmen zum Boden- und Gewässerschutz, die beispielhafte Erfassung der dort ablaufenden Entscheidungsprozesse (und der dafür verfügbaren bzw. verwendeten Datengrundlagen) und der daran beteiligten Akteure (Fachbehörden, Gemeinden, Privatpersonen usw.) zum Ziel. Auf diese Weise wurden seit Projektbeginn die betroffenen Entscheidungsträger in die Entwicklung des wsm300-DSS einbezogen, um durch deren kritische Projektbegleitung eine möglichst praxisnahe Umsetzung der Projektergebnisse zu erzielen. In Zusammenarbeit mit der Landestalsperrenverwaltung des Freistaates Sachsen wurde eine projektbegleitende Arbeitsgruppe eingerichtet, welche durch regelmäßige Veranstaltungen der Projektsstand präsentiert wurde.

Durch die Zusammenarbeit mit den o. a. Entscheidungsträgern konnten folgende Problemlagen im Einzugsgebiet festgestellt werden:

- diffuse Stoffeinträge aus landwirtschaftlich genutzten Bereichen,
- Stoffeinträge aus Hauskläranlagen (Nährstoffe, Fäkalkeime),
- Stoffeinträge ausgehend von einer Bundesstraße,
- Folgewirkungen veränderter N- und P-Gehalte im Wasser der Talsperre (Algenspektrum),
- veränderte Stoffzufuhr aus der Pedosphäre bei Waldumbaumaßnahmen/Wiederaufforstungen,
- Informationsdefizit der Akteure.

Für das Wasser- und Stoffstrommanagement in einem Einzugsgebiet steht prinzipiell eine große Anzahl von konstruktiven, betrieblichen und strukturellen Maßnahmen zur Verfügung. Überblicksartige und zusammenfassende Darstellungen von Informationen zu den einzelnen Maßnahmen in einer einheitlichen Form sind jedoch rar.

Für die Erleichterung der Kommunikation auf einer einheitlichen Basis sowie für die Entscheidungsfindung im Bereich von Bewirtschaftungsplänen im Sinne der EU-WRRL wurde eine Datenbank "Maßnahmendatenbank Gewässer- und Bodenschutz" aufgebaut. Ziel der Datenbank ist es, dem Anwender (Entscheidungsträger, Modellierer etc.) einen Überblick über die potenziell zur Verfügung stehenden Einzelmaßnahmen aus den verschiedenen Fachressorts im Sinne eines integrierten Boden- und Gewässerschutzes auf operativer Ebene zu geben.

In der hier betrachteten Fallstudie Talsperre Saidenbach wurden u. a. Abschätzungen der diffusen Stoffeinträge (Sediment, Phosphor, Nitrat) aus dem Bereich der Landwirtschaft mit verschiedenen Schätzverfahren und komplexen Modellansätzen (EROSION 3D, ABAG, SWAT etc.) vorgenommen. Die Möglichkeiten und Grenzen der eingesetzten Modelle und Bilanzierungsverfahren wurden im Sinne ihrer Verwendung für die EU-WRRL geprüft. Im Hinblick auf die Entwicklung und Umsetzung von Minderungsstrategien in der Praxis sollen damit Flächen diffuser Stoffeinträge lokalisiert und die Größenordnungen der eingetragenen Stofffrachten erfasst oder abgeschätzt bzw. modelliert werden können.

Ein großes Defizit im Sinne eines integrierten Einzugsgebietsmanagements bildet in vielen Gewässereinzugsgebieten der fehlende Überblick über Datenausprägungen und deren Verfügbarkeiten sowie über bereits vorhandene Modellierungsergebnisse. Im Rahmen der Fallstudie Talsperre Saidenbach wurden deshalb die Möglichkeiten der Nutzung eines Web-GIS zur interaktiven und transparenten Ergebnisaufbereitung der vorher simulierten Szenarien geprüft und beispielhaft auf den Internetseiten der LfL installiert.

## **5 Quellen**

#### **5.1 Literatur**

- AD-HOC AG BODEN: Anleitung zur Entnahme von Bodenproben. Stuttgart: Schweizerbart, 1996. (Geologisches Jahrbuch, Reihe G ; H. 1).
- AG BODEN: Bodenkundliche Kartieranleitung. 5. verb. u. erw. Aufl.. Hannover: Schweizerbart, 2005.
- AKADEMIE DER LANDWIRTSCHAFTSWISSENSCHAFTEN (Hrsg.): Kohlenstoff- und Stickstoffdynamik im Boden sowie Programme zur Steuerung organischer Düngung. Berlin: AdL, 1990. (Tagungsbericht/AdL ; H. 295)
- ALBERT, E.; ERNST, H.; FÖRSTER, F.: Erst messen, dann düngen. In: Bauernzeitung (2004)8, S. 26-28.
- ANSELM, R.: Wirkung und Gestaltung von Uferstreifen eine systematische Zusammenstellung. In: Z. f. Kulturtechnik und Landentwicklung 31(1990) S. 230-236.
- APEL, B.; FRANKEN, H.: Einfluss von Bodenbearbeitung und reduziertem Betriebsmitteleinsatz auf Bodengefüge und Nitratdynamik. In: Mitt. Ges. Pflanzenbauwiss. 3(1990) S. 23-26.
- ARNOLD, J. G.; SRINIVASAN, R. S.; MUTTIAH, J.R.; WILLIAMS, J.R.: Large area hydrologic modelling and assessment, Part I: Model development. In: J. Am. Water Resources Assoc. 34(1998) S. 73-89.
- ARTMANN, R.; BOKISCH, F.-J. (Hrsg.): Nachhaltige Bodennutzung aus technischer, pflanzenbaulicher, ökologischer und ökonomischer Sicht. Braunschweig: FAL, 2003. (Landbauforschung Völkenrode ; So.-H. 256).

ATV-DVWK (Hrsg.): Signifikante Nährstoffeinträge aus der Fläche. Hennef: ATV-DVWK, 2004.

- AUERSWALD, K.; FLACKE, W.; NEUFANG, L.: Räumlich differenzierende Berechnung großmaßstäblicher Erosionsprognosekarten - Modellgrundlagen der dABAG. In: Z. Pflanzenernähr. Bodenk. 151(1988) S. 369-373.
- AUSWERTUNGS- UND INFORMATIONSDIENST FÜR ERNÄHRUNG, LANDWIRTSCHAFT UND FORSTEN E. V. (AID): Bodenerosion durch Wasser. Ursachen, Schutzmaßnahmen und Prognose mit PC-ABAG. Bonn: AID, 1998. (AID ; H. 1378)
- BAADE, J.: Geländeexperiment zur Verminderung des Schwebstoffaufkommens in landwirtschaftlichen Einzugsgebieten. Heidelberg: Geograph. Inst. 1994. (Heidelberger Geographische Arbeiten ; H. 95).
- BACH, M.; FREDE, H. G.; BREUER, L.: Einfluss der Landnutzung auf die Wasserqualität. In: Petermanns Geographische Mitt. 147(2003)6, S. 40-49.
- BASTIAN, O.; SCHREIBER, K.-F.: Analyse und ökologische Bewertung der Landschaft. Jena: Fischer, 1994.
- BECKER, A.; LAHMER, W. (Hrsg.): Wasser- und Nährstoffhaushalt im Elbegebiet und Möglichkeiten zur Stoffeintragsminderung. Konzepte für die nachhaltige Entwicklung einer Flusslandschaft. Bd 1. Berlin : Weissensee, 2004.
- BEHRENDT, H.; HUBER, P.; OPITZ, D.; SCHMOLL, O.; SCHOLZ, G.; UEBE, R.: Nährstoffbilanzierung der Flußgebiete Deutschlands. Berlin: UBA, 1999. (Texte/Umweltbundesamt ; 1999/75)
- BEISECKER, R.: Einfluss langjährig unterschiedlicher Bodenbearbeitungssysteme auf das Bodengefüge, die Wasserinfiltration und die Stoffverlagerung eines Löß- und eines Sandbodens. Berlin: Inst. für Ökologie, 1994. (Bodenökologie und Bodengenese ; H. 12).
- BFG (Hrsg.): Statusseminar Elbe-Ökologie 2. 5. Nov. 1999. Berlin: BfG, 1999. (BfG-Mitt. ; H. 6)
- BILL, R.; FRITSCH, D.: Grundlagen der Geoinformationssysteme. Karlsruhe: Wichmann, 1991.
- BOARDMAN, J.; FAVIS-MORTLOCK, D.T. (Hrsg.): Modelling Soil Erosion by Water. New York [u. a.]: Springer, 1998. (NATO ASI Series : Ser. 1 ; Bd. 55).
- BOARDMAN, J.; FAVIS-MORTLOCK, D.T.: Modelling soil erosion by water: some conclusions. In: Boardman, J.; Favis-Mortlock, D.T. (Hrsg.): Modelling Soil Erosion by Water. New York {u. a.]: Springer, 1998. (NATO ASI Series : Ser. 1 ; Bd. 55) S. 515-517.
- BÖHM, E.; HILLENBRAND, T.; LIEBERT, J.; SCHLEICH, J.: Kosten-Wirksamkeitsanalyse von nachhaltigen Maßnahmen im Gewässerschutz. Berlin: UBA, 2002. (Texte/Umweltbundesamt; 2002/12).
- BOROWSKI, I.; RIDDER, D.; PAHL-WOSTL, C.: HarmoniCOP-Fallstudie im Elbeeinzugsgebiet zur Öffentlichkeitsbeteiligung. In: Möltgen, J.; Petry, D. (Hrsg.): Interdisziplinäre Methoden des Flussgebietsmanagements. Workshopbeiträge 15./16. März 2004. Münster: IfGI, 2004. (IfGI prints ; Bd. 21) S. 197-204.
- BRAND-SASSEN, H.: Bodenschutz in der deutschen Landwirtschaft Stand und Verbesserungsmöglichkeiten. Göttingen: Univ., Diss., 2004.
- BUHMANN, E.; WIESEL, J. (Hrsg.): GIS-Report 2003. Software, Daten, Firmen. Karlsruhe: Harzer, 2004. (= http://www-bbg.hrz.hs-anhalt.de/gis/).
- BUHMANN, E.; WIESEL, J.(Hrsg.): GIS-Report 2004. Software, Daten, Firmen. Karlsruhe: Harzer, 2005.
- BUND-/ LÄNDERARBEITSGRUPPE: Maßnahmen der Landwirtschaft zur Verminderung der Nährstoffeinträge in die Gewässer. Bonn: Bundesministerium für Umwelt, Naturschutz und Reaktorsicherheit, 1993.
- BUNDESANSTALT FÜR GEOWISSENSCHAFTEN UND ROHSTOFFE (BGR) (Hrsg.): Methodendokumentation Bodenkunde. Auswertungsmethoden zur Beurteilung der Empfindlichkeit und Belastbarkeit von Böden. Stuttgart: Schweizerbart, 2000. (Geologisches Jahrbuch : So.-H. : Reihe G ; H. 561)
- BUNDESANSTALT FÜR GEWÄSSERKUNDE (Hrsg.): Darstellung und Bewertung von mesoskaligen Stickstoffmodellen. Berlin: BfG, 1997. (BfG-Mitt. ; H. 3).
- CCGIS; TERRESTRIS (Hrsg.): Praxishandbuch WebGIS mit Freier Software. UMN MapServer, Postgre-SQL/PostGIS, AveiN!, Mapbender. Bonn 2004.
- CHOW, T. L.; REES, H. W.; DAIGLE, J. L.: Effectiveness of terraces/grassed waterway systems for soil and water conservation: A field evaluation. In: J. Soil and Water Cons. (1999)3, S. 577 - 583.
- CLAUPEIN, W.; BAEUMER, K.: Einfluss der Bodenbearbeitung auf den Stickstoffumsatz. In: Kohlenstoff- und Stickstoffdynamik im Boden sowie Programme zur Steuerung organischer Düngung. Berlin: AdL, 1990. (Tagungsbericht/AdL ; H. 295) S. 145-159.
- CZERATZKI, W.: Die Stickstoffauswaschung in der landwirtschaftlichen Pflanzenproduktion. In: Landbauforschung Völkenrode (1973) 1, S. 1-18.
- DECH, S. W.; MEHL, H.; RESSEL, R. (Hrsg.): Vorträge 20. DFD-Nutzerseminar 6.-8. Oktober 2003. Berlin: DGPF, 2003.
- DEUMLICH, D.; REUTER, H. I.; VÖLKER, L.: Nutzung von Bodendaten in verschiedenen Skalen für Wassererosionsmodelle. In: Landnutzung und Landentwicklung 44(2003) S. 195-201.
- DEUTSCHES INSTITUT FÜR NORMUNG E. V.: Ermittlung der Erosionsgefährdung von Böden durch Wasser mit Hilfe der ABAG. DIN 19708. Berlin: Beuth, 2005.
- DICKMANN, F.: Web-Mapping und Web-GIS. Mit CD-ROM. Braunschweig: Westermann, 2001.
- DILLAHA, T. A.; RENEAU, R. B.; MOSTABHIMI, S.: Vegetative filter strips for agricultural nonpoint source pollution control. In: Transactions of the ASAE 32(1989)2, S. 513-521.
- DÖRHÖFER, G.; JOSOPAIT, V.: Eine Methode zur flächendifferenzierten Ermittlung der Grundwasserneubildungsrate. In: Geologisches Jahrbuch : Reihe C (1980)27, S. 45-65.
- DRÄYER, D.: Bestimmung der Bodenerosionsgefährdung unter Verwendung amtlicher GIS-Daten. In: Petermanns Geographische Mitt. (1995)139, S. 201-214.
- DUTTMANN, R.: Partikuläre Stoffverlagerungen in Landschaften. Ansätze zur flächenhaften Vorhersage von Transportpfaden und Stoffumlagerungen auf verschiedenen Maßstabsebenen unter besonderer Berücksichtigung räumlich-zeitlicher Änderungen der Bodenfeuchte. Hannover: Geogr. Inst., 1999. (Geosynthesis ; H.10)
- DVWK: Bewertung verschiedener Verfahren zur Quantifizierung diffuser Nährstoffeinträge in Oberflächengewässer. Bonn: Wirtschafts- u. Verlagsges. Gas und Wasser, 1999. (DVWK Materialien ; H. 5).
- DVWK: Bodennutzung und Nitrataustrag. Hamburg ; Berlin: Parey,1985. ( DVWK Schriften ; H. 73).
- EIFERT, P.; DEHNERT, J.; KUHN, K.; RICHTER, J.: Vergleich von CORINE Land Cover-Daten mit klassifizierten IRS-1C-Daten und deren Anwendung bei der Umsetzung der EU-Wasserrahmenrichtlinie im Freistaat Sachsen. In: Mohaupt-Jahr, B.; Keil, M.; Kiefl, R. (Hrsg.): Workshop CORINE Land Cover 2000 in Germany and Europe and its use for environmental applications, 20./21. January 2004. Berlin: UBA, 2004. (Texte/Umweltbundesamt ; 2004/04) S.154-158
- ESRI: Schulungsunterlagen ArcIMS für Einsteiger. Kranzberg: ESRI, 2003.
- EUROPÄISCHES PARLAMENT UND DER RAT DER EUROPÄISCHEN UNION: Richtlinie 2000/60/EG des Europäischen Parlaments und des Rates vom 23. Oktober 2000 zur Schaffung eines Ordnungsrahmens für Maßnahmen der Gemeinschaft im Bereich der Wasserpolitik. In: Amtsblatt der Europäischen Gemeinschaften (2000) L 327, S. 1-72.
- FAVIS-MORTLOCK, D.; BOARDMAN, J.; MACMILLAN, V.J.: The limits of modelling: why we should proceed with care. In: Harmon, R.; Doe, W.W. (Hrsg.): Landscape Erosion and Evolution Modelling. New York: Kluwer, 2001. S. 477-516.
- FIEDLER, H. J. (Hrsg.): Bodennutzung und Bodenschutz. Jena: Fischer, 1990.
- FIENER, P.; AUERSWALD, K.: Concept and effects of a multi-purpose grassed waterway. In: Soil Use Manag. 19(2003) S. 65-72.
- FIENER, P.; AUERSWALD, K.: Effectiveness of grassed waterways in reducing runoff and sediment delivery from agricultural watersheds. In: J. Environ. Qual. 32(2003) S. 927-936.
- FREDE, H.-G.; DABBERT, S. (Hrsg.): Handbuch zum Gewässerschutz in der Landwirtschaft. Landsberg: Ecomed, 1998.
- FRIEBE, B. (Hrsg.): Wechselwirkungen von Bodenbearbeitungssystemen auf das Ökosystem Boden. Beiträge zum 3. Symposium vom 12.-13. Mai 1992 in Gießen. Gießen: Wiss. Fachverl. Fleck, 1992.
- FRIELINGHAUS, M.; DEUMLICH, D.; FUNK, R.; SCHÄFER, H. BEESE, F.; ELLENBROCK, R.; MÜLLER, L.; ROGASIK, H.: Modelle und Methoden zur Abschätzung der Risiken der Bodennutzung. In: Schutz des Bodens. Bonn: Economica, 1999. (Umweltschutz ; Bd. 4) S. 52- 95.
- FRIELINGHAUS, M.; KÜHN, G.; SCHÄFER, H.: Erfahrungen mit konservierender Bodenbearbeitung hinsichtlich des Schutzes vor Wasser- und Winderosion. In: Mitt. Dtsch. Bodenkundl. Gesellsch. 80(1996) S. 149-152.
- FRITSCHE, W.; ZERLING, L. (Hrsg.): Umwelt und Mensch Langzeitwirkungen und Schlussfolgerungen für die Zukunft. Stuttgart ; Leipzig: Hirzel, 2001. ( Abhandlungen der Sächsischen Akademie der Wissenschaften zu Leipzig : Mathematisch – naturwissenschaftliche Klasse ; Bd. 59, H. 5).
- GARCIA-TORRES, L., BENITES, J., MARTINEZ-VILELA, A. (Hrsg.): Conservation Agriculture, a worldwide challenge. I. world congress on conservation agriculture, Madrid 2001, Vol. 1. Cordoba: XUL, 2001.
- GERDES, P.; KUNST, S.: Untersuchungen zur ökologischen Wirksamkeit von Nährstoffeinträgen in Fliessgewässer - Methoden und Ergebnisse. Teilbericht zum Vorhaben "Ökologische Effektivitätskontrolle von Gewässerschutzmaßnahmen in der EU", 1997.
- GIESECKE, J.; SCHMITT, P.; MEYER, H.: Vergleich von Rechenmethoden für Gebietsniederschläge. In: Wasserwirtschaft (1983)1, S. 1-7.
- GRAMM, M.: Programm Umweltgerechte Landwirtschaft im Freistaat Sachsen: Betriebliche Wirkungen und Einstellungen von Landwirten zum Teilprogramm Umweltgerechter Ackerbau. Ergebnisse einer Betriebsbefragung im Jahr 2003. In: Infodienst für Beratung und Schule der Sächsischen Agrarverwaltung (2004)2, S. 9-16.
- GREEN, W.-H., AMPT, G.-H.: Studies on soil physics Part I: The flow of air and water through soils. In: Journal of Agricultural Science 4(1911) S. 1-24.
- GRIES, T.: Phosphorhaushalt der oberen 20 cm des Überlinger Sees (Bodensee) unter besonderer Berücksichtigung der Sedimentation. Konstanz: Hartung-Gorre, 1995. (Konstanzer Dissertationen ; Bd. 488)
- GRUNEWALD, K.: Erfassung, Abbildung und Reichweite von Schlüsselparametern bei der Quantifizierung partikelgebundener Phosphorverlagerungen. In: Leipziger Geowissenschaften 11(1999) S. 19-23.
- GUHR, H.; MEISSNER, R.: Phosphorumsatz und -retention in Fließgewässern. In: Mitt. Dtsch. Bodenkundl. Gesellsch. 92(2000) S. 163-166.
- HALBFAß, S.: Entwicklung eines GIS-gestützten Modells zur Quantifizierung diffuser Phosphoreinträge in Oberflächengewässer im mittleren Maßstab unter Berücksichtigung geoökologisch wirksamer Raumstrukturen. Berlin: Rhombos-Verl., 2005. (Beiträge zu Landschaftsökologie ; Bd. 1).
- HALBFAß, S.; GRUNEWALD, K.: Räumliche Variabilität der Phosphorgehalte im Oberboden landwirtschaftlich genutzter Flächen in kleinen Einzugsgebieten. In: J. Plant Nutr. Soil Sci. 166(2003) S. 197-203.
- HANSJÜRGENS, B.: Die EU-Wasserrahmenrichtlinie in ihrer Bedeutung für die Forschung zu mesoskaligen Einzugsgebieten. In: Lorz, C.; Haase, D. (Hrsg.): Stoff- und Wasserhaushalt in Einzugsgebieten. Beiträge zur EU-Wasserrahmenrichtlinie und Fallbeispiele. Berlin [u. a.]: Springer, 2004. S. 129-133.
- HARMON, R.; DOE, W.W. (Hrsg.): Landscape Erosion and Evolution Modelling. New York: Kluwer, 2001.
- HARRACH, T.; RICHTER, U.: Wirkung von Bodenbearbeitungsverfahren auf den Stickstoffhaushalt im System Boden-Pflanze. In: Friebe, B. (Hrsg.): Wechselwirkungen von Bodenbearbeitungssystemen auf das Ökosystem Boden. Beiträge zum 3. Symposium vom 12.-13. Mai 1992 in Gießen. Gießen: Wiss. Fachverl. Fleck, 1992. S. 81-96.
- HAUDE, W.: Zur Bestimmung der Verdunstung auf möglichst einfache Weise. In: Mitt. Dt. Wetterd. (1955)11, S. 1-24.
- HAYGARTH, P.N.; SHARPLEY, A.N.: Terminology for phosphorus transfer. In: J. Environ. Qual. 29 (2000)1, S. 10-14.
- HEBEL, B.: Validierung numerischer Erosionsmodelle in Einzelhang- und Einzugsgebiet-Dimension. Basel: Wepf, 2003. (Baseler Beiträge zur Physiogeographie : Physiogeographica ; Bd. 32)
- HEBEL, B.; POTSCHIN, M.; SEIBERTH, C.: Eignen sich Erosionsmodelle wie WEPP, EROSION 2D, RUSLE oder die ABAG zu einer Kontrolle gesetzlicher Erosions-Richtwerte? In: Mitt. Dtsch. Bodenkundl. Gesellsch. 92(2000) S. 85-88.
- HERRMANN, C. M.: Webmapping Thesen, Beispiel und Tendenzen. In: Kartographische Nachrichten (2000)6, S. 279-285.
- HOFFMANN, C.: N-Mineralisation bei konservierender Bodenbearbeitung. In: Zuckerrübe 44- (1995) S. 236-238.
- HOLLMAN, F.: Ökonomische Bewertung pflugloser Anbauverfahren im nationalen und internationalen Vergleich. In: Artmann, R.; Bokisch, F.-J. (Hrsg.): Nachhaltige Bodennutzung - aus technischer, pflanzenbaulicher, ökologischer und ökonomischer Sicht. Braunschweig: FAL, 2003. (Landbauforschung Völkenrode ; So.-H. ; 256) S. 97-100.
- HONISCH, M.: Abhängigkeit des Wasser- und Stoffhaushaltes einer Lößlandschaft vom Standort und Bewirtschaftungsintensität. Stuttgart: Inst. f. Bodenkunde und Standortlehre, 1996. (Hohenheimer Bodenkundliche Hefte ; H. 38)
- HÜTSCH, B.; MENGEL, K.: Einfluss unterschiedlicher Bodenbearbeitungssysteme auf den Stickstoffumsatz im Boden und Nitratverlagerung. In: Friebe, B. (Hrsg.): Wechselwirkungen von Bodenbearbeitungssystemen auf das Ökosystem Boden. Symposium, Mai 1989. Gießen: Univ., Inst. für Landtechnik, 1989. S. 119-133.
- JETTEN, V.; DE ROO, A.; FAVIS-MORTLOCK, D.: Evaluation of field-scale and catchment-scale soil erosion models. In: Catena 37(1999) S. 521-541.
- KACIREK, A.: Analyse und Bilanzierung/Modellierung von diffusen Stickstoff-Eintragspfaden in einem Teileinzugsgebiet (Hölzelbergbach) der Saidenbachtalsperre mit dem Modell SWAT. Leipzig, Univ., Inst. für Geographie, Diplomarbeit, 2005.
- KAHLENBORN, W.; KRAEMER, R. A.: Nachhaltige Wasserwirtschaft in Deutschland. Identifizierung gegenläufiger Trends und Handlungsempfehlungen. Berlin: Ecologie,1998. (UBA-FE ; 98-043).
- KARL, J.: Bodenbewertung in der Landschaftsplanung. Methode zur Bilanzierung von Eingriffen in das Schutzgut Boden und den Bodenwasserhaushalt. In: Naturschutz und Landschaftsplanung (1997)1, S. 5-17.
- KLAPPER, H.: Eutrophierung und Gewässerschutz. Wassergütebewirtschaftung. Schutz und Sanierung von Binnengewässern. Jena: Fischer, 1992.
- KLAUER, B.; SCHILLER, J.: Entscheidungsunterstützung bei der Aufstellung von Maßnahmenprogrammen gemäß der EU-Wasserrahmenrichtlinie. In: Möltgen, J.; Petry, D. (Hrsg.): Interdisziplinäre Methoden des Flussgebietsmanagements. Workshopbeiträge 15./16. März 2004. Münster: IfGI, 2004. (IfGI prints ; Bd. 21) S. 89-96.
- KNAUER, N.; MANDER, Ü.: Untersuchungen über die Filterwirkung verschiedener Saumbiotope an Gewässern in Schleswig-Holstein. 1. Mitteilung: Filterung von Stickstoff und Phosphor. In: Z. für Kulturtechnik und Landentwicklung 30(1989) S. 365-376.
- KNITTEL, H.; ALBERT, E. (Hrsg.): Praxishandbuch Dünger und Düngung. Bergen: Agrimedia, 2003.
- KOHL, R.: Einfluss langjährig differenzierter Bodenbearbeitung auf die Nitratverlagerung im Boden. In: Friebe, B. (Hrsg.): Wechselwirkungen von Bodenbearbeitungssystemen auf das Ökosystem Boden. Symposium, Mai 1989. Gießen: Univ., Inst. für Landtechnik, 1989. S. 135-145.
- KOHL, R.; HARRACH, T.: Zeitliche und räumliche Variabilität der Nitratkonzentration in der Bodenlösung in einem langjährigen Bodenbearbeitungsversuch. In: Z. für. Kulturtechnik und Landentwicklung 32(1991) S. 80-87.
- KÖHLER, A.: Entwicklung einer DSS-Shell. Dahlwitz-Hoppegarten, Ingenieurgesellschaft Prof. Sieker GmbH, Diplomarbeit, 2005.
- KRAMER, M.; SCHERER, V.; BRENDEL, J.; GEBEL, M.; GRUNEWALD, K.; HAUBOLD, F.; KAULFUß, W.; ZEIßLER, K.-O.: Ableitung von Bodenfunktionenkarten für Planungszwecke aus dem Fachinformationssystem Boden. Dresden: Inst. für Geographie, 2001. ( Dresdner Geographische Beiträge, H. 8).
- KRAUS, W.: Uferstreifen an Gewässern zum Nutzen der Wasserwirtschaft, Ökologie und Wasserwirtschaft. In: Wasser & Boden 36(1984) S. 426-430.
- KRÜCK, S.; NITZSCHE, O.; SCHMIDT, W.: Regenwürmer vermindern Erosionsgefahr. In: Landwirtschaft ohne Pflug (2001)1, S. 18-21.
- KURATORIUM FÜR TECHNIK UND BAUWESEN IN DER LANDWIRTSCHAFT: Bodenbearbeitung und Bodenschutz - Schlußfolgerungen für die gute fachliche Praxis. Münster-Hiltrup: KTBL, 1998. (KTL- Arbeitspapier ; H. 266).
- KURATORIUM FÜR TECHNIK UND BAUWESEN IN DER LANDWIRTSCHAFT: Definition und Einordnung von Verfahren der Bodenbearbeitung und Bestellung. Darmstadt: KTBL, 1993. (KTBL-Arbeitsblatt ; 0236).
- KURZER, H.-J.: Nitratbericht 2000 unter Berücksichtigung der Untersuchungen ab 1990. In: Schriftenreihe der Sächsischen Landesanstalt für Landwirtschaft 7(2002)1, S. 1-46.
- KURZER, H.-J.: Nitratbericht 2002. In: Schriftenreihe der Sächsischen Landesanstalt für Landwirtschaft 8(2003)10, S. 1-39.
- LÄNDERARBEITSGEMEINSCHAFT WASSER: Gewässerbewertung Stehende Gewässer. Vorläufige Richtlinie für die Trophieklassifikation von Talsperren. Schwerin: Kulturbuch-Verl., 2001.
- LANDESANSTALT FÜR UMWELTSCHUTZ BADEN-WÜRTTEMBERG (LfU): Handbuch Wasser 2. Gewässerrandstreifen. Voraussetzungen für die naturnahe Entwicklung der Gewässer. Leitfaden. Stuttgart: LfU, 1994.
- LANDESTALSPERRENVERWALTUNG DES FREISTAATES SACHSEN: Nitratbericht Sächsischer Trinkwassertalsperren. Bericht der Landestalsperrenverwaltung des Freistaates Sachsen zur Belastung der sächsischen Talsperren mit Nitrat bis zum Jahre 2002. Pirna: Talsperrenverwaltung, 2003.
- LANDESUMWELTAMT BRANDENBURG: Ausweisung von Gewässerrandstreifen. Studie zur Erarbeitung von Grundlagen für die Ausweisung von Gewässerrandstreifen. Potsdam: LUA, 1996. (Studien- und Tagungsberichte/LUA ; 10).
- LANKAU, R., KUHN, K., GRISCHEK, T.: Nitratkonzentration im Grundwasser in Sachsen Auswertungen und Perspektiven. Vortrag auf dem Kolloquium "5 Jahre Sächsische Schutzund Ausgleichsverordnung (SächsSchAVO)", Sächsische Landesanstalt für Landwirtschaft am 29.04.2003.
- LERCHE, T.: Die Erstellung von Potenzialkarten des Wasserrückhaltes von landwirtschaftlichen Nutzflächen. Die exemplarische Umsetzung am Einzugsgebiet der Talsperre Saidenbach. Freiberg, Techn. Univ., 2003.
- LÖPMEIER, F.-J.: Berechnung der Bodenfeuchte und Verdunstung mittels agrarmeteorologischer Modelle. In: Zeitschrift für Bewässerungswirtschaft 29(1994)2, S. 157-167.
- LORZ, C.; HAASE, D. (Hrsg.): Stoff- und Wasserhaushalt in Einzugsgebieten. Beiträge zur EU-Wasserrahmenrichtlinie und Fallbeispiele. Berlin [u. a.]: Springer, 2004.
- LÜTKE ENTRUP, N.; SCHNEIDER, M.; BRAUN, J.: Bearbeitungsgänge sparen, aber mit Augenmaß. Nur mit standortgerechten Bewirtschaftungssystemen sind die Kostenvorteile der konservierenden Bodenbearbeitung zu erschließen. In: Neue Landwirtschaft (2003) So.-H.: Konservierende Bodenbearbeitung S. 9-14.
- MARTENS, J.: Einsatz der Nutzwertanalyse als Bewertungsinstrument im Zusammenhang mit der Umsetzung der Europäischen Wasserrahmenrichtlinie. In: KA - Abwasser, Abfall (2004)9, S. 943-944.
- MENGEL, K.: Ernährung und Stoffwechsel der Pflanze. Jena: Fischer, 1991.
- MENSE-STEFAN, A.: Standortdifferenzierte Abschätzung von Sickerwasserraten in einem planungsrelevanten Maßstab - Regionale Betrachtungen des Bodenwasserhaushaltes. In: Lorz, C.; Haase, D. (Hrsg.): Stoff- und Wasserhaushalt in Einzugsgebieten. Beiträge zur EU-Wasserrahmenrichtlinie und Fallbeispiele. Berlin [u. a.]: Springer , 2004. S. 135-170.
- MERZ, R.; BUCK, W.: Verfahren zur Entscheidungsfindung bei Mehrfachzielsetzung sowie Zielsysteme und Zielkriterien für die Planung und Bewertung wasserwirtschaftlicher Maßnahmen. Bericht im Auftrag des Deutschen Verbandes für Wasserwirtschaft und Kulturbau (DVWK), Fachausschuß 1.7 "Projektplanungs- und Bewertungsverfahren", Arbeitskreis "Mehrkriterienverfahren". Karlsruhe 1997.
- MESCHKE, A.: Konzeption und Entwicklung eines internetgestützten Geoinformationssystems für geologische Daten der Barentsee. Rostock, Univ., Inst. für Geodäsie und Geoinformatik, Diplomarbeit, 2002
- MICHAEL, A.; WERNER, M. VON; SCHMIDT, J.: Abschätzung des Sediment- und Nährstoffeintrages in Oberflächengewässer mit dem Erosionsprognosemodell EROSION 3D. Aus: Dech, S. W.; Mehl, H.; Ressel, R. (Hrsg.): Vorträge 20. DFD-Nutzerseminar 6.-8. Oktober 2003. Berlin: DGPF, 2003. S. 56-65.
- MICHALSKI, V.; ALBERT, E.; FRÖBEL, H.: Entwicklung und Erprobung wasserschutzkonformer Bewirtschaftungsweisen für die sächsische Landwirtschaft. Dresden: LfL, 2000. ( Forschungsbericht im Auftrag der Sächsischen Landesanstalt für Landwirtschaft).
- MINISTERIUM FÜR UMWELT UND NATURSCHUTZ, LANDWIRTSCHAFT UND VER-BRAUCHERSCHUTZ DES LANDES NORDRHEIN-WESTFALEN: Leitfaden zur Umsetzung der Europäischen Wasserrahmenrichtlinie. Düsseldorf: Ministerium für Umwelt und Naturschutz, 2003.
- MÖBIUS, J.; KRAUSE, A.: Flächenprämien: Von der Katasterfläche zum digitalen Feldblock. In: Neue Landwirtschaft (2003)2, S. 76-78.
- MOHAUPT-JAHR, B.; KEIL, M.; KIEFL, R. (Hrsg.): Workshop CORINE Land Cover 2000 in Germany and Europe and its use for environmental applications, 20./21. January 2004. Berlin: UBA, 2004. (Texte/Umweltbundesamt ; 2004/04).
- MOLINA MITRU, J. N.: Modellierung der Bodenerosion durch Wasser und des Schwebstofftransports in mittelgroßen Einzugsgebieten. Braunschweig, Techn. Univ., Diss., 1995.
- MÜLLER, G. (Hrsg.): Bodenkunde. Berlin: Dt. Landwirtschaftsverl., 1989.
- NEARING, M. A.; DEER-ASCOUGH, L.; LAFLEIN, J. M.: Sensitivity analysis of the WEPP hillslope profile erosion model. Transactions of the ASAE 33(1990)3
- NEEF, E.: Dimensionen geographischer Betrachtungen. In: Forsch.u .Fortschr. 37(1963) S. 361- 363.
- NEITSCH, S. L.; ARNOLD, J. G.; KINIRY J. R.; WILLIAMS, J. R.; KING, K. W.: Soil and Water Assessment Tool Theoretical Documetation, Version 2000. Grassland, Soil and Water Research Laboratory - Agricultural Research Service and Blackland Research Center. Bügel/Texas: Texas Agricultural Experiment Station, 2002.
- NIEDERSÄCHSISCHES LANDESAMT FÜR ÖKOLOGIE: Anwenderhandbuch für die Zusatzberatung Wasserschutz. Grundwasserorientierte Bewirtschaftungsmaßnahmen in der Landwirtschaft und Methoden zu ihrer Erfolgskontrolle. Hildesheim: Niedersächsisches Landesamt für Ökologie, 2001.
- NITZSCHE, O.; KRÜCK, S.; SCHMIDT, W.; RICHTER, W.: Reducing soil-erosion and phosphate losses and improving soil biological activity through conservation tillage systems. In: Garcia-Torres, L., Benites, J., Martinez-Vilela, A. (Hrsg.): Conservation Agriculture, a worldwide challenge. I. world congress on conservation agriculture,Madrid 2001. Vol. 1. Corduba, XUL, 2001. S. 185-189.
- NITZSCHE, O.; KRÜCK, S.; ZIMMERLING, B.; SCHMIDT, W.: Boden- und gewässerschonende Landbewirtschaftung in Flusseinzugsgebieten. In: Schriftenreihe der Sächsischen Landesanstalt für Landwirtschaft 7(2002)11, S. 1-11.
- NITZSCHE, O.; KRÜCK, S.; ZIMMERLING, B.; SCHMIDT, W.: Innovative Bodenbearbeitungsverfahren zur Minderung von Bodenerosion und Nährstoffeinträgen in Gewässer. In: Becker, A.; Lahmer, W. (Hrsg.): Wasser- und Nährstoffhaushalt im Elbegebiet und Möglichkeiten zur Stoffeintragsminderung. Bd. 1. Berlin: Weißensee, 2004. S. 343-361.
- NITZSCHE, O.; SCHMIDT, W.: Einmal pfluglos, immer pfluglos? In: DLG-Mit. (2005)6, S. 36-38.
- PAUL, L.; HORN, H.; HORN, W.: Die Veränderung der Nährstoffbelastung der Saidenbach-Talsperre seit 1990 und Auswirkungen auf den Stoffhaushalt. In: Fritsche, W.; Zerling, L. (Hrsg.): Umwelt und Mensch - Langzeitwirkungen und Schlussfolgerungen für die Zukunft. Stuttgart ; Leipzig, Hirzel, 2000. (Abhandlungen der Sächsischen Akademie der Wissenschaften zu Leipzig : Mathematisch - naturwissenschaftliche Klasse ; Bd. 59, H. 5) S. 79-87.
- PEKRUN, C.; KAUL, H.-P.; CLAUPEIN, W.: Soil tillage for sustainable nutrient management. In: El Titi, A. (Hrsg.): Soil Tillage in Agroecosystems. Boca Raton [u. a.]: CRC Press, 2003. S. 83- 113.
- PENG, Z.-R.; TSOUR, M.-H.: Internet GIS. Hoboken: Wiley, 2003.
- PRASUHN, V.; BRAUN, M.; KOPSE ROLLI, D.: Massnahmen zur Verminderung der Phosphorund Stickstoffverluste aus der Landwirtschaft in die Gewässer. Dargestellt am Beispiel von 20 hydrologischen Einzugsgebieten im Kt. Bern. Bern: GSA, 1997.
- PRASUHN, V.; GRÜNIG, K.: Evaluation der Ökomassnahmen. Phosphorbelastungen der Oberflächengewässer durch Bodenerosion. Zürich: FAL, 2001. (Schriftenreihe der FAL ; 37).
- RALLE, S.: Erosionsgebundener Phosphor-Austrag aus dem vorwiegend landwirtschaftlich genutzten Einzugsgebiet des Stausees Baderitz im Sächsischen Lößhügelland und mögliche Maßnahmen zur Minderung der Gewässerbelastung. Dresden, HTW, Fachbereich Agrarwirtschaft, Diplomarbeit, 2003.
- RAT DES KREISES MARIENBERG: Schutzzonenordnung für das Einzugsgebiet der Saidenbach-Talsperre. Beschluß des Rates des Kreises Marienberg Nr. 149/63 vom 13.06.1963, Beschluß des Rates des Kreises Brand-Erbisdorf Nr. 127/64 vom 28.09.1964. Marienberg: Rat des Kreises Marienberg, 1964.
- RICHTER, G. (Hrsg.): Bodenerosion: Analyse und Bilanz eines Umweltproblems. Darmstadt: Wiss. Buchges. 1998.
- RICHTER, S.: Ableitung und Bewertung von Strategien zur Minderung des Bodeneintrages in die Talsperre Bautzen unter Anwendung des Erosionssimulationsmodells EROSION 3D. Dresden, Techn. Univ., Inst. für Geographie, Diplomarbeit, 2004.
- RICHTER, W.; SUNTHEIM, L.: Untersuchungen zum P-Fixierungsverhalten sächsischer Verwitterungsböden auf metamorphen Gesteinen. In: Archives of Agronomy and Soil Science 59(2003) S. 261-273.
- RIEß, F.: Untersuchungen zur Nitratauswaschung nach mineralischer und organischer Düngung von Ackerland und Grünland mittels der Saugkerzenmethode. München, Techn. Univ., Diss., 1993.
- RiStWag: Richtlinie für bautechnische Maßnahmen an Straßen in Wasserschutzgebieten (RiStWag), Ausgabe 2002. Köln: FGVS.Verl., 2002.
- RODE, M.: Neue Ansätze für das integrierte Flusseinzugsgebietsmanagement. Das UfZ Verbundprojekt am Beispiel des Saaleeinzugsgebietes. In: Forum Geoökol. 12(2001)3, S. 24-27.
- RÖMER, W.: Bedeuten hohe P-Gehalte im Oberboden eine Gefahr für das Grundwasser? Die Rolle der Dränzone verschiedener Böden. In: Mitt. Dtsch. Bodenkundl. Gesellsch. 92(2000) S. 51-53.
- RÖMER, W.: Sind oberhalb von 50 mg P $_2$ O $_5$ /100 g Boden schädliche Auswirkungen auf Gewässer zu erwarten? In: Wasser & Boden 50(1998)12, S. 58-62.
- SÄCHSISCHE LANDESANSTALT FÜR LANDWIRTSCHAFT: BEFU. N, P, K, Mg, Kalk-Düngungsempfehlung. N, P, K-Nährstoffbilanz. Dresden: LfL, 2003.
- SÄCHSISCHE STAATSKANZLEI: Gesetz zur Erleichterung des Wiederaufbaus und zur Verbesserung des Hochwasserschutzes vom 14. November 2002. In: Sächsisches Gesetzund Verordnungsblatt (2002)13, S. 307-310.
- SÄCHSISCHES LANDESAMT FÜR UMWELT UND GEOLOGIE: Europäische Wasserrahmenrichtlinie. In: Neue Impulse für Sachsen - Informationsblatt (2004)1, S. 1-11.
- SÄCHSISCHES LANDESAMT FÜR UMWELT UND GEOLOGIE: Umweltdatenkatalog Sachsen. Umweltinformationen der öffentlichen Verwaltung in Sachsen. Dresden: LfUG, 2003.
- SÄCHSISCHES STAATSMINISTERIUM FÜR LANDWIRTSCHAFT, ERNÄHRUNG UND FORS-TEN: Ordnungsgemäßer Einsatz von Düngern entsprechend der Düngeverordnung. Dresden: SML, 1997.
- SÄCHSISCHES STAATSMINISTERIUM FÜR UMWELT UND LANDWIRTSCHAFT: Umweltgerechte Landwirtschaft im Freistaat Sachsen (UL). Hinweise zur Anwendung des Förderprogramms. Dresden: SMUL, 2005.
- SÄCHSISCHES STAATSMINISTERIUM FÜR UMWELT UND LANDWIRTSCHAFT: Verordnung des Sächsischen Staatsministeriums für Umwelt und Landwirtschaft zur Änderung der Trinkwassergewinnungsverordnung vom 15. Juni 2000. In: Sächsisches Gesetz- und Verordnungsblatt (2000)9, S. 295.
- SÄCHSISCHES STAATSMINISTERIUM FÜR UMWELT UND LANDWIRTSCHAFT: Verordnung über Schutzbestimmungen und Ausgleichsleistungen für erhöhte Aufwendungen der Landund Forstwirtschaft in Wasserschutzgebieten vom 2. Januar 2002. In: Sächsisches Gesetzund Verordnungsblatt (2002)1, S. 21-27.
- SÄCHSISCHES STAATSMINISTERIUM FÜR UMWELT UND LANDWIRTSCHAFT: Verordnung des Sächsischen Staatsministeriums für Umwelt und Landwirtschaft zur weiteren Umsetzung von Richtlinien der Europäischen Gemeinschaft im Bereich der Wasserpolitik vom 7. Dezember 2004. In: Sächsisches Gesetz- und Verordnungsblatt (2004)14, S. 610-623.
- SAUPE, G.: Wirkung von Konturgrasstreifen zur Erosionsbekämpfung unter Praxisbedingungen. In: Z. für Kulturtechnik und Landentwicklung 33(1992) S. 150-162.
- SCHEFFER, F.; SCHACHTSCHABEL, P.: Lehrbuch der Bodenkunde. Heidelberg ; Berlin: Spektrum Akademischer Verl., 2002.
- SCHMALFUß, K.: Pflanzenernährung und Bodenkunde. Leipzig: Hirzel, 1958.
- SCHMIDT, F.: Hochgenaue Digitale Geländemodelle Untersuchungen zur Erstellung, Analyse und Anwendung in der Landwirtschaft. Rostock, Univ., Diss., 2002.
- SCHMIDT, J. (Hrsg.): Soil Erosion. Application of Physically Based Models. Berlin [u. a.]: Springer, 2000.
- SCHMIDT, J., VON WERNER, M., MICHAEL, A., SCHMIDT, W.: EROSION 2D/3D. Ein Computermodell zur Simulation der Bodenerosion durch Wasser. Dresden: LfL, 1996.
- SCHMIDT, J.: A mathematical model to simulate rainfall erosion. In: Catena 19(1990) Suppl. S. 101-109.
- SCHMIDT, J.: Entwicklung und Anwendung eines physikalisch begründeten Simulationsmodells für die Erosion geneigter landwirtschaftlicher Nutzflächen. Berlin:Inst. für Geographische Wissenschaften, 1996. ( Berliner Geographische Abhandlungen ; H. 61).
- SCHMIDT, J.: Winds effects on soil erosion by water. Vortrag. Gehalten in Cartagena/ Spanien auf der ILC 2004.
- SCHMIDT, J.; MICHAEL, A.; WERNER, M. VON: Hochauflösende Erosionsprognosekarten für das Gebiet Niederstriegis. Freiberg: LfUG, 1998 (Forschungsbericht im Auftrag der Sächsischen Landesanstalt für Landwirtschaft).
- SCHMIDT, J.; SCHMIDT, W.; WERNER, M. VON; MICHAEL, A.: Actions against soil erosion at the single field and the catchment scale guided by computer simulation. Aus: Stott, D. E., Mohtar, R. H., Steinhardt, G. C. (Hrsg.): Sustaining the global farm. Selected papers from the 10th International Soil Conservation Organization Meeting held May 24-29, 1999 at Purdue University and the USDA-ARS Nat. Soil Erosion R. L. Pardue: Univ., 2001. S. 973-978.
- SCHMIDT, J.; WERNER, M. VON; MICHAEL, A.: Application of the EROSION 3D model to the CATSOP watershed, The Netherlands. In: Catena 137(1999) S. 449-456.
- SCHMIDT, J.; WERNER, M. VON; MICHAEL, A.: Modellgestützte Ableitung hochauflösender digitaler Bodenerosionsprognosekarten für das Talsperreneinzugsgebiet Saidenbach (Ist-Stands-Analyse und Variantenvergleich). Endbericht. Freiberg: LfUG, 1999.
- SCHMIDT, J.; WERNER, M. VON; MICHAEL, A.; SCHMIDT, W.: Planung und Bemessung von Erosionsschutzmaßnahmen auf landwirtschaftlich genutzten Flächen. In: Wasser & Boden (1999)12, S. 19-24.
- SCHMIDT, W.; MICHAEL, A.: Bodenabtrag und Wasserinfiltration auf Einzelflächen und in Einzugsgebieten in Sachsen bei Bodenbearbeitung mit und ohne Pflug. In: Mitt. Dtsch. Bodenkundl. Gesellsch. 91(1999)1, S. 79-82.
- SCHMIDT, W.; NITZSCHE, O.: Mögliche Maßnahmen der Landwirtschaft zur Minderung diffuser Stoffeinträge. Aus: Becker, A.; Lahmer, W. (Hrsg.): Wasser- und Nährstoffhaushalt im Elbegebiet und Möglichkeiten zur Stoffeintragsminderung. Konzepte für die nachhaltige Entwicklung einer Flusslandschaft. Bd. 1. Berlin: Weissensee, 2004. S. 18-21.
- SCHMIDT, W.; NITZSCHE, O.; KRÜCK, S.; ZIMMERMANN, M.: Entwicklung von dauerhaft umweltgerechten Landbewirtschaftungsverfahren im sächsischen Einzugsgebiet der Elbe Teilthema I: Begleitende Untersuchungen zur praktischen Anwendung und Verbreitung von konservierender Bodenbearbeitung, Zwischenfruchtanbau sowie Mulchsaat in den Ackerbaugebieten Sachsens zur Minderung von Wassererosion und Nährstoffaustrag im Elbeeinzugsgebiet. Endbericht. Dresden: LfL, 2004.
- SCHMIDT, W.; NITZSCHE, O.; ZIMMERLING, B.; KRÜCK, S.: Soil erosion control in Saxony. In: Mitt. Dtsch. Bodenkundl. Gesellsch .88(2000) S. 569-572.
- SCHMITT, T. J.; DOSSKEY, M. G.; HOAGLAND, K. D.: Filter strip performance and processes for different vegetation, widths and contaminants. In: J. Environ. Qual. 28(1999) S. 1479-1489.
- SCHMITZ-HÜBSCH, R.: Präsentation und Analyse von Geodaten im Internet. Technische Grundlagen und ausgesuchte Implementierungsbeispiele. Hannover, Univ., Inst. für Photogrammetrie und Geoinformation, Diplomarbeit, 2001.
- SCHNECK, A.; HAAKH, F.; LANG, U.: Multikriterielle Optimierung der Grundwasserbewirtschaftung - dargestellt am Beispiel des Wassergewinnungsgebiets Donauried. In: Wasserwirtschaft (2004)2, S. 32-39.
- SCHRÖDER, A.: Simulation of soil erosion processes with physically-based modelling approaches: an assessment. Berlin, Univ., Inst. für geographische Wissenschaften, Diplomarbeit, 1995.
- SCHWARZE, R.; DREWLOW, F.; DRÖGE, W.; BEBLIK, A.; GRÜNEWALD, U.: Wasser- und Stickstoffhaushalt im Festgesteinseinzugsgebiet der Elbe. In: BfG (Hrsg.): Statusseminar Elbe-Ökologie 2.-5. November 1999. Berlin: BfG, 1999. (BfG-Mitt. ; H.6) S. 96-100.
- SCHWARZE, R.; DRÖGE, W.; OPHERDEN, K.: Regionalisierung von Abflusskomponenten, Umsatzräumen und Verweilzeiten für kleine Mittelgebirgseinzugsgebiete. In: Kleeberg, H.-B.; Mauser, W.; Peschke, G.; Streit, U.; Becker, A.; Diekkrüger, B.; Schwarze, R.; Schumann, A. H. (Hrsg.): Hydrologie und Regionalisierung: Ergebnisse eines Schwerpunktprogramms (1992- 1998). Weinheim [u. a.]: Wiley-VCH, 1999.
- SCHWEIGERT, P.: Multiple Regressionsmodelle zur Witterungsabhängigkeit von N<sub>min</sub>-Werten: Grundlagen und Anwendungsmöglichkeiten. In: Agribiol. Res.51(1998)51, S. 253-260.
- SCHWEIGERT, P.; Ploeg, R. R. van der: Erfolgskontrolle bei grundwasserschonender Landwirtschaft durch den Nachweis witterungsunabhängiger N<sub>min-</sub>Trends. In: Wasser & Boden (1998)5, S. 18-21.
- SCHWERTMANN, U., VOGL, W., KAINZ, M.: Bodenerosion durch Wasser: Vorhersage des Abtrags und Bewertung von Gegenmaßnahmen. Stuttgart: Ulmer, 1990.
- SCHWOERBEL, J.: Einführung in die Limnologie. Stuttgart[u. a.]: Fischer, 1996.
- SEIDEL, N.: Vorschläge zur Verminderung der Wassererosion im Einzugsgebiet des Baderitzer Stausees - Sächsisches Lößhügelland. Freiberg, Techn. Univ., Bergakademie, Diplomarbeit, 2003.
- SELLE, B.: Neue Möglichkeiten zur Bewertung von Bodenerosion am Beispiel eines kleinen Einzugsgebietes im Mittelsächsischen Lößhügelland. Leipzig, Univ., Inst. für Geographie, Diplomarbeit, 2001.
- SOKOLLEK, V.: Der Einfluß der Bodennutzung auf den Wasserhaushalt kleiner Einzugsgebiete in unteren Mittelgebirgslagen. Gießen, Univ., Diss., 1983.
- SOMMER, C.: Das Konzept der Konservierenden Bodenbearbeitung als Beitrag zum Bodenschutz in der pflanzlichen Produktion. In: Mitt. Ges. Pflanzenbauwiss.(1991)4, S. 67-70.
- SPATZ, R.; MÜLLER, K.; Hurle, K.: Verringerung des Pflanzenschutzmittel-Eintrages in Oberflächengewässer durch die Anlage von grasbewachsenen Pufferstreifen. In: Mitt. Biol. Bundesanst. Land- Forstwirtsch. (1996) 321, S. 381.
- STAATLICHES AMT FÜR LANDWIRTSCHAFT UND GARTENBAU MIT FACHSCHULE FÜR LANDWIRTSCHAFT GROßENHAIN/DÖBELN (Hrsg.): Abschlußbericht zum Projekt: "Entwicklung eines Informationssystems zur Erosionsminderung im Wassereinzugsgebiet der Jahna - einem Nebenfluss der Elbe". Großenhain/Döbeln: Amt für Landwirtschaft, 2000.
- STOTT, D. E., MOHTAR, R. H., STEINHARDT, G. C. (Hrsg.): Sustaining the global farm. Selected papers from the 10th International Soil Conservation Organization Meeting held May 24-29, 1999 at Purdue University and the USDA-ARS Nat. Soil Erosion R. L.. Pardue: Univ., 2001.
- STROHBACH, B.: Prognose der P-Austragsgefährdung von ackerbaulich genutzten Standorten des Jungpleistozäns. In: Mitt. Dtsch. Bodenkundl. Gesellsch. 92(2000) S. 194-197.
- THIEL, E.: Stickstoffhaushalt und sickerwassergebundener Stickstoffaustrag bei konventioneller und konservierender Bodenbearbeitung. Ein Untersuchungsbeispiel aus dem Mittelsächsischen Lößhügelland unter besonderer Berücksichtigung des Reliefeinflusses und das C/N-Verhältnisses. Leipzig, Univ., Inst. für Geographie, Diplomarbeit, 2002.
- THÜRKOW, D.: GIS-basierte Methoden zur Analyse der Wasserqualitätsentwicklung in Trinkwasserbrunnen am Beispiel des Einzugsgebietes der Saidenbachtalsperre (Erzgebirge). Leipzig-Halle: UFZ, 2002. (UFZ-Bericht H. 8)
- TISCHNER, T.: Untersuchungen zur Phosphatverlagerung und Phosphatbindung im Boden und Grundwasser einer landwirtschaftlich genutzten Fläche. Berlin: Inst. für Ökologie und Biologie, 2000. (Bodenökologie und Bodengenese ; H. 33).
- TORCHALA, B.; BARTH, A.; KUNZE, S.; KULKE, M.; WOLFERT, A.; Imm: Geographische Informationssysteme im Internet. Vortrag auf der Intergeo Stuttgart 2004.
- TREPEL, M.; KLUGE, W.: Eignung von Modellen für die Umsetzung der EU-Wasserrahmenrichtlinie in Schleswig-Holstein. Endbericht. Kiel 2002.
- UIG: Gesetz zur Neugestaltung des Umweltinformationsgesetzes und zur Änderung der Rechtsgrundlagen zum Emissionshandel vom 22. Dezember 2004. In: Bundesgesetzblatt T.1(2004)73, S. 3704-3710.
- UIG: Gesetz zur Umsetzung der Richtlinie 90/313/EWG des Rates vom 7. Juni 1990 über den freien Zugang zu Informationen über die Umwelt vom 8. Juli 1994. In: Bundesgesetzblatt T.1 (1994)42, S. 1490-1492.
- UPPENKAMP, N.: Wann rechnet sich der Pflugverzicht? In: top agrar (2003)1, S. 26-30.
- VOLK, M.; STEINHARDT, U.: Mesoskalige Landschaftsanalyse auf Basis von Untersuchungen des Landschaftshaushaltes. Probleme und hierarchische Lösungsansätze am Beispiel von Flusseinzugsgebieten. In: Lorz, C.; Haase, D. (Hrsg.): Stoff- und Wasserhaushalt in Einzugsgebieten. Beiträge zur EU-Wasserrahmenrichtlinie und Fallbeispiele. Berlin [u. a.]: Springer, 2004. S. 171-205.
- WATKINS, D.W.; MCKINNEY, D.C.: Recent developments associated with decision support systems in water resources. National Report to International Union of Geodesy and Geophysics 1991-1994. In: Rev. Geophys. 33 (1995) Suppl.
- WERNECKE, G.: Beitrag zur Beschreibung von Wasser- und Stoffhaushaltsprozessen in Einzugsgebieten am Beispiel der Trinkwassertalsperren Saidenbach und Neunzehnhain II und den Pflanzennährstoffen Phosphor und Stickstoff. Dresden, Techn. Univ., Diss., 1984.
- WERNER, M. VON: Modellgestützte Ableitung hochauflösender digitaler Bodenerosionsprognosekarten für das Einzugsgebiet der Jahna (Ist-Stands-Analyse und Variantenvergleich). Abschlußbericht. Freiberg : LfUG, 2000.
- WERNER, M. VON; SCHRÖDER, A.: Erarbeitung der digitalen Datengrundlage für die Anwendung von EROSION-3D auf mesoskaliger Maßstabsebene mit Durchführung einer Erosionssimulation für das zu bearbeitende Gebiet. Endbericht. Berlin 2005. ( Forschungsbericht im Auftrag der Sächsischen Landesanstalt für Landwirtschaft, Projektthema 2.1.108).
- WILSON, J. P.; GALLANT, J. C. (Hrsg.): Terrain Analysis. Principles and Applications. New York [u. a.]: Wiley, 2000.
- WINGEIER, T.: Agrarökonomische Auswirkungen von in Ackerflächen angesäten Grünstreifen. Bern ; Stuttgart: Haupt, 1992.
- ZANGEMEISTER, C.: Nutzwertanalyse in der Systemtechnik. München: Wittemannsche Verlagsbuchhandlung, 1971.
- ZIMMERLING, B.: Beregnungsversuche zum Infiltrationsverhalten von Ackerböden nach Umstellung der konventionellen auf konservierende Bodenbearbeitung. Osnabrück: Der Andere Verl., 2004. (Horizonte ; Bd. 15)
- ZIMMERMANN, H.-J.; GUTSCHE, L.: Multi-Criteria Analyse: Eine Einführung in die Theorie der Entscheidungen bei Mehrfachzielsetzungen. Berlin [u. a.]: Springer 1991.

## **5.1.1 Mündliche und schriftliche Auskünfte**

BEBLIK, A. J.: persönliche freundliche Mitteilung. 2004.

DOBRZYNSKI, W.: persönliche freundliche Mitteilung. Abwasserzweckverband Olbernhau. 2003.

- KORNMANN, M.: Projekt "Umsetzung erosionsmindernder und hochwasserreduzierender Maßnahmen auf Einzugsgebietsebene am Beispiel des Stausees Baderitz. Projektnr. 04206025, Laufzeit 04.04 - 03.06, Sächsische Landesanstalt für Landwirtschaft. 2004.
- KURZER, H.-J.: schriftliche Mitteilung. Sächsische Landesanstalt für Landwirtschaft. 2004.
- MARX, V.: schriftliche Mitteilung. Sächsisches Landesamt für Umwelt und Geologie. 2004.

PAUL, L.: schriftliche Mitteilung. Ökologische Station Neunzehnhain. 2004.

- REICHELT, C.-P.: schriftliche Mitteilung. Landestalsperrenverwaltung des Freistaates Sachsen. 2005.
- STUFA CHEMNITZ : schriftliche Mitteilung. Staatliches Umweltfachamt Chemnitz. 2003
- SUDBRACK, R.: persönliche freundliche Mitteilung. Landestalsperrenverwaltung des Freistaates Sachsen. 2005.
- ZACHARIAS, S.: persönliche freundliche Mitteilung. Sächsische Landesanstalt für Landwirtschaft. 2004.

## **5.1.2 Genehmigungsnummern für digitale kartographische Datengrundlagen**

TK 10 - Darstellung auf der Grundlage der Topographischen Karte 1:10000 mit Genehmigung des Landesvermessungsamtes Sachsen; Genehmigungsnr. DN R 01/01, Änderungen und thematische Erweiterungen durch den Herausgeber. Jede weitere Vervielfältigung bedarf der Erlaubnis des Landesvermessungsamtes Sachsen.

ATKIS DGM 25 - Darstellung auf der Grundlage digital-photogrammetrischer Luftbildauswertung mit Ergänzung durch Reliefdigitalisierung der Topographischen Karte 1:10000 (N) mit Genehmigung des Landesvermessungsamtes Sachsen; Genehmigungsnr. DN V 68/01, Änderungen und thematische Erweiterungen durch den Herausgeber. Diesem Produkt liegen Daten des Amtlichen Topographisch-Kartographischen Informationssystem ATKIS zugrunde.

ATKIS-DLM - Darstellung auf der Grundlage der topographischen Karte 1:10000 mit Genehmigung des Landesvermessungsamtes Sachsen; Genehmigungsnr. DN V 58/01, Änderungen und thematische Erweiterungen durch den Herausgeber. Jede weitere Vervielfältigung bedarf der Erlaubnis des Landesvermessungsamtes Sachsen. Diesem Produkt liegen Daten des Amtlichen Topographisch- Kartographischen Informationssystems ATKIS zugrunde.

## **5.1.3 projektrelevante Internetlinks**

**[http://www.wsm300.de](http://www.wsm300.de/)** – die Projektseite **<http://sieker.dynalias.com/>** - das wsm300-DSS **<http://h83667.serverkompetenz.net/pankis%5Fcms/>** - der gesamte Maßnahmenkatalog (passwortgeschützt) **<http://h83667.serverkompetenz.net/sieker/modules/katabfrage/index.php>** - der Maßnahmenkatalog (Siedlung)

**[http://www.smul.sachsen.de/de/wu/Landwirtschaft/lfl/Fachinformationen/Ressourcenschutz/](http://www.smul.sachsen.de/de/wu/Landwirtschaft/lfl/Fachinformationen/Ressourcenschutz/1114.htm) [1114.htm](http://www.smul.sachsen.de/de/wu/Landwirtschaft/lfl/Fachinformationen/Ressourcenschutz/1114.htm)** - das Web-GIS in der Fallstudie Talsperre Saidenbach

## **6 Tabellenverzeichnis**

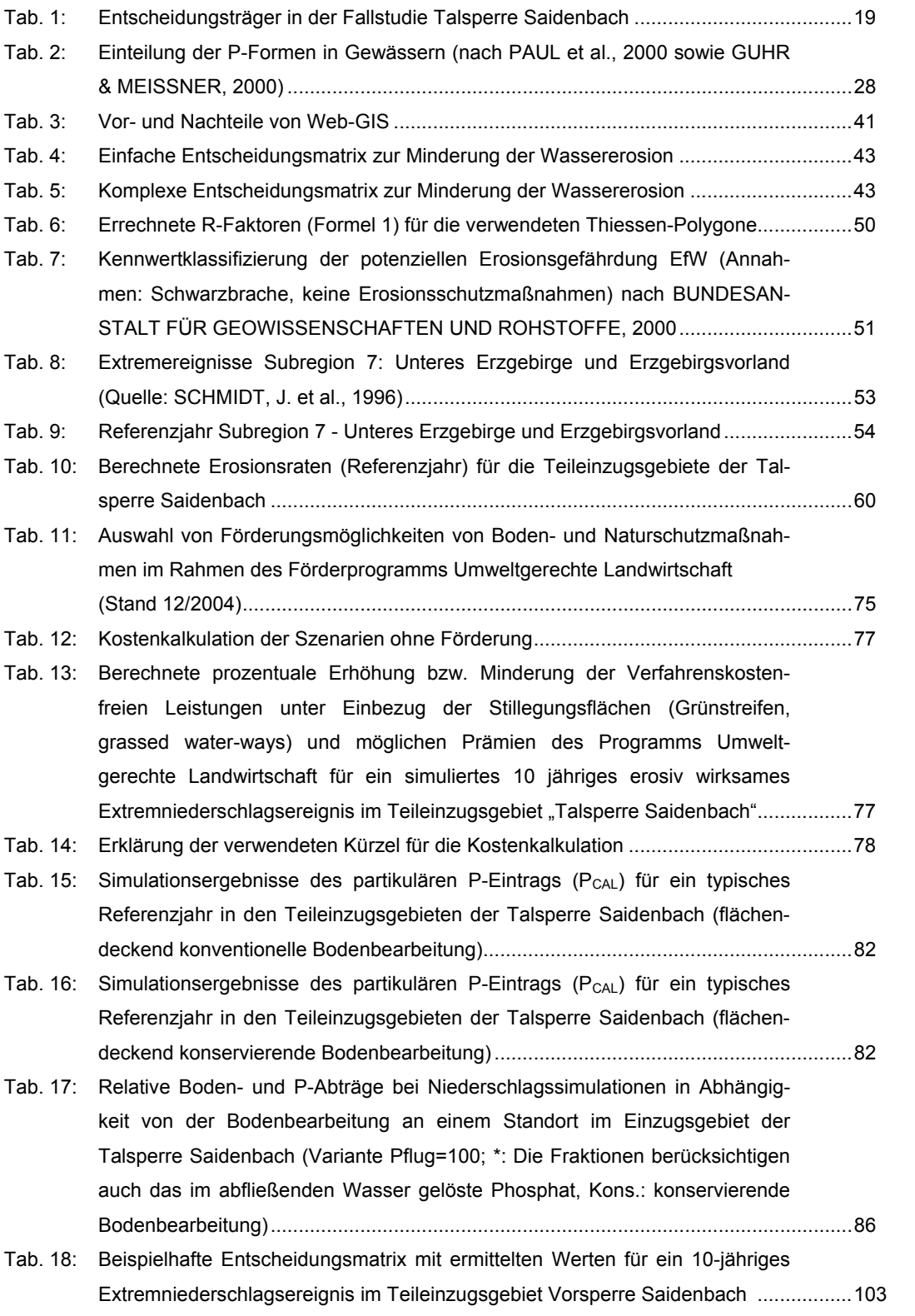

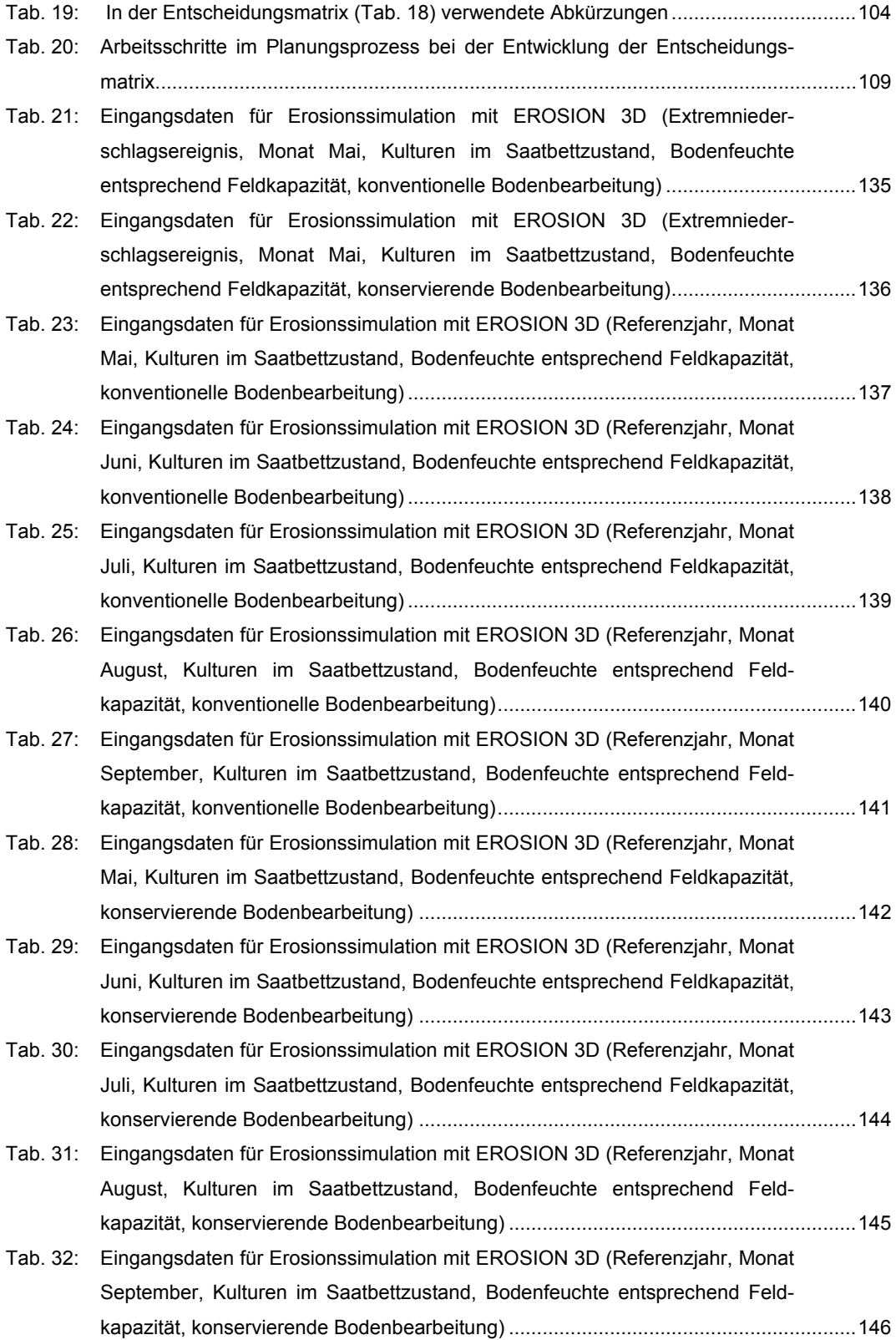

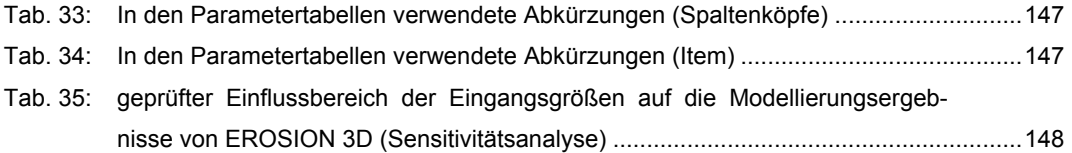

# **7 Abbildungsverzeichnis**

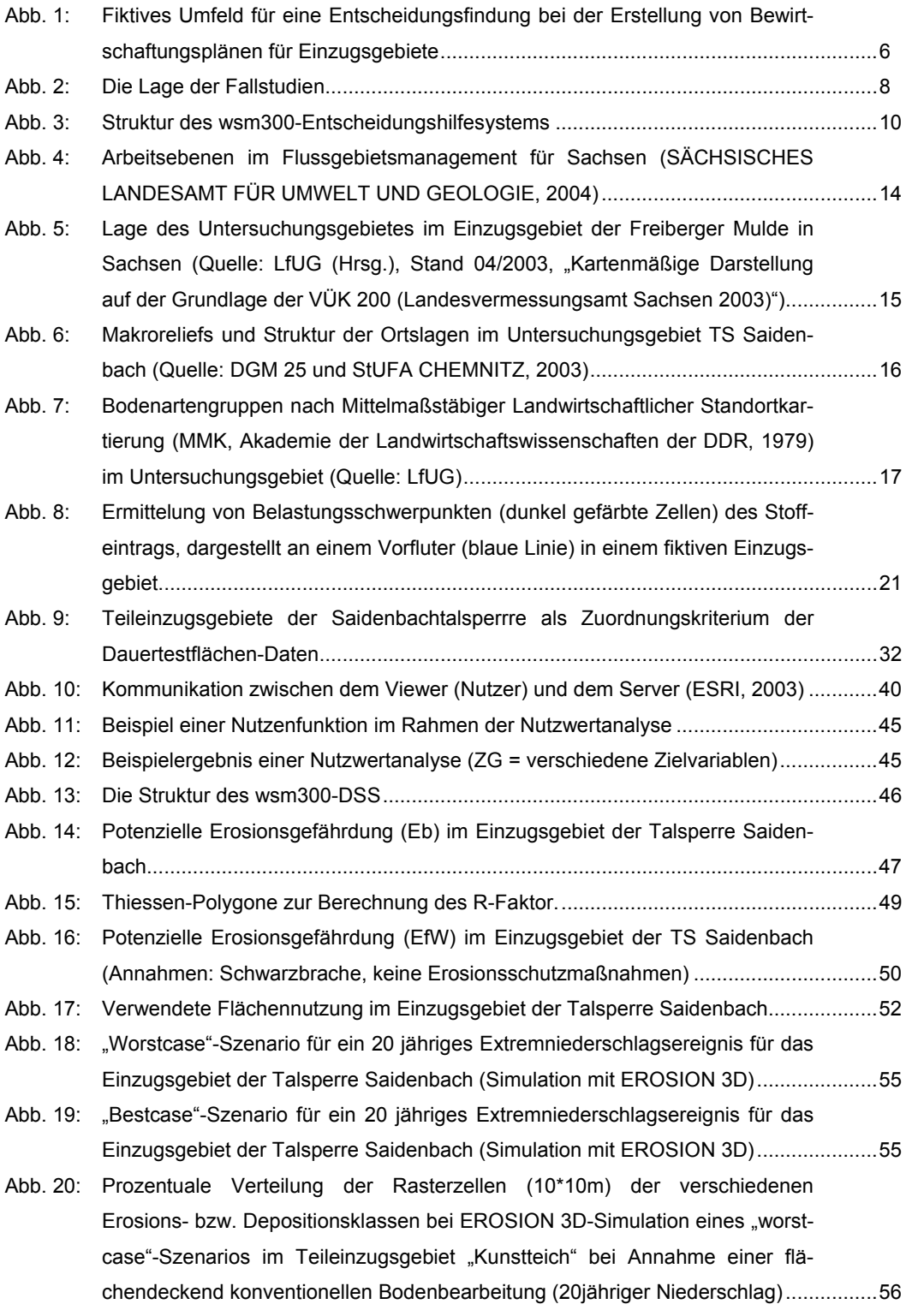

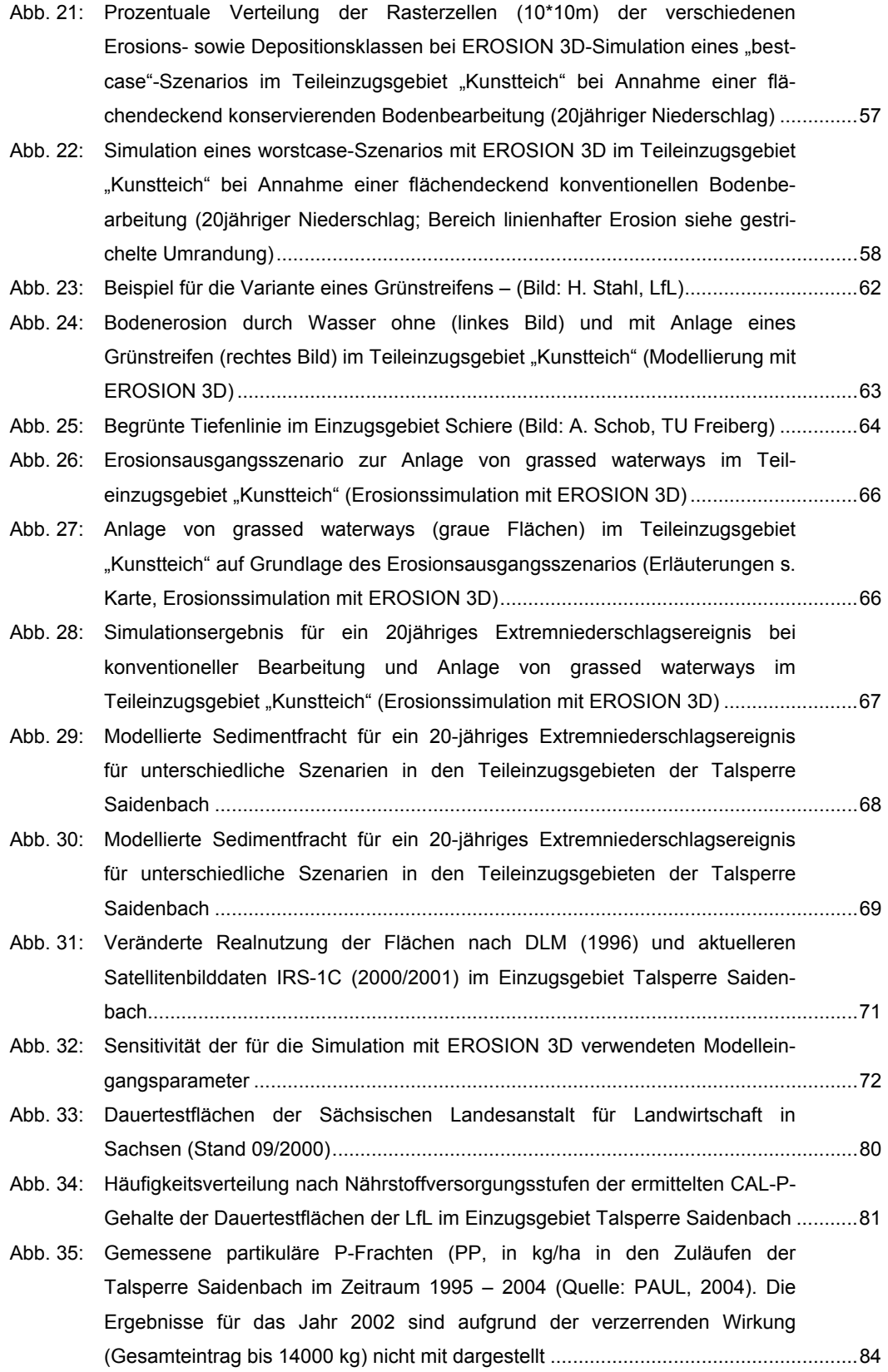

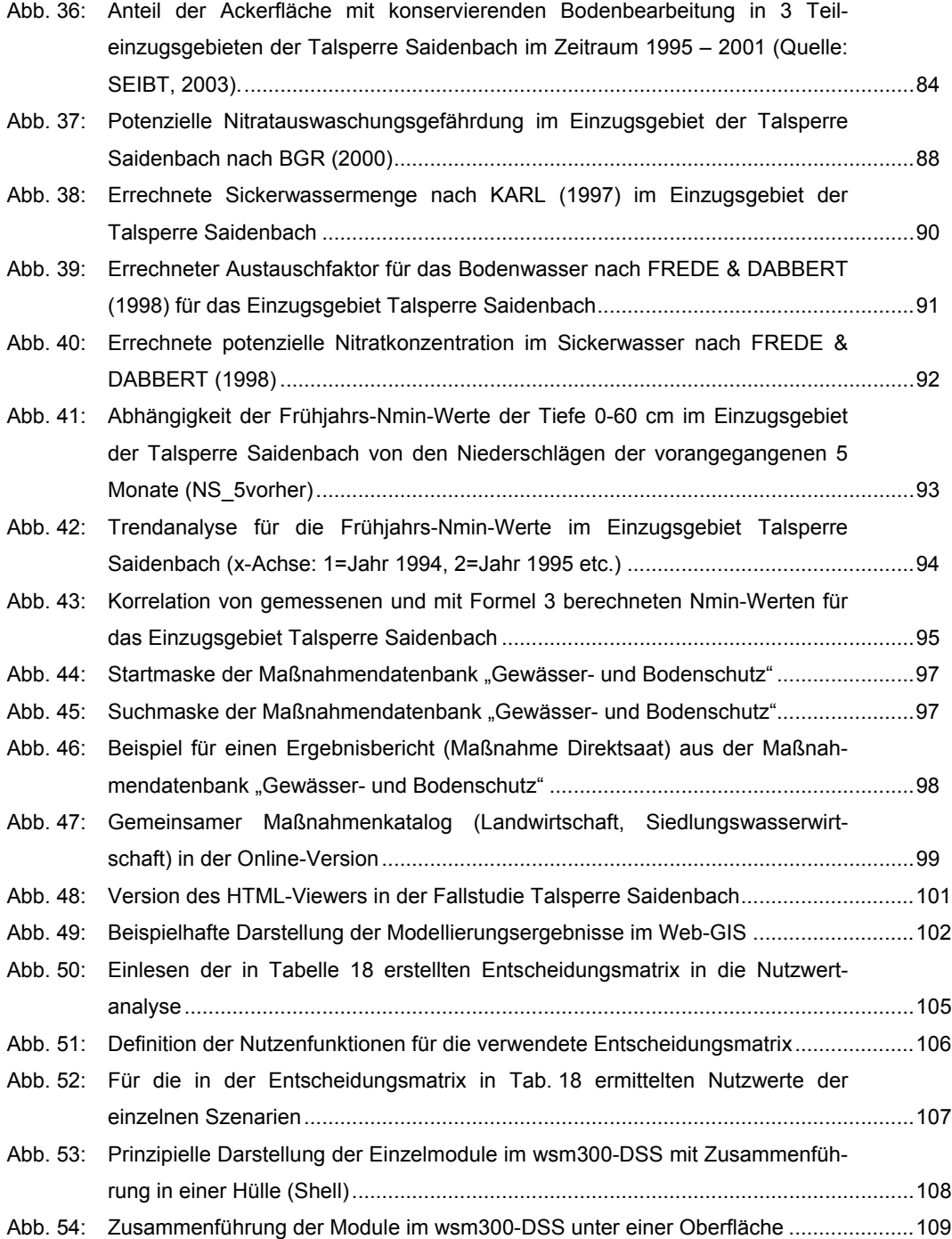

### **8 Danksagung**

Ich möchte mich bei allen bedanken, die diese Arbeit ermöglicht haben. Es ist mir darum eine angenehme Pflicht, an dieser Stelle Dank zu sagen:

Der Deutschen Bundesstiftung Umwelt (DBU), die durch ihre Finanzierung die Umsetzung des Projektes ermöglicht hat. Meinen Projektpartner Herrn A. Leichtfuß SYDRO Consult GbR (Darmstadt), Herrn K. Schröter und Herrn Prof. M. Ostrowski (Technische Universität Darmstadt, Institut für Wasserbau und –wirtschaft, FG Ingenieurhydrologie und Wasserbewirtschaftung), Herrn Dr. H. Sieker und Herrn S. Bandermann (Ingenieurgesellschaft Prof. Dr. Sieker mbH, Berlin), sowie Herrn C. Peters, Herrn R. Mühleck und Herrn Prof. Jekel (Technische Universität Berlin (Institut für Technischen Umweltschutz, FG Wasserreinhaltung) gilt besonderer Dank für die gute und unkomplizierte interdisziplinäre Zusammenarbeit. Meinem Projektleiter Herrn Dr. W. A. Schmidt (Sächsische Landesanstalt für Landwirtschaft) möchte ich meinen besonderen Dank aussprechen, weil er mich in jeder Phase der Arbeit sehr sachkundig und richtungsweisend begleitete.

Ferner danke ich allen Mitarbeitern des FB 4 der Sächsischen Landesanstalt für Landwirtschaft, Referat Bodenkultur, für das angenehme und herzliche Arbeitsklima. Für ständige Diskussionsbereitschaft und die besondere konstruktive Zusammenarbeit danke ich den Mitarbeitern des FB 4 Herrn Dr. O. Nitzsche und Herrn Dr. S. Zacharias. Hilfreiche Anregungen zu Beginn meiner Arbeit erhielt ich von Dr. B. Zimmerling. Der Bibliothekarin Fr. K. Bikfalvi sei besonders für die wirklich unermüdliche Unterstützung bei Recherchen und der Organisation von entsprechender Literatur gedankt. Dank auch an Herrn R. Schott und Herr C. Scheibe vom FB 2 (Informationstechnik) für die engagierte Unterstützung bei der Ideenausarbeitung der Aufstellung eines Web-GIS und dessen Umsetzung. Weiterhin Dank an Frau A. Schaerff und Fr. U. Uhlig vom FB 3 (Agrarökonomie, ländlicher Raum) der LfL für die Zuarbeiten zur Kostenkalkulation der verschiedenen Erosionsschutzszenarien, auch wenn Zeit immer knapp war und andere Termine drückten. Herrn H.-J. Kurzer vom FB 8 (Landwirtschaftliches Untersuchungswesen) der LfL sei für die problemlose Bereitstellung von Daten zu den Dauertestflächen gedankt. Für die inhaltliche Korrektur der Datenblätter zur Maßnahmendatenbank danke ich Herrn Dr. G. Riehl (Ref. Grünland, Futterbau), Herrn Dr. E. Albert (Ref. Pflanzenbau) und Herrn H. Stahl (Ref. Bodenkultur).

Ich möchte meinen Dank an alle involvierten Entscheidungsträger, Behörden etc. im Einzugsgebiet der Talsperre Saidenbach für die unkomplizierte und schnelle Bereitstellung von entsprechenden Daten und Informationen aussprechen. Besonders hervorheben möchte die Zusammenarbeit mit Herrn R. Sudbrack (LTV), Herrn C.-P. Reichelt (LTV), Herrn G. Stein (LTV) sowie Herrn Dr. L. Paul (Ökologische Station Neunzehnhain) und Herrn W. Hoffmeister (Landwirt).

Nicht unerwähnt möchte ich jene lassen, die mir als studentische Hilfskräfte und Praktikanten (Herr O. Spott, Frau F. Franke, Herr S. Henning, Herr J. Schüttoff) oder Diplomanden (Frau P. Seibt, Frau S. Naumann, Herr A. Kacirek) tatkräftige Hilfen waren.

Für die anregenden Gespräche und praktische Unterstützung meines Diplomanden hinsichtlich der Modellanwendung von SWAT möchte Herrn Dr. M. Volk und Herrn Dr. G. Schmidt (UfZ Leipzig – Halle GmbH) recht herzlich danken.

Mein herzlicher Dank gilt auch Herrn Dr. M. v. Werner und Herrn A. Schröder (geognostics) für die hilfreiche Unterstützung bezüglich der Modellanwendung von EROSION 3D.

## <span id="page-136-0"></span>**9 Anhang**

#### **Tab. 21: Eingangsdaten für Erosionssimulation mit EROSION 3D (Extremniederschlagsereignis, Monat Mai, Kulturen im Saatbettzustand, Bodenfeuchte entsprechend Feldkapazität, konventionelle Bodenbearbeitung)**

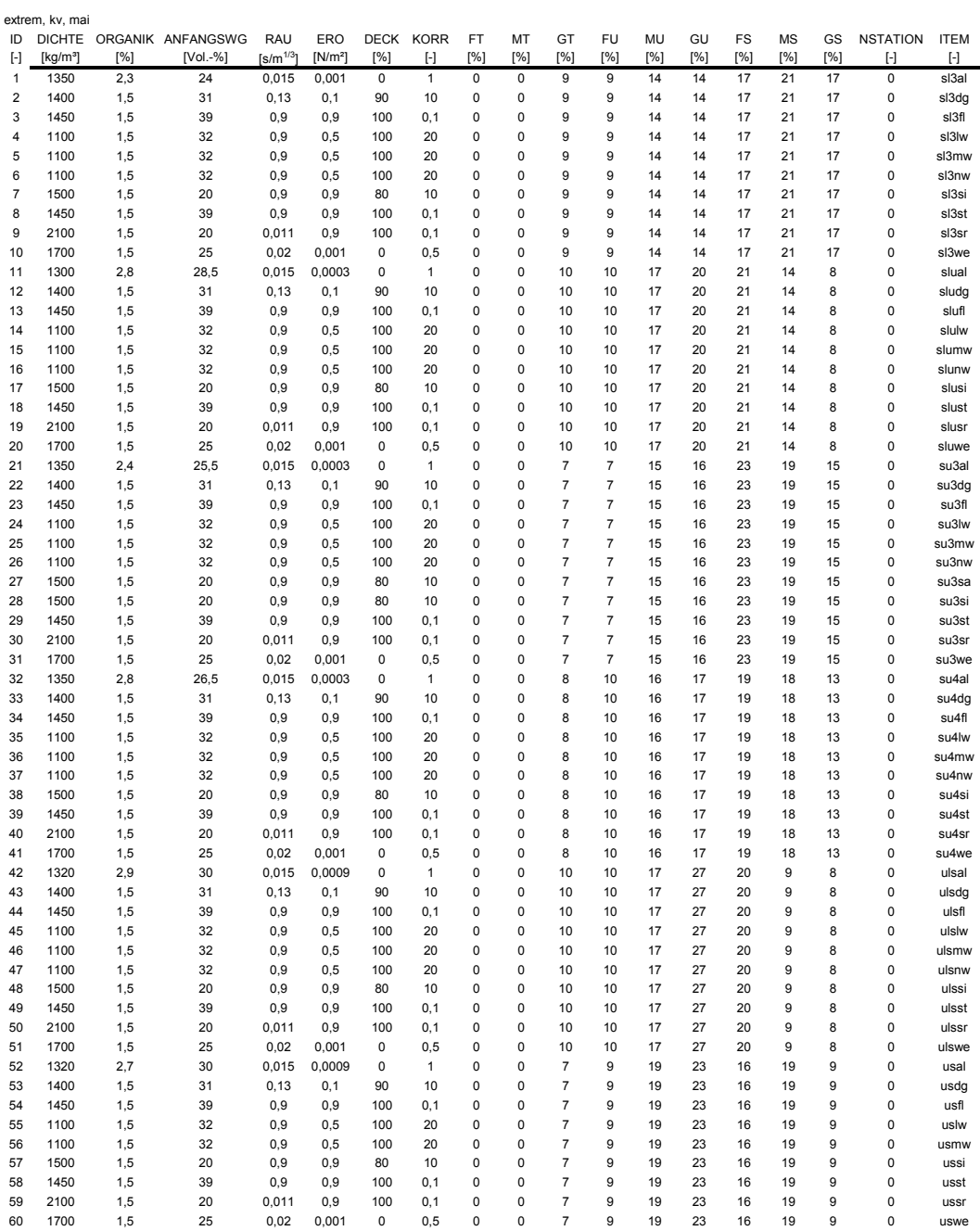

<span id="page-137-0"></span>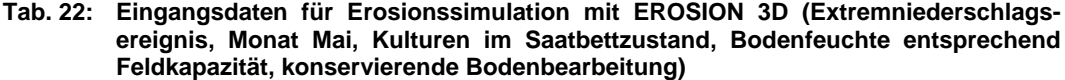

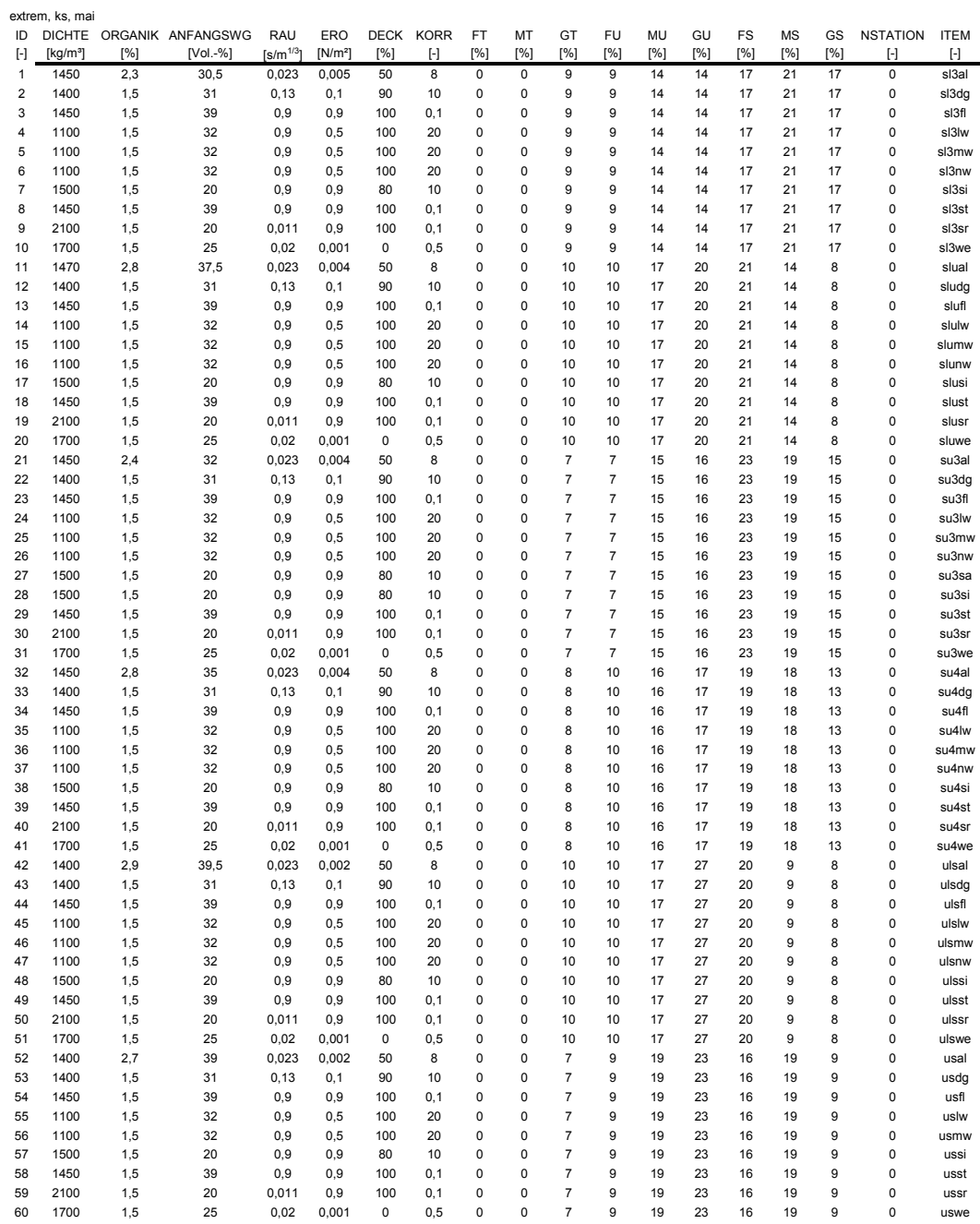

#### <span id="page-138-0"></span>**Tab. 23: Eingangsdaten für Erosionssimulation mit EROSION 3D (Referenzjahr, Monat Mai, Kulturen im Saatbettzustand, Bodenfeuchte entsprechend Feldkapazität, konventionelle Bodenbearbeitung)**

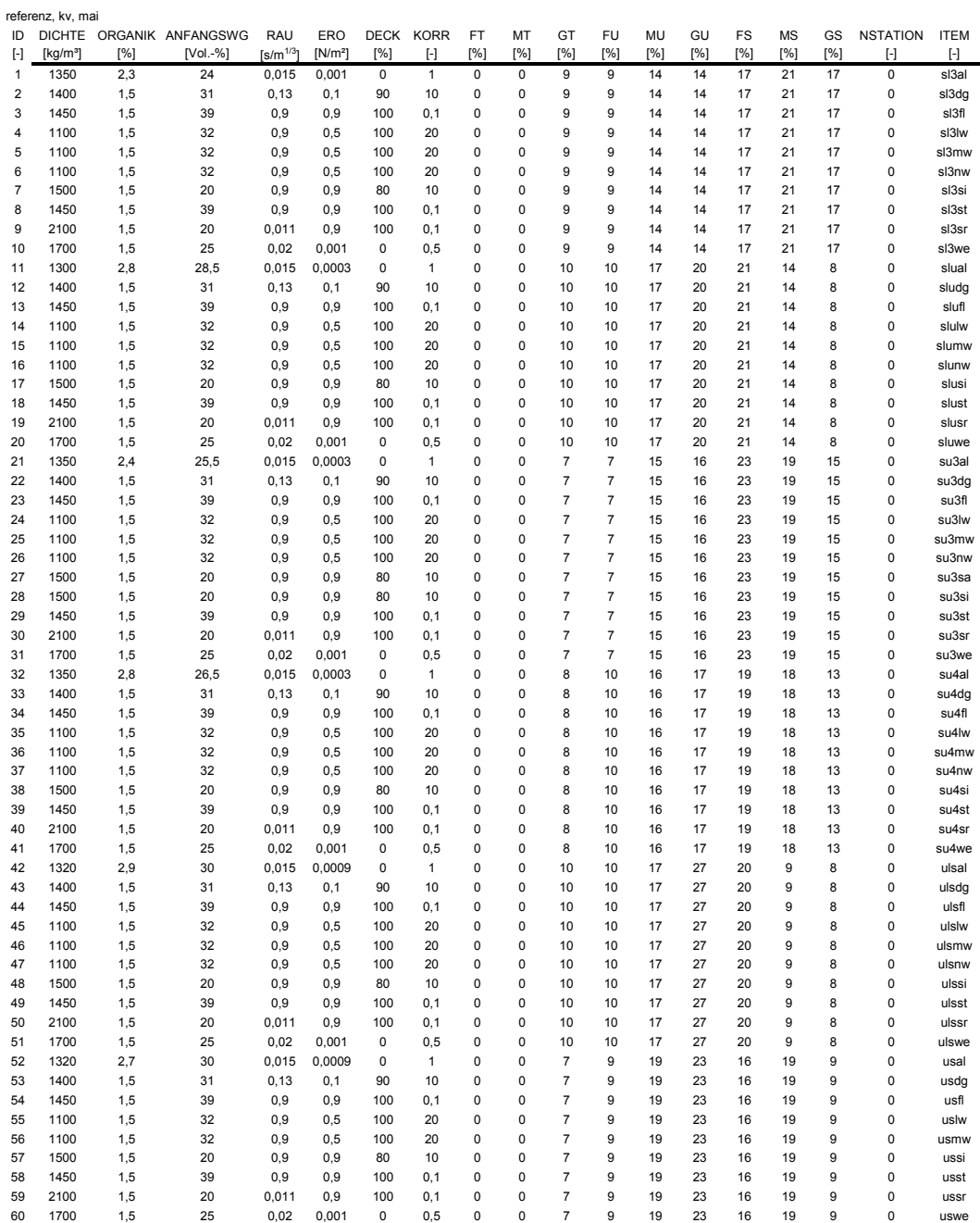

#### <span id="page-139-0"></span>**Tab. 24: Eingangsdaten für Erosionssimulation mit EROSION 3D (Referenzjahr, Monat Juni, Kulturen im Saatbettzustand, Bodenfeuchte entsprechend Feldkapazität, konventionelle Bodenbearbeitung)**

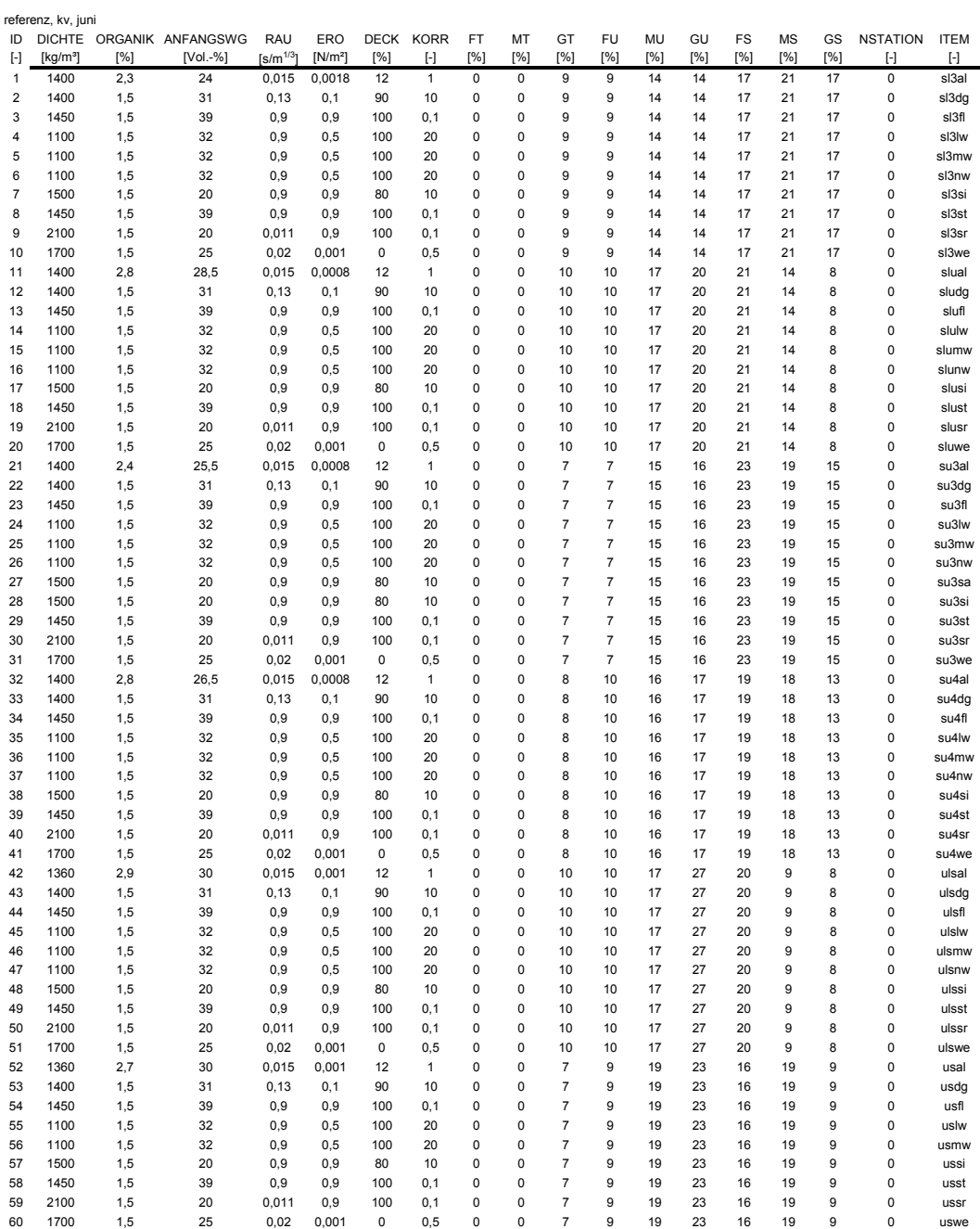

#### <span id="page-140-0"></span>**Tab. 25: Eingangsdaten für Erosionssimulation mit EROSION 3D (Referenzjahr, Monat Juli, Kulturen im Saatbettzustand, Bodenfeuchte entsprechend Feldkapazität, konventionelle Bodenbearbeitung)**

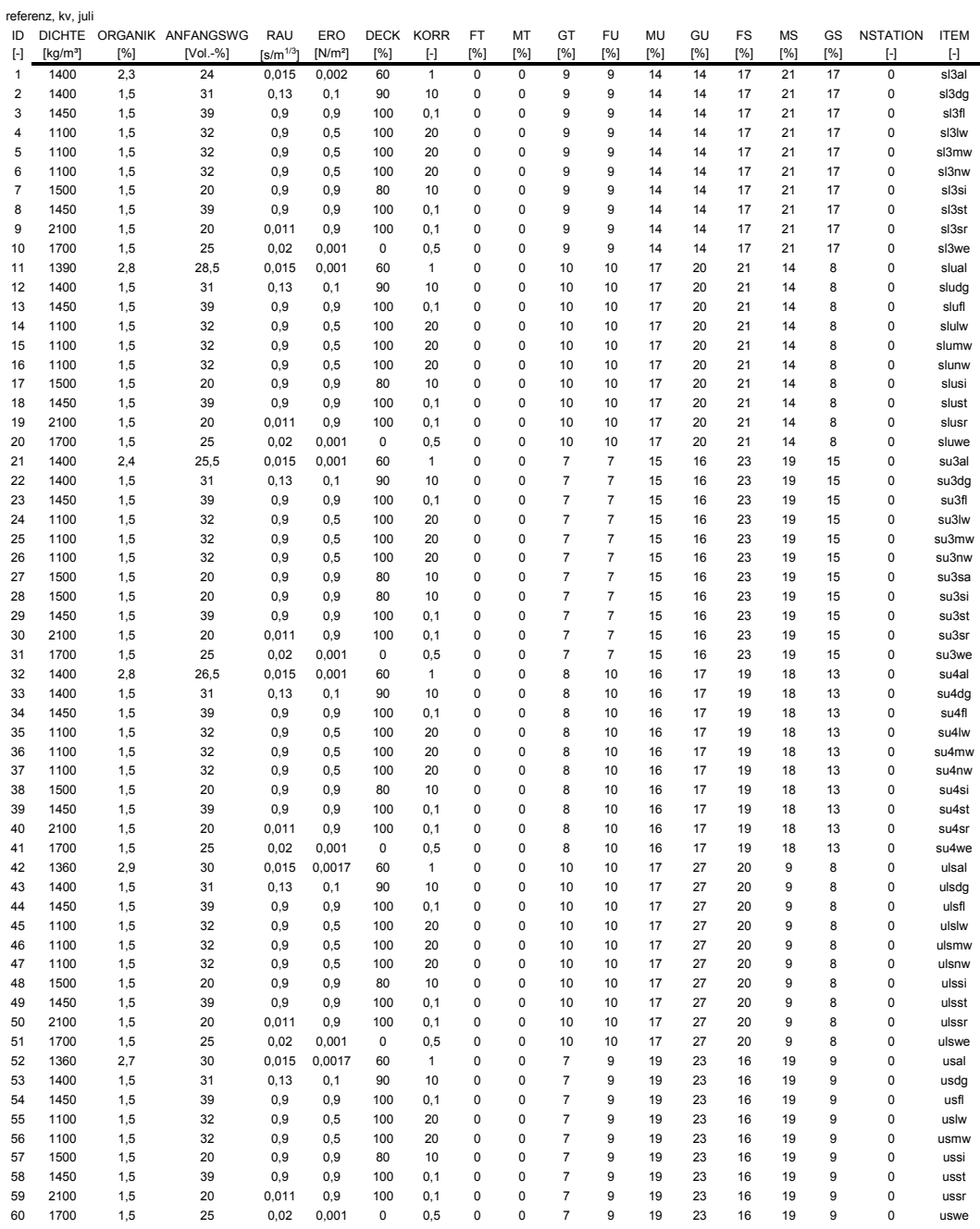

<span id="page-141-0"></span>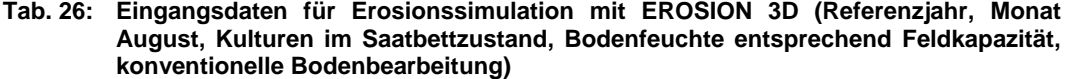

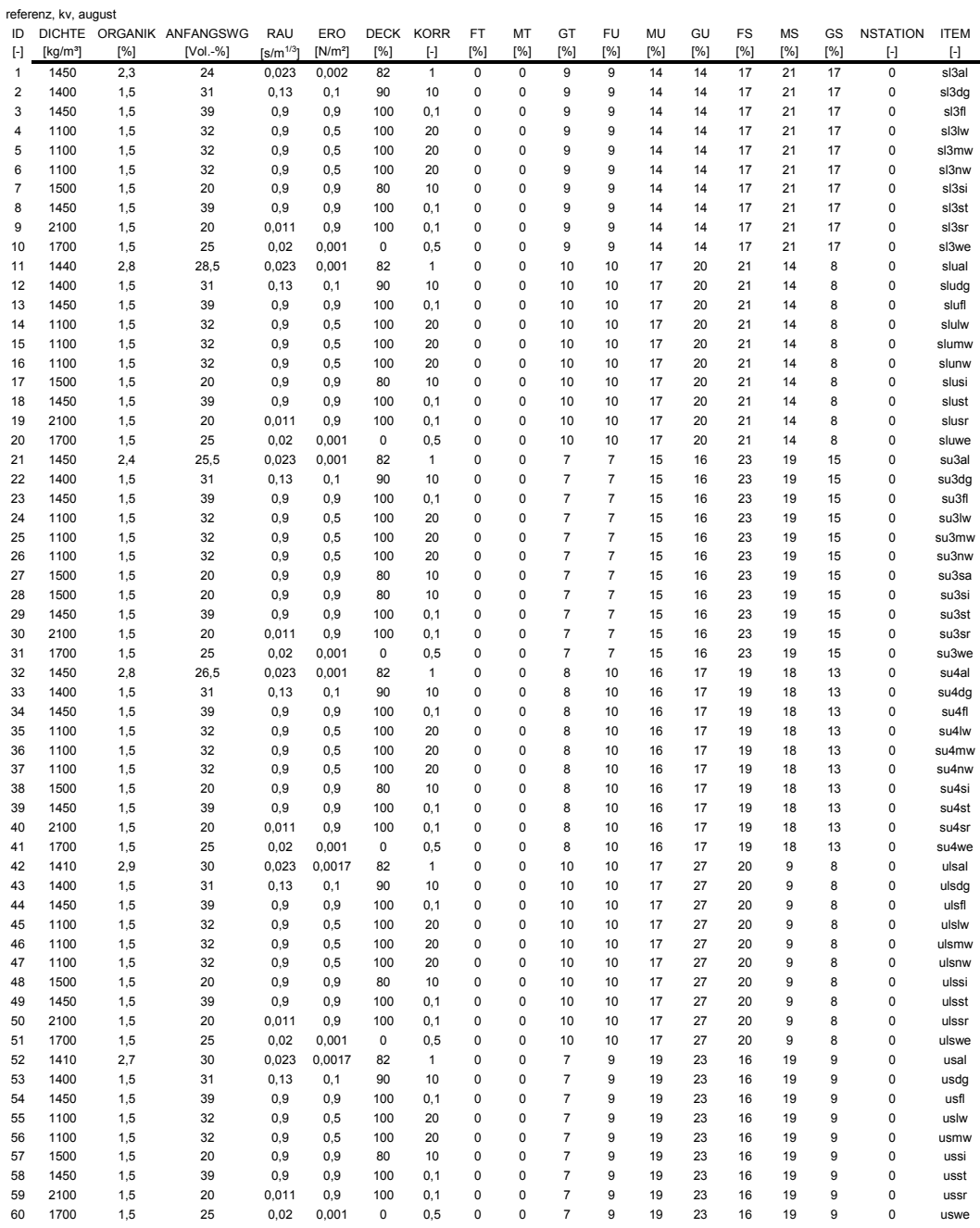

#### <span id="page-142-0"></span>**Tab. 27: Eingangsdaten für Erosionssimulation mit EROSION 3D (Referenzjahr, Monat September, Kulturen im Saatbettzustand, Bodenfeuchte entsprechend Feldkapazität, konventionelle Bodenbearbeitung)**

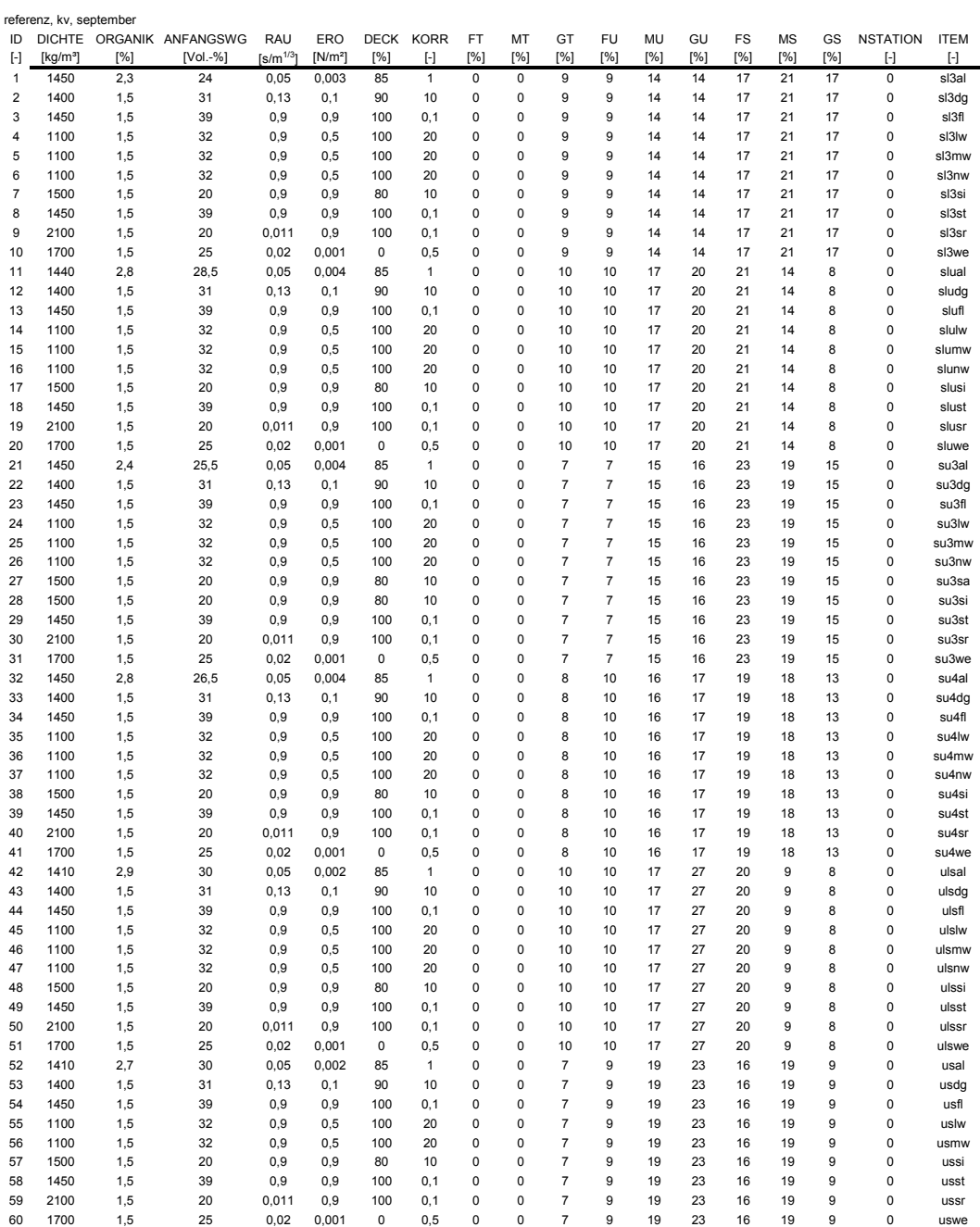

#### <span id="page-143-0"></span>**Tab. 28: Eingangsdaten für Erosionssimulation mit EROSION 3D (Referenzjahr, Monat Mai, Kulturen im Saatbettzustand, Bodenfeuchte entsprechend Feldkapazität, konservierende Bodenbearbeitung)**

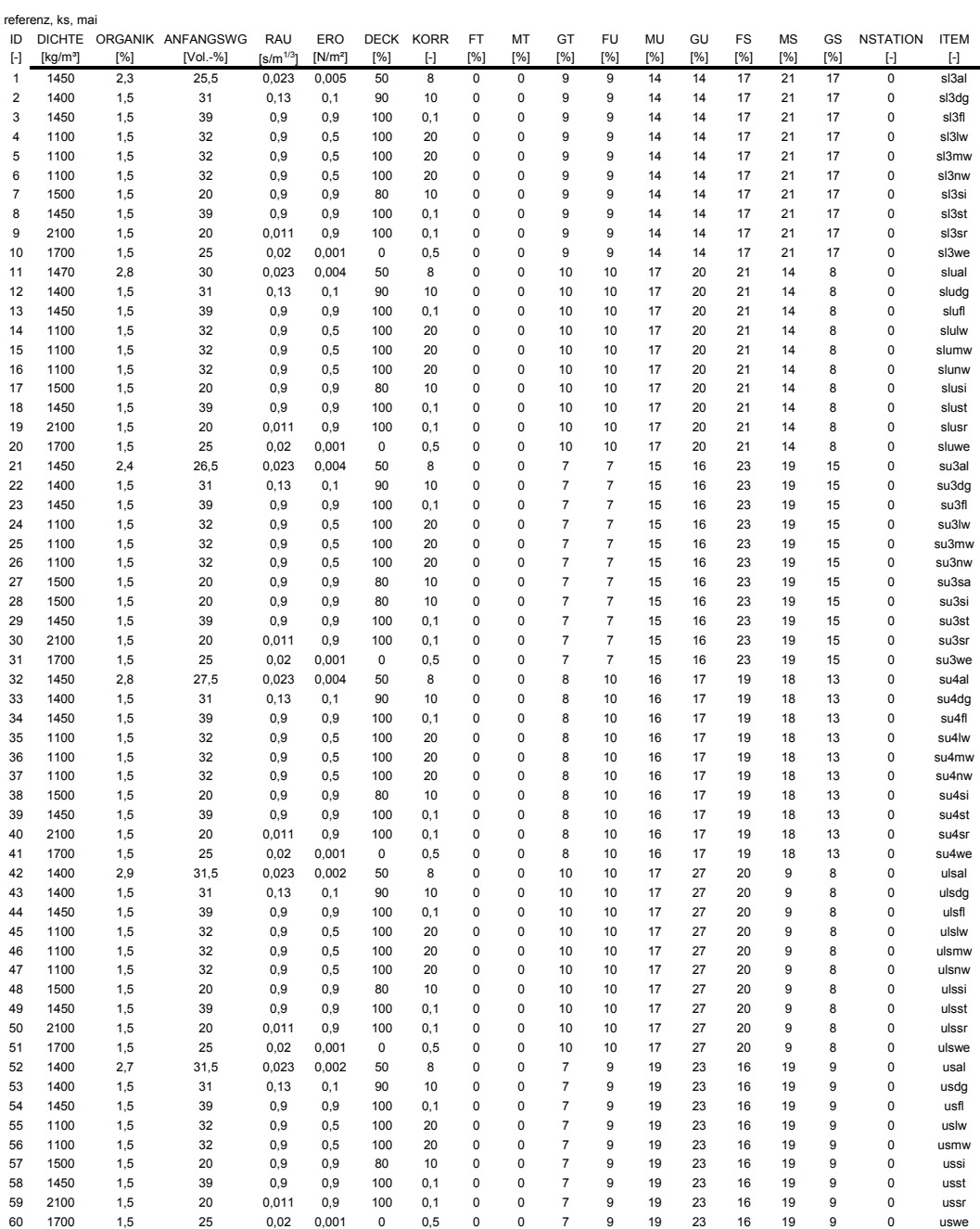
## **Tab. 29: Eingangsdaten für Erosionssimulation mit EROSION 3D (Referenzjahr, Monat Juni, Kulturen im Saatbettzustand, Bodenfeuchte entsprechend Feldkapazität, konservierende Bodenbearbeitung)**

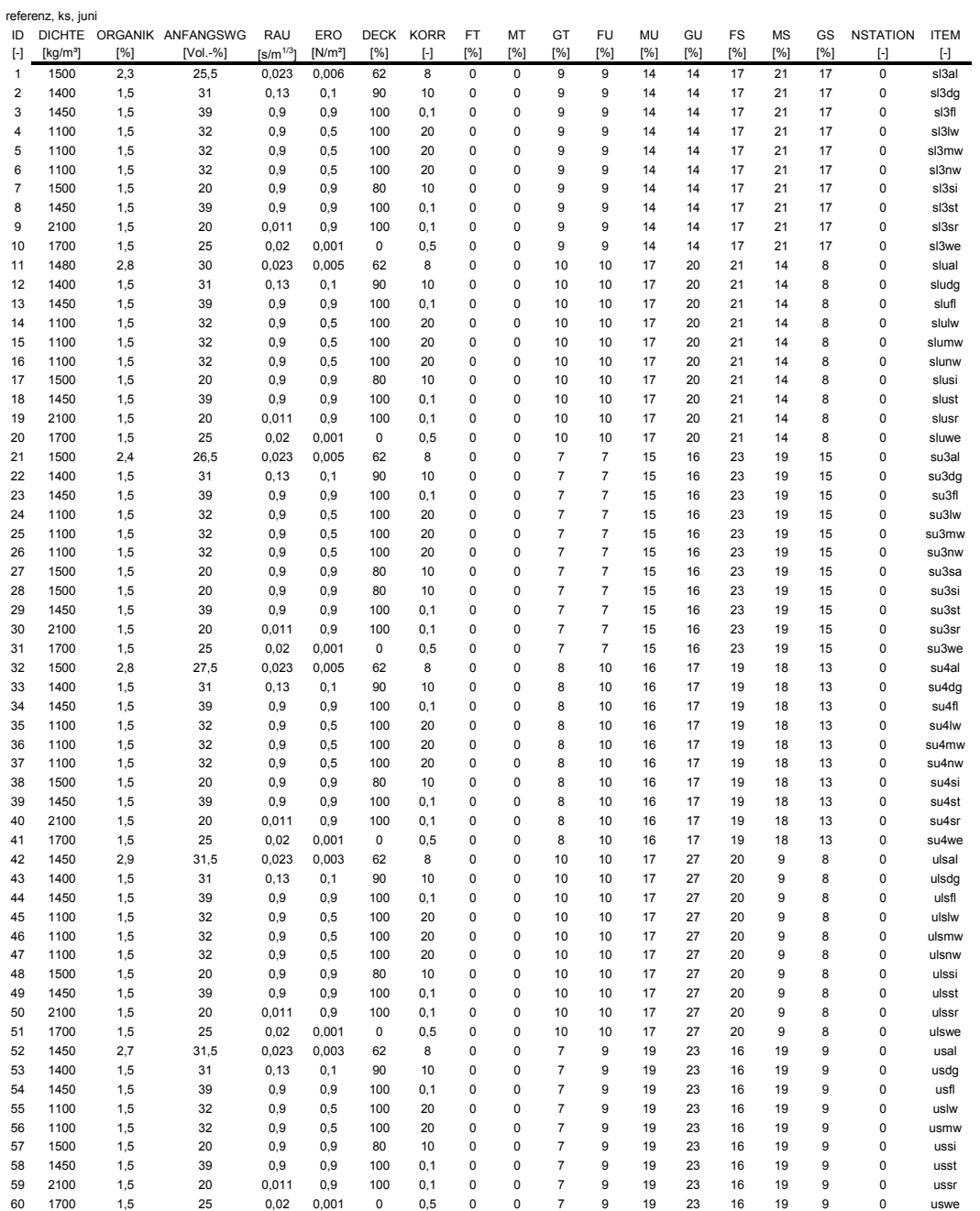

## **Tab. 30: Eingangsdaten für Erosionssimulation mit EROSION 3D (Referenzjahr, Monat Juli, Kulturen im Saatbettzustand, Bodenfeuchte entsprechend Feldkapazität, konservierende Bodenbearbeitung)**

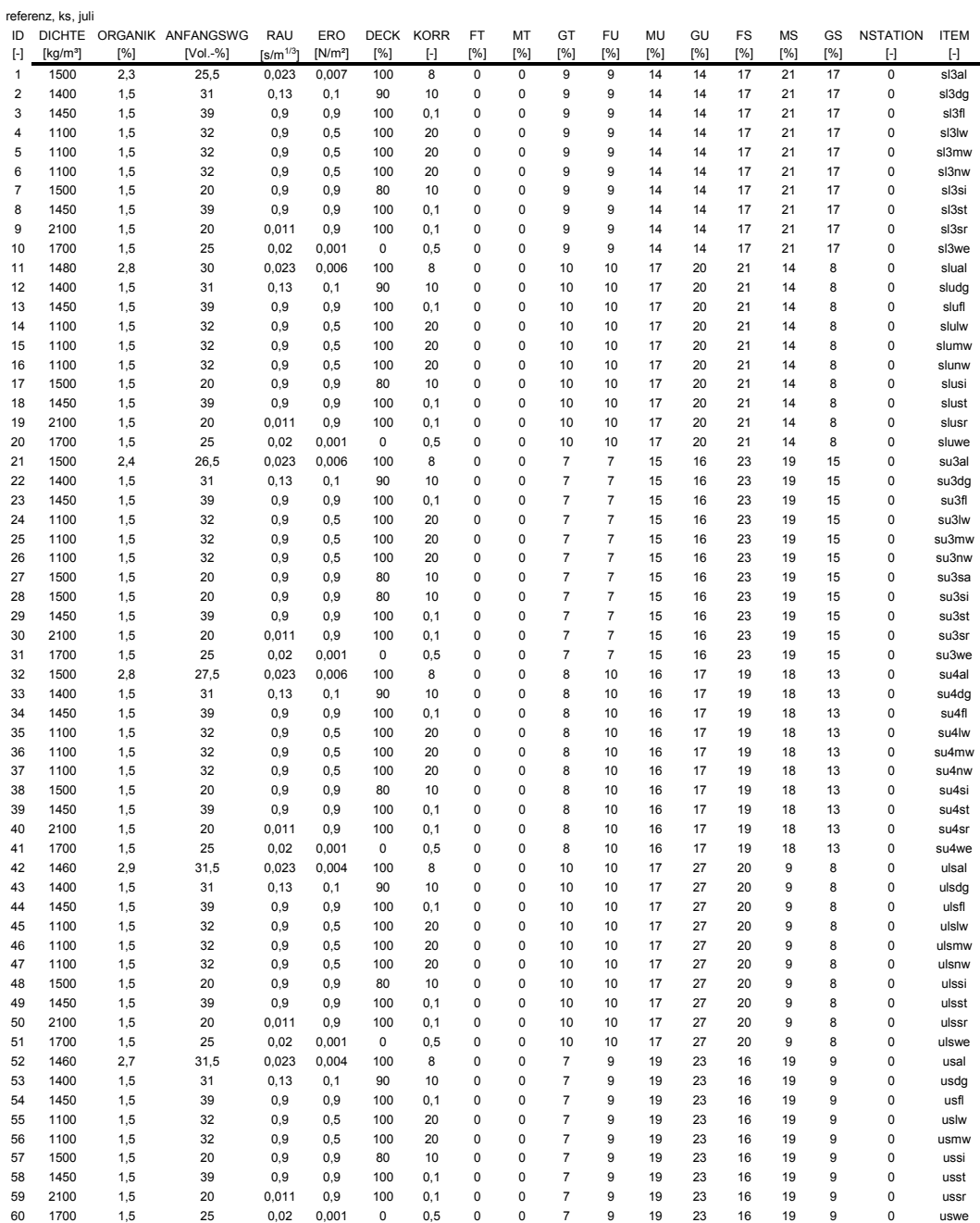

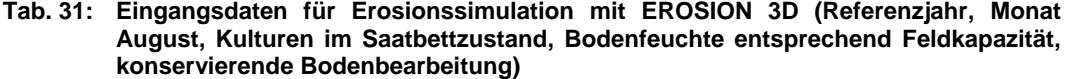

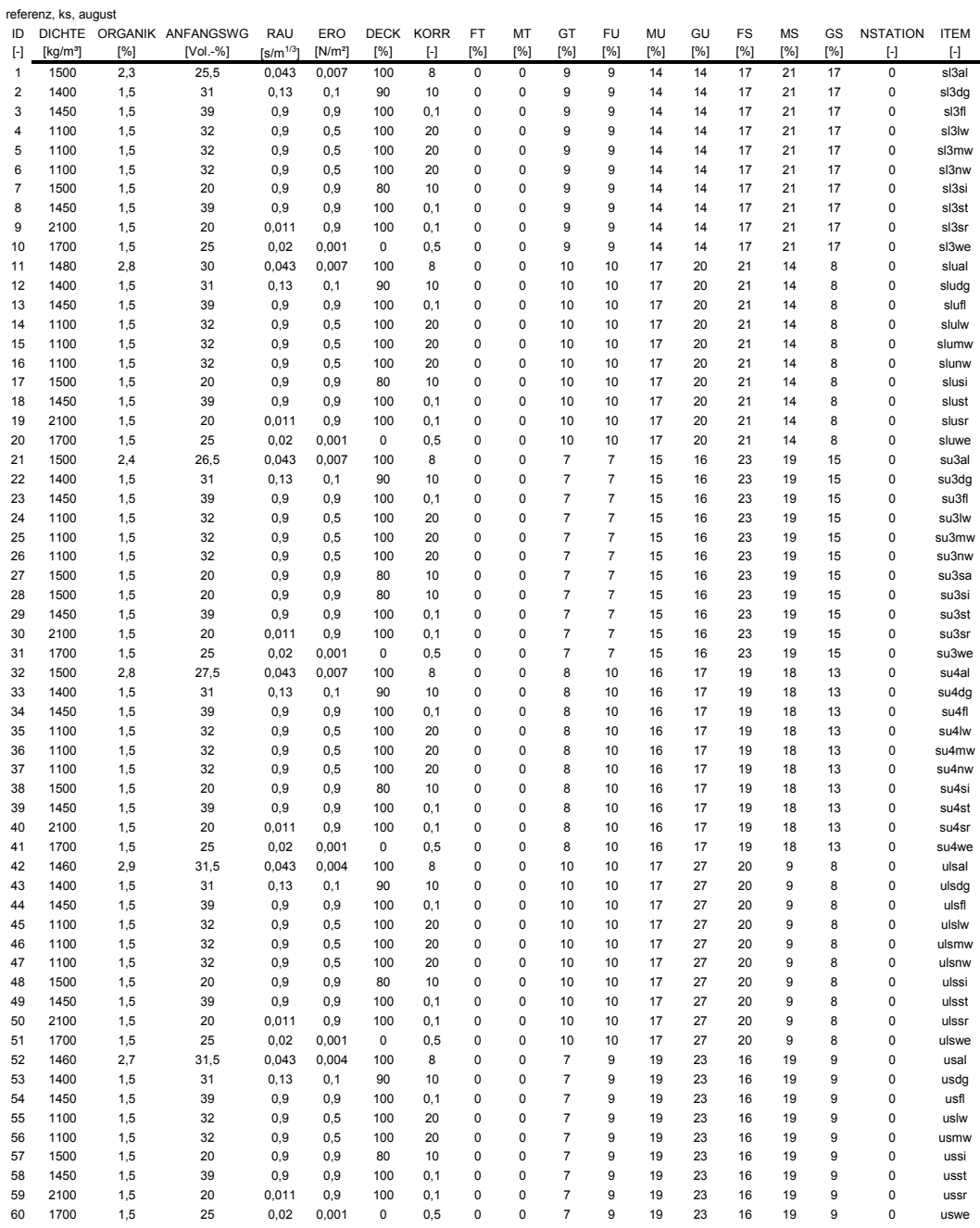

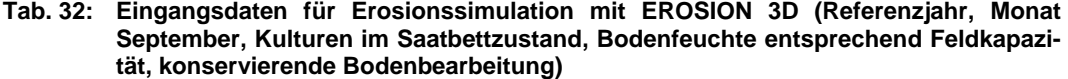

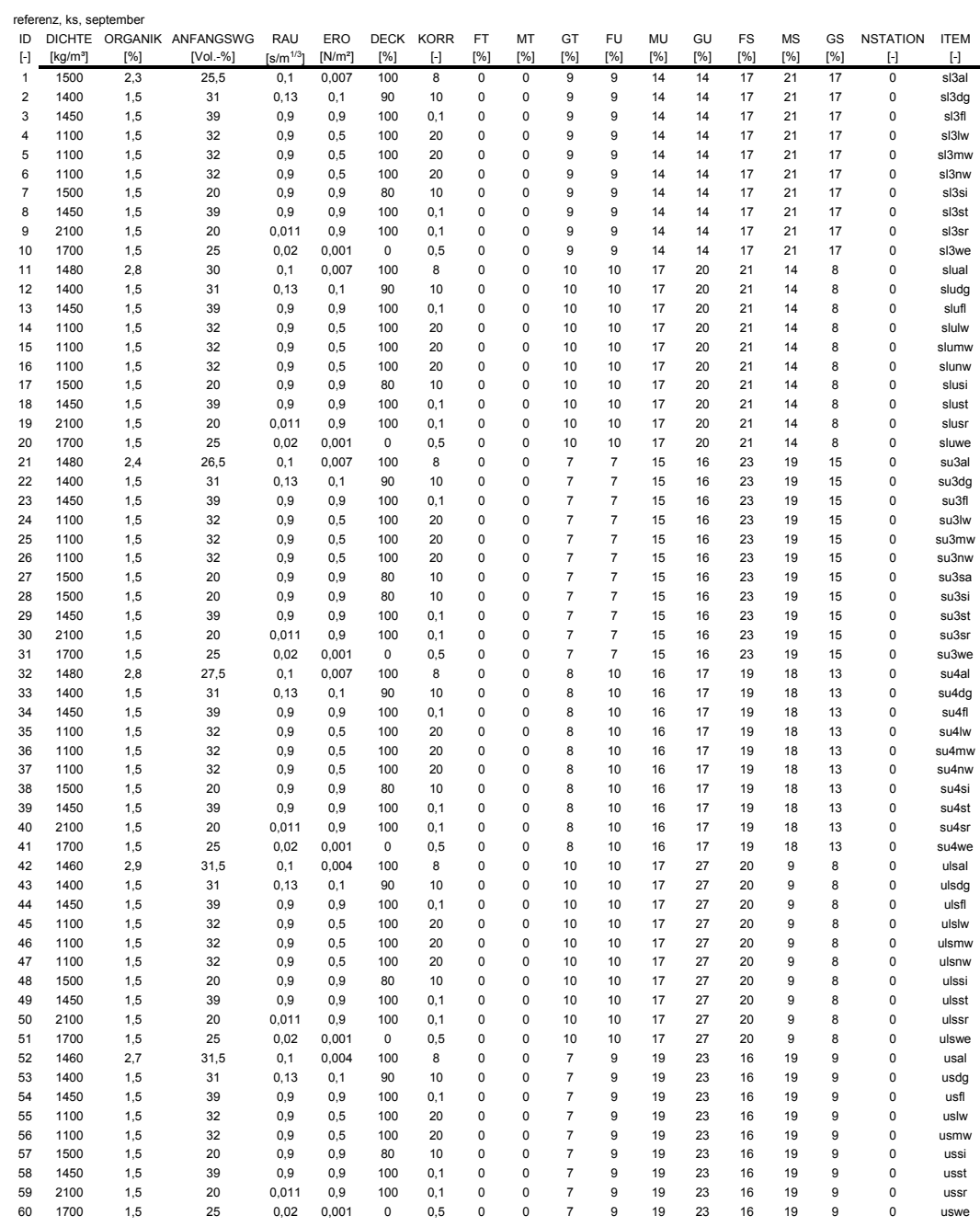

| <b>Bezeichnung</b> | Einheit              | Erklärung                             |
|--------------------|----------------------|---------------------------------------|
| ID                 | H                    | Identifikationsnummer                 |
| <b>DICHTE</b>      | [kg/m <sup>3</sup> ] | Lagerungsdichte des Bodens            |
| <b>ORGANIK</b>     | [%]                  | Gehalt an organischem Kohlenstoff     |
| ANFANGSWG          | [Vol.-%]             | Anfangswassergehalt des Bodens        |
| RAU                | $[s/m^{1/3}]$        | Rauhigkeitswert                       |
| ERO                | $[N/m^2]$            | Erosionswiderstand                    |
| <b>DECK</b>        | [%]                  | Bodenbedeckungsgrad                   |
| <b>KORR</b>        | $\lbrack - \rbrack$  | Korrekturfaktor                       |
| FT                 | [%]                  | Anteil der Kornfraktion Feinton       |
| MT                 | [%]                  | Anteil der Kornfraktion Mittelton     |
| GT                 | [%]                  | Anteil der Kornfraktion Grobton       |
| FU                 | [%]                  | Anteil der Kornfraktion Feinschluff   |
| MU                 | [%]                  | Anteil der Kornfraktion Mittelschluff |
| GU                 | [%]                  | Anteil der Kornfraktion Grobschluff   |
| FS                 | [%]                  | Anteil der Kornfraktion Feinsand      |
| <b>MS</b>          | [%]                  | Anteil der Kornfraktion Mittelsand    |
| GS                 | [%]                  | Anteil der Kornfraktion Grobsand      |
| <b>NSTATION</b>    | H                    | Nummer der Niederschlagsstation       |
| <b>ITEM</b>        | H                    | Nutzungskennzeichnung                 |

**Tab. 33: In den Parametertabellen verwendete Abkürzungen (Spaltenköpfe)**

## **Tab. 34: In den Parametertabellen verwendete Abkürzungen (Item)**

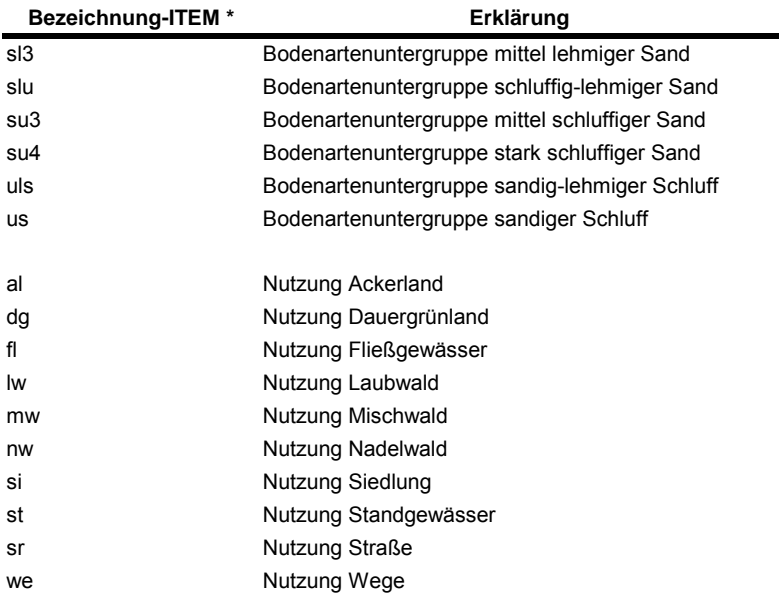

**\*** es sind verschiedene Kombinationen aus den Bodenartenuntergruppen und Nutzungen möglich

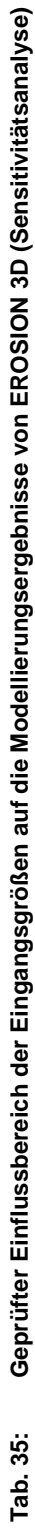

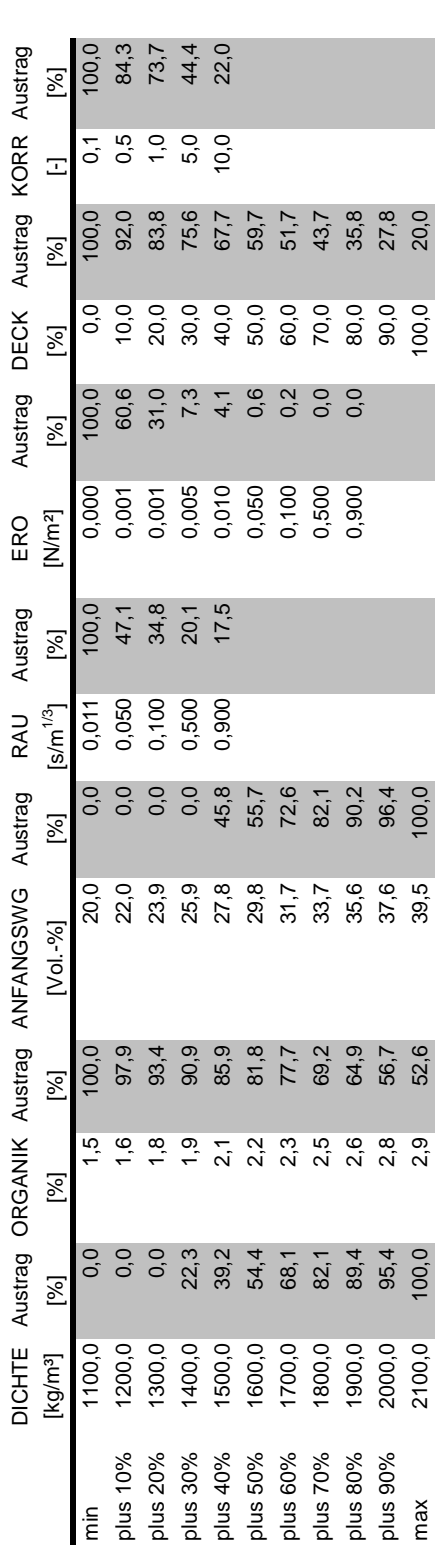

\* jeweils Erhöhung um 10% der jeweiligen Spanne zwischen verwendetem Maximal- und Minimalwert \* jeweils Erhöhung um 10% der jeweiligen Spanne zwischen verwendetem Maximal- und Minimalwert

**Impressum** 

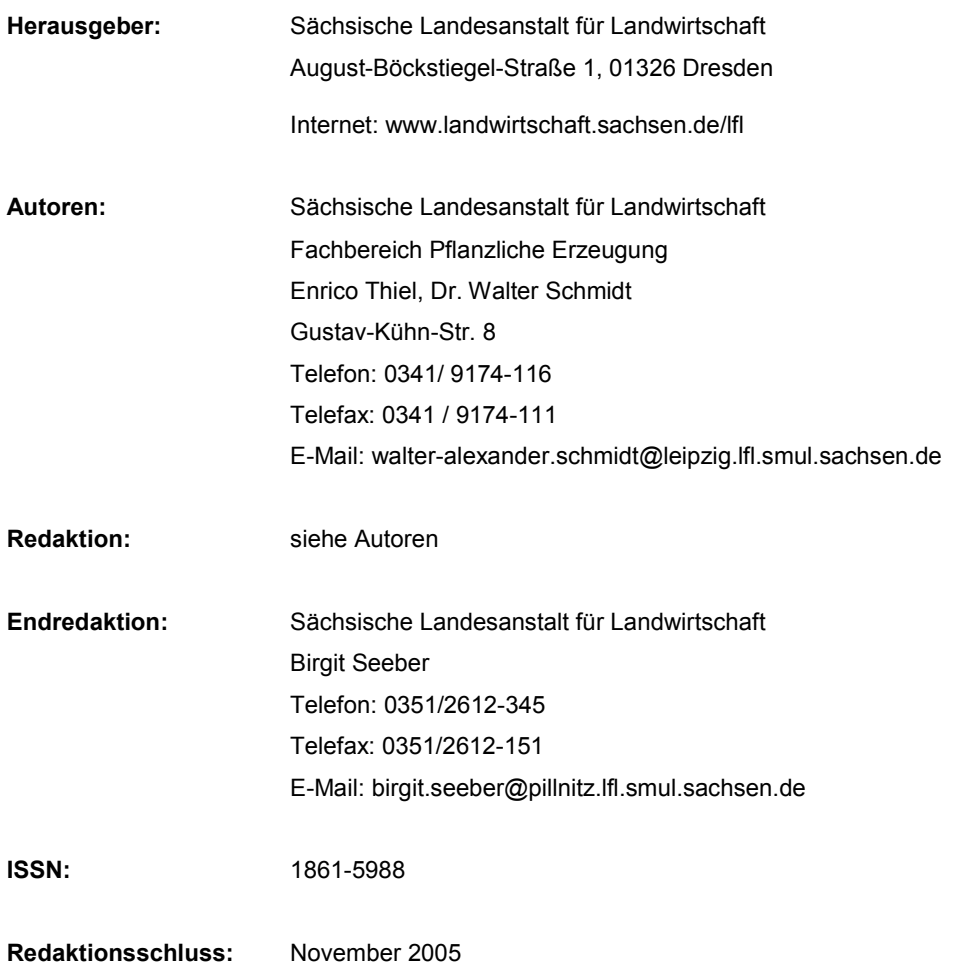

Für alle angegebenen E-Mail-Adressen gilt:

Kein Zugang für elektronisch signierte sowie für verschlüsselte elektronische Dokumente

## **Verteilerhinweis**

Diese Informationsschrift wird von der Sächsischen Staatsregierung im Rahmen der Öffentlichkeitsarbeit herausgegeben. Sie darf weder von Parteien noch von Wahlhelfern zum Zwecke der Wahlwerbung verwendet werden. Dies gilt für alle Wahlen.